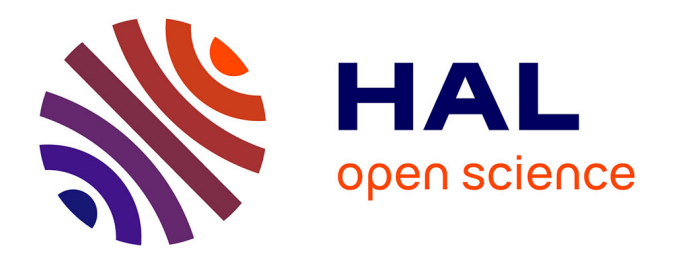

## **Étude de paramétrisation de l'écoulement dans des composants de circuit de transmission de puissance pneumatique**

Azdasher Ali

#### **To cite this version:**

Azdasher Ali. Étude de paramétrisation de l'écoulement dans des composants de circuit de transmission de puissance pneumatique. Autre. INSA de Lyon,  $2012$ . Français.  $NNT : 2012ISAL0072$ . tel-00833228

### **HAL Id: tel-00833228 <https://theses.hal.science/tel-00833228>**

Submitted on 12 Jun 2013

**HAL** is a multi-disciplinary open access archive for the deposit and dissemination of scientific research documents, whether they are published or not. The documents may come from teaching and research institutions in France or abroad, or from public or private research centers.

L'archive ouverte pluridisciplinaire **HAL**, est destinée au dépôt et à la diffusion de documents scientifiques de niveau recherche, publiés ou non, émanant des établissements d'enseignement et de recherche français ou étrangers, des laboratoires publics ou privés.

Thèse :

# *Étude de paramétrisation de l'écoulement dans des composants de circuit de transmission de puissance pneumatique*

Présentée devant L'institut national des sciences appliquées de Lyon

Pour obtenir Le grade de docteur de l'INSA de Lyon

Formation doctorale Automatique

École doctorale E.E.A (ÉLECTRONIQUE, ÉLECTROTECHNIQUE, AUTOMATIQUE)

Par ALI Azdasher (Ingénieur)

Soutenue le 4 Septembre 2012 devant la Commission d'examen

Jury MM.

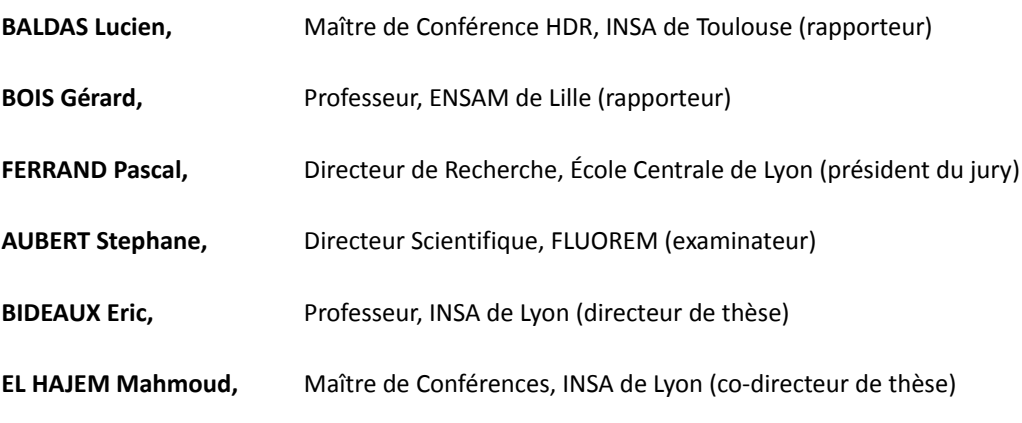

Laboratoire de recherche : **Ampère UMR 5005 / LMFA UMR 5509**

إل الين ليس لصبه أو مبتم حدود

أمّى أبي إخوتي

إلى رفاق درب الغربة، من تقاسمت معهم حلوها ومرّها، كدرها وسعادتها

ريم وإخلاص

إلى الأيادي البيض التي امتدّت حين احتجتها

حسن ساهر مسن داوود رول

« à ma famille, à mes amis »

#### **Remerciements**

En premier lieu, je tiens particulièrement à remercier mon directeur de thèse, Monsieur le Professeur Eric BIDEAUX, du laboratoire Ampère de l'INSA de Lyon, pour ses conseils et sa disponibilité, y compris dans les périodes difficiles, son aide m'a été précieuse durant mon travail de thèse.

J'adresse un remerciement spécial à Monsieur Mahmoud El-Hajem qui a co-encadré cette thèse. Sa compétence dans l'analyse des données et son aide dans les difficultés rencontrées pendant mes recherches ont contribué à ma formation professionnelle et personnelle de façon remarquable.

Les travaux présentés dans ce mémoire ont été effectués au laboratoire LMFA et au laboratoire Ampère sur le site de l'Institut National des Sciences Appliquées de Lyon (I.N.S.A). Je remercie Monsieur le Professeur Jean-Yves Champagne, responsable INSA du laboratoire LMFA, ainsi que Monsieur le professeur Guy CLERC, Directeur du laboratoire Ampère, de m'avoir accueilli dans leurs laboratoires.

Je veux aussi témoigner toute ma gratitude à Monsieur le Professeur Gérard BOIS de l'ENSAM de Lille, ainsi qu'à Monsieur Lucien BALDAS, Maître de Conférence HDR à l'INSA de Toulouse pour avoir accepté d'être rapporteurs de ma thèse ; je n'oublie pas Monsieur Pascal Ferrand, Directeur de Recherche au LMFA à l'École Centrale de Lyon et Monsieur Stéphane AUBERT, Directeur scientifique de FLUOREM qui ont accepté d'être membres du jury.

J'adresse de profonds remerciements à tous ceux qui m'ont apporté une aide technique sur les différents logiciels utilisés tout au long de ma thèse. Je pense en particulier à l'équipe de FLUOREM et en premier lieu à Monsieur Lionel Gamet, dont les conseils et les remarques ont toujours été utiles.

### INSA Direction de la Recherche - Ecoles Doctorales – Quinquennal 2011-2015

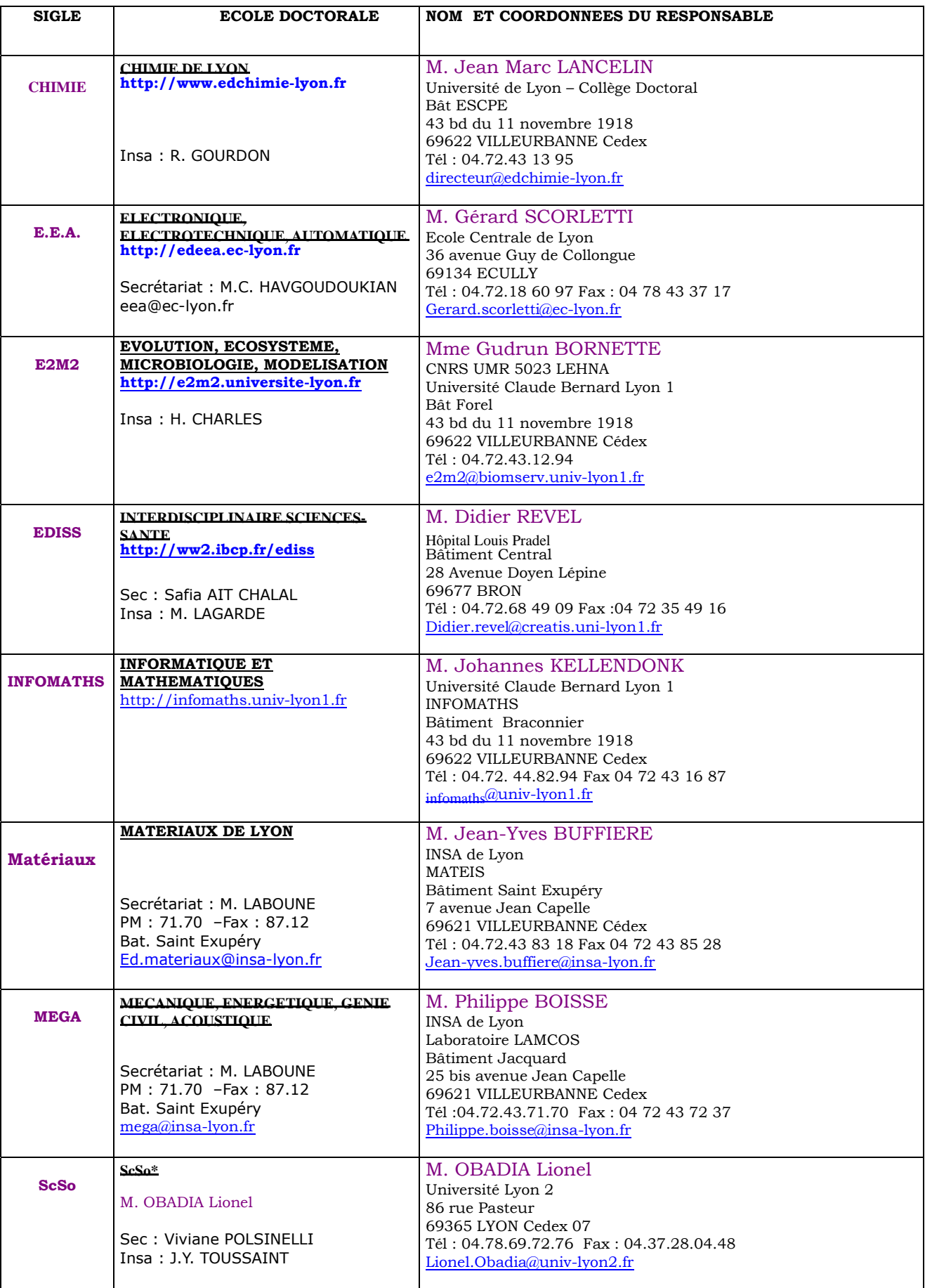

\*ScSo : Histoire, Geographie, Aménagement, Urbanisme, Archéologie, Science politique, Sociologie, Anthropologie

### **Table des matières**

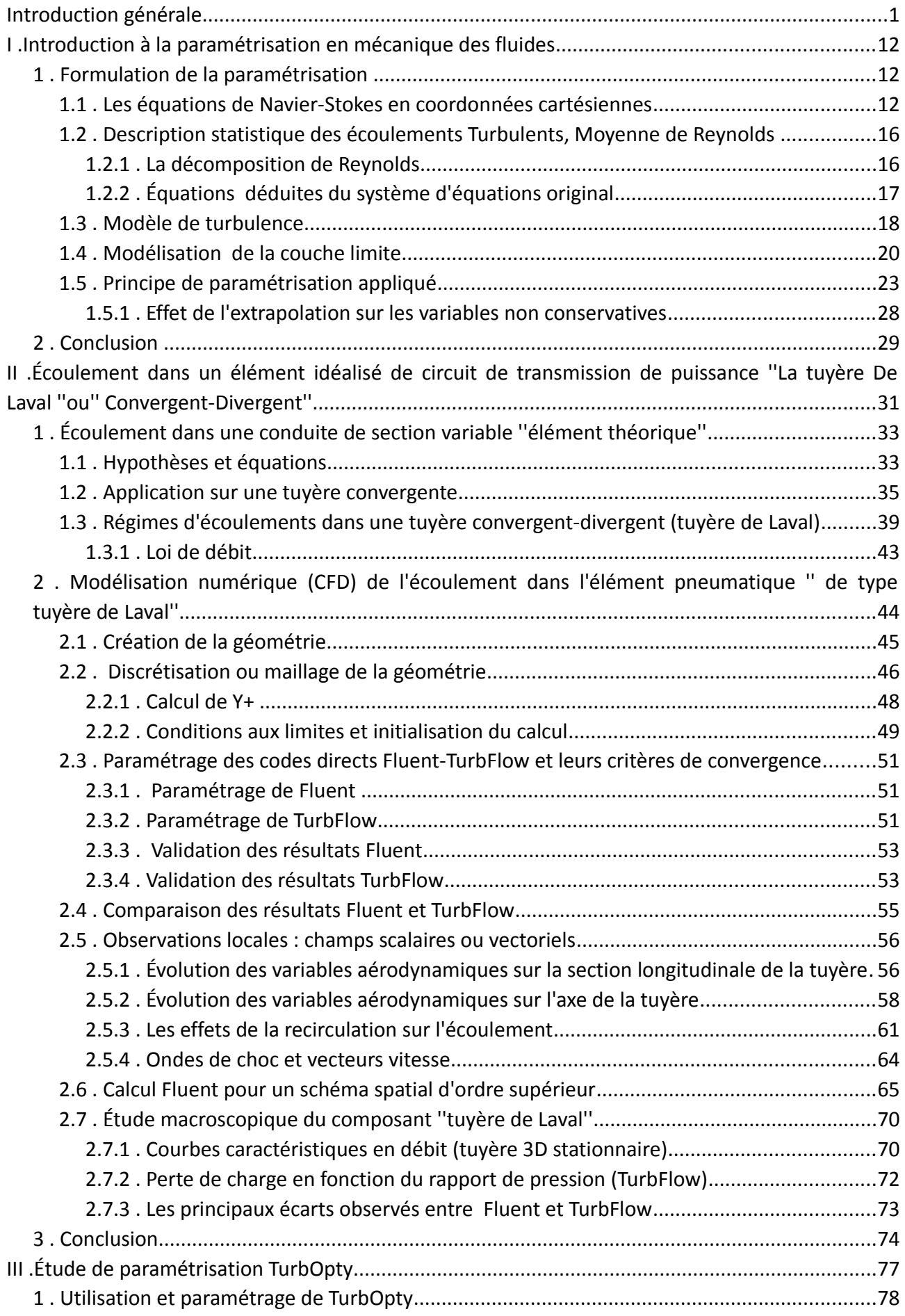

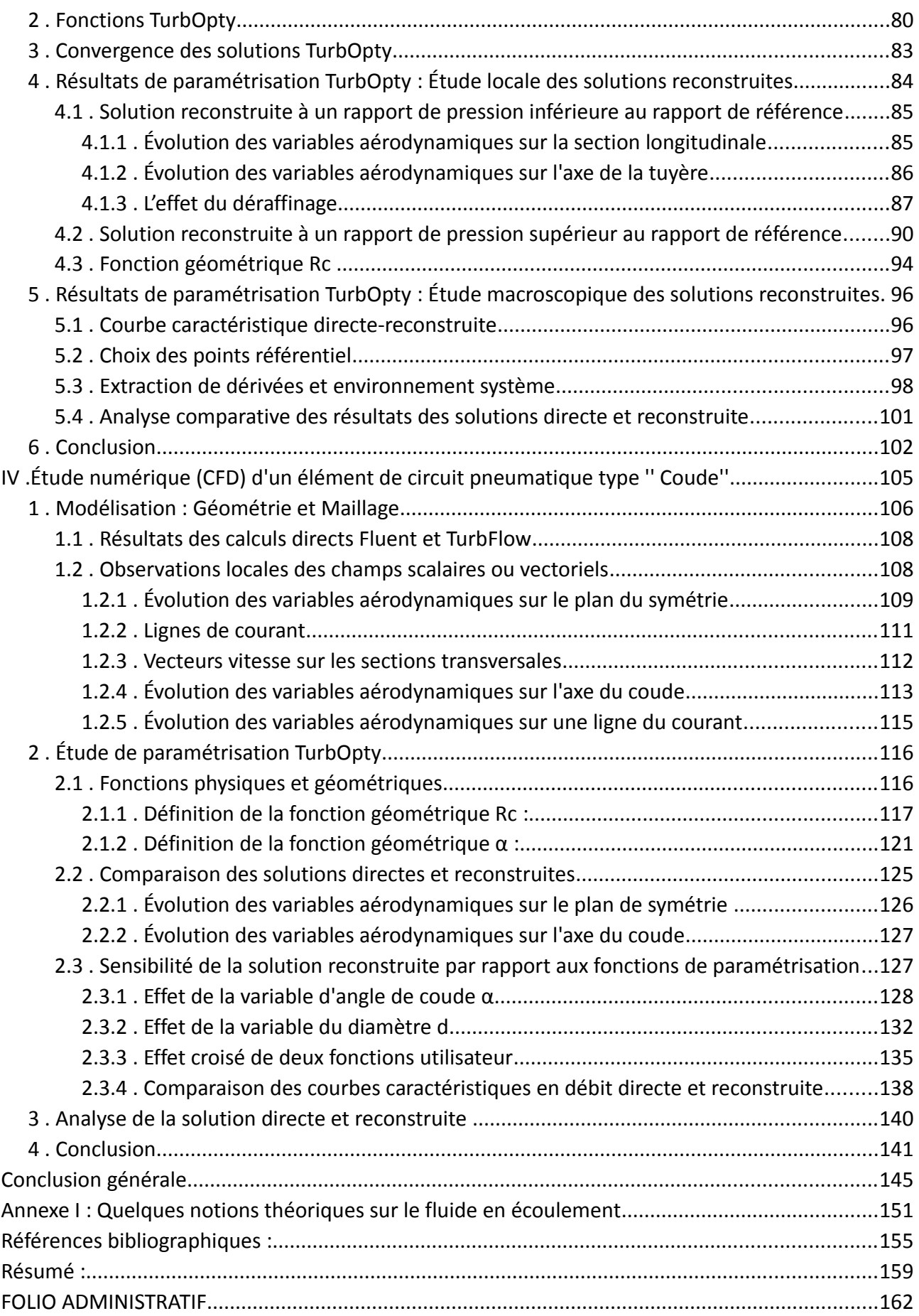

### **Table des Figures**

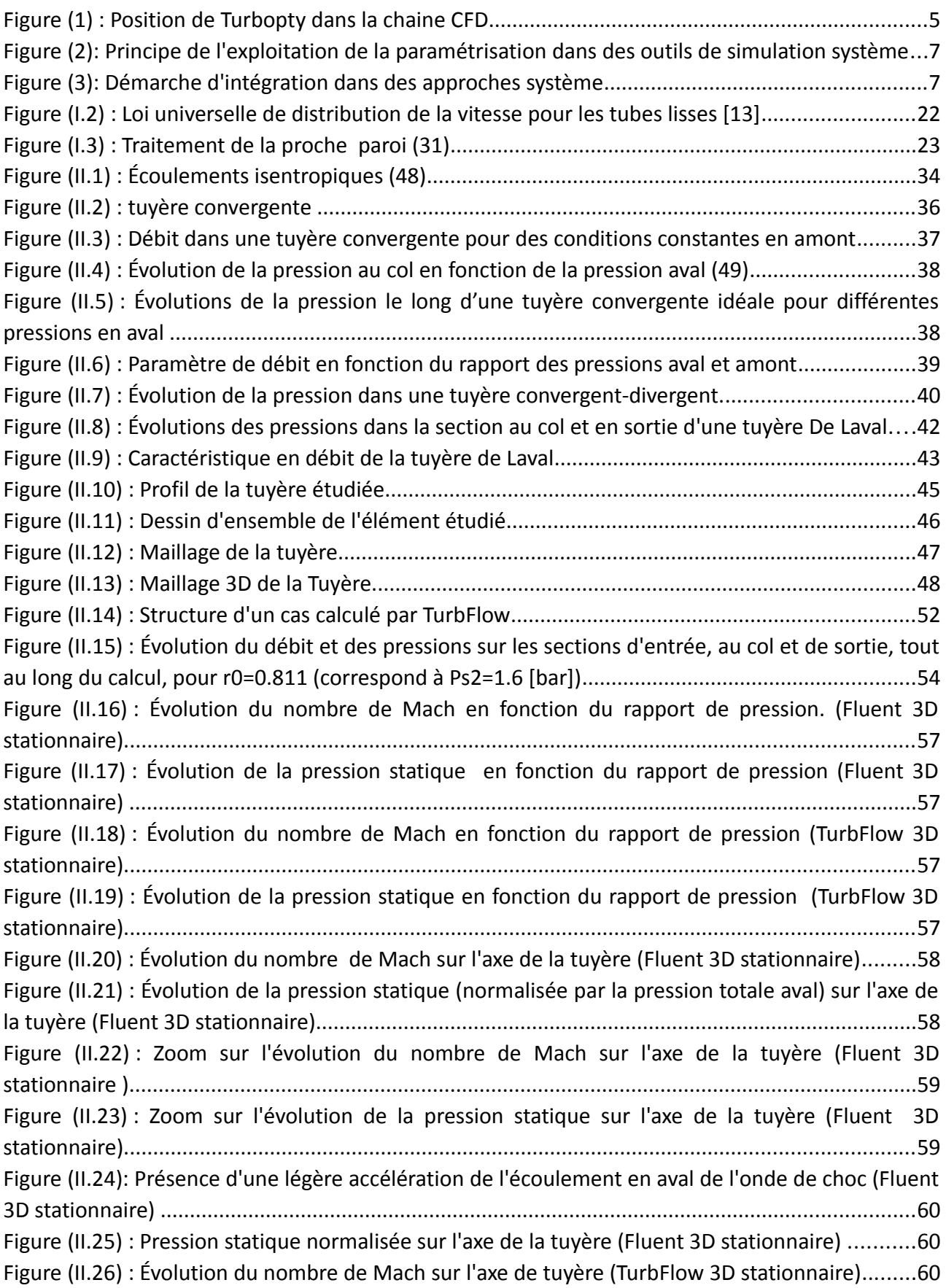

Figure (II.27) : Évolution de la pression statique sur l'axe de la tuyère (TurbFlow 3D stationnaire)..60 Figure (II.28): Recirculation formée en aval du col (Fluent 3D stationnaire) .....................................62 Figure (II.29) : Évolution de la forme de la recirculation en fonction du rapport de pression (TurbFlow 3D stationnaire).................................................................................................................62 Figure (II.30) : Recirculation formée en aval du col r0=0.518 (TurbFlow 3D stationnaire)................62 Figure (II.31): Effet de la recirculation sur le nombre de Mach (TurbFlow 3D stationnaire).............62 Figure (II.32) : Onde de choc principale et ondes de pression résultantes (TurbFlow 3D stationnaire) ............................................................................................................................................................64 Figure (II.34) : Vecteurs vitesse sur la section d'entrée, la section au col et la section de sortie pour r0=0.518 (Fluent 3D stationnaire).....................................................................................................65 Figure (II.35) : Vecteurs vitesse dans le plan de symétrie pour r0=0.518 (Fluent 3D stationnaire). .65 Figure (II.36) : Comparaison de l'évolution du nombre de Mach sur l'axe de la tuyère entre le schéma spatial d'ordre 1 et le schéma spatial d'ordre 2 en pression et d'ordre 3 en masse volumique (Fluent 3D stationnaire)....................................................................................................66 Figure (II.37) : Comparaison de l'évolution de la pression statique normalisée sur l'axe de la tuyère entre le schéma spatial d'ordre 1 et le schéma spatial d'ordre 2 en pression et d'ordre 3 en masse volumique (Fluent 3D stationnaire)...................................................................................................66 Figure (II.38) : Comparaison du nombre de Mach calculé sur un schéma d'ordre 1 (haut) et sur un schéma d'ordre 2 en pression et 3 en masse volumique (bas), rapport de pression r0=0.52 (Fluent 3D stationnaire)..................................................................................................................................67 Figure (II.39): Évolution des composantes d'enthalpie totale, pour r0=0.518 (Fluent 3D stationnaire).......................................................................................................................................67 Figure (II.40) : Évolution de la pression totale normalisée sur l'axe de la tuyère (Fluent 3D stationnaire).......................................................................................................................................68 Figure (II.41) : Évolution de l'entropie et de la pression totale sur l'axe de la tuyère r0=0.518 (Fluent 3D stationnaire)..................................................................................................................................68 Figure (II.42) : Evolution de l'entropie sur l'axe de la tuyère et à la paroi de la tuyère (Fluent 3D stationnaire).......................................................................................................................................69 Figure (II.43): Évolution de la pression statique sur l'axe de la tuyère et à la paroi (Fluent 3D stationnaire) .......................................................................................................................................69 Figure (II.44) : Courbe caractéristique en débit calculée sur schéma spatial d'ordre 1 (...................70 Fluent 3D stationnaire).......................................................................................................................70 Figure (II.45) : Courbe caractéristique en débit normalisé calculée sur schéma spatial d'ordre 1 (Fluent 3D stationnaire).....................................................................................................................70 Figure (II.46) : Comparaison des courbes caractéristiques en débit calculées avec un schéma spatial d'ordre 1 et avec un schéma d'ordre 2 pour la pression et d'ordre 3 pour la masse volumique (Fluent 3D stationnaire)......................................................................................................................70 Figure (II.47) : Courbe caractéristique en débit (TurbFlow 3D stationnaire).....................................71 Figure (II.48) : Courbe caractéristique en débit et nombre de Mach au col (TurbFlow, ¼ géométrie, 3D stationnaire) .................................................................................................................................71 Figure (II.49) : Entropie en fonction de la perte de charge pour différents rapports de pression.....73 Figure (III.1) : Couplage simulation locale (élément)-simulation macroscopique (système)............78 Figure (III.3) : Fonctionnement de TurbOpty......................................................................................80 Figure (III.4): Fonction géométrique Rc, Tuyère.................................................................................82 Figure (III.5) : Fonction géométrique Rc – Tuyère (Rc=2 mm – 2.4 mm)............................................83

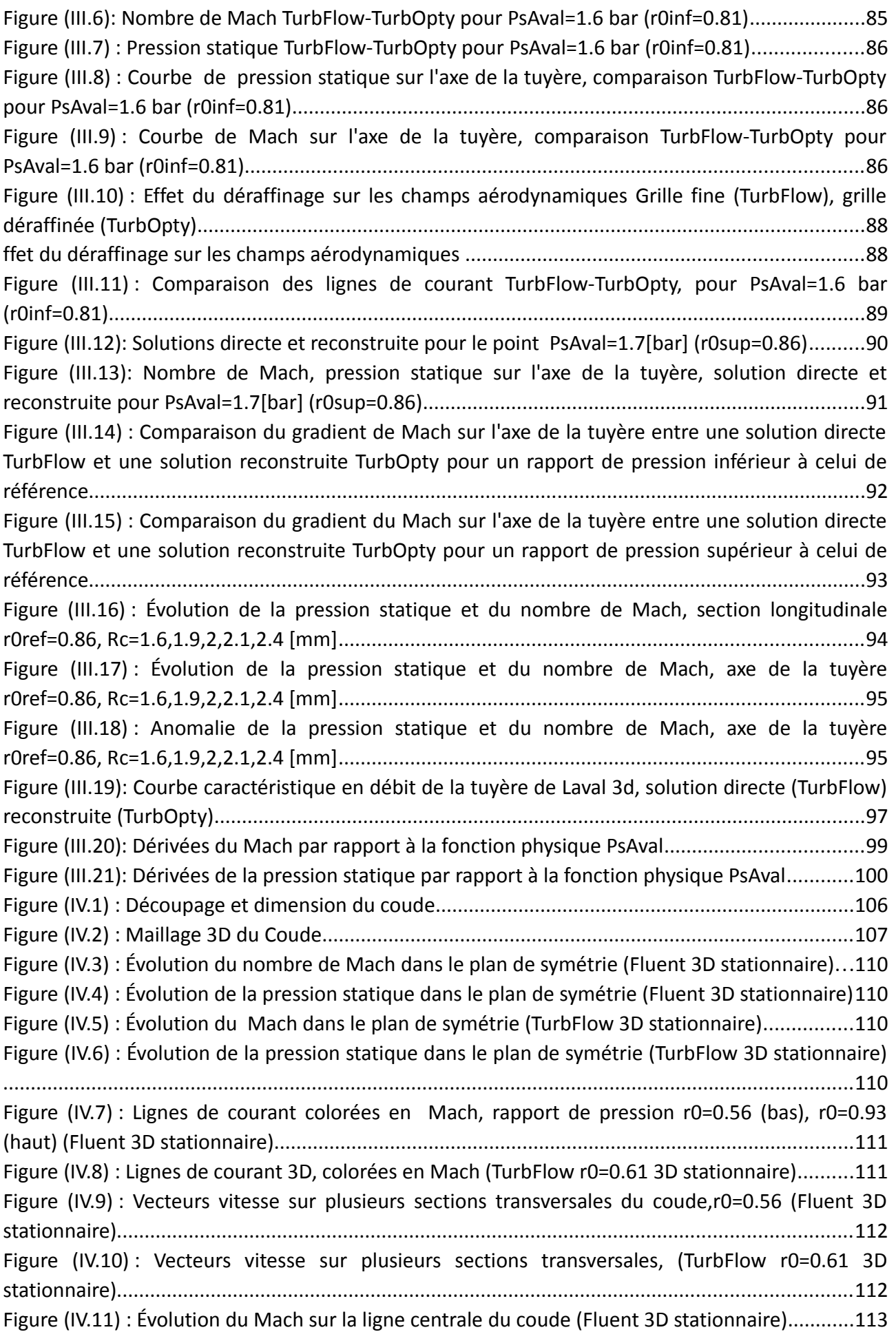

Figure (IV.12) : Évolution de la pression statique sur la ligne centrale du coude (Fluent 3D stationnaire).....................................................................................................................................113 Figure (IV.13) : Évolution du Mach sur la ligne centrale du coude (TurbFlow 3D stationnaire).......114 Figure (IV.14) : Évolution de la pression statique sur la ligne centrale du coude (TurbFlow 3D stationnaire).....................................................................................................................................114 .........................................................................................................................................................115 Figure (IV.15) : Évolution de la pression totale sur la ligne centrale du coude (Fluent 3D stationnaire).....................................................................................................................................115 Figure (IV.16) : Évolution de l'entropie sur la ligne centrale du coude (Fluent 3D stationnaire).....115 Figure IV.17) : Évolution de la pression statique et du Mach sur une ligne de courant (Fluent r0=0.56)............................................................................................................................................116 Figure (IV.18) : Évolution de la pression statique et du Mach sur une ligne de courant (TurbFlow r0=0.61 3D stationnaire)...................................................................................................................116 Figure (IV.19) : Fonctions géométriques TurbOpty du coude...........................................................117 Figure (IV.20) : Fonction géométrique Rc.........................................................................................118 Figure (IV.21): Fonction géométrique Rc..........................................................................................119 Figure (IV.22) : Principe de la fonction géométrique α (α= αMax=30°)...........................................121 Figure (IV.23): Application de la fonction géométrique α sur les domaines 1 et 2 du coude..........122 Figure (IV.24) : Application de la fonction géométrique α sur les domaines 3,4,8,9 du coude.......123 Figure (IV.25): Application de la fonction géométrique α sur les domaines du quart de sphère (5,6,7)................................................................................................................................................125 Figure (IV.26) : Solution reconstruite de r0=0.93 à r0=0.85 – solution directe à r0=0.85, Mach et pression statique sur le plan de symétrie.........................................................................................126 Figure (IV.27) : Évolution du Mach sur la ligne centrale du coude. Solutions directe et reconstruite. ..........................................................................................................................................................127 Figure (IV.28) : Évolution de la pression statique sur la ligne centrale de coude, Solutions directe et reconstruite......................................................................................................................................127 Figure (IV.29): Évolution de la solution reconstruite (nombre de Mach et pression statique) en fonction de l'angle α (αRef=0°,5°,10°,30° de haut en bas)...............................................................128 Figure (IV.30): Évolution de la pression statique et du Mach sur l'axe de coude pour  $\alpha = 0^\circ$ , 5°, 10°, 30° (solution reconstruite, TurbOpty)..............................................................................................129 Figure (IV.31) : Débit massique-perte de charge (normalisés) à r0=0.93 pour α variable...............129 Figure (IV.32) : Pression totale sur la section d'entrée (b) et la section à i=3 (c), pour α=30°.........130 Figure (IV.33) : Débit massique et perte de charge section i=iMin et i=3........................................131 Figure (IV.34): Évolution de la solution reconstruite (nombre de Mach et pression statique) en fonction du diamètre du coude, (RcMin=4.25mm,αRef=0°,RcRef=4.5mm,αRef=0°,RcMax=4.75mm,αRef=0° de haut en bas)........133 Figure (IV.35) : Anomalie de la solution reconstruite issue d'une variation de rayon......................133 Figure (IV.36): Évolution de la solution reconstruite (nombre de Mach et pression statique) en fonction du diamètre du coude (RcMin=4.4mm, αRef=0°, RcRef=4.5mm, αRef=0°, RcMax=4.6mm, αRef=0° de haut en bas)...................................................................................................................134 Figure (IV.37): Évolution de la solution reconstruite (nombre de Mach et pression statique) en fonction du diamètre sur la curviligne centrale du coude...............................................................134 Figure (IV.38) : Débit massique-perte de charge à r0=0.93 et α=0° pour Rc variable.....................135 Figure (IV.39): Évolution de la solution reconstruite (nombre de Mach et pression statique) en

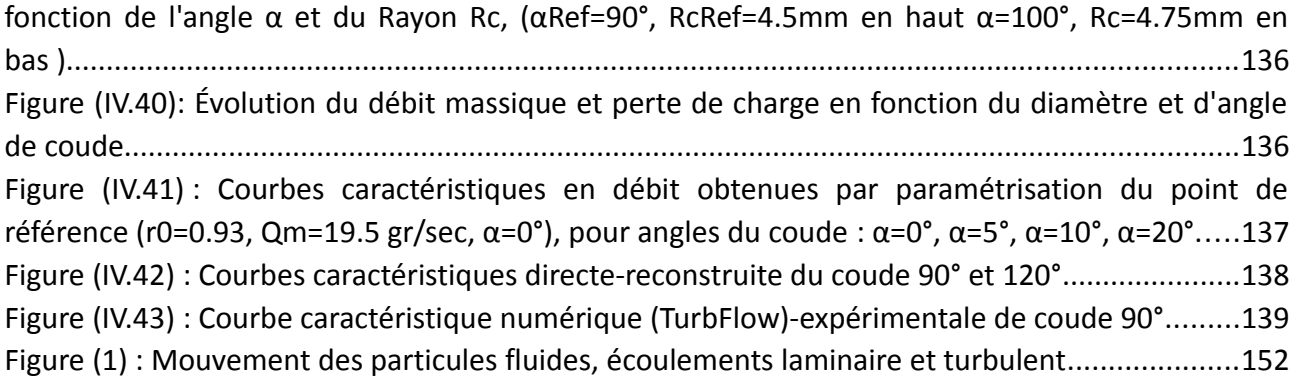

### **Index des Tables**

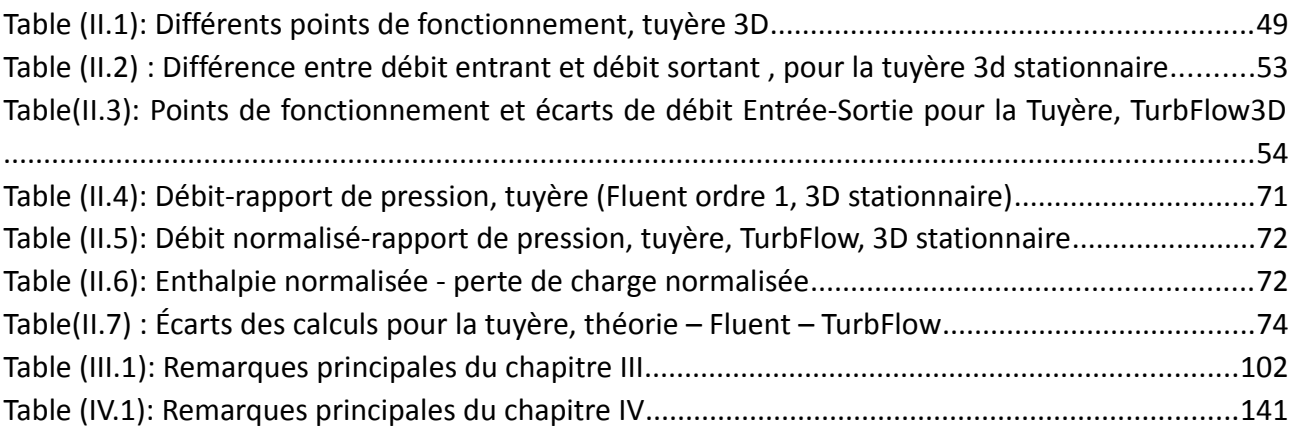

#### *Nomenclature*

#### *Constantes physiques*

*g*=9.81 accélération de la gravité *m*/*s* 2

- *c* Vitesse du son *m*/*s*
- *c <sup>p</sup>* Chaleur massique à pression constante (= 1004, 5 pour l'air) *J* /*kg* /*K*
- *c<sup>v</sup>* Chaleur massique à volume constant (= 717, 5 pour l'air) *J* /*kg* /*K*
- *γ* Rapport des chaleurs spécifiques *c <sup>p</sup>* /*cv* (= 1, 4 pour l'air)
- *r* Constante du gaz (= 287 pour l'air)

#### *Grandeurs*

- *ρ* Masse volumique *kg* /*m* 3
- *µ* Viscosité dynamique *P a· s*
- *ν* Viscosité cinématique *m* 2 /*s*
- *Ω* Surface *m* 2
- $r_0$  Rapport de pression
- *C* Conductance sonique  $m^3/s/Pa$
- *E* Énergie totale *J*
- *e* Énergie massique totale *J* /*kg*
- *h* Enthalpie massique *J* /*kg*
- *M* Nombre de Mach
- *m* Masse *kg*
- *P* Pression *Pa*
- *Q* Chaleur *J*
- *q<sup>m</sup>* Débit massique *kg* /*s*
- *S* Entropie *J* /*K*
- *s* Entropie massique *J* /*kg* /*K*
- *T* Température *K*
- *U* Énergie interne *J*
- *u* Énergie interne massique *J* /*kg*
- *v* Vitesse *m*/*s*
- *U* Vitesse moyenne *m*/*s*
- *V* Volume  $m^3$
- *k* Énergie cinétique du mouvement turbulent *J* /*kg*
- *ε* Taux de dissipation de l'énergie turbulente
- *q* .  $\rightarrow$ Flux de chaleur perdu par conduction thermique  $j.m^{-2}s^{-1}$
- *r* Perte de chaleur volumique due au rayonnement *j.m*<sup>−</sup><sup>3</sup> *s* −1
- *λ* Conductivité thermique  $J.m^{-1}$ . *k*<sup>-1</sup>. *s*<sup>-1</sup>

#### *Indices et exposants*

0 ou *t* grandeur totale *s* grandeur statique *Av* aval *am* amont *ad* adapté *adiab* adiabatique *atm* qtmosphérique *c* cinétique *cr* critique *Super* supersonique *ref* référence *son* sonique *sub.* subsonique

#### *Opérateurs Notations*

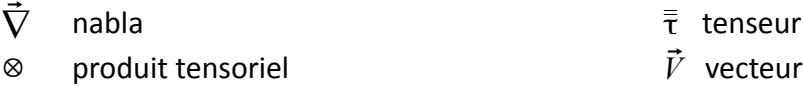

### **Introduction générale**

Ce travail de thèse s'inscrit dans le cadre du projet CINEMAS<sup>2</sup> (Conception Interactive par simulation **N**umérique des **É**coulements couplées à des **M**éthodes d'optimisation par **A**lgorithmes **S**pécifiques «puissance 2»). Ce projet très fédératif, labellisé par le pôle de compétitivité Lyon Urban Truck & Bus, a été financé par la région Rhône-Alpes et a fait intervenir neuf partenaires:

- 1 PME : Fluorem
- 1 industriel constructeur : Renault Trucks
- 2 industriels sous traitants : Valeo systèmes thermiques et Plastic Omnium Auto Exterieur
- 5 laboratoires : LMFA (ECL), Ampère (INSA Lyon), CDCSP-Institut Camille Jordan (UCB), INRIA Rennes (équipe SAGE) et Université de Liège.

Ce projet a eu pour objectif d'explorer une approche complètement nouvelle du processus de conception et d'optimisation à plusieurs échelles, problématique qui résulte du constat suivant ;

- Tout d'abord, les cycles de conception de produits industriels tels que l'automobile se sont considérablement raccourcis au point de transformer les outils et la répartition des charges : on a recours à de moins en moins d'expériences et l'intervention des soustraitants dans la conception est de plus en plus fréquente.
- D'autre part, lors du cycle de conception d'un véhicule roulant, la prise en compte des phénomènes associés à des écoulements de fluides a pris une importance majeure sous l'effet de contraintes d'économie énergétique (aérodynamique, motorisation), de confort (bruit, climatisation) et de sécurité (freinage).
- Dans un contexte de simulations multidisciplinaires, la simulation numérique des écoulements (ou CFD pour Computational Fluid Dynamics) bloque les processus de conception par des temps de calculs qui sont de plusieurs ordres de grandeurs supérieurs à ceux des autres disciplines.

L'objectif de ce programme a donc été de contourner ce verrou technologique afin d'accéder à une méthode d'optimisation en CFD et de paramétrisation des modèles ''système'' exploitable dans un contexte industriel.

Dans ce programme, le laboratoire Ampère (UMR 5005) a apporté ses compétences relatives à la modélisation et la simulation des systèmes multiphysiques, en particulier dans le domaine des circuits de transmission de puissance à air sous pression. La collaboration avec le laboratoire de Mécanique des fluides et d'Acoustique (LMFA-UMR 5505) avait pour objectif d'établir un couplage entre les informations issues de l'échelle « 3D » et celles du système. En effet, pour ces systèmes, dénommés Fluid Power System dans la communauté internationale, les difficultés majeures se situent dans l'étude de l'influence de l'écoulement sur le comportement dynamique des circuits:

• ainsi, il demeure très couteux d'obtenir les informations permettant de caractériser

macroscopiquement un composant, l'approche restant bien souvent expérimentale,

- en outre, l'analyse des phénomènes locaux dans les écoulements est essentielle pour définir la structure macroscopique permettant de se rapprocher au mieux du comportement du composant (1),
- enfin, les couplages entre les phénomènes locaux et les pièces mobiles permettant de piloter ou de convertir l'énergie fluide, influencent de manière significative les performances des composants: instabilité, hystérésis, pertes, …

Les simulations « 3D », en s'appuyant sur une description discrète de la géométrie, donnent une vue précise de l'influence des paramètres de conception sur les performances fonctionnelles de la pièce ou du composant. En revanche, l'étude des interactions entre différents composants d'un système n'est pas possible ou difficile à l'échelle 3D. Les simulations « 1D » sont à l'échelle du système complet, avec, pour contrepartie, de devoir faire appel à une modélisation plus fortement idéalisée des composants individuels. En simulation système, le modèle est construit en associant à chaque composant une fonction. La modélisation est par nature multidisciplinaire et dynamique puisque l'on étudie l'interaction des composants entre eux.

Ces différents points justifient la nécessité de travailler sur le lien entre les informations issues de l'échelle « 3D » et celles du système. Le processus d'intégration doit donc préserver la cohérence du rôle fonctionnel du composant, permettre une représentation plus simple (et donc rapide) mais fidèle de grandeurs macroscopiques, et enfin aller dans le sens d'une optimisation globale des systèmes.

Dans le domaine de l'industrie du véhicule industriel, les circuits pneumatiques de freinage ou de suspension sont constitués de l'assemblage de divers éléments: sources d'énergie (compresseur), de réservoirs tampon d'énergie, de conduites, d'éléments de raccordement, de composants de pilotage (régulateur de pression, valve ABS, valve de nivellement,…), et d'actionneurs (coussin, cylindre, vase de frein). Ces circuits constituent de parfaits exemples de systèmes multi-physiques puisqu'ils font intervenir la plupart des domaines physiques (mécanique, électrique, fluidique, …) et des notions de commande et de réseau d'information. Leur mise au point est cruciale puisque, d'une part ils doivent répondre à des normes et des homologations, et d'autre part ils influencent le comportement du reste du système (2) par exemple en termes de stabilité du véhicule ou de consommation d'énergie. Du point de vue de la réponse dynamique de ces systèmes, l'une des difficultés rencontrées lors de la modélisation provient de la nécessité de couper le problème et de considérer le comportement de chacun des composants pour aboutir à un modèle représentatif de l'ensemble. La conception de ces éléments intègre de plus en plus la simulation numérique à deux niveaux compte tenu :

- du développement des outils de simulation de systèmes pluridisciplinaires,
- de la capacité à réaliser des simulations 3D en situations complexes,
- de la fiabilité des résultats de la modélisation d'écoulements, l'expérimentation intervenant comme vérification.

Le prototypage virtuel de tels circuits constitue donc un enjeu important et pose jusqu'à maintenant des difficultés importantes en ce qui concerne la modélisation des écoulements. Les temps de calcul prohibitifs sont un frein majeur à l'utilisation intensive de la modélisation tridimensionnelle. En effet, pour étudier le comportement dynamique du système complet, il est nécessaire de déterminer, pour chaque composant (raccord, conduite, valve, …) et pour toutes les configurations possibles de l'écoulement, un ensemble de caractéristiques macroscopiques qui influencent directement le comportement dynamique. Les approches expérimentales, utilisées jusqu'à maintenant pour ces sous-ensembles, représentent elles aussi des coûts et des temps prohibitifs par rapport à d'autres parties du produit; ceci conduit à une rupture dans le cycle de conception (3).

Pour le concepteur des sous-ensembles, le gain peut s'avérer très important s'il peut disposer, au sein de son outil de simulation système, de procédures lui permettant d'accéder facilement aux paramètres macroscopiques des composants ou des éléments de circuit comportant des écoulements de fluide. Il serait alors possible de chercher à optimiser l'architecture du circuit en fonction des objectifs de performance (4).

Les méthodes de conception optimisée constituera un domaine de recherche active en mécanique des fluides numérique (5), en particulier pour les applications aéronautiques (6–12), et la turbomachinerie (13,14). En aérodynamique, l'optimisation basée sur des calculs de CFD classiques a un coût multiplié par le nombre de solutions d'écoulement requis pour résoudre le problème (non linéaire) de l'optimisation. Grâce à la théorie de contrôle optimal de systèmes gouvernés par des équations aux dérivées partielles établies par Lions et al. (15), Pironneau et al (7,16) ont établi le cadre pour la formulation mathématique de la paramétrisation. Jameson et al (8) ont été les précurseurs de la méthode d'optimisation et de paramétrisation des problèmes décrits par les équations d'Euler et de Navier-Stokes.

Les algorithmes d'optimisation et de paramétrisation, pour un problème donné sont d'une manière générale basés sur le couplage d'un état adjoint à une solution de référence. Il s'agit alors de faire une étude de sensibilité du champ aérodynamique vis à vis de paramètres géométriques ou des conditions aux limites. Les différences finies sont couramment utilisées pour estimer les sensibilités. Le plus grand avantage de cette méthode réside dans sa facilité de mise en œuvre. Toutes les approximations par différences finies peuvent être obtenues par des série de Taylor ou de Padé (17).

Parmi les objectifs visés dans cette étude, il s'agit, d'une part d'augmenter la connaissance relative aux écoulements dans les composants pneumatiques de puissance, et d'autre part d'évaluer une nouvelle méthode numérique de détermination des caractéristiques statiques afin de réduire le travail expérimental et numérique 3D. Enfin, il paraît également pertinent d'étudier comment les approches 3D pourrait guider le choix de la structure des modèles macroscopiques (18).

Malgré le progrès de la simulation numérique des écoulements, celle-ci reste encore difficilement exploitable en raison du grand nombre de configurations pouvant exister et la sensibilité des performances en fonction du choix des composants constituant les sousensembles. L'approche proposée est une alternative nouvelle qui répond à l'attente dans le cadre d'une conception d'éléments complexes, à l'intégration des approches 3D dans la simulation ''système'' et l'optimisation des performances.

Cette démarche repose sur la construction numérique de bases de données élaborées à partir de la résolution des équations de Navier Stokes moyennées (RANS) et de l'utilisation d'un logiciel de paramétrisation en mécanique des fluides (Turb'Opty). Les équations manipulées sont donc les mêmes que celles des solveurs conventionnels ( Fluent, Star CD). Les résultats issus de cette approche sont les dérivées d'ordre 1 et 2 (voire n) des champs physiques (vitesse, pression, température, turbulence) par rapport aux paramètres de fonctionnement ou de forme (19).

La particularité d'un logiciel de paramétrisation est de ne calculer que les écarts par rapport à un point de référence, c'est-à-dire les gradients d'ordre un ou plus élevé, par rapport à des paramètres géométriques ou aérodynamiques. C'est donc un avantage, mais il est critique que la solution de référence adoptée pour la construction de la fonction d'exploitation soit correcte. Se pose aussi la question de l'extrapolation autour de la solution, de son domaine de validité et de la qualité (précision) des champs reconstruits. C'est cette problématique de calibrage qui sera traitée dans ce travail de thèse. Par calibrage, on entend ici l'analyse et la définition de la couche intermédiaire qui permettra de transformer les données issues de la simulation en données fiables intégrables notamment dans les logiciels système via des lois de comportement, plutôt qu'un couplage direct à un calcul 3D. Ces travaux d'intégration constituent une perspective à l'étude menée au cœur de cette thèse.

Dans ce contexte, notre démarche d'évaluation de la qualité des extrapolations fournies par les bases de données reposera sur une validation à partir d'une approche numérique directe se basant sur plusieurs codes CFD comme Turb'Flow et Fluent. Les bases de données (gradients d'ordre un ou plus des champs aérodynamiques) seront obtenus à partir d'une approche originale initialement développée au LMFA (Laboratoire de Mécanique des Fluide et d'Acoustique) et industrialisée par la société Fluorem au travers du logiciel TurbOpty.

Turb'Opty est un module qui agit comme un outil de post processing pour n'importe quel solveur CFD. Son apport principal est de combler un manque important en CFD qui concerne les outils au niveau d'analyse de l'évolution ou de la sensibilité d'un écoulement complexe en fonction de variations paramétriques (conditions aux limites et géométriques). Alors que généralement il était nécessaire de balayer le domaine d'étude par des calculs ''ponctuels'' et complets, cet outil permet donc une réduction significative des temps de calcul nécessaires à l'analyse puisqu'un seul calcul est requis pour obtenir l'évolution de la forme des solutions du problème autour de la référence.

Sur le principe, Turb'Opty s'intègre facilement dans la chaîne de calcul CFD d'un industriel car il ne la remet pas en cause : il suffit de créer une interface qui rend presque « transparent » l'exploitation de Turb'Opty suivant le schéma ci-après :

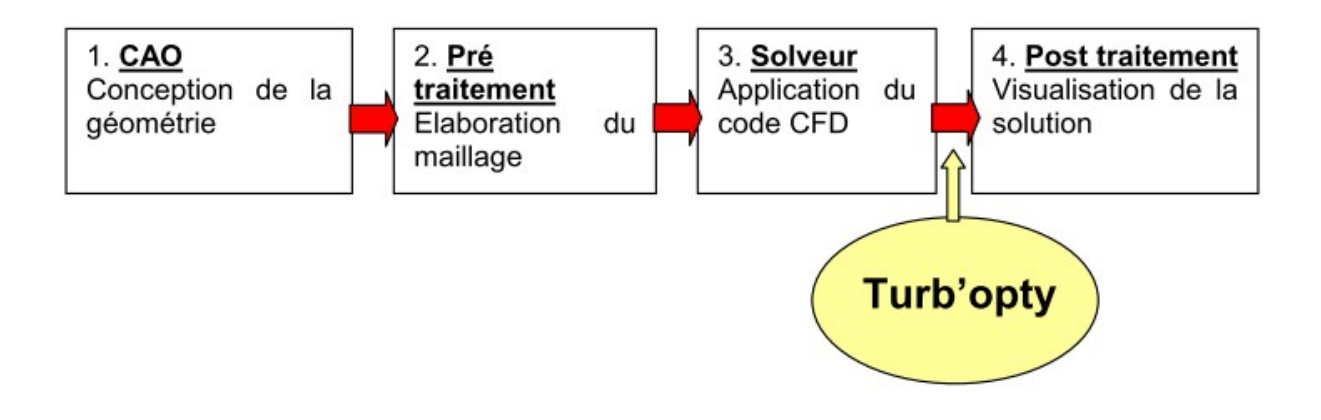

**Figure (1) : Position de Turbopty dans la chaine CFD**

L'introduction de Turb'Opty dans un processus de simulation permet donc de réduire significativement les coûts de la CFD par un gain important de temps. Cette réduction peut être mise à profit pour raccourcir les cycles de conception des nouveaux dispositifs, pour améliorer les dispositifs existants par l'analyse de plusieurs configurations ou encore pour orienter la recherche des solutions optimales qui sont souvent inaccessibles directement ou en rupture avec l'existant [7]. Cette approche offre des avantages majeurs et permet de pallier efficacement à la démarche relativement lourde et coûteuse en temps de calcul (21) traditionnellement mise en œuvre en CFD, le calcul de la base de données étant beaucoup moins coûteux que son équivalent en calculs discrets.

Un autre atout de cette approche repose sur l'approche interactive rendue possible par l'exploitation directe de la base de données : l'interrogation de celle-ci permet de reconstruire une solution par simple produit matriciel.

Enfin, la constitution de la base de données étant faite a priori, aucun problème de stabilité n'est rencontré quelque soit le chemin suivi par un algorithme d'optimisation ou par un logiciel système. La construction des solutions extrapolées est possible en tout point de l'espace de définition des paramètres, sans risque d'avoir des « trous » éventuels. La base de données est constituée en effet de fonctions continues – et non discrètes – de ces paramètres.

Dans notre contexte, pour la paramétrisation de l'écoulement dans un élément de circuit pneumatique il suffira de faire varier la géométrie ou les conditions aux limites par rapport à des cas de référence. De ce point de vue, plutôt que de se focaliser sur les champs aérodynamiques, il apparaît plus intéressant d'évaluer les variations des grandeurs macroscopiques (débit, perte de charge,...) dans l'objectif d'intégrer ces résultats dans un outil de simulation système.

Dans chaque étape de cette étude, il est nécessaire de valider d'un point de vue quantitatif (paramètre global comme le débit) et d'un point de vue qualitatif (les champs aérodynamiques ) les résultats du calcul CFD extrapolé (calcul Turb'Opty) puisque l'objectif reste de remplacer à terme la procédure CFD directe (Fluent,CFX,etc...) autour d'un point référentiel.

Deux niveaux de difficultés ont été rencontrés pour une utilisation industrielle de Turb'Opty : le nombre de points du maillage (temps de convergence de la solution de référence et du calcul des bases de données) et le traitement de géométries complexes (nécessité d'un maillage structuré). En effet, l'utilisation de la version originale de ''Turb'Opty structuré'' présentait quelques limitations pour les applications industrielles du fait de certaines contraintes comme par exemple la nécessité d'un maillage multi blocs structurés, le respect d'un ratio minimum concernant la taille de deux mailles adjacentes, la coïncidence parfaite des points sur les surfaces communes entre domaines.

Les objectifs de cette étude sont donc d'une part la construction des bases de données nécessaires à la simulation de prototypes virtuels de circuits pneumatiques, puis leur intégration dans les outils métiers de conception système (AMESim, Matlab/ Simulink). L'efficacité de ces logiciels dépend de la qualité de représentation des lois de comportement des composants. Le couplage avec ces lois établies par Turb'Opty devrait permettre d'accroître la précision sans alourdissement du temps de calcul et surtout d'élargir fortement le domaine d'applicabilité.

L'aspect générique de ce type de couplage permet une intégration beaucoup plus facile dans différents logiciels système. A ce stade, l'inconvénient principal réside dans l'impossibilité de remonter directement, à partir du logiciel système, aux informations 3D. Cependant, cet accès reste possible indirectement, via les bases de données 3D qui ont été utilisées par l'intégrateur pour construire les lois de comportement.

Afin de bien définir la passerelle entre les outils de paramétrisation et l'intégration des bases de données dans les logiciels système, nous avons voulu tester une telle démarche sur des exemples représentatifs des composants d'un circuit pneumatique de puissance. Ce mémoire présente donc la première étape de ce travail. Nos travaux de recherche ont donc eu pour objectif de vérifier la validité de l'approche puis de définir la démarche sur des géométries simples. Ceci permettra d'envisager par la suite des géométries plus complexes, voire de définir le passage de la modélisation locale à la modélisation macroscopique pour des composants de pilotage.

Un autre objectif de ce travail de thèse était d'analyser comment les bases de données issues de la paramétrisation en CFD pouvaient s'intégrer dans l'étude de couplages complexes au niveau d'un système ou circuit selon le principe proposé sur la figure [\(2\)](#page-27-0). Dans les phases de conception, la fidélité de ces modèles vis-à-vis de la physique est une donnée essentielle, ce qui est incompatible avec les simplifications qu'impose généralement la mécanique des fluides afin d'aboutir à des temps de calcul "raisonnables". Cette constatation nous a conduit naturellement à évaluer la mise en œuvre des résultats issus de la paramétrisation en CFD dans différents contextes.

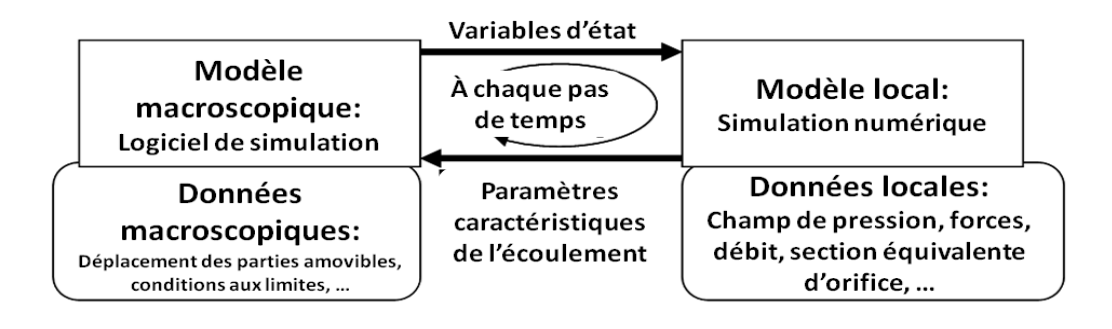

<span id="page-27-0"></span>**Figure (2): Principe de l'exploitation de la paramétrisation dans des outils de simulation système**

Plus précisément, ce travail constitue une étude de la faisabilité de l'intégration des résultats de la paramétrisation en mécanique des fluides dans des outils de simulation des systèmes (Figure [3\)](#page-27-1). L'objectif du travail a été de valider l'ensemble de la démarche dans le cas particulier d'écoulements internes pouvant atteindre le régime sonique. Ce type d'écoulement correspond à la plupart des systèmes pneumatiques de transmission de puissance comme les circuits de freinage des véhicules routiers ou ferroviaires, certains systèmes automobiles, et un grand nombre d'équipements dans les systèmes manufacturiers. Le travail s'est donc concentré sur des formes simplifiées de singularités mais représentatives des géométries des composants rencontrés dans ce type d'application: coude, distributeur ou clapet.

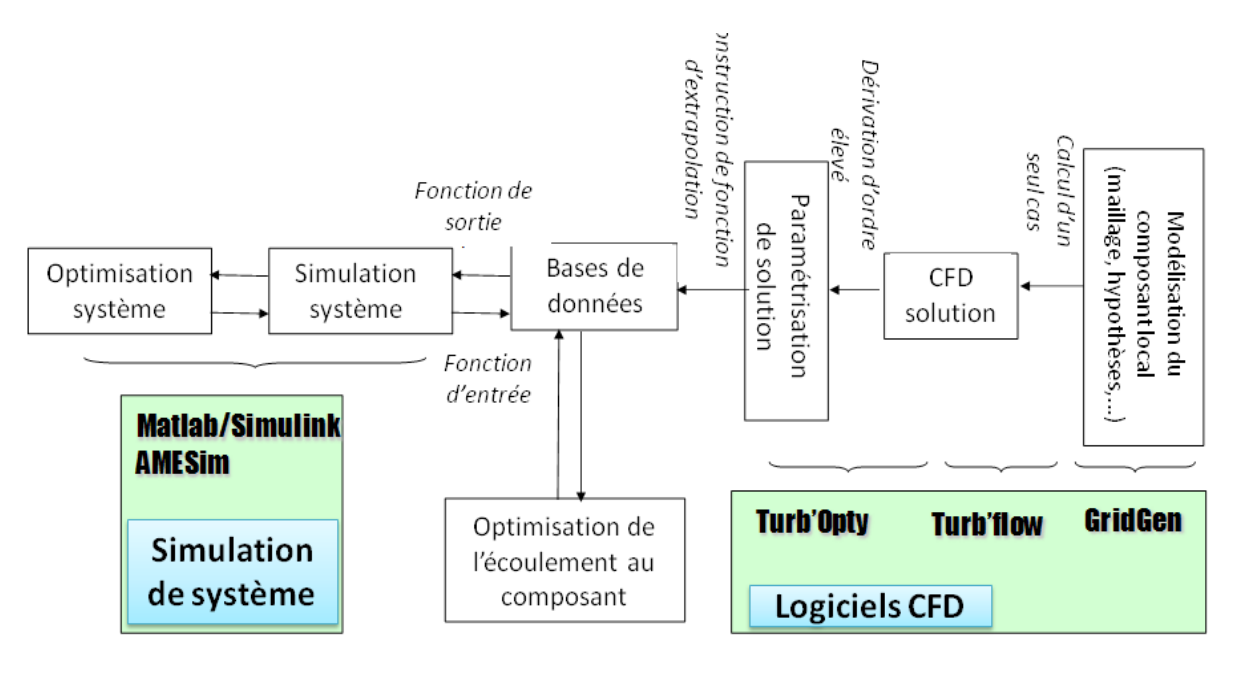

<span id="page-27-1"></span>**Figure (3): Démarche d'intégration dans des approches système**

La contribution de ce travail repose sur la définition d'une procédure de construction des bases de données issues de la paramétrisation en CFD permettant de couvrir le domaine d'étude des systèmes pneumatiques de transmission de puissance. En effet, contrairement à d'autres

applications, les domaines de variation des conditions aux limites et de la géométrie sont larges pour un même composant, et par conséquent, la forme des écoulements possibles couvre un large spectre. Un nombre minimum de points de référence à exploiter du point de vue de la paramétrisation est donc nécessaire afin de reconstruire le comportement sur l'ensemble du domaine de variation. La problématique relève donc ici de l'étude du domaine de validité ou de précision suffisante d'un résultat de paramétrisation.

Le premier chapitre aura pour objet d'introduire brièvement les concepts sur lesquels est basée la technique de paramétrisation. Les concepts élémentaires de modélisation des écoulements internes compressibles seront rappelés avant d'introduire la formulation RANS (Reynolds Averaged Navier-Stockes) et de préciser les hypothèses retenues pour les exemples abordés dans ce mémoire. Enfin, nous présenterons succinctement les principes de la paramétrisation en mécanique des fluides qui sera mise en œuvre dans les chapitres suivants à travers quelques exemples.

Le choix de la solution de référence obtenue à partir d'un calcul direct étant le point de départ du travail pour la construction de la solution paramétrée, le deuxième chapitre se focalisera sur l'analyse de solutions issues des codes de calcul direct en CFD. Cette première partie du travail s'appuiera sur l'étude d'une géométrie classique: la tuyère de Laval ou convergent divergent. Cet exemple permet de se rapporter à une littérature très fournie qui sera brièvement rappelée et sur laquelle se basera la comparaison des solutions de référence.

Dans la continuité du chapitre précédent, à travers l'exemple de la tuyère De Laval, le troisième chapitre illustrera la démarche nécessaire au calcul des gradients des champs aérodynamiques et à la construction des bases de données en fonction de différents types de paramètres : géométriques ou physiques. La seconde partie de ce chapitre se concentrera alors sur l'analyse des solutions extrapolées. La comparaison avec des points de calcul direct nous permettra de discuter du domaine de validité des résultats issus de la paramétrisation et de proposer une démarche permettant d'étendre les bases de données au domaine d'intérêt dans le cas d'une simulation système.

Le dernier chapitre de ce mémoire abordera la validation globale de la démarche sur un composant raccord de type "coude". Dans ce cas, pour la paramétrisation, ont été considérées des variations sur les conditions de pression en entrée et en sortie, ainsi que sur la géométrie: angle et diamètre. Les caractéristiques obtenues numériquement sont validées par une comparaison à des mesures macroscopiques réalisées sur une famille de raccords de type "coude".

Pour conclure ce mémoire, nous présenterons un bilan de nos contributions et nous dresserons un ensemble de perspectives à ce travail sur des aspects méthodologiques ainsi que sur l'exploitation de la paramétrisation en CFD dans le contexte de la simulation des systèmes.

9

10

### **Chapitre 1**

Comme nous l'avons introduit précédemment, la simulation en mécanique des fluides ne permet pas d'appliquer une démarche exhaustive afin d'explorer l'ensemble du domaine de fonctionnement d'un composant; ceci malgré les progrès considérables des codes de calcul et de la puissance des calculateurs. Au début des années 2000, la résolution du champ aérodynamique dans un composant pneumatique pouvait prendre jusqu'à plusieurs jours lorsque les conditions se rapprochaient du domaine transsonique, aujourd'hui il faut encore compter plusieurs heures.

Ceci explique la nécessité d'explorer d'autres approches comme la paramétrisation en s'appuyant sur les propriétés de continuité des grandeurs physiques (sous certaines conditions) et des développements en série autour de points de fonctionnement connus. Ce type d'approche est largement répandu dans les sciences pour l'ingénieur, la linéarisation en étant la version la plus élémentaire. La paramétrisation, avant d'être mise en œuvre dans le contexte de la mécanique des fluides, a été appliquée en mécanique des structures pour l'optimisation des géométries ou en conception (22) ou encore en électromagnétisme (23,24). Si la base de la modélisation et de la résolution numérique repose sur des approches similaires (équations aux dérivées partielles et discrétisation de l'espace), les fortes non linéarités des écoulements en mécanique des fluides ont longtemps été un obstacle au développement de méthodes aussi efficaces que dans les autres domaines de la physique. Ainsi, alors que dans d'autres domaines une approximation à l'ordre 1 peut être suffisante, les ordres supérieurs des développements sont presque toujours nécessaires en mécanique des fluides.

L'objet de ce chapitre est donc d'introduire brièvement les concepts sur lesquels est basée la technique de paramétrisation et de développement en série qui sera mise en œuvre dans les chapitres suivants à travers quelques exemples. Tout d'abord, nous rappellerons les principes de la modélisation en mécanique des fluides, à savoir les équations de Navier et Stockes, avant d'introduire la formulation RANS (Reynolds Averaged Navier-Stockes) qui sera exploitée par la suite pour la paramétrisation. Dans le contexte des écoulements internes de fluides compressibles pour lesquels les nombres de Mach sont importants, la modélisation des phénomènes de turbulence et de la couche limite est essentielle pour aboutir à une représentation cohérente de la physique de l'écoulement ; c'est pourquoi quelques détails seront donnés à ce niveau pour justifier l'approche retenue par la suite. Enfin, nous introduirons les principes de la paramétrisation mis en œuvre dans le logiciel Turb'Opty utilisé au cours de cette thèse. Puisque l'objet de notre travail de thèse est l'exploration de cette méthode afin de définir le domaine de validité des champs extrapolés, nous soulignerons pour finir les problèmes d'incertitude liés à cette approche.

### **I .Introduction à la paramétrisation en mécanique des fluides**

#### **1 . Formulation de la paramétrisation**

D'une manière générale, la méthode de paramétrisation ou "des dérivées d'ordre supérieur" peut être appliquée à des problèmes régis par des équations aux dérivées partielles discrétisées et indépendantes du temps. Nous en donnons brièvement le principe appliqué à la mécanique des fluides.

Les équations de Navier-Stokes stationnaires représentent les équations qui régissent les conservations de la masse, de la quantité de mouvement et de l'énergie d'un fluide en mouvement. Ces équations peuvent être discrétisées en tout point d'un domaine fermé. Ces équations peuvent être résolues par un logiciel de calcul, en l'occurrence par un solveur (Turb'Flow ou Fluent et CFX pour les plus classiques).

Dans cette partie, nous allons commencer par rappeler les équations de Navier-Stokes puis le système d'équations RANS (Reynolds-averaged Navier–Stokes équations) pris en compte lors de la résolution du problème par un solveur. Finalement nous exposerons le principe appliqué dans ce mémoire pour la paramétrisation en mécanique des fluides.

#### **1.1 . Les équations de Navier-Stokes en coordonnées cartésiennes**

En mécanique des fluides, les équations de Navier-Stokes sont des équations aux dérivées partielles non-linéaires qui décrivent le mouvement des fluides et s'appuient sur une approximation basée sur la mécanique des milieux continus.

La description eulérienne consiste à se placer en une position fixe et à observer le mouvement des particules. La vitesse eulérienne d'une particule fluide décrit le champ de vitesse en donnant à tout instant *t* le vecteur vitesse *U*  $(M, t)$  en tout point *M*. Les équations de Navier-Stokes (25) (26) traduisent les 3 équations de conservation suivantes :

Équation de continuité:

$$
\frac{\partial \rho}{\partial t} + \vec{\nabla} . [\rho \vec{U}] = 0 \tag{1.1}
$$

Ou bien en coordonnées cartésiennes

$$
\frac{\partial \rho}{\partial t} + \sum_{i=1}^{3} \frac{\partial}{\partial x_i} (\rho u_i) = 0 \tag{1.2}
$$

Où *U*  $=(u_1, u_2, u_3)$ : désigne la vitesse eulérienne d'une particule fluide.

Si l'écoulement est considéré comme stationnaire ces fonctions ne dépendent pas du temps : ∂ρ  $\frac{\partial \rho}{\partial t}$ =0 et donc  $\vec{\nabla}$ .[ $\rho \vec{U}$ ]=0 , soit

$$
\sum_{i=1}^{3} \frac{\partial}{\partial x_i} (\rho u_i) = 0 \tag{1.3}
$$

• Équation de conservation de la quantité de mouvement

(I.4)

$$
\frac{\partial \rho \vec{U}}{\partial t} + \vec{\nabla} . [\rho \vec{U} \otimes \vec{U} + p \vec{I} - \vec{\tau}_l] = \vec{0}
$$

ou bien en coordonnées cartésiennes :

$$
\frac{\partial \rho u_j}{\partial t} + \sum_{i=1}^3 \frac{\partial}{\partial x_i} (\rho u_i u_j) = -\frac{\partial p}{\partial x_j} + \sum_{i=1}^3 \frac{\partial \tau_{i,j}}{\partial x_i} + \rho f_j
$$

L'équation de quantité de mouvement est l'équivalent de la relation fondamentale de la dynamique (ou seconde loi de Newton) dans laquelle le premier membre de l'équation correspond à l'expression de l'accélération. Dans la description lagrangienne qui consiste à suivre les particules de fluide, l'accélération est la dérivée particulaire de la vitesse: *d U* → *dt* . L'accélération est

alors la somme de la dérivée partielle de la vitesse ∂*U*  $\rightarrow$ ∂*t* (accélération locale) et d'un terme convectif  $(\vec{U} \cdot \vec{\nabla}) \vec{U}$ 

Dans le second membre, on voit apparaître trois types de forces:

- les forces de pression,
- les forces de viscosité,
- d'autres forces massiques, qui peuvent être des forces de gravité ou électromagnétiques. Pour le cas de la gravité  $\vec{f}$ =*g*  $\vec{b}_{\alpha}$  , ce terme représente le poids d'une particule fluide. Lorsque le fluide est au repos, on retrouve l'équation de l'hydrostatique:

$$
\vec{\nabla} p = \rho \vec{g} \tag{1.5}
$$

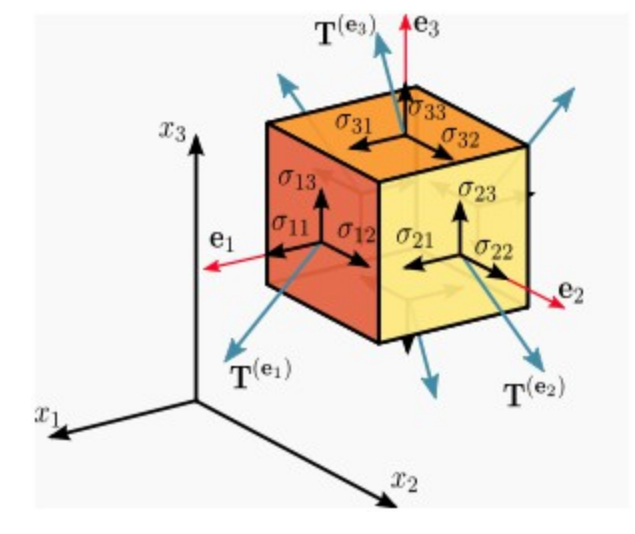

Le tenseur des contraintes visqueuses  $\bar{\bar{\tau}}$  représente les forces surfaciques.

**Figure (I.1) : Les composants du tenseur des contraintes**

L'expression de τ*i , j* peut être représentée comme suivante:

$$
\tau_{i,j} = \sigma \begin{pmatrix}\n\sigma_{11} & \sigma_{12} & \sigma_{13} \\
\sigma_{21} & \sigma_{22} & \sigma_{23} \\
\sigma_{31} & \sigma_{32} & \sigma_{33}\n\end{pmatrix} = \frac{\partial \mu u_j}{\partial x_i} = \frac{\frac{\partial \mu u_1}{\partial x_1} & \frac{\partial \mu u_1}{\partial x_2} & \frac{\partial \mu u_2}{\partial x_3} \\
\frac{\partial \mu u_2}{\partial x_1} & \frac{\partial \mu u_2}{\partial x_2} & \frac{\partial \mu u_2}{\partial x_3} \\
\frac{\partial \mu u_3}{\partial x_1} & \frac{\partial \mu u_3}{\partial x_2} & \frac{\partial \mu u_3}{\partial x_3}\n\end{pmatrix}
$$
\n(1.6)

#### *Viscosité*

Dans l'équation [\(I.6\)](#page-34-0) μ est la viscosité dynamique. La viscosité cinématique ν s'obtient en divisant la viscosité dynamique par la masse volumique ρ soit

<span id="page-34-0"></span>
$$
\nu = \frac{\mu}{\rho} \tag{1.7}
$$

La viscosité d'un fluide varie en fonction de sa température ou des actions mécaniques auxquelles il est soumis. Concernant un gaz, il est courant d'utiliser la loi de Sutherland (27) définie de la façon suivante:

$$
\frac{\mu(T)}{\mu_0} = \left(\frac{T}{T_0}\right)^{3/2} \frac{T_0 + S}{T + S}
$$
\n(1.8)

Où  $\mu_0 = \mu(T_0)$  est la viscosité à la température de référence T<sub>0</sub> = 273,15 K et S est une constante fixée pour l'air à 110,4 K.

Pour un système dont les parois sont adiabatiques, la viscosité dynamique est presque constante, sauf dans le cas d'écoulement supersonique où apparaissent des phénomènes comme les ondes de choc. Ces chocs sont associés à de fortes compressions ou détentes qui s'accompagnent de réchauffements ou de refroidissement locaux ce qui nécessite la prise en compte des variations de la viscosité dynamique.

• Équation de conservation de l'énergie

$$
\frac{\partial \rho e}{\partial t} + \vec{\nabla} \cdot [(\rho e + p) \vec{V} + \vec{\Phi} - \vec{\tau}_l] \cdot \vec{V} = 0
$$
\n(1.9)

 $(1.9)$ 

Ou bien en coordonnées cartésiennes :

$$
\frac{\partial \rho e}{\partial t} + \sum_{i=1}^{3} \frac{\partial}{\partial x_i} [(\rho e + p) u_i] = \sum_{i=1}^{3} \sum_{j=1}^{3} \frac{\partial}{\partial x_i} (\tau_{i,j} u_j) + \sum_{i=1}^{3} \rho f_i u_i - \sum_{i=1}^{3} \frac{\partial q_i}{\partial x_i} + r
$$

Le transfert thermique peut avoir lieu par conduction thermique, rayonnement et convection. Ces modes d'échange sont bien souvent «cumulés». La densité du flux de chaleur est proportionnelle au gradient de température et s'exprime selon la loi de Fourier :

$$
\vec{\Phi} = -\lambda \vec{\nabla} T \tag{1.10}
$$

La constante de proportionnalité λ ( *J m*<sup>−1</sup> k<sup>−1</sup> s<sup>−1</sup> ) ou (  $W m^{-1} k^{-1}$  ) est nommée conductivité thermique du matériau.

L'énergie spécifique totale e peut se décomposer en énergie interne u et en énergie cinétique selon l'équation suivante :

$$
e = u + \frac{1}{2} \vec{U} \vec{U} = u + \frac{1}{2} U^2
$$
 (1.11)

Cette thèse est accessible à l'adresse : http://theses.insa-lyon.fr/publication/2012ISAL0072/these.pdf © [A. Ali], [2012], INSA de Lyon, tous droits réservés
Pour un fluide newtonien et lorsque l'écoulement est incompressible, l'équation de l'énergie est découplée des équations de continuité et de quantité de mouvement, c'est-à-dire qu'on peut déterminer la vitesse et la pression indépendamment de l'équation de l'énergie. Les équations de continuité et de quantité de mouvement sont alors considérablement simplifiées.

Pour un écoulement compressible, on adjoint une équation d'état du fluide pour fermer le système. Pour un gaz parfait, cette équation d'état s'écrit:

<span id="page-36-0"></span>
$$
p = r \rho T \tag{1.12}
$$

Rappelons que pour un gaz parfait  $c_{p}-c_{v}=r$  et  $\gamma=$ *c p*  $\frac{\sigma_p}{c_v}$ , avec  $y = 1.4$  pour l'air.

A partir des relations précédentes, on peut donc écrire:

$$
p = \rho r T = \rho \frac{c_p - c_v}{c_v} (e - \frac{1}{2} U^2) = (\gamma - 1) [\rho e - \frac{1}{2} \rho U^2]
$$
 (1.13)

Cette relation permet de fermer le système d'équations dans le cas des écoulements compressibles.

#### **1.2 . Description statistique des écoulements Turbulents, Moyenne de Reynolds**

Les équations de Navier-Stokes n'ont pas de solution analytique connue en régime turbulent. Classiquement, on distingue trois grandes familles de méthodes pour simuler les écoulements turbulents. La simulation directe, couramment appelée DNS pour Direct Numerical Simulation, la simulation des grandes échelles ou Large Eddy Simulation (LES) et la méthode RANS pour Reynolds Average Navier-Stokes Simulation.

Pour cette étude, la méthode RANS est la seule à être compatible avec la technique de paramétrisation qui a été retenue. En effet, le code TurbOpty utilisé pour réaliser cette partie de l'étude est basé sur une solution référentielle obtenue par la résolution du système RANS.

#### **1.2.1 . La décomposition de Reynolds**

Pour traiter les écoulements turbulents, l'approche RANS consiste à utiliser un système d'équations de Navier-Stokes moyennées en temps. Ainsi la vitesse instantanée  $\hat{U}_i(\vec{x},t)$  peut être décomposée en :

$$
U_i(\vec{x},t) = \overline{U}_i(\vec{x},t) + u_i(\vec{x},t)
$$
\n(1.14)

Où  $\bar{U}(\vec{x},t)$  est la vitesse moyenne et  $u_i(\vec{x},t)$  est la fluctuation de la vitesse. Toute autre grandeurs caractéristiques de l'écoulement peut s'exprimer de la même façon, la pression par exemple s'écrit :

$$
P(\vec{x},t) = \overrightarrow{P}(\vec{x},t) + p(\vec{x},t)
$$
 (1.15)

Dans un tel point de vue, on est amené à raisonner avec des champs moyens et des champs fluctuants et en terme d'interaction entre champ moyen et champ fluctuant.

# **1.2.2** . Équations  $\bar{U}_i$ ,  $\bar{P}$  ,  $u_i$  ,  $p$  déduites du système d'équations original

Prenons par exemple le cas d'un fluide incompressible, pour illustrer cette approche pour : ρ=*cte* l'équation de quantité de mouvement s'écrit:

Le terme :  $\frac{\partial}{\partial x}$  $\frac{\partial}{\partial x_i} U_i U_j = U_i$ ∂*U <sup>j</sup>*  $\frac{\partial}{\partial x_j} + U_j$ ∂*U <sup>i</sup>*  $\frac{\partial}{\partial} \frac{\partial}{\partial x_j} = U_j$ ∂*U <sup>i</sup>* ∂ *x <sup>j</sup>*

L'hypothèse d'incompressibilité implique :

$$
\frac{\partial U_i}{\partial t} + U_j \frac{\partial U_i}{\partial x_j} = -\frac{1}{\rho} \frac{\partial P}{\partial x_i} + \nu \frac{\partial^2 U_i}{\partial x_j \partial x_j}
$$
 (1.16)

Avec:  $\ U_{i} {=} \bar{U}_{i}{+}\,u_{i}$  ,  $P{=}\bar{P}{+}\,p$  , on obtient :

<span id="page-37-0"></span>
$$
\frac{\partial(\bar{U}_i + u_i)}{\partial t} + (\bar{U}_j + u_j) \frac{\partial(\bar{U}_i + u_i)}{\partial x_j} = -\frac{1}{\rho} \frac{\partial(\bar{P} + p)}{\partial x_i} + \nu \frac{\partial^2(\bar{U}_i + u_i)}{\partial x_j \partial x_j}
$$
\n
$$
\frac{\partial \bar{U}_i}{\partial t} + \frac{\partial u_i}{\partial t} + \bar{U}_j \frac{\partial \bar{U}_i}{\partial x_j} + \bar{U}_j \frac{\partial u_i}{\partial x_j} + u_j \frac{\partial \bar{U}_i}{\partial x_j} + u_j \frac{\partial u_i}{\partial x_j} = -\frac{1}{\rho} \frac{\partial \bar{P}}{\partial x_i} - \frac{1}{\rho} \frac{\partial \bar{P}}{\partial x_i} - \frac{1}{\rho} \frac{\partial \bar{P}}{\partial x_i} + \nu \frac{\partial^2 \bar{U}_i}{\partial x_i \partial x_j} + \nu \frac{\partial^2 u_i}{\partial x_i \partial x_j} \quad (1.17)
$$

La valeur moyenne de [\(I.17\)](#page-37-0) est définie par :

$$
\frac{\partial \bar{U}_i}{\partial t} + 0 + \bar{U}_j \frac{\partial \bar{U}_i}{\partial x_j} + 0 + 0 + \bar{u}_j \frac{\partial \bar{u}_i}{\partial x_j} = -\frac{1}{\rho} \frac{\partial \bar{P}}{\partial x_i} - 0 + \sqrt{\frac{\partial^2 \bar{U}_i}{\partial x_i \partial x_j}} + 0
$$

d'autre part :  $\frac{\partial}{\partial x}$  $\frac{\partial}{\partial x_i}(u_i u_j) = u_i$ ∂ *u<sup>j</sup>*  $\frac{\partial u_j}{\partial x_j} + u_j$ ∂ *u<sup>i</sup>*  $\frac{\partial u_i}{\partial x_j}$ , et comme  $\frac{\partial u_i}{\partial x_i}$ ∂ *x<sup>i</sup>*  $=0$ , on obtient :

$$
\frac{\partial}{\partial x_j}(u_i u_j) = 0 + u_j \frac{\partial u_i}{\partial x_j} \Rightarrow \frac{\partial}{\partial x_j}(u_i u_j) = u_j \frac{\partial u_i}{\partial x_j} = \frac{\partial}{\partial x_j} u_i u_j
$$

Cette thèse est accessible à l'adresse : http://theses.insa-lyon.fr/publication/2012ISAL0072/these.pdf © [A. Ali], [2012], INSA de Lyon, tous droits réservés

Finalement :

$$
\frac{\partial \bar{U}_i}{\partial t} + \bar{U}_j \frac{\partial \bar{U}_i}{\partial x_j} = -\frac{1}{\rho} \frac{\partial \bar{P}}{\partial x_i} + \nu \frac{\partial^2 \bar{U}_i}{\partial x_i \partial x_j} - \frac{\partial}{\partial x_j} \overline{u_i u_j}
$$
(1.18)

Cette équation contient le moment inconnu  $\overline{u_i u_j}$  appelé " tenseur de Reynolds ". Le champ fluctuant agit donc sur le champ moyen à travers le terme ∂  $\frac{\partial}{\partial x_j} \overline{u_i u_j}$ . Le terme  $\overline{\rho u_i u_j} = \rho \overline{u_i u_j}$ représente physiquement le transport moyen dans la direction j (par la fluctuation *u <sup>j</sup>* de la quantité de mouvement fluctuante  $\rho u_i$ . Ce terme est donc directement relié au transport de quantité de mouvement par l'agitation des particules fluides autour de la position moyenne.

C'est ce mécanisme qui homogénéise en moyenne le profil de vitesse dans les écoulements. on peut donc s'attendre à ce qu'il domine même les frottements visqueux. L'apparition de ce nouveau terme va donc poser un problème au niveau de la fermeture du système d'équations qu'il faut alors compléter par un modèle de turbulence.

#### **1.3 . Modèle de turbulence**

En principe, les équations de Navier-Stokes peuvent décrire les écoulements laminaires et turbulents sans avoir besoin d'informations supplémentaires. Toutefois, les écoulements turbulents avec des nombres de Reynolds importants couvrent un large éventail de longueur turbulente et d'échelles de temps. Ils impliquent généralement des échelles de longueur beaucoup plus petite que les plus petites mailles qui peuvent être pratiquement utilisées dans une analyse numérique. Seule la simulation numérique directe (DNS) permet de prendre en compte ces structures. Cependant, la généralisation de cette méthode reste limitée en raison des besoins d'une puissance de calcul très élevée.

Pour la méthode RANS, les équations de Navier-Stokes sont moyennées dans le temps. Le tenseur de contraintes de *Reynolds*  $\overline{\rho u_i u_j} = \rho \overline{u_i u_j}$  représente l'effet de la turbulence sur le champ moyen de l'écoulement. C'est un tenseur du second ordre, à neuf éléments (i,  $i = 1, 2, 3$ ) dont les termes sont décrits par un modèle dit "de fermeture" qui doit compléter les équations de Navier-Stokes pour modéliser les effets de la turbulence.

Ces modèles peuvent être du 1er ou 2nd ordre (en général), eux même sub-divisés en plusieurs catégories selon le nombre d'équations supplémentaires à résoudre. Plusieurs schémas sont disponibles, une brève description en est donnée ci-dessous :

- *k-*<sup>ε</sup>
- *Kato-Launder*
- *k-*<sup>ω</sup>
- *SST*
- *RNG (ReNormalisation Group)*
- *SMC*

Les modèles *k-*ε de Launder et Spalding (1974) (28,29) et *k-*ω de Wilcox (1986) (30) sont intégrés dans la plupart des logiciels de dynamique de fluides. Ces modèles basés sur l'énergie turbulente *k*  et son taux de dissipation  $\varepsilon$  ou sur la fréquence caractéristique de la turbulence  $\omega$ .

Ils utilisent la notion de viscosité turbulente pour relier les contraintes de Reynolds et les termes de flux turbulents aux variables moyennes de l'écoulement :

$$
(\rho \overline{u_i u_j}) = -\mu_i \left(\frac{\partial \overline{U}_i}{\partial x_j} + \frac{\partial \overline{U}_j}{\partial x_i}\right) + \frac{2}{3} \rho \delta_{ij} k
$$

La viscosité turbulente  $\mu_t$  est modélisée en fonction d'une échelle de longueur turbulente  $l_t$  et d'une échelle de vitesse turbulente  $V_t$  :

$$
\mu_{t} = \rho \cdot c_{\mu} \cdot l_{t} \cdot V_{t}
$$

$$
\mu_{t} = \rho \frac{k}{\omega}
$$

$$
V_{t} = \sqrt{k}
$$

Dans ces modèles, l'échelle de la vitesse turbulente (*V<sup>t</sup>* ) est calculée à partir de l'énergie cinétique turbulente *k*. L'échelle de longueur turbulente est estimée à partir de deux propriétés du champ de turbulence, habituellement l'énergie cinétique turbulente et son taux de dissipation.

Les modèles standards à deux équations fournissent de bonnes approximations pour un grand nombre d'applications.

Le modèle *k-*ε est un modèle simple, robuste et économique. Par contre, il ne tient pas compte de l'effet de rotation, ni de courbure, et présente une mauvaise prise en compte des phénomènes de décollement de couche limite. Par contre pour ce type de phénomènes, le modèle *k-*ω offre une bonne prédiction de la séparation de la couche limite et son rattachement.

Le modèle de *« Kato-Launder* » est, quant à lui, adapté aux zones d'impact caractérisées par une surproduction de turbulence.

Le modèle *k*− est principalement valable pour des écoulements turbulents à bas Reynolds (ie, l'écoulement dans les régions éloignées des parois). Le modèle  $k-\omega$  a été conçu pour être appliqué dans la couche limite affectée par la viscosité, à condition que la résolution des mailles à proximité de la paroi soit suffisante (31). Ceci implique une bonne résolution de la discrétisation spatiale dans cette zone, l'épaisseur de la première maille est un paramètre crucial pour la bonne application de cette approche, le calcul de la taille de première maille se fait à l'aide de la loi

empirique donnée à la figure [\(I.2\)](#page-42-0).

Dans cette étude, le modèle retenu est le modèle *k* − ω. Il s'agit d'un modèle à deux équations, ce qui signifie, qu'il comprend deux équations de transport supplémentaires pour représenter les propriétés de l'écoulement turbulent. Cela permet de tenir compte d'effets comme la convection et la diffusion de l'énergie turbulente.

La première variable est l'énergie cinétique turbulente *k* , la seconde variable est la dissipation spécifique  $\omega$ . La variable  $\omega$  détermine l'échelle de la turbulence, alors que la variable *k* définit l'énergie de la turbulence. On définit alors la viscosité cinématique de turbulence (Eddy) de la façon suivante :

$$
v_T = \frac{k}{\omega} \tag{1.19}
$$

L'équation de l'énergie cinétique turbulente s'écrit :

$$
\frac{\partial k}{\partial t} + U_j \frac{\partial k}{\partial x_j} = \tau_{ij} \frac{\partial U_i}{\partial x_j} - \beta' k \omega + \frac{\partial}{\partial x_j} [(\nu + \sigma' \nu_{\tau}) \frac{\partial k}{\partial x_j}]
$$
\n(1.20)

$$
k = \frac{1}{2} \overline{u_i u_i} \tag{1.21}
$$

L'équation de la dissipation spécifique est définie par :

$$
\frac{\partial \omega}{\partial t} + U_j \frac{\partial \omega}{\partial x_j} = \alpha \frac{\omega}{k} \tau_j \frac{\partial U_i}{\partial x_j} - \beta \omega^2 + \frac{\partial}{\partial x_j} [(\nu + \sigma \nu_r) \frac{\partial \omega}{\partial x_j}]
$$
\n(1.22)

Les coefficients de fermeture pour les relations auxiliaires du modèle Wilcox's (30,32) pour le modèle *k*−ω , qui correspondent aux cas que nous allons traiter, sont définis ainsi:

$$
\alpha = \frac{5}{9}; \beta = \frac{3}{40}; \beta' = \frac{9}{100}; \sigma = \frac{1}{2}; \sigma' = \frac{1}{2}
$$
 (1.23)

#### **1.4 . Modélisation de la couche limite**

Dans des écoulements à grande vitesse autour d'obstacles ou près d'une paroi, le nombre de

Reynolds de l'écoulement est le plus souvent très grand, ce qui fait que l'écoulement peut être considéré à l'échelle macroscopique comme étant dans un régime turbulent et les effets de la viscosité sont négligeables. Toutefois, près d'une paroi solide, la condition d'adhérence implique que la vitesse doit tendre rapidement vers 0. Si on définit un nombre de Reynolds local à l'aide de la vitesse réelle (et non d'une échelle de vitesse), celui-ci tend également vers 0, ce qui veut dire que très localement, dans le voisinage de la paroi, l'écoulement est dans un régime laminaire et les effets de viscosité deviennent prédominants. Cette zone de faible épaisseur accolée à la paroi s'appelle une couche limite. Selon la description de Prandtl proposée en 1905, la couche limite est subdivisée en trois zones :

- près d'une paroi solide, il existe une couche de très faible épaisseur dans laquelle les forces de viscosité sont prédominantes ;
- loin des parois, l'écoulement peut être considéré comme turbulent ou non visqueux.
- Entre les deux couches il existe une zone transitoire où les effets de la viscosité moléculaire et de la turbulence sont de même importance.

Cette décomposition permet de traiter un grand nombre de problèmes en découplant les effets à grande échelle (liés à la turbulence) et ceux intervenant à petite échelle près d'une paroi (et faisant jouer un rôle crucial à la viscosité du fluide).

La figure [\(I.2\)](#page-42-0) illustre ces subdivisions dans le cas d'une conduite lisse (33) pour laquelle des lois empiriques définissent la vitesse dans la couche limite :

Les fonctions de paroi standard se basent sur la loi logarithmique suivante :  $\phi = \frac{U}{\sqrt{2}}$ *uw*  $=\frac{1}{1}$ *k*  $ln(E.y^{+})$ 

- E est une constante empirique : E ≈ 9,8
- κ est la constante de Karmann : κ ≈ 0,41
- u<sub>w</sub> est appelée vitesse de frottement : où  $u_w = \sqrt{\frac{\tau_p}{\rho}}$ ρ où τ<sub>Ρ</sub> est la contrainte de frottement pariétal
- *y*<sup>+</sup> est la distance adimensionelle à la paroi :  $y^+ = \frac{u_w y}{w}$ ν

21

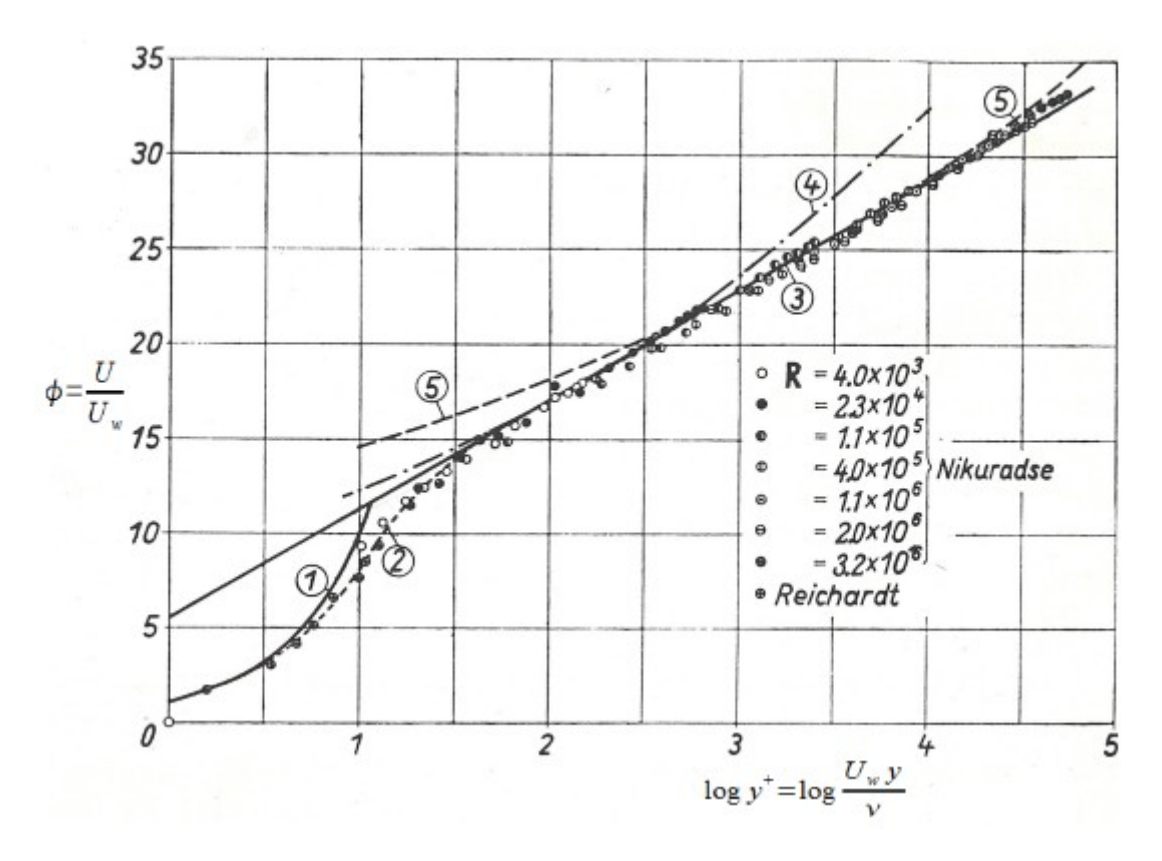

<span id="page-42-0"></span>**Figure (I.2) : Loi universelle de distribution de la vitesse pour les tubes lisses [13]**

Dans la figure [\(I.2\)](#page-42-0), la loi logarithmique est représentée par la courbe 3. La courbe (1) représente l'écoulement dans la sous couche limite laminaire où  $\phi = y^+$  .La courbe (2) donne l'évolution de la vitesse dans la couche transitoire. La courbe (4) donnée par la loi empirique  $\phi=8.74 \ y^{+\frac{1}{7}}$  est applicable pour Re<  $10^5$  . Pour la même zone (turbulente) la courbe (5) est donnée par  $\phi = 11.5 y^{+\frac{1}{10}}$ .

Dans les modèles de turbulence discutés ci-dessus, pour que la loi logarithmique de paroi soit valide, y<sup>+</sup> doit être compris entre 30 et 300 pour le modèle k-ε et entre 5 et 10 pour le modèle k-ω.

On peut estimer la taille des mailles par la théorie, mais en réalité le contrôle des valeurs de y<sup>+</sup> se fait a posteriori lorsque la solution a convergé. Si on se rend compte après coup que la taille des premières mailles est trop élevée, on doit alors raffiner le maillage.

Traditionnellement, il existe deux approches pour la modélisation de la région proche de la paroi (Figure [I.3\)](#page-43-0). Dans une première approche, les couches intérieures (sous-couche visqueuse et zone transitoire) ne sont pas résolues en tant que telles. En revanche, des formules semi-empiriques appelées « fonctions de paroi » sont utilisées pour combler la zone visqueuse entre la paroi et la couche turbulente.

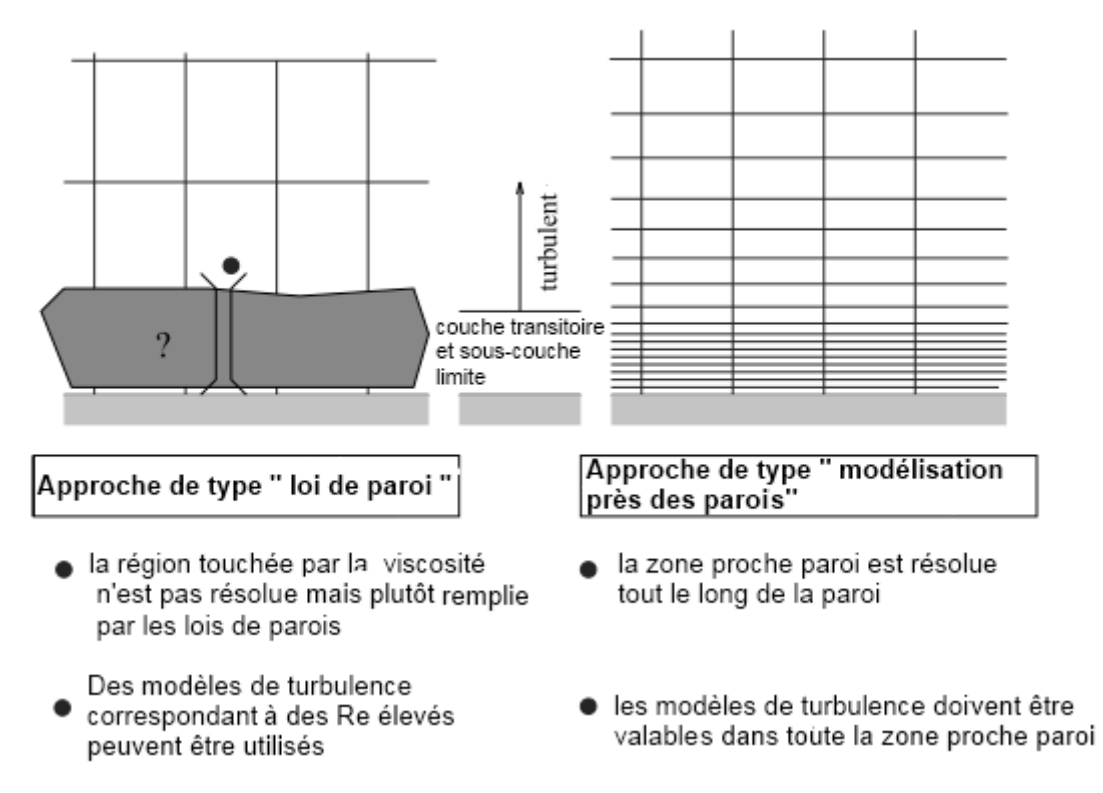

<span id="page-43-0"></span>**Figure (I.3) : Traitement de la proche paroi (31)**

Dans la plupart des écoulements où le nombre de Reynolds est élevé, les fonctions de paroi fournissent des résultats tout à fait corrects et permettent donc d'économiser les ressources informatiques. Dans les écoulements où les effets dus au faible nombre de Reynolds sont importants, un traitement de paroi amélioré s'impose. Dans la deuxième approche, les modèles de turbulence sont modifiés pour permettre à la région touchée par la viscosité d'être résolue tout au long des parois, y compris dans la sous-couche visqueuse. Cette approche appelée « traitement de paroi amélioré » (Enhanced Wall Treatment), a été retenue dans le cadre de l'étude actuelle.

Quand on utilise ce modèle, la distance adimensionnée à la paroi ne doit pas dépasser 10 et on tend généralement vers  $y^* \approx 1$ . En d'autres termes, le maillage au contact de la paroi doit être extrêmement fin. Par conséquent, cette approche est beaucoup plus exigeante en matière de ressource informatique.

## **1.5 . Principe de paramétrisation appliqué**

Dans cette étude tous les calculs menés appartiennent aux cas d'écoulements considérés comme stationnaires. Les termes temporels sont nuls et n'interviennent qu'en phase de convergence du calcul ceci veut dire qu'un calcul dit '' convergé'' a réussi à atteindre les conditions de stationnarité (des cas d'écoulement non stationnaire sont un peu plus délicats, on trouve des exemples dans (34,35) ).

En régime stationnaire, c'est-à-dire à la convergence du calcul de référence (calcul direct), la solution peut s'écrire sous la forme :

$$
F(q(p), p)=0 \tag{1.24}
$$

où :

- *q* représente les variables aérodynamiques conservatives (en incluant les deux variables turbulentes) en tout point du maillage :

$$
q = \begin{pmatrix} \rho \\ \rho U \\ \rho V \\ \rho W \\ \rho E \\ \rho k \\ \rho \omega \end{pmatrix}
$$
 (1.25)

- *p* représentent des paramètres de l'écoulement. Ils peuvent être de type « physique » comme la pression statique, la température, un angle d'incidence, une vitesse de défilement, etc., ou de type « géométrique » comme une rotation solide, une distance entre deux parois, un paramètre de forme caractéristique d'un solide, etc.

- *F* caractérise l'état d'équilibre *q* du système, c'est-à-dire l'équilibre entre les flux visqueux et les flux convectifs représentatifs de la conservation des grandeurs caractéristiques.

Ainsi, pour un ensemble de paramètres que nous pouvons appeler *pref* il est possible, à l'aide de solveur directs, de converger vers l'équilibre et d'obtenir une solution *qref* qui satisfasse :  $F(q_{ref}, p_{ref}) = 0$ 

Lorsque la valeur de l'un des paramètres  $p_{mod}$  est modifiée, l'état d'équilibre se trouve modifié et la solution *qmod* doit être obtenue par une nouvelle convergence du solveur.

Le processus itératif de convergence du solveur, aboutissant à l'état d'équilibre du système, peut être extrêmement long et fastidieux suivant la nature et la valeur des paramètres considérés. L'objectif avec le logiciel de paramétrisation Turb'Opty est de calculer directement les évolutions des variables *q* en fonction des paramètres *p* , autour de l'état d'équilibre *qref* , *pref* . L'idée est alors de se dire, que tant que l'on reste dans le domaine d'un milieu continu, la fonction  $q$ :  $p \rightarrow q(p)$  est une application analytique indéfiniment dérivable. Dans ce cas, en écrivant la série de Taylor d'une telle application, on a:

$$
q(p_{mod}) = q(p_{ref}) + \frac{\partial q}{\partial p}(p_{mod} - p_{ref}) + \frac{1}{2!} \frac{\partial^2 q}{\partial p^2}(p_{mod} - p_{ref})^2 + \dots + \frac{1}{n!} \frac{\partial^n q}{\partial p^n}(p_{mod} - p_{ref})^n + R_n
$$
  
avec

<span id="page-45-1"></span>
$$
q(p+\Delta p)=q(p)+\frac{\partial q}{\partial p}\Delta p+\frac{1}{2!}\frac{\partial^2 q}{\partial p^2}(\Delta p)^2+\ldots+\frac{1}{n!}\frac{\partial^n q}{\partial p^n}(\Delta p)^n+R_n
$$
 (1.26)

On entrevoit une manière de suivre l'évolution du champ aérodynamique *q* en fonction des conditions *p* de l'écoulement, et ce instantanément, pour peu que les différents coefficients du polynôme d'approximation ( il s'agit en effet d'un polynôme de degré n en  $\Delta p$  ) soient connus. Ces coefficients sont les dérivées successives de *q* par rapport à *p* . Pour les calculer, on se sert de la loi définissant l'équilibre du système. *F* apparaît comme une fonction implicite de ses arguments, et l'état d'équilibre traduit que *F* est nulle. Sa différentielle est donc également nulle, soit :

$$
dF = \frac{\partial F}{\partial q} dq + \frac{\partial F}{\partial p} dp = 0 \quad \text{d'où}
$$
\n
$$
\frac{\partial F}{\partial q} q^{(1)} = -\frac{\partial F}{\partial p} \quad \text{Avec} \quad q^{(i)} = \frac{\partial^i q}{\partial p^i}
$$
\n
$$
\frac{\partial F}{\partial q} \left( \frac{\partial f}{\partial q} \right) = \frac{\partial F}{\partial q} \quad \text{Avec} \quad \frac{\partial F}{\partial q} \left( \frac{\partial f}{\partial q} \right) = \frac{\partial F}{\partial q} \quad \text{Avec} \quad \frac{\partial F}{\partial q} \left( \frac{\partial f}{\partial q} \right) = \frac{\partial F}{\partial q} \quad \text{Avec} \quad \frac{\partial F}{\partial q} \left( \frac{\partial f}{\partial q} \right) = \frac{\partial F}{\partial q} \quad \text{Avec} \quad \frac{\partial F}{\partial q} \left( \frac{\partial f}{\partial q} \right) = \frac{\partial F}{\partial q} \quad \text{Avec} \quad \frac{\partial F}{\partial q} \left( \frac{\partial f}{\partial q} \right) = \frac{\partial F}{\partial q} \quad \text{Avec} \quad \frac{\partial F}{\partial q} \left( \frac{\partial f}{\partial q} \right) = \frac{\partial F}{\partial q} \quad \text{Avec} \quad \frac{\partial F}{\partial q} \left( \frac{\partial f}{\partial q} \right) = \frac{\partial F}{\partial q} \quad \text{Avec} \quad \frac{\partial F}{\partial q} \left( \frac{\partial f}{\partial q} \right) = \frac{\partial F}{\partial q} \quad \text{Avec} \quad \frac{\partial F}{\partial q} \left( \frac{\partial f}{\partial q} \right) = \frac{\partial F}{\partial q} \quad \text{Avec} \quad \frac{\partial F}{\partial q} \left( \frac{\partial f}{\partial q} \right) = \frac{\partial F}{\partial q} \quad \text{Avec} \quad \frac{\partial F}{\partial q} \left( \frac{\partial f}{\partial q} \right) = \frac{\partial F}{\partial q} \quad \text{Avec} \quad \frac{\partial F}{\partial q} \left( \frac{\partial f}{\partial q} \right) = \frac{\partial F}{\partial q} \quad \text{Avec} \quad \frac{\partial F}{\partial q} \left( \frac{\partial f}{\partial q} \right) = \frac{\partial F}{\partial q}
$$

d'où on peut écrire: ∂*q*  $(q, p), q^{(1)} \Delta p = -\frac{\partial F}{\partial x}$ ∂ *p* .  $\Delta p$ 

$$
soit: G.q(1). \Delta p=R
$$

On est donc ramené à chercher un vecteur  $|V=q^{(1)}|$  , solution d'un système linéaire tel que :

$$
G.q^{(2)}.\Delta p = R^{(1)}-G^{(1)}.q^{(1)}.\Delta p \qquad (1.28)
$$

où  $G = \frac{dF}{dx}$ *dq* est la matrice jacobienne des flux.

Les dérivées successives sont construites suivant un schéma similaire :

<span id="page-45-0"></span>…

$$
G. q^{(n)}.\Delta p = R^{(n-1)} - \sum_{i=1}^{i=n-1} C_{n-1}^i. G^{(i)}. q^{(n-i)}.\Delta p
$$
\n(1.29)

La résolution de tous les systèmes [\(I.29\)](#page-45-0) fait intervenir la même matrice jacobienne *G* . Cette matrice contient toutes les caractéristiques physiques qui doivent être simulées. Lorsqu'une nouvelle physique est abordée (par exemple, cas d'un gaz réel), c'est à ce niveau qu'il faudra intervenir. De plus, l'efficacité de son inversion apparaît comme un élément primordial de la

méthode.

Connaissant tous les  $V^{(k)}$  (les dérivées d'ordre k), on peut alors aisément obtenir le nouveau champ aérodynamique correspondant aux valeurs modifiées des paramètres,  $p + \Delta p$ , en reconstituant la série de Taylor.

La finalité du logiciel Turb'Opty est donc de calculer et de stocker tous les  $|V^{(k)}|$ ; un logiciel de post traitement peut ensuite relire les  $V^{(k)}$ , et déterminer la valeur d'un champ aérodynamique (solution *qmod* ) par application de la série de Taylor (éq. [I.26\)](#page-45-1) pour la valeur du paramètre modifié  $p_{mod}$ .

Le noyau dur dans la méthode de paramétrisation est le calcul de la matrice jacobienne des flux G et son inversion. C'est elle qui intègre toutes les caractéristiques intrinsèques de la solution à dériver. Les méthodes itératives de résolution des systèmes linéaires sont des méthodes couramment utilisées en mécaniques des fluides. Ces méthodes ont en commun que chaque itération demande un nombre d'opérations du même ordre de grandeur que celui nécessaire pour effectuer le produit de la matrice par un vecteur.

On remarque que pour déterminer les  $q^{(n)}$ , le système linéaire à résoudre ne change que dans la définition du second membre. En particulier, la matrice à inverser, G , est la même dans toutes les équations. Dans les cas où une méthode de résolution directe du système linéaire est possible, il suffit donc de procéder une seule fois à l'inversion matricielle et de stocker la matrice inverse pour pouvoir résoudre facilement tous les systèmes linéaires. C'est un très gros avantage de la méthode puisque l'inversion de la matrice est toujours la phase la plus longue et la plus difficile pour un système linéaire de grande taille. On notera que la matrice des coefficients du système linéaire n'est autre que la matrice jacobienne des flux. La génération de cette matrice peut alors se faire simplement et sans gros effort. En effet, les solveurs RANS implicites classiques font largement appel à cette dernière, laquelle est donc bien connue et fait souvent l'objet de routines de calcul dédiées.

Comme on vient de le voir, la théorie de la paramétrisation est formellement assez simple : elle fait uniquement appel à une formule récursive mettant en jeu la matrice jacobienne des flux, ses dérivées successives par rapport aux paramètres, ainsi que les dérivées successives des flux par rapport aux paramètres. Toutes les grandeurs utilisées ici de manière directe, ou sous forme dérivée, sont des grandeurs intervenant usuellement dans une résolution numérique classique des équations de Navier-Stokes. On les retrouve en particulier dans le code Turb'Flow.

La méthode de paramétrisation associe les résultats donnés par une unique solution aux variations indépendantes des paramètres. Basée sur la dérivation d'un système d'équations qui régit l'écoulement et sur le développement en série de Taylor du système autour de la solution de référence, cette méthode permet d'obtenir une solution explicite continue en fonction des paramètres.

Avec une telle méthodologie, le coût de calcul est fortement réduit. Les deux principales étapes

sont :

- L'obtention d'un champ aérodynamique de référence par une simulation RANS classique.
- Le calcul des dérivées du champ relativement à chaque paramètre. Au pire, chaque dérivée peut être évaluée en un temps de l'ordre d'un calcul RANS, mais les développements récents des techniques de résolution de systèmes linéaires ont permis de réduire ce temps à seulement 10% du temps nécessaire à un calcul de champ(36).

La phase de reconstruction du champ n'est pour sa part pas critique. En utilisant des reconstructions de type série de Taylor, le champ extrapolé peut être déterminé en quelques secondes ou minutes, même pour des écoulements très complexes.

La reconstruction en utilisant la série de Taylor n'est pas la seule méthode possible, l'extrapolation du champ peut aussi être effectuée au moyen de séries de Padé. Celles-ci sont définies comme des fractions rationnelles :

$$
q_{\text{pade}} = \frac{p_{\nu}(\Delta p)}{Q_{\mu}(\Delta p)}
$$
 (1.30)

où *P*ν et *Q*µ sont des polynômes de degrés respectifs *ν* et *µ*. Les coefficients de ces polynômes sont déterminés via le système :

$$
q_{Ref} = \frac{P_v(0)}{Q_{\mu}(0)}
$$

$$
q^{(1)} = \frac{P_v^{(1)}(0)Q_{\mu}(0) - Q_{\mu}^{(1)}(0)P_v(0)}{[Q_{\mu}(0)]^2}
$$
...

Évidemment, l'usage des séries de Padé est restreint par le nombre n de dérivées disponibles. Avec *Qµ* (0) = 1, pour que le système précédent soit fermé, il faut alors *µ* + *ν* = *n*. On voit que ces séries sont assez souples d'emploi.

Elles constituent une généralisation des séries de Taylor (cas *µ* = 0). Leur utilisation est recommandée quand le champ à reconstruire présente des pôles (discontinuités et variations brutales du champ), cas pour lesquels la série de Taylor n'est pas adaptée.

En contrepartie, le choix des degrés *ν* et *µ* peut poser certains problèmes et doit être adapté au cas traité. L'utilisation d'un *µ* ≠ 0 génère par exemple un pôle dans la reconstruction d'une variable, ce qui peut s'avérer hautement non physique avec l'apparition d'une singularité dans la fonction reconstruite.

Dans la suite de travail, nous nous appuierons uniquement sur l'approche basée sur le

développement en série de Taylor.

#### **1.5.1 . Effet de l'extrapolation sur les variables non conservatives**

Nous venons de présenter les différentes techniques de reconstruction du champ aérodynamique à partir des dérivées calculées par le solveur paramétrique. Cette reconstruction ne porte, dans un premier temps, que sur les variables conservatives et turbulentes, à savoir dans le cas le plus général *Ρ , ρU*, *ρV*, *ρW*, *ρE*, *ρk* et *ρω*. Cette approche présente une certaine cohérence avec la modélisation classique de l'écoulement, mais il existe cependant une limite au post-traitement qui peut être effectué sur cette base.

Illustrons ce propos par un exemple portant sur le nombre de Mach M, qui s'exprime par la relation :

$$
M = \frac{V}{a}
$$

La vitesse de la particule fluide est définie par :

 $V(p)=\sqrt{u^2(p)+v^2(\,p)+w^2(\,p)\,}$  où p est un paramètre de la procédure de paramétrisation

pour une variations  $\Delta p$ , cette vitesse reconstruite devient :  $V(p+\Delta p) = \sqrt{(u(p+\Delta p)+\epsilon_u)^2 + (v(p+\Delta p)+\epsilon_v)^2 + (w(p+\Delta p)+\epsilon_w)^2}$ 

La vitesse du son étant :

$$
a(p) = \sqrt{\frac{\gamma P}{\rho}} \quad \text{soit} \quad a(p) = \sqrt{r \gamma T(p)}
$$

On a :

$$
a(p+\Delta p)=\sqrt{r\gamma(T(p+\Delta p)+\epsilon_r)}
$$

L'erreur de troncature s'accumule donc de la façon suivante :

$$
M(p+\Delta p) = \frac{V(p+\Delta p)}{a(p+\Delta p)} = \frac{\sqrt{(u(p+\Delta p)+\epsilon_u)^2 + (v(p+\Delta p)+\epsilon_v)^2 + (w(p+\Delta p)+\epsilon_w)^2}}{\sqrt{r\gamma(T(p+\Delta p)+\epsilon_r)}}
$$

N'oublions pas que p peut être un ensemble de paramètres utilisateurs. Comme il est physiquement impossible de calculer une infinité de dérivées, toute reconstruction sera forcément soumise à une erreur de troncature, laquelle peut être plus ou moins forte selon la différence d'ordre entre la physique du problème paramétré et la reconstruction. En pratique et en dehors des discontinuités (avec les phénomènes de discontinuité les dérivées tendent vers l'infini, il devient impossible de les calculer), les écoulements présentent peu de variations notables au-delà de quelques ordres. On peut donc assez légitimement restreindre le calcul des dérivées aux premiers ordres (typiquement 2 ou 3) et on peut alors espérer limiter assez fortement l'erreur de reconstruction des variables conservatives.

# **2 . Conclusion**

Ce premier chapitre a introduit brièvement les bases théoriques sur lesquelles s'appuient les résolutions numériques qui seront mises en œuvre dans les chapitres suivants.

Comme nous venons de l'introduire, le principe de la paramétrisation utilisé ici se base sur le développement limité des champs aérodynamiques autour d'une solution de référence. Le calcul du développement étant pour l'essentiel numérique, la qualité du calcul utilisé comme référence est essentielle. Ainsi dans le chapitre suivant, avant toute exploitation des résultats de la paramétrisation, nous réaliserons une analyse détaillée de la simulation numérique d'une géométrie très bien connue dans la littérature: la tuyère De Laval. La comparaison des résultats obtenus à l'aide de deux codes de calcul (Fluent et Turb'Flow) nous permettra de conclure sur les incertitudes liées à l'obtention de la solution de référence. Les deux chapitres suivants se focaliseront alors davantage sur la méthode de paramétrisation, sa mise en œuvre, et ses limites de validité.

Même si la réflexion initiée ici, qui concerne la formulation des développements limités (séries de Taylor ou de Padé), ne sera pas par la suite redéveloppée, elle a néanmoins une certaine importance au regard de la qualité de l'extrapolation de la solution de référence. En effet, le choix de la formulation peut avoir un intérêt certain quand il s'agit de mieux représenter certains effets des non linéarités. La connaissance de la forme de l'évolution des fonctions à paramétrer constitue sûrement une voie intéressante pour guider le choix de la formulation retenue pour le développement en série afin d'en améliorer la précision sur un large domaine.

D'autre part, nous serons amenés dans les deux derniers chapitres à évaluer la qualité des solutions extrapolées. Cette évaluation peut se faire sur la forme des champs aérodynamiques, mais aussi sur l'évolution des grandeurs macroscopiques. Nous verrons que les domaines de validité ne sont pas nécessairement identiques que l'on s'intéresse aux phénomènes locaux (recirculations, chocs, …) ou que l'on se focalise sur les phénomènes macroscopiques (débit massique, perte de charge, …).

Du point de vue système, l'accent est davantage mis sur ces derniers; une légère divergence des phénomènes locaux n'induit pas nécessairement une erreur importante sur des grandeurs comme le débit mais peut induire des erreurs quant à la représentation macroscopique des composants par des phénomènes élémentaires. En outre, pour une exploitation intéressante de la paramétrisation dans le contexte de la simulation d'un système, le domaine de validité doit être le plus large possible aussi bien pour des paramètres de type géométrique ou des paramètres de type physique comme les conditions aux limites. Si le domaine de validité n'est pas suffisant, il faut alors raccorder numériquement les solutions extrapolées issues de différents points de référence. Le choix de ces points de référence est donc un enjeu si l'on veut limiter la phase de construction des bases de données.

# **Chapitre 2**

# **II .Écoulement dans un élément idéalisé de circuit de transmission de puissance ''La tuyère De Laval ''ou'' Convergent-Divergent''**

Les performances d'un circuit pneumatique dans lequel l'écoulement est compressible, sont liées aux phénomènes appelés ''phénomènes de compressibilité'' comme les ondes de choc, le blocage sonique, … En dehors des conduites, la modélisation globale dite ''macroscopique'' ou ''système'' d'un composant pneumatique repose sur l'uniformité des variables d'état dans l'espace et sur une évolution de celles-ci exclusivement en fonction du temps. Au contraire, la résolution numérique des équations de conservation (CFD) qui régissent l'écoulement, avec des hypothèses adéquates, fournit les champs aérodynamiques en régime stationnaire telles que pression, vitesse, température,... qui représentent localement ces phénomènes.

L'utilisation des modèles CFD demande des connaissances dans différents domaines (mécanique des fluides, résolution numérique des équations différentielles, modélisation des conditions d'écoulement,...) afin de formuler correctement les hypothèses et aboutir à une solution cohérente. Elle a aussi un coût important en terme de temps de calcul, mais également en terme financier : puissance de calcul, logiciel et validation expérimentale.

Dans ce chapitre, nous allons rappeler les principales notions théoriques nécessaires pour décrire l'écoulement dans différents éléments de circuits pneumatiques. Ces notions théoriques constituent la base des approximations mathématiques utilisées dans les modèles macroscopiques de la norme internationale ISO 6358 (37) actuellement utilisée comme référence par les industriels pour la détermination de la caractéristique en débit des composants pneumatiques.

Par la suite nous allons aborder l'étude numérique de l'écoulement dans un élément de circuit de transmission de puissance à travers le cas de la tuyère ''De Laval '' ou ''convergent-divergent'' par deux solveurs directs, Fluent et TurbFlow. Cette étude repose sur la considération de notions théoriques et leur comparaison avec le comportement numériquement restitué. Cette comparaison s'appliquera aussi entre les résultats numériques issus des deux solveurs directs et les résultats issus de la méthode numérique utilisée pour la paramétrisation et la reconstruction d'un ensemble de solutions continues autour d'une solution référentielle.

Un ensemble de contractions et d'élargissements de la géométrie occupée par l'écoulement

représente de manière assez générique la structure élémentaire des écoulements rencontrés dans les composants pneumatiques réels.

La géométrie et les conditions aux limites imposées peuvent conduire à l'apparition de phénomènes de recirculation, de jets, de zones de stagnation ou bien d'ondes de choc et de blocage sonique. Ces phénomènes et leur impact induisent une certaine complexité de l'analyse du comportement et des performances d'un tel système.

Pour des composants de circuit, l'objectif de l'étude et les moyens disponibles fixent en général le type de modélisation choisi. Pour un composant existant il est possible de se limiter à une approche expérimentale. Par contre, pour un élément en phase de conception, il est nécessaire d'adopter une approche numérique et il est alors possible de s'intéresser aussi bien aux phénomènes locaux (champ de pression, turbulence,...) qu'au comportement global (stabilité, performance,...) . L'optimisation du composant résulte d'un compromis entre ces différents aspects (38).

La modélisation numérique de l'écoulement (Computational Fluid Dynamics ou CFD) a offert de nouvelles possibilités au niveau de l'étude et de l'analyse des écoulements jusqu'alors non envisageables même expérimentalement (39) . La CFD peut donc avoir un rôle fondamental dans l'étude des écoulements pour la modélisation des systèmes à fluide sous pression (40) .

L'approche locale nécessite la résolution des différents champs aérodynamiques en chaque point du domaine fluide. Elle est traitée numériquement par la discrétisation spatiale (et/ou temporelle) du domaine fluide. Les volumes de contrôle élémentaires, issus de cette opération doivent permettre de respecter en unité (chaque élément) et en intégralité (l'ensemble de domaine) les lois de conservation de masse, d'énergie et de quantité de mouvement.

La résolution du système d'équations qui régit l'écoulement, demande une puissance de calcul en fonction du nombre d'unités élémentaires (nœuds de la grille). Toutefois, la croissance rapide de la puissance de calcul a permis une discrétisation fine là où cela s'avère nécessaire comme dans les zones de gradient fort pour certaines variables (41,42) .

Le volume de contrôle (domaine fluide) est donc divisé en plusieurs volumes élémentaires (appelés souvent volumes finis). Ces volumes élémentaires constituent une grille appelée ''Maillage''. Les valeurs du champ aérodynamique (pression, vitesse, température...) sont calculées à chaque point de cette grille. Les équations régissant l'écoulement (ainsi que modèle de turbulence, loi de paroi) sont résolues numériquement en chaque point par une procédure itérative en tenant compte de conditions imposées aux limites du domaine fluide (43). La résolution de ce modèle discrétisé joue un rôle important pour ''capturer'' certains phénomènes qui se produisent dans une très petite échelle spatiale ou temporelle, comme par exemple les ondes de choc.

Grâce à une telle modélisation, nous pouvons déterminer l'état thermodynamique du fluide et adapter la géométrie aux exigences du cahier des charges sur l'écoulement (en phase de conception du composant pneumatique), ou bien étudier la performance et les phénomènes locaux pour un élément qui existe déjà.

A l'aide d'un exemple académique nous allons maintenant illustrer, d'une part la procédure de mise en œuvre d'un calcul CFD et d'autre part, les résultats qui peuvent être obtenus.

Cet exemple, la tuyère de Laval, représente une approche générique des éléments de circuit de transmission de puissance. Tout d'abord, nous allons aborder une étude numérique effectuée à l'aide de deux codes de calcul différents (Fluent et TurbFlow) afin de valider la solution référentielle et mettre en évidence l'écart possible entre les solutions issues de ces codes ''directs ''. Il s'agit d'analyser l'influence sur les résultats des hypothèses retenues et des paramètres numériques adoptés. Ces résultats seront naturellement confrontés aux résultats théoriques déjà étudiés. Nous allons appeler solution directe, une solution obtenue à l'aide d'un calcul pour lequel les conditions aux limites (pression totale, température totale,débit,..., imposés à l'entrée ou la sortie de l'élément) correspondent à un seul point de fonctionnement. L'étude complète d'un élément pneumatique demande des informations relatives à un nombre ''suffisant'' de points de fonctionnement. Un nombre des points est jugé suffisant, s'il permet de représenter tous les régimes de l'écoulement. Cette méthode fournit des informations discrètes dans le domaine de fonctionnement de l'élément.

## **1 . Écoulement dans une conduite de section variable ''élément théorique''**

#### **1.1 . Hypothèses et équations**

Considérons un écoulement dans une conduite de section non constante avec les hypothèses classiquement retenues (44–46) pour décrire cet écoulement de maniere analytique :

- l'écoulement est stationnaire : on néglige les effets d'instationnarité du fluide dans la conduite,
- l'écoulement est unidimensionnel : dans chaque section, la vitesse U, la pression P, la masse volumique ρ et la température T du fluide sont homogènes,
- il n'y a pas d'organes mobiles (si les parois de la conduite sont rigides, on peut négliger le travail mécanique),
- on considère également que l'écoulement a lieu sans échange de chaleur avec l'extérieur,
- les pertes par frottement sont négligées.
- Les deux dernières hypothèses nous permettent de considérer l'écoulement comme isentropique.

Indiquons par  $\Omega_x$  la section correspondant à l'abscisse x. L'évolution de la pression et de la vitesse s'écrit [26]:

<span id="page-53-0"></span>
$$
\frac{dv}{v} = \frac{-1}{1 - M^2} \frac{d\,\Omega}{\Omega} \tag{II.1}
$$

$$
\frac{dp}{p} = \frac{\gamma M^2}{1 - M^2} \frac{d\Omega}{\Omega}
$$
 (II.2)

$$
\frac{dp}{p} = \frac{1}{1 - M^2} \frac{\rho v^2}{p} \frac{d \Omega}{\Omega}
$$
 (II.3)

La dernière équation est vérifiée uniquement pour les gaz parfaits.

D'après ces équations, l'évolution longitudinale de la vitesse dépend à la fois de la section de passage et du nombre de Mach. Avec les hypothèses considérées, l'accélération d'un écoulement isentropique en régime subsonique ne peut avoir lieu que dans un convergent et la vitesse maximale sera obtenue au niveau de la section minimale (au col)  $\Omega_{col}$ . L'augmentation de la vitesse en régime supersonique est par contre liée à une augmentation de section (détente).

De même, sous les même hypothèse, la pression pour un écoulement subsonique augmente dans un divergent et diminue dans un convergent. Dans le cas d'un écoulement supersonique, la situation est inversée comme le montre la figure [\(II.1\)](#page-54-0).

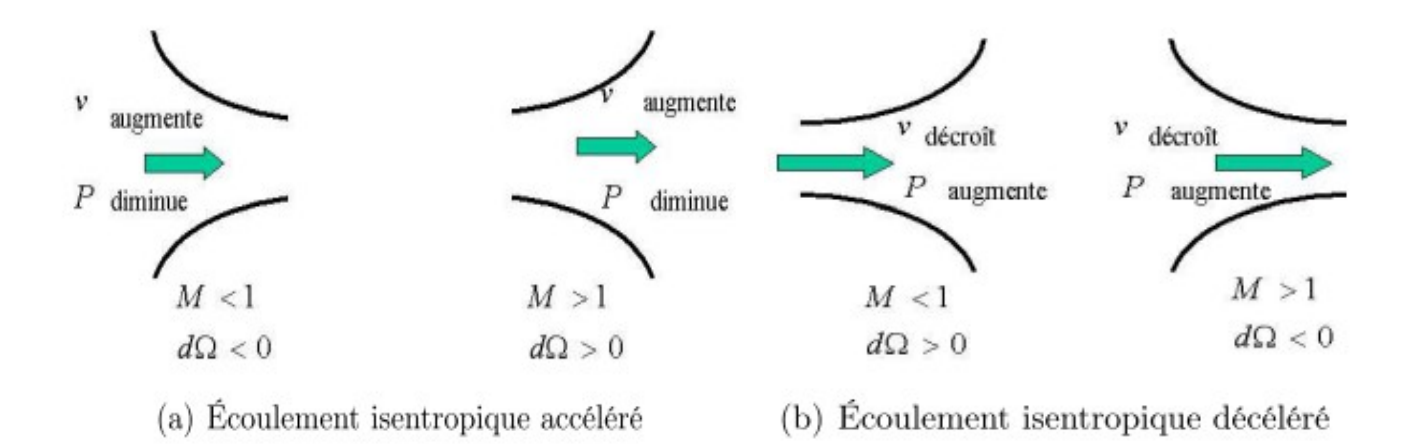

#### <span id="page-54-0"></span>**Figure (II.1) : Écoulements isentropiques (48)**

Avec les hypothèses considérées pour l'écoulement d'un gaz parfait entre les conditions totales en amont  $P^0_{amount}$ ,  $\rho^0_{amount}$ ,  $T^0_{amount}$  et les conditions statiques  $P_x, T_x, \rho_x, v_x$  dans une section générique x, on a :

• conservation de l'enthalpie totale (écoulement adiabatique):

<span id="page-54-1"></span>
$$
h_{\text{amount}}^0 = h_x + \frac{1}{2} v_x^2 \tag{II.4}
$$

• évolution isentropique

<span id="page-55-1"></span>
$$
\frac{P_{\text{amount}}^0}{\rho_{\text{amount}}^0} = \frac{P_x}{\rho_x^{\gamma}}
$$
 (II.5)

Avec l'expression de l'enthalpie pour un gaz parfait:

<span id="page-55-2"></span><span id="page-55-0"></span>
$$
h = \frac{\gamma}{\gamma - 1} \frac{P}{\rho} \tag{II.6}
$$

À partir de ces trois dernières équations [\(II.4\),](#page-54-1) [\(II.5\),](#page-55-1) et [\(II.6\),](#page-55-0) on peut écrire:

$$
\rho_x \nu_x = \sqrt{2 \frac{\gamma}{\gamma - 1} P_{\text{amount}}^0 \rho_{\text{amount}}^0 \left[ \left( \frac{P_x}{P_{\text{amount}}^0} \right)^{\frac{2}{\gamma}} - \left( \frac{P_x}{P_{\text{amount}}^0} \right)^{\frac{\gamma + 1}{\gamma}} \right]}
$$
(II.7)

L'écoulement atteint la vitesse du son dans la section pour laquelle la pression *P<sup>x</sup>* atteint la valeur critique (47):

$$
\frac{P_{cr}}{P_{amount}^0} = \left(\frac{2}{\gamma + 1}\right)^{\frac{\gamma}{\gamma - 1}}
$$
\n(II.8)

Ce rapport de pression est appelé rapport de pression critique, nous le noterons  $r_{cr}^0$  pour bien indiquer qu'il se rapporte à la pression totale en amont. Il dépend donc seulement des propriétés du fluide et dans le cas de l'air, il vaut 0,528.

#### **1.2 . Application sur une tuyère convergente**

Considérons une tuyère convergente idéale (isentropique) représentée sur la figure[\(II.2\)](#page-56-0) cidessous. L'application de ces formulations théoriques dans ce cas est à la base de nombreux travaux de caractérisation de composants pneumatiques, c'est également l'approche utilisée dans la norme ISO 6358 [16]

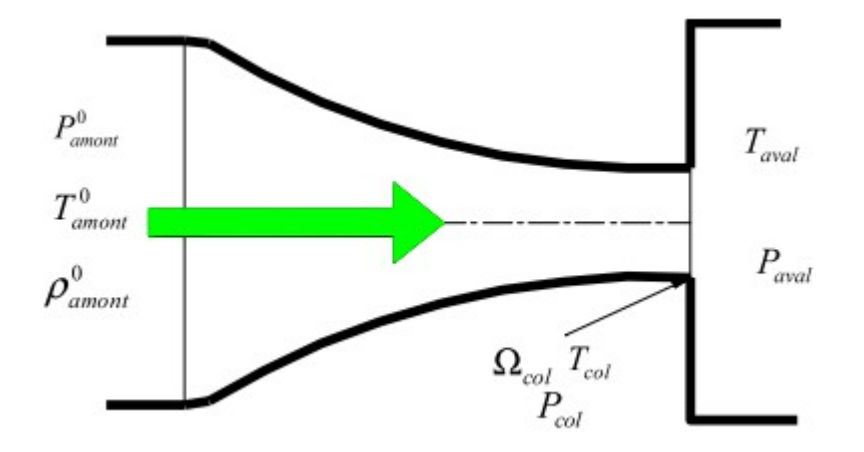

<span id="page-56-2"></span><span id="page-56-0"></span>**Figure (II.2) : tuyère convergente (45)**

D'après l'équation [\(II.7\),](#page-55-2) le débit massique s'exprime en fonction des conditions totales en amont et de la pression *P<sup>x</sup>* dans la section considérée *<sup>x</sup>* de la façon suivante ( l'écoulement étant supposé mono-dimensionnel) :

$$
q_{m} = \rho_{x} \nu_{x} \Omega_{x} = \Omega_{x} \sqrt{2 \frac{\gamma}{\gamma - 1} P_{\text{amount}}^{0} \rho_{\text{amount}}^{0} [(\frac{P_{x}}{P_{\text{amount}}^{0}})^{\frac{2}{\gamma}} - (\frac{P_{x}}{P_{\text{amount}}^{0}})^{\frac{\gamma + 1}{\gamma}}]}
$$
(II.9)

L'écoulement dans une tuyère convergente n'est donc jamais supersonique. Ainsi, quelque soit le régime de l'écoulement, subsonique ou sonique adapté ou non, le fluide s'accélère et arrive à sa vitesse maximale dans la section minimal  $\Omega_{col}$ . S'il atteint la vitesse du son, c'est dans cette section (équation [\(II.1\)\)](#page-53-0), le débit qui traverse alors l'élément est donné par:

<span id="page-56-1"></span>
$$
q_{m} = \rho_{col} v_{col} \Omega_{col} = \Omega_{col} \sqrt{2 \frac{\gamma}{\gamma - 1} P_{amount}^{0} \rho_{amount}^{0} \left[ \left( \frac{P_{col}}{P_{amount}^{0}} \right)^{\frac{2}{\gamma}} - \left( \frac{P_{col}}{P_{amount}^{0}} \right)^{\frac{\gamma + 1}{\gamma}} \right]}
$$
(11.10)

Discutons les différents régimes de l'écoulement dans la tuyère convergente pour les différentes valeurs de rapport de pression :

• pour un rapport de pression supérieur à  $r_{cr}^0$ , la pression en aval est supérieure à la pression critique, l'écoulement est subsonique dans toutes les sections et le débit massique est donné par l'équation [\(II.10\),](#page-56-1) la pression au col *Pcol* est égale à la pression aval *Paval* , c'est la zone B dans la figure[\(II.3\)](#page-57-0) ci-dessous.

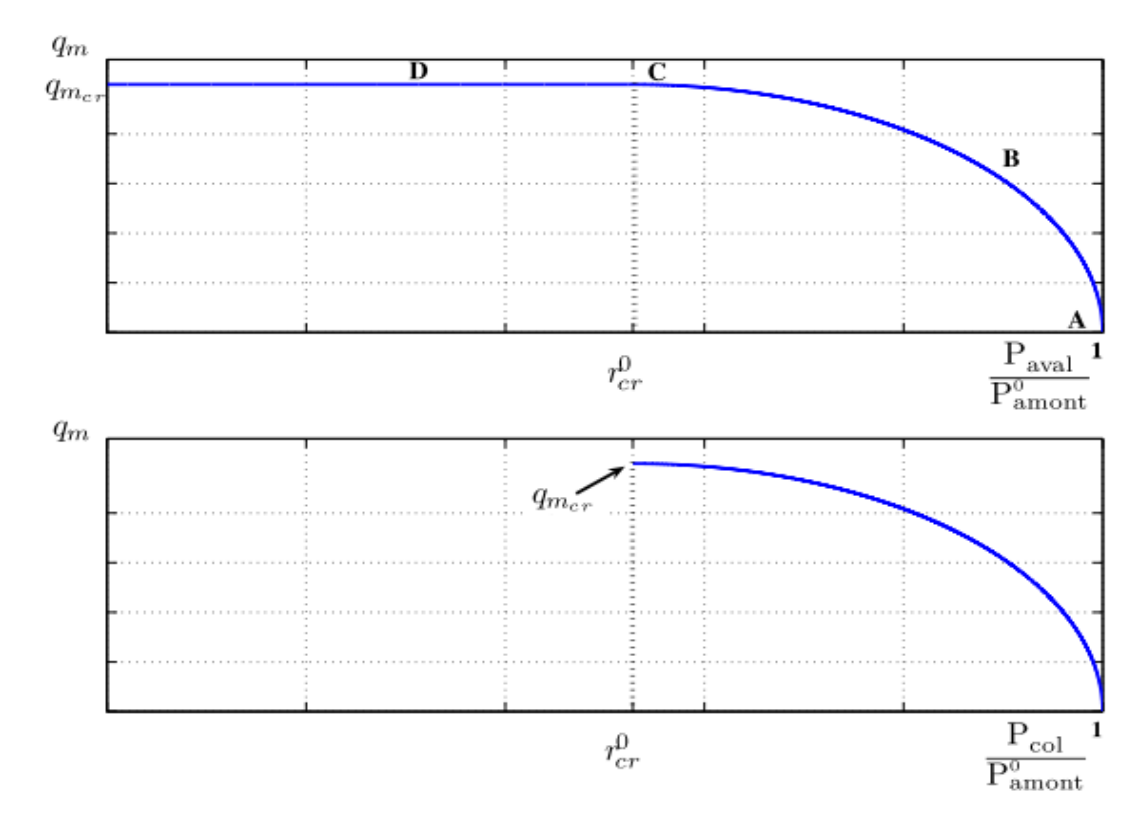

<span id="page-57-0"></span>**Figure (II.3) : Débit dans une tuyère convergente pour des conditions constantes en amont**

• Pour un rapport de pression égale à  $r_{cr}^0$ , l'écoulement accélère dans la tuyère et atteint la vitesse du son (  $M=1$  ) au col où  $P_{\textit{aval}}=P_{\textit{col}}=r_{\textit{cr}}^0\,P_{\textit{amount}}^0$  l'écoulement est en régime sonique adapté. Le débit atteint au point C de la figure [\(II.3\)](#page-57-0) est donné par :

<span id="page-57-1"></span>
$$
q_{m_{cr}} = \Omega_{col} \sqrt{P_{amount}^0 \rho_{amount}^0 \gamma \left(\frac{2}{\gamma + 1}\right)^{\frac{\gamma + 1}{\gamma - 1}}}
$$
 (11.11)

• pour un rapport de pression plus faible que rapport critique, la pression en aval est inférieure à la valeur critique,  $P_{\textit{aval}} < r_{\textit{cr}}^0 P_{\textit{amount}}^0$ , l'écoulement dans la tuyère reste identique à celui du cas sonique adapté, c'est le phénomène de blocage sonique : la pression au col reste égale à la valeur critique  $P_{col}=r_{cr}^0P_{amount}^0$ , quelle que soit la pression en aval (partie horizontale de la figure [\(II.4\)](#page-58-0)). L'expansion est isentropique dans la tuyère jusqu'à cette pression. Les particules fluides ne peuvent pas être accélérées à l'intérieur de la conduite convergente au delà de la vitesse du son, le débit massique reste égal à la valeur critique selon l'équation [\(II.11\)](#page-57-1) (zone D, régime sonique). L'expansion entre la pression critique et la pression de sortie a lieu en aval de la section du col du convergent, par un phénomène d'ondes de détente, de façon non isentropique. On se trouve dans le cas d'un convergent en régime sonique non adapté.

L'évolution de *Pcol* en fonction de *Paval* peut être représentée par la figure suivante (Figure [II.4\)](#page-58-0), où nous pouvons distinguer deux zone séparées par le rapport de pression critique, avec une pente égale à 1 en régime subsonique.

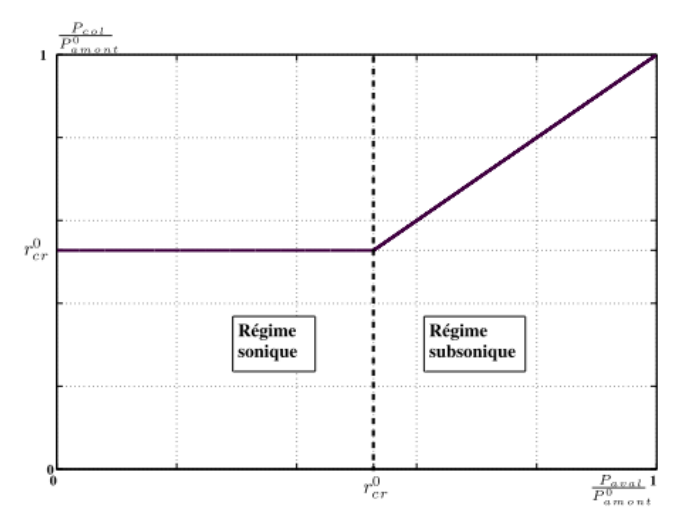

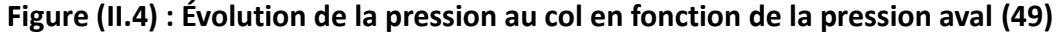

<span id="page-58-0"></span>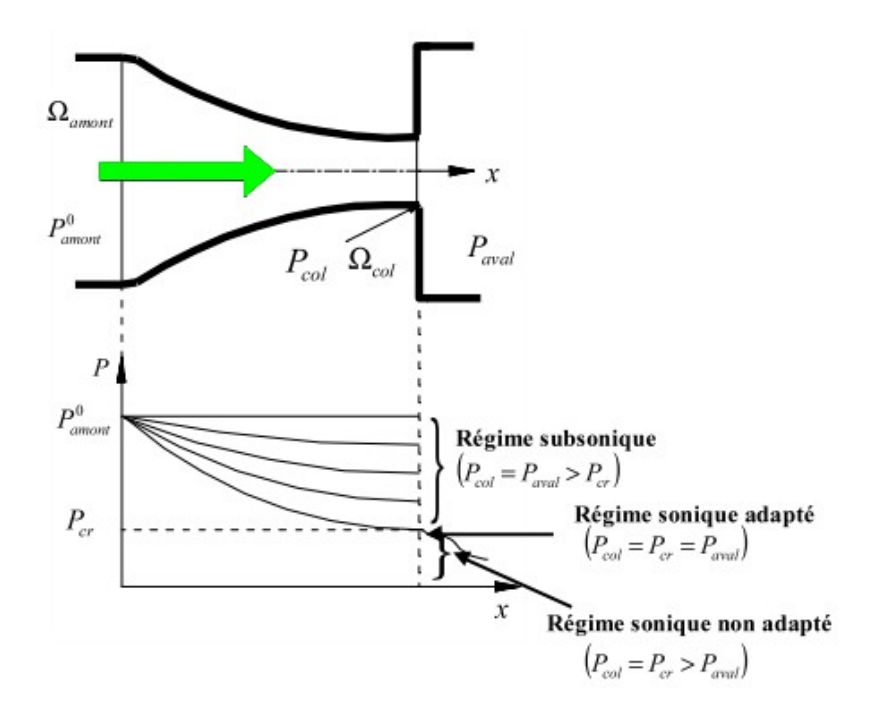

<span id="page-58-1"></span>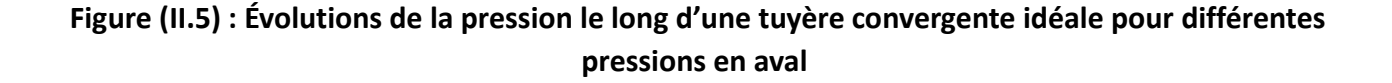

La figure [\(II.5\)](#page-58-1) montre l'évolution de la pression à l'intérieur de la tuyère convergente pour une pression totale constante en amont et pour différentes valeurs de la pression en aval *Paval* .

Nous appelons le paramètre de débit *C<sup>m</sup>* , la fonction de débit adimensionalisée par les conditions amont  $P^0_{\textit{amount}}$  *et*  $T^0_{\textit{amount}}$  et par la section au col  $\Omega_{\textit{col}}$  . Ce paramètre est indépendant des conditions aval ou amont et il est uniquement fonction du rapport de ces pressions quand l'écoulement est subsonique et constant pour le reste:

$$
q_m = \Omega_{col} C_m \frac{P_{\text{amount}}^0}{\sqrt{T_{\text{amount}}^0}}
$$
 (11.12)

• en régime subsonique  $P_{\textit{aval}} = P_{\textit{col}} > r_{\textit{cr}}^0 P_{\textit{amount}}^0 = P_{\textit{cr}}$ , le paramètre de débit est donné par l'équation [\(II.10\):](#page-56-1)

$$
C_m = \frac{q_m \sqrt{T_{amont}^0}}{P_{amont}^0 \Omega_{col}} = \sqrt{2 \frac{\gamma}{r(\gamma - 1)} \left[ \left( \frac{P_{aval}}{P_{amont}^0} \right)^{\frac{2}{\gamma}} - \left( \frac{P_{aval}}{P_{amont}^0} \right)^{\frac{\gamma + 1}{\gamma}} \right]}
$$
(11.13)

• en régime sonique  $P_{\text{aval}} = P_{\text{col}} = r_{\text{cr}}^0 P_{\text{amount}}^0 = P_{\text{cr}}$  il est constant et prend la valeur définie par l'équation [\(II.11\):](#page-57-1)

<span id="page-59-1"></span>
$$
C_{m_{cr}} = \frac{q_m \sqrt{T_{amount}^0}}{P_{amount}^0 \Omega_{col}} = \sqrt{\frac{\gamma}{r} \left(\frac{2}{\gamma + 1}\right)^{\frac{\gamma + 1}{\gamma - 1}}} = 0.0406
$$
 (II.14)

La figure [\(II.6\)](#page-59-0) montre l'évolution du paramètre de débit *C<sup>m</sup>* en fonction du rapport des *Paval*

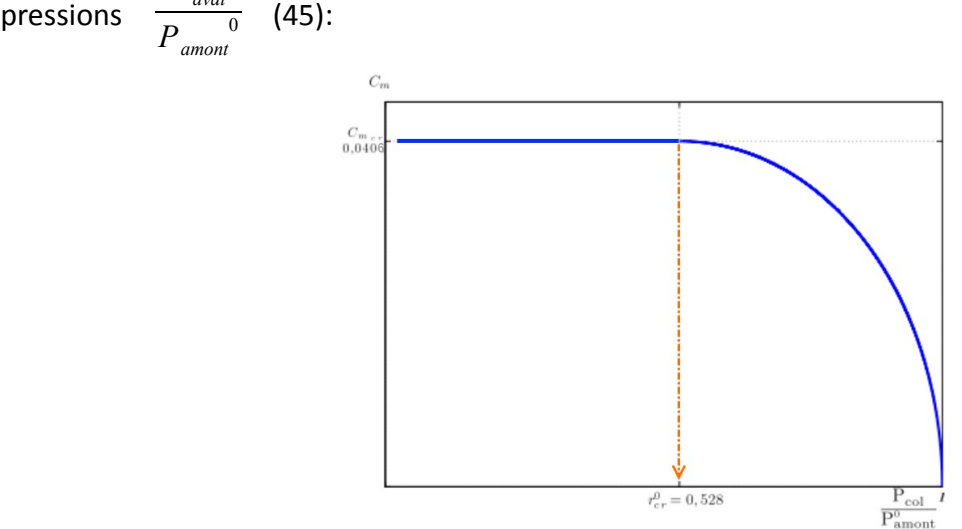

<span id="page-59-0"></span>**Figure (II.6) : Paramètre de débit en fonction du rapport des pressions aval et amont**

## **1.3 . Régimes d'écoulements dans une tuyère convergent-divergent (tuyère de Laval)**

Prenons maintenant l'exemple qui représente un cas représentatif d'un élément pneumatique. On

appelle tuyère de Laval une conduite convergente-divergente constituée par une tuyère convergente idéale suivie d'un diffuseur conique (Figure [II.7\)](#page-60-0). Il est intéressant d'étudier l'écoulement dans ce type d'élément car l'écoulement et les phénomènes qui l'accompagnent peuvent illustrer le comportement du fluide dans la plupart des composants de circuits de transmission de puissance. L'adjonction d'une partie divergente en aval de la partie convergente peut conduire cette fois-ci à accélérer l'écoulement pour atteindre un régime supersonique, une fois le rapport de pression inférieur au rapport critique.

En conditions supersoniques, des variations importantes des propriétés de l'écoulement peuvent avoir lieu dans un espace très petit (de l'ordre de quelques centaines de nanomètres). Les particules fluides subissent alors de très fortes décélérations. On est en présence d'un phénomène appelé onde de choc. Ces variations des propriétés de l'écoulement sont tellement brusques qu'elles sont assimilées à une discontinuité et elles ont une influence fondamentale au niveau macroscopique sur la caractéristique en débit d'un convergent-divergent.

Les discontinuités de certaines propriétés physiques comme la pression, la masse volumique et la vitesse peuvent influencer le comportement dynamique du composant en particulier quand celuici possède des parois mobiles. Pour éviter ces problèmes, des précautions sont prises lors de la conception.

Si le front de l'onde est perpendiculaire à l'écoulement, on parle de choc droit, sinon de choc oblique. Dans les modèles simplifiés d'écoulement unidimensionnel, on néglige les variations des grandeurs physiques dans les directions perpendiculaires au sens de l'écoulement, on néglige alors la forme du front de l'onde en considérant que la variation brutale a lieu dans un espace assez petit. Plusieurs auteurs se sont intéressés à la modélisation des ondes de chocs (48,50).

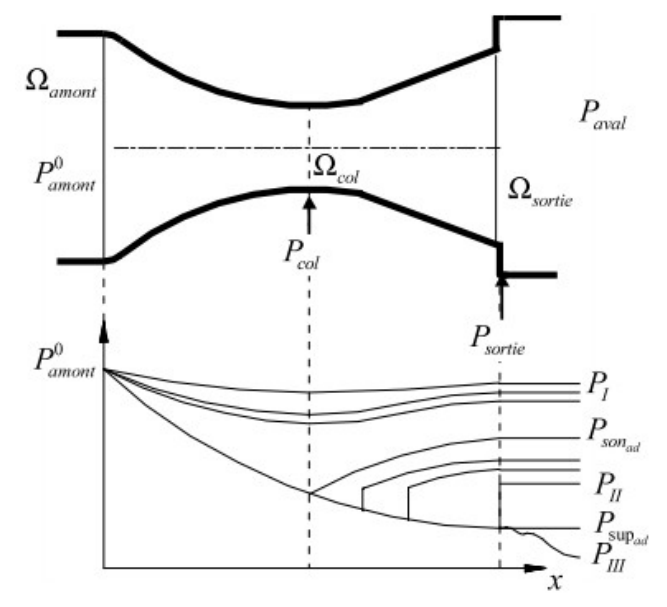

<span id="page-60-0"></span>**Figure (II.7) : Évolution de la pression dans une tuyère convergent-divergent.**

Considérons une pression en amont constante et examinons l'évolution de l'écoulement à travers cette tuyère de Laval en fonction de la pression aval. Les différentes configurations sont représentées sur la figure [\(II.7\)](#page-60-0) .

- $P_{\textit{aval}} = P_{\textit{I}} > p_{\textit{son}_{\textit{ad}}}$ : l'écoulement est subsonique dans toutes les sections de la tuyère. Il est accéléré dans la partie convergente et décéléré dans le diffuseur sous des conditions isentropiques.
- $P_{\textit{aval}} = P_{\textit{son}_{\textit{ad}}}$ : la pression en aval est telle que la pression dans la section du col atteint la valeur critique. On est dans le cas d'un écoulement sonique adapté. L'écoulement est accéléré dans la partie convergente jusqu'à atteindre la vitesse du son dans la section du col, puis il subit une compression isentropique dans le divergent jusqu'à la section de sortie.
- $P_{II}$ < $P_{aval}$   $\lt P_{son_{ad}}$  : cas d'un écoulement sonique non adapté. La vitesse de l'écoulement atteint la vitesse du son au col et l'expansion isentropique continue partiellement dans la partie divergente (écoulement supersonique). Cette expansion est suivie par une onde de choc droite à l'intérieur du divergent. L'onde de choc implique une discontinuité locale des conditions de pression et de vitesse. En aval du choc, l'écoulement est subsonique et décélère jusqu'à atteindre la pression imposée en aval. La position du front d'onde dans la tuyère peut être déterminée à partir des conditions de pression.
- $P_{\textit{aval}} = P_{\textit{II}} < P_{\textit{son}_{\textit{ad}}}$ : l'écoulement est toujours sonique non adapté, mais la section où se produit le choc est la section de sortie de la tuyère. Les particules sont accélérées selon une évolution isentropique tout au long de la tuyère de Laval jusqu'à la pression *P*<sub>super</sub> et la recompression se localise en sortie.
- $P_{\textit{super}} \leq P_{\textit{aval}} \leq P_{\textit{II}}$  : l'évolution est isentropique dans toute la tuyère jusqu'à la pression  $P_{super_{ad}}$ . Pour s'adapter aux conditions imposées en aval, une recompression se produit par l'intermédiaire d'une série d'ondes de choc obliques en aval de la tuyère.
- $P_{\textit{aval}} = P_{\textit{super}}$ : l'écoulement est supersonique adapté. Les conditions imposées en aval coïncident avec celles dans la section de sortie pour une évolution isentropique à l'intérieur de la tuyère.
- $P_{\textit{aval}}$ <sup> $\lt P_{\textit{super}_{\textit{ad}}}$ : l'écoulement est supersonique non adapté. L'évolution de l'écoulement à</sup> l'intérieur de la tuyère est identique au cas précédent, mais l'écoulement est accéléré plus en aval par une série d'ondes de détente localisées à l'extérieur de la tuyère.

La figure [\(II.8\)](#page-62-0) montre l'évolution des rapports de pression de façon à mettre en évidence graphiquement les évolutions de la pression dans la section du col de la tuyère de Laval et de la pression d'adaptation au niveau de la section de sortie, en fonction de la pression en aval de la tuyère (49).

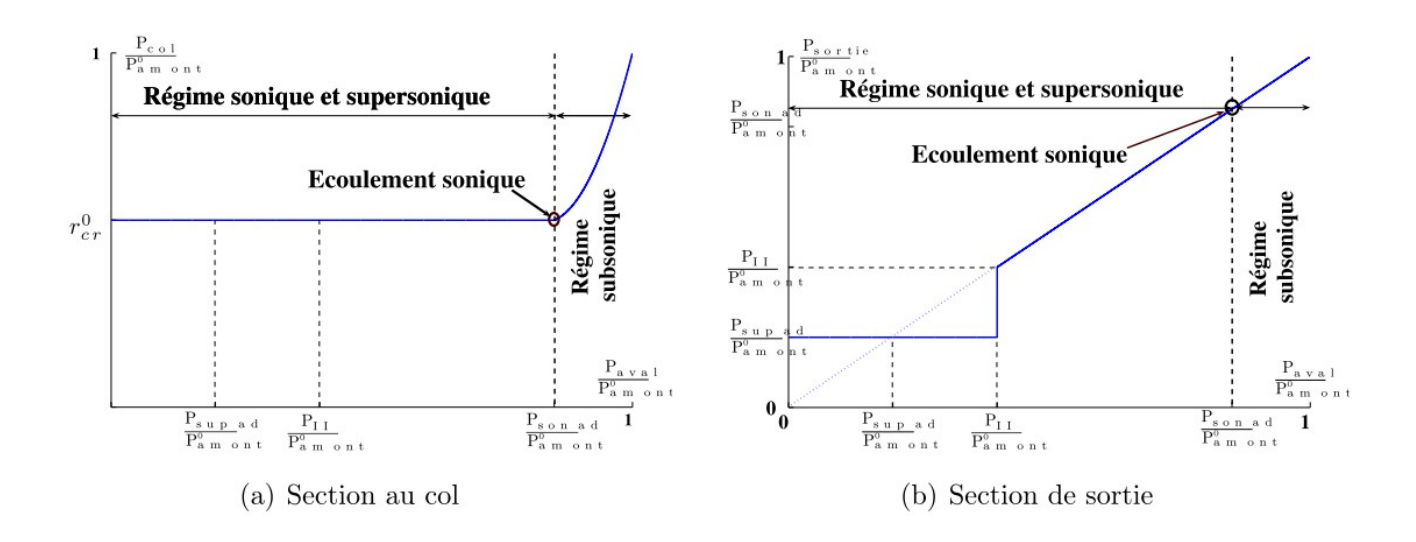

#### <span id="page-62-0"></span>**Figure (II.8) : Évolutions des pressions dans la section au col et en sortie d'une tuyère De Laval**

À pression amont constante, lorsque l'écoulement est subsonique, la pression en aval influence la pression au col. Si la pression en aval est égale ou inférieure *Psonad* , la pression au col reste constante et égale à la pression critique.

La pression en sortie coïncide avec la pression imposée en aval, si celle-ci est supérieure à *PII* ou si  $P_{\text{aval}}$  est égale à  $P_{\text{super}_{\text{ad}}}$ . Ces conditions correspondent à un écoulement isentropique subsonique si  $P_{\text{aval}} > P_{\text{son}_{\text{ad}}}$ , sonique adapté pour  $P_{\text{son}_{\text{ad}}}$  ou supersonique adapté pour  $P_{super_{ad}}$ . L'écoulement présente un choc à l'intérieur du divergent de la tuyère suivi par une recompression isentropique pour  $P_{II} < P_{aval} < P_{son_{ad}}$ . Par contre, le choc a lieu en aval de la section de sortie si  $P_{super_{ad}} < p_{aval} < P_{II}$  ou si on se trouve dans des conditions supersoniques non adaptées (  $P_{\textit{aval}} < P_{\textit{super}_{\textit{ad}}}$  ). Dans ces deux derniers cas, la pression en sortie reste constante et égale à *Psuperad* .

Pour un écoulement isentropique (un écoulement avec une onde de choc n'est plus isentropique même s'il est adiabatique parce qu'il n'est plus réversible), la valeur minimale de la pression est atteinte à la section de sortie de la tuyère sauf dans le cas d'écoulements supersoniques non adaptés où la détente isentropique se poursuit en aval de cette section et pour l'écoulement subsonique et sonique adapté où la valeur minimale de la pression est atteinte au col.

Ainsi en absence d'ondes de choc, en régime subsonique, sonique adapté ou supersonique adapté, la pression à la sortie est égale à la pression en aval.

Par contre en présence d'ondes de choc qui se produisent au niveau de la sortie, la pression en sortie est *Psuperad* . Elle est inférieure à la pression imposée à l'aval.

Si on s'intéresse à une section  $\Omega_x$  dans la partie divergente, l'écoulement dans cette section est subsonique si une onde de choc se produit en amont, et supersonique si l'onde de choc se produit

en aval de cette section.

#### **1.3.1 . Loi de débit**

Considérons maintenant l'évolution du débit qui traverse la tuyère en fonction du rapport des pressions aval et amont.

Tout d'abord, lorsque l'écoulement est isentropique en régime subsonique, sonique adapté, supersonique adapté, et en absence d'ondes de choc qui imposent la discontinuité de certaines propriétés du milieu fluide ( *M , P<sup>s</sup> ,* ρ ) , l'écoulement est accéléré dans toute la partie convergente et le paramètre de débit s'exprime d'après l'équatio[n\(II.9\)](#page-56-2) selon l'expression suivante  $(P_x = P_{\text{sortie}})$  :

<span id="page-63-1"></span>
$$
C_m = \frac{q_m \sqrt{T_{amont}^0}}{P_{amont}^0 \Omega_{sortic}} = \sqrt{2 \frac{\gamma}{r(\gamma - 1)} \left[ \left( \frac{P_{aval}}{P_{amont}^0} \right)^{\frac{2}{\gamma}} - \left( \frac{P_{aval}}{P_{amont}^0} \right)^{\frac{\gamma + 1}{\gamma}} \right]}
$$
(11.15)

Si l'évolution était isentropique pour tous les rapports de pression, l'expression [\(II.15\)](#page-63-1) serait toujours valable et l'évolution du débit aurait la forme indiquée en traits pointillés sur la figure [\(II.9\)](#page-63-0) (47).

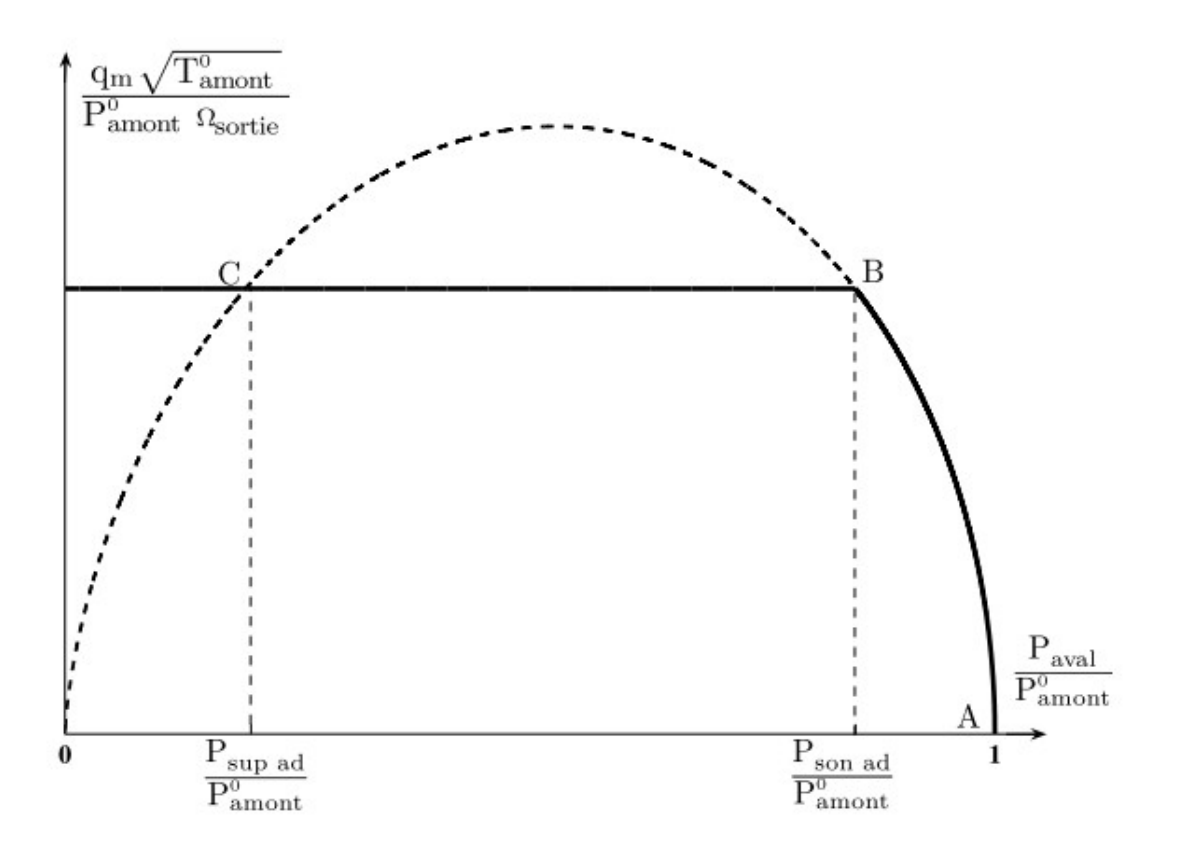

<span id="page-63-0"></span>**Figure (II.9) : Caractéristique en débit de la tuyère de Laval**

43

Cette thèse est accessible à l'adresse : http://theses.insa-lyon.fr/publication/2012ISAL0072/these.pdf © [A. Ali], [2012], INSA de Lyon, tous droits réservés

Quelle que soit la pression *Paval* pour laquelle le rapport de pression est inférieur à ce rapport critique, le paramètre de débit est indépendant du rapport de pression *Paval pamont*  $\frac{u \times u}{0}$  et ne dépend que des conditions amont *Pamont*  $^0_{\scriptscriptstyle amont}$  et de la section au col  $\quad \Omega_{\scriptscriptstyle col} \quad$  . Pour un écoulement stationnaire le débit qui traverse la section de sortie est le même que celui qui traverse la section au col. Le paramètre de débit est donné par l'équation [\(II.14\)](#page-59-1)

En faisant intervenir le rapport de section géométrique desimiles  $\frac{c_{\textit{out}}}{\Omega_{\textit{sortie}}}$ , la relation précédente permet d'exprimer le paramètre de débit pour un écoulement sonique ou supersonique adapté ou non de la façon suivante:

$$
C_m = \frac{q_m \sqrt{T_{amont}^0}}{P_{amont}^0 \Omega_{sortic}} = \frac{\Omega_{col}}{\Omega_{sortic}} \sqrt{\frac{\gamma}{r} \left(\frac{2}{\gamma + 1}\right)^{\frac{\gamma + 1}{\gamma - 1}}}
$$
(11.16)

# **2 . Modélisation numérique (CFD) de l'écoulement dans l'élément pneumatique '' de type tuyère de Laval''**

La tuyère convergente-divergente est le sujet de nombreuses études numériques et/ou expérimentales (51,52), étant définie comme un dispositif pour mesurer le débit massique dans une variété d'applications industrielles, elle est utilisée avec plusieurs rapports de sections (53) , des études numériques et expérimentales ont prouvé que les caractéristiques géométriques de la tuyère de Laval comme le diamètre et l'angle de la partie divergente influencent certains paramètres d'écoulement comme le rapport de pression critique et la perte de charge (54)

Les études numériques se sont également intéressées à l'impact de l'ordre du schéma numérique sur la convergence et sur la qualité de la solution finale [42]. Elles ont confirmé qu'un schéma numérique d'ordre supérieur à 1 permet de représenter plus fidèlement les phénomènes de compressibilité par contre et en cas supersonique, des difficultés considérables peuvent par fois empêcher la convergence du calcul sur un maillage fin avec un schéma numérique d'ordre supérieur à 1.

D'autres études se sont focalisées sur les modèles de turbulence et leurs effets sur les phénomènes de compressibilité (55). Dans (56), une modélisation a été effectuée en milieu raréfié sur plusieurs configurations physiques et géométriques et ont prouvé l'importance de l'adaptation de la géométrie en aval de la tuyère (prolongation) afin de respecter la condition d'écoulement uniforme imposée sur le plan de sortie et d'avoir un développement des ondes de choc dans la partie divergente qui se rapproche des conditions étudiées dans la théorie.

Après le rappel des éléments théoriques relatifs à l'écoulement dans une tuyère de Laval, nous

allons dans cette partie nous concentrer sur les résultats d'une approche numérique pour ce type de géométrie.

Nous présenterons tout d'abord la définition de la géométrie avant d'aborder le travail réalisé sur le maillage afin de pouvoir, d'une part comparer objectivement les résultats issus de deux codes de calcul ''direct'' Fluent et TurbFlow, et d'autre part mettre en œuvre la paramétrisation dans TurbOpty.

## **2.1 . Création de la géométrie**

La modélisation de la géométrie et le maillage du domaine de calcul sont réalisés respectivement à l'aide des logiciels AutoCad et Gridgen.

Le domaine de calcul est constitué par l'assemblage de trois volumes. La partie centrale est occupée par la tuyère formée d'un convergent et d'un divergent, elle est prolongée de part et d'autre par deux cylindres de même diamètre et d'une longueur égale à dix fois le diamètre (10 X 9 mm).

La forme de la tuyère est déterminée par la relation  $A(x)=A_0+x^2$  qui définit l'évolution de l'aire de la section  $A(x)$  exprimée en  $[m^2]$  et l'abscisse longitudinale  $x$  en  $[m]$  . Dans cette relation  $A_0$  est la section minimale et correspond à un rayon  $r_c$  au col qui se trouve à  $x=0$ .

En fixant le rayon au col à  $r_c = 2 \, \text{mm}$  et le rayon maximal  $r_{\text{max}} = 4.5 \, \text{mm}$ , le contour de la tuyère est alors décrit par l'évolution du rayon en fonction de x, tel que décrit par la figure [\(II.10\)](#page-65-0).

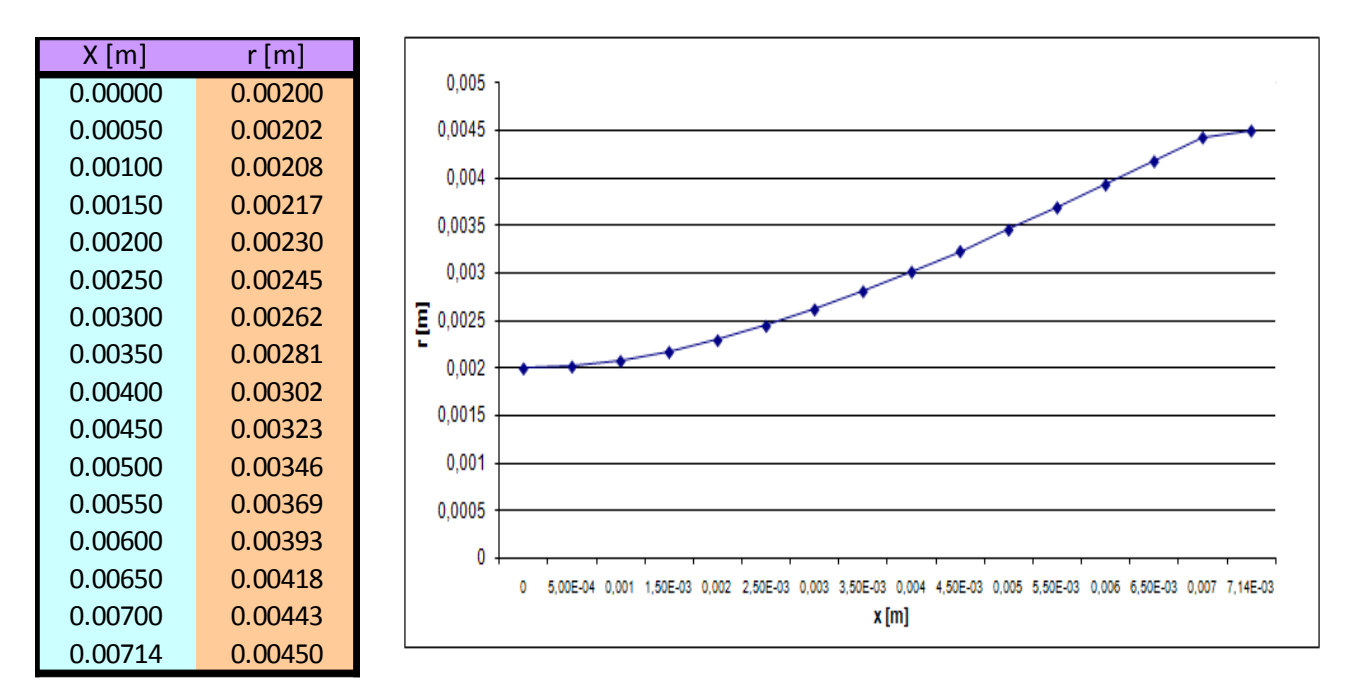

<span id="page-65-0"></span>**Figure (II.10) : Profil de la tuyère étudiée**

Le volume de la tuyère est génèré successivement à partir de son contour par une symétrie de révolution autour de l'axe longitudinal x et par une symétrie par rapport au plan perpendiculaire à cet axe et passant par son origine x=0.

L'extension du domaine de calcul en amont et en aval de la tuyère répond à un double objectif. En entrée du domaine, il s'agit de mieux reproduire les propriétés réelles de l'écoulement qui correspondent à l'existence d'une couche limite bien développée en amont de la tuyère. En sortie du domaine, les conditions aux limites sont celles d'un écoulement uniforme. Ceci impose une distance minimale pour que l'écoulement hétérogène en sortie de tuyère puisse s'homogénéiser sans imposer de forts gradients au champ aérodynamique. sans ce complément de la géométrie, la convergence numérique vers une solution réaliste serait compromise.

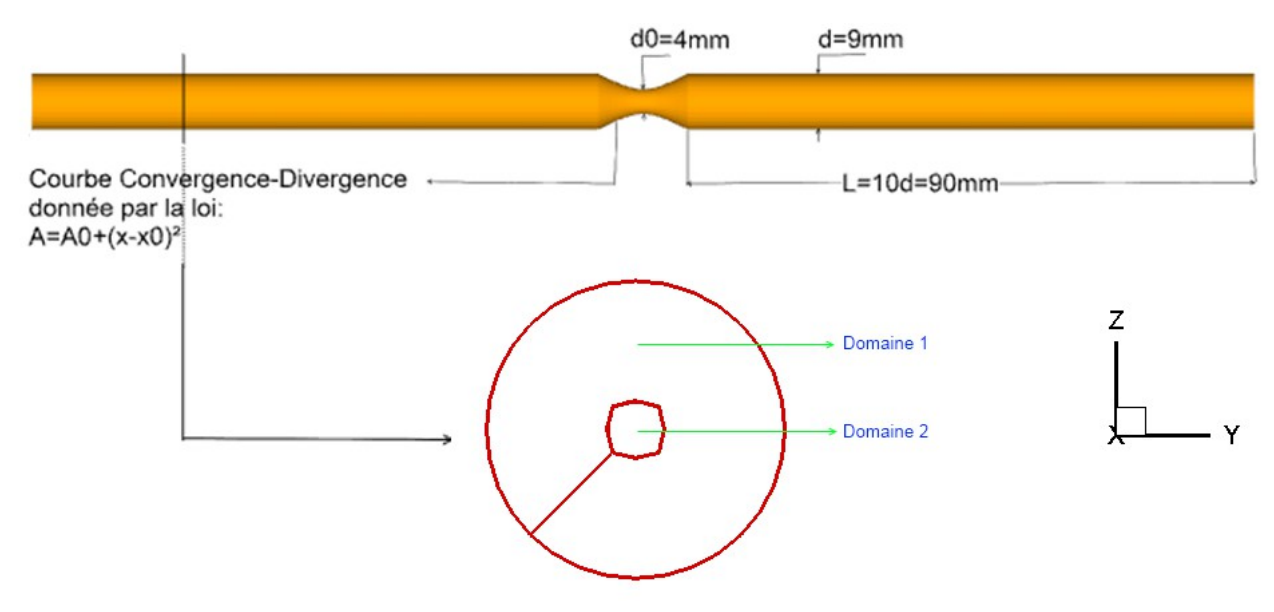

**Figure (II.11) : Dessin d'ensemble de l'élément étudié**

# **2.2 . Discrétisation ou maillage de la géométrie**

Il s'agit de la discrétisation spatiale du volume occupé par le fluide considéré . Plus la discrétisation est fine, plus elle répond au moindre changement d'une variable aérodynamique et plus elle représente fidèlement les phénomènes locaux. Par contre ce maillage fin demande un temps de calcul et une puissance de calcul plus importants. Pour contourner cette difficulté, un raffinement directionnel est adopté. Le maillage est raffiné à proximité de la paroi là où de forts gradients dominent l'écoulement. Par contre, plus loin des parois, l'écoulement est plus homogène et un maillage déraffinée ne devrait pas dégrader la précision de la simulation.

Le maillage réalisé est structuré, ce choix est compatible avec les logiciels retenus pour la paramétrisation:''le solveur'' TurbFlow'' et sa suite ''TurbOpty''

La conjonction d'un maillage structuré et d'une géométrie multi-bloc présente les avantages

suivants :

- un nombre inférieur de mailles par rapport à un maillage non structuré équivalent

- Réduction du risque d'erreurs numériques étant donné que le maillage est aligné avec l'écoulement.

Son inconvénient principal est qu'il est difficile à mettre en place dans le cas de géométries complexes comme c'est le cas pour le deuxième composant étudié : (coude). Les nœuds doivent être distribués partout dans le domaine fluide de telle sorte qu'ils forment une matrice tridimensionnelle complète. Chaque nœud de la matrice sera repéré par le triplet d'indices (i; j; k).

La structure multi-bloc donne la possibilité de mieux contrôler le maillage et donc d'assurer que la qualité du maillage soit maintenue dans l'ensemble du domaine. Elle permet en particulier de pratiquer plus facilement le (dé)raffinement directionnel du maillage.

Pour le cas de la tuyère, le domaine fluide est divisé en deux blocs coaxiaux. Un bloc central de forme cylindrique s'étend sur toute la longueur du domaine de la section d'entrée à la section de sortie. Il est entouré par un bloc délimité par le profil de la tuyère comme le montre la figure [\(II.12\)](#page-67-0). Chaque bloc de maillage correspond à un domaine de calcul. Chaque domaine est ainsi caractérisé par ses triplets (imax, jmax, kmax) fixant la taille du maillage (Figure [II.12\)](#page-67-0).

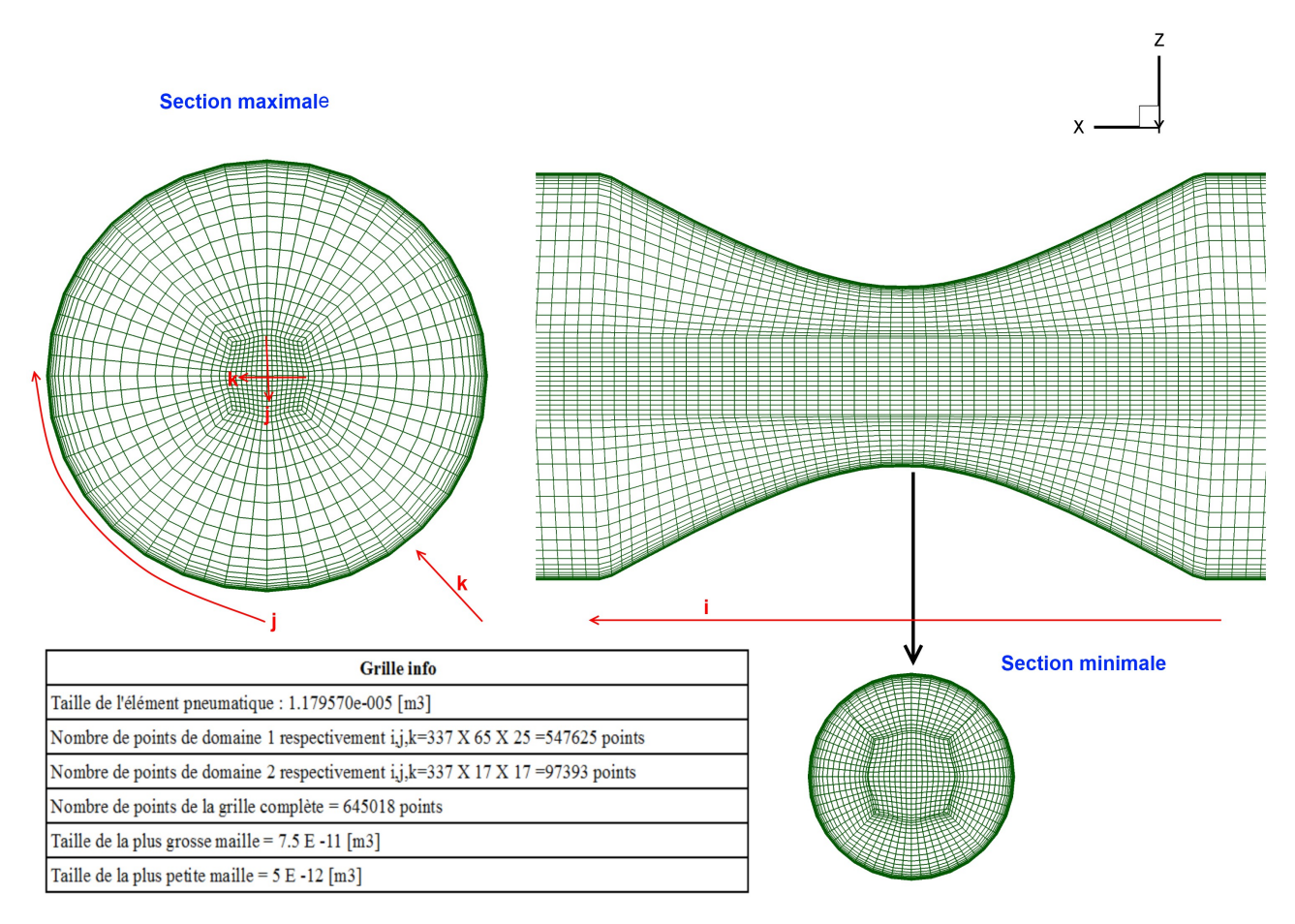

<span id="page-67-0"></span>**Figure (II.12) : Maillage de la tuyère**

Le nombre de points sur chaque arrête est  $8N+1$ . Ainsi quelque soit N entier nous pourrons réduire le nombre de points par arrête à  $4N+1$  et puis à  $2N+1$ . Ce déraffinement de la grille permettra de lancer des calculs demandant une puissance de calcul moins importante comme par exemple dans l'étape d'initialisation du calcul. Nous pouvons aussi réduire le nombre de points d'une grille par 8 si nous prenons un point sur deux dans chaque direction i,j,k ce qui est facilement réalisable à l'aide des routines fournies dans TurbDesign.

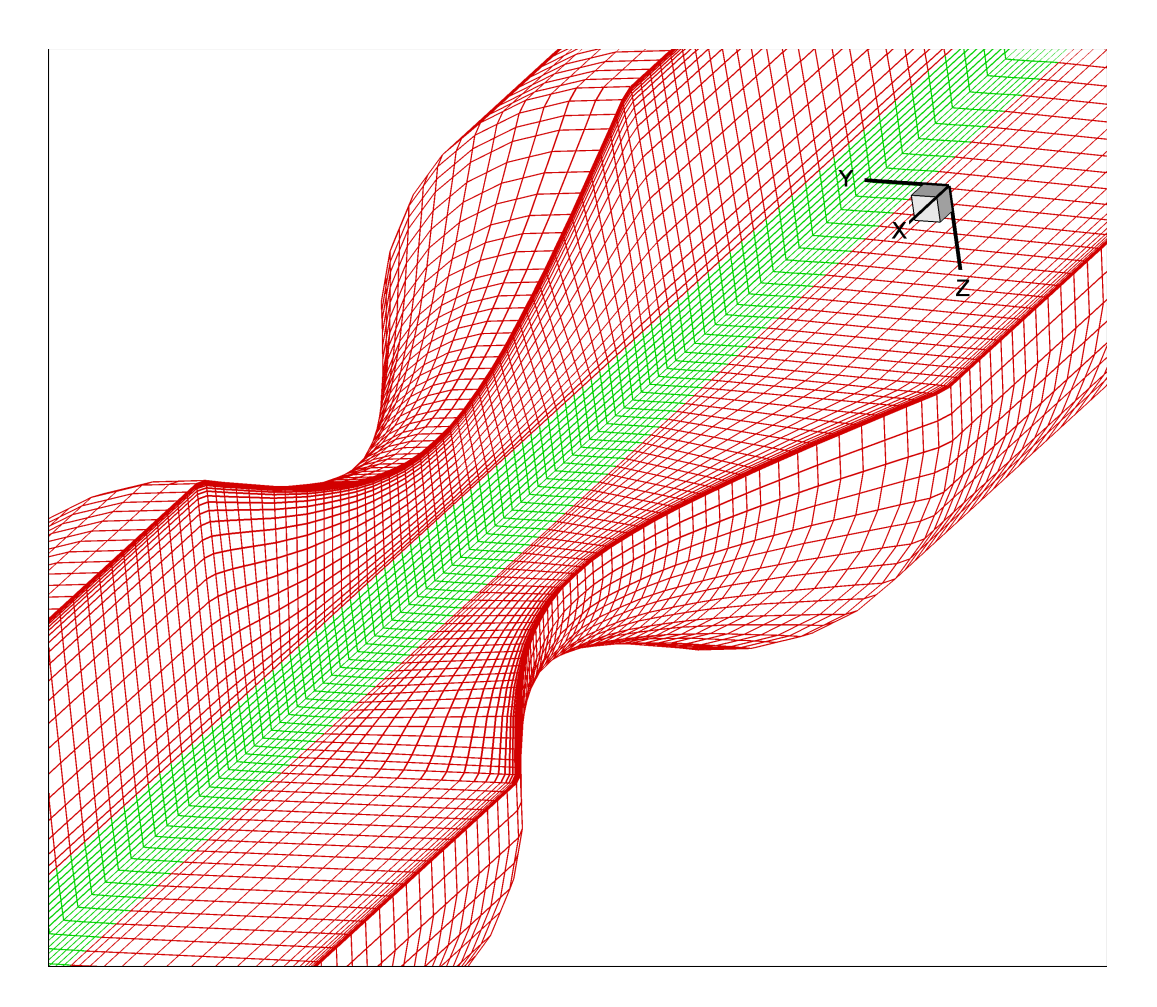

**Figure (II.13) : Maillage 3D de la Tuyère.**

La géométrie contient 645018 points pour un volume de 1.17x10<sup>-5</sup> m<sup>3</sup>, soit une densité moyenne de 54 *points l mm*<sup>3</sup> la taille de la plus grosse maille étant de 7.5x10<sup>-11</sup> m<sup>3</sup>, et la taille de la plus petite maille de 5x10-12 *m* 3 .

## **2.2.1 . Calcul de Y<sup>+</sup>**

Pour satisfaire le modèle de turbulence adopté (  $k-\omega$ ) utilisé "près des parois", le premier point de maillage proche de la paroi doit se trouver dans la sous couche visqueuse . Pour cela,  $y^+$  doit garder une valeur comprise entre 5 et 10.

En prenant  $y^+=8$  et les schémas précédents (Figure [\(I.2\)](#page-42-0) :the universal velocity distribution law

for smooth pipes), nous obtenons  $\log y^+ = \log(8)$  . La valeur correspondante de  $\phi = \frac{u_{\infty}}{u}$  $\frac{u_{\infty}}{u_{w}}$  , en imposant la vitesse *u*<sup>∞</sup> par une estimation du débit, permet de calculer la vitesse aux parois  $u_w$ .

La viscosité dynamique u étant calculée en fonction de la température selon la loi de sutherland, et la masse volumique  $\rho$  est obtenue à partir des conditions aux limites, nous pouvons

déterminer l'épaisseur de la première maille soit donc  $y = \frac{\mu y^+}{y^-}$  $\frac{\mu y}{\rho u_w}$ .

Par exemple, pour Ps=2 bar, Ts=300k, et *u*∞=270*m*/*s* nous obtiendrons  $y=1.5 \mu m$ 

Le maillage nécessaire pour présenter fidèlement la sous-couche visqueuse dans les conditions les plus extrêmes (Reynolds élevé) représentera forcement correctement cette couche dans des conditions moins extrêmes (Reynolds moins élevé ou rapport de pression plus important).

Une fois l'épaisseur de la première maille calculée, il reste à respecter une condition sur le rapport de taille de deux mailles successives (condition imposée par le solveur Turb'Flow et Turb'Opty). Ce ratio ne doit pas dépasser 2 dans toutes les directions, ce qui explique le nombre important de points de cette grille.

L'exportation du maillage obtenu se fait en deux formats pour alimenter les deux solveurs directs utilisés (Fluent, TurbFlow). Nous définissons ensuite pour Fluent, les conditions aux limites du domaine fluide: entrée (pressure inlet), sortie (pressure outlet), parois (wall) . Par contre pour TurbFlow, nous définissons la nature des limites en utilisant des codages spécifiques (outils de TurbDesign) qui seront expliqués plus tard dans ce mémoire.

## **2.2.2 . Conditions aux limites et initialisation du calcul**

Une étape cruciale pour faciliter la convergence de la solution est le choix des conditions aux limites et initiales appropriées. Nous établissons progressivement le différentiel sur les conditions limites afin d'aider d'une part la convergence du solveur (les résultats du premier calcul sont utilisés comme conditions initiales du suivant ), et d'autre part pour appliquer des conditions aux limites représentatives pour une série de points de fonctionnement, ceci permettra entre autre de construire la caractéristique en débit du composant étudié.

Il s'agit donc d'appliquer des conditions physiques qui représentent plusieurs (suffisamment) rapports de pression totale  $r^0 = \frac{P_t^2}{R}$  $\frac{P}{P_t}$ <sup>*t*</sup> . Les conditions physiques imposées pour les différents

points de fonctionnement de la tuyère sont:

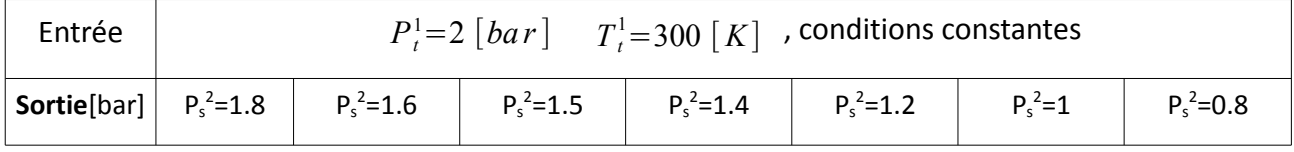

## **Table (II.1): Différents points de fonctionnement, tuyère 3D**

D'autres calculs correspondant à des points de fonctionnement supplémentaires ont été effectués au cours de cette étude. Le détail des conditions aux limites de chaque solveur (Fluent et TurbFlow) sont fournis ci-après.

Les calculs sont enchainés successivement. Le premier point de fonctionnement correspond à  $P_{t}^{1}=2$  *bar*  $T_{t}^{1}=300$  *K.*  $P_{s}^{2}=1.8$  *bar* . Ce calcul est initialisé de la façon suivante:

- Les trois conditions physiques (  $P_t^1$ ,  $T_t^1$  *et*  $P_s^2$  ) sont utilisées comme conditions initiales en chaque point de la grille (même si elles sont sensées être uniquement imposées sur le plan d'entrée et de sortie). Le reste des paramètres est calculé par les lois isentropiques connues:

$$
\frac{P_s}{P_t} = \left(\frac{T_s}{T_t}\right)^{\frac{\gamma}{\gamma - 1}}
$$
\n(11.17)

- Étant données, la pression totale  $\left\| P_{t} \right\|$  et statique  $\left\| P_{s} \right\|$ , et la température totale  $\left\| T_{t} \right\|$ , nous pouvons calculer la température statique *T <sup>s</sup>* . La masse volumique est déduite de la loi des gaz  $\mathsf{p}$ arfait  $\rho = \frac{P_s}{\sqrt{T}}$  $\frac{s}{r.T_s}$  .

- La vitesse est déterminée à l'aide de loi isentropique:

$$
T_t = T_s + \frac{V^2}{2C_p} + \frac{k}{C_p}
$$
 (11.18)

Nous considérons  $V = V_x$  et  $V_y = V_z = 0$ 

 $k$  : est l'énergie cinétique turbulente avec :  $k = \frac{3}{2}$  $\frac{3}{2}(T_u V)^2$ 

*Tu* : est le taux estimé de turbulence (rapport entre champ fluctuant et champ moyen de la vitesse. Il est pris ici à 10%).

 $C_p$ : est la chaleur spécifique à pression constante pour l'air :  $C_p = 1004 J.Kg^{-1} . k^{-1}$ . La dissipation d'énergie cinétique turbulente est initialisée ainsi:

$$
\omega = \frac{\rho \, k}{\mu} \tag{II.19}
$$

- L'énergie totale est calculée en fonction de la pression statique (équation [I.13\)](#page-36-0). La vitesse est initialisée à zéro sur les parois.

Une fois le calcul convergé, les résultats obtenus sont alors utilisés comme solution initiale pour le calcul suivant ( $P_s = 1.6$ bar).

# **2.3 . Paramétrage des codes directs Fluent-TurbFlow et leurs critères de convergence**

Les configurations pour chacun des solveurs CFD utilisés et les critères de convergence considérés sont présentés dans ce paragraphe.

## **2.3.1 . Paramétrage de Fluent**

Pour la résolution, l'approche pressure-based (segregated) est sélectionnée car applicable aux écoulements compressibles(31) . Ce choix permet en particulier de réduire considérablement le temps de calcul. Compte tenu du problème, le solveur density-based (coupled) serait sensé fournir une solution plus précise, mais il faudrait un temps beaucoup plus important pour que la solution converge. En raison du nombre important de calculs à mener pour tracer les courbes de débit, il s'est avéré indispensable de chercher à réduire les temps de calcul. Nous adoptons ce choix de solveur étant donnée la qualité de maillage utilisé.

Pour décrire les phénomènes de turbulence, nous utilisons le modèle k–ω standard, qui sera aussi utilisé pour le traitement de la zone proche-paroi .

L'air est défini comme étant un gaz parfait. La loi de Sutherland (eq. [I.8\)](#page-35-0) permet de définir sa viscosité en fonction de la température. Enfin, en raison des nombres de Mach élevés (M > 0,3) observés dès les plus faibles débits, nous considérons l'écoulement comme étant compressible, 3D en espace et stationnaire.

Concernant les conditions limites aux parois, nous conservons les paramètres standards :

- Matériau : aluminium,
- Aucun flux de chaleur : parois adiabatiques,
- Condition d'adhérence : non glissement et rugosité nulle (paroi lisse),
- Schémas de discrétisation décentré (Upwind) d'ordre 1,
- Pas d'effet de gravité,
- Pression externe nulle.

# **2.3.2 . Paramétrage de TurbFlow**

Nous reprenons les conditions physiques et numériques appliquées pour le calcul Fluent, sauf en ce qui concerne le schéma spatial pour lequel nous utiliserons dès le départ un schéma décentré d'ordre 3.

Pour le solveur TurbFlow, un bloc de maillage constitue un sous domaine de calcul qu'il faut traiter séparément : définir la nature de chaque surface (paroi, entrée, sortie, contact...), la nature des conditions physiques imposées, déclarer le nombre de points de la grille dans chaque direction, affecter chaque point et chaque arête à une surface.
La solution initiale et les valeurs des conditions aux limites sont obtenues à l'aide d'une routine utilisateur.

L'ensemble de ces sous domaines est géré par des meta files qui indiquent les chemins des fichiers à lire ou à écrire. Ces meta files sont pris en compte par le solveur pour définir les données physiques et numériques nécessaires pour commencer l'itération.

TurbFlow fonctionne sous un système d'exploitation de source ouverte (Linux), et nécessite pour qu'il puisse commencer à itérer une hiérarchie bien précise. La structure des fichiers d'un cas TurbFlow est montrée ci-dessous (Figure [II.14\)](#page-59-0). Nnous indiquons le positionnement et le fonctionnement des fichiers utilisés : les metafiles, les fichiers qui contiennent les données physiques et numériques sont dans le répertoire (Data\_restart), des fichiers exécutables (Bin), les fonctions utilisateur se trouvent dans (tbflow user), le maillage, la solution initiale, les conditions aux limites et tout les informations qui concernent chaque bloc (sous domaine) sont mises dans les répertoires (DOMii).

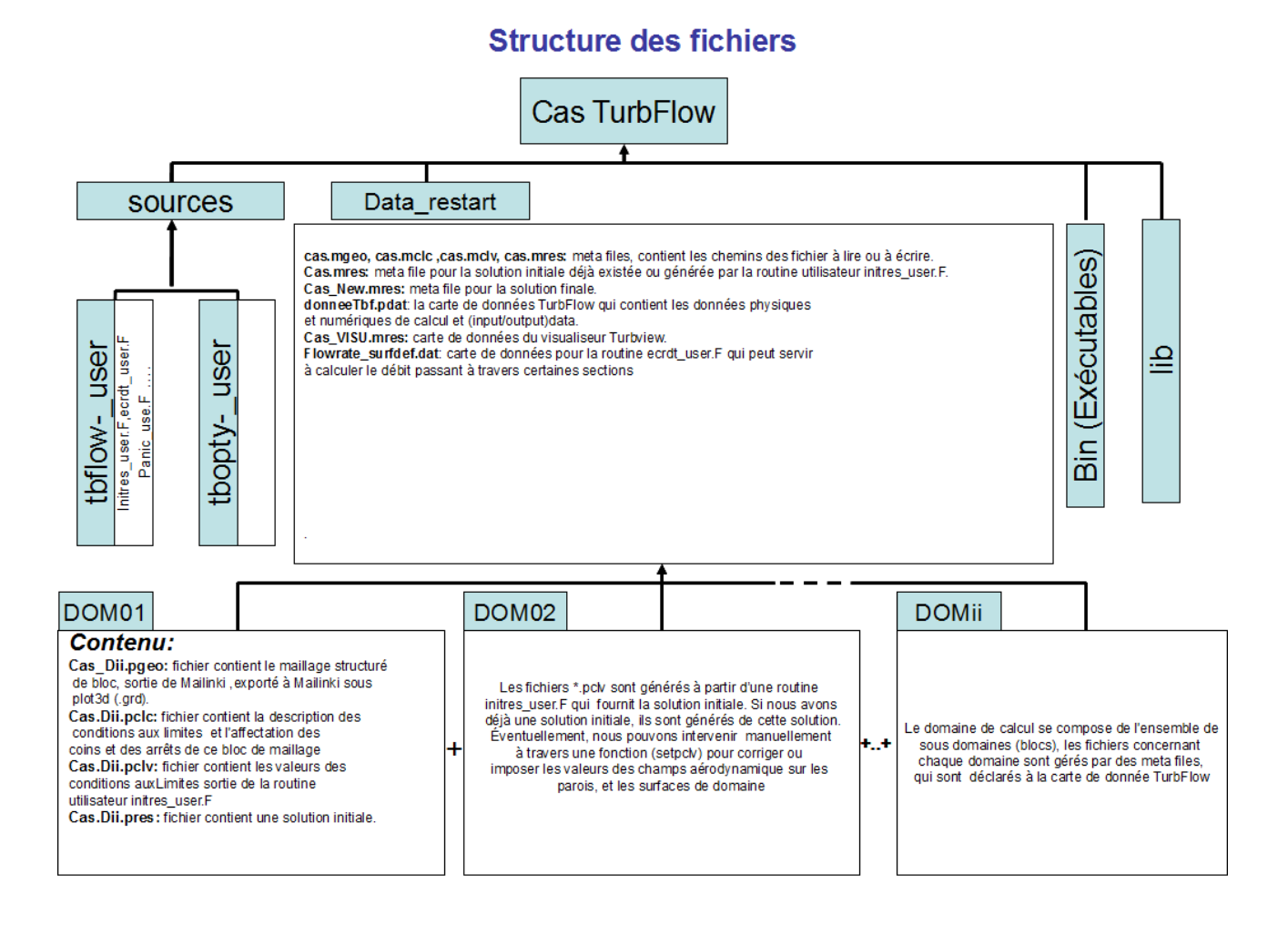

#### **Figure (II.14) : Structure d'un cas calculé par TurbFlow**

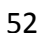

#### **2.3.3 . Validation des résultats Fluent**

En règle générale, on considère que la convergence du calcul est acceptable lorsque les résidus atteignent 10<sup>-4</sup>. Toutefois, on ne parvient pas toujours à ce que chaque résidu soit inférieur à cette valeur.

Cet objectif devient notamment difficile lorsque la pression statique imposée en sortie est faible (faibles rapports de pression) et que l'on s'approche du blocage sonique. Cela ne veut pas dire pour autant que la solution n'a pas convergé. En effet, si les résidus se stabilisent à un niveau de l'ordre de  $10^{-3}$  et que d'autres critères de convergence sont atteints comme la stabilité des grandeurs intégrales, alors on peut décider de stopper le calcul. La stabilisation signifie donc que l'on n'observe plus d'oscillations (ou peu), ou de variations brutales des pentes sur l'évolution de ces grandeurs en fonction du nombre d'itérations.

Comme il n'existe pas de mesure universelle pour juger de la convergence d'un calcul, le critère sur la valeur des résidus qui peut être valable pour juger de la validité d'une classe de problèmes, mais elle peut s'avérer trompeuse pour d'autres types de problèmes. Par conséquent, il est plus astucieux de juger de la convergence non seulement en examinant les résidus, mais également en surveillant des quantités intégrales telles que le débit, les propriétés thermiques et les forces aux parois.

Le tableau [\(II.2\)](#page-73-0) donne pour différentes conditions aux limites la différence entre les débits entrant et sortant obtenus une fois la solution convergée. Ce critère, même s'il ne permet pas d'évaluer la cohérence de la structure interne de l'écoulement garantit le respect d'un principe fondamental.

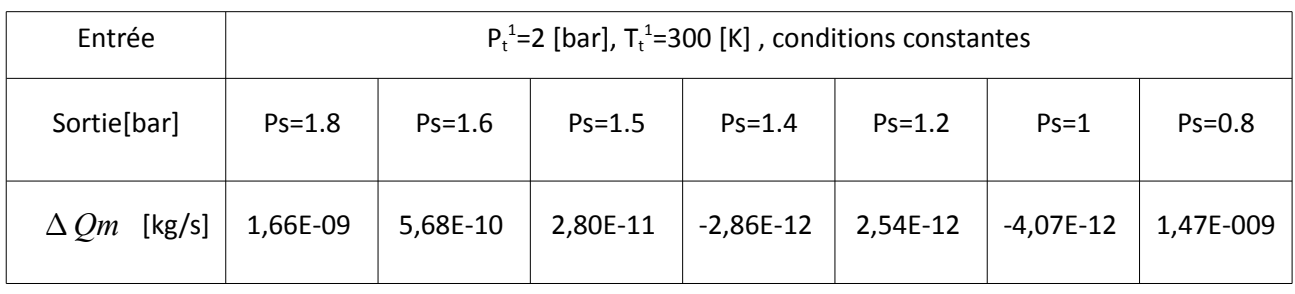

# <span id="page-73-0"></span>**Table (II.2) : Différence entre débit entrant et débit sortant , pour la tuyère 3d stationnaire**

#### **2.3.4 . Validation des résultats TurbFlow**

Comme dans le calcul conduit avec Fluent et en raison de l'ordre du schémas spatial, nous nous attendons à ce qu'il soit parfois difficile que les résidus baissent de 4 ordres de grandeur (10-4). La condition de convergence a également été basée sur la stabilité des variables intégrales comme le débit. Le calcul a donc été considéré comme ayant convergé une fois que l'écart entre le débit passant à travers plusieurs sections est suffisamment faible et stable. Pour illustrer la qualité de la convergence que nous avons exigée au cours des calculs, le tableau [\(II.3\)](#page-74-0) montre l'écart entre les

débits calculés en entrée et en sortie pour tous les points de fonctionnement pris en compte. La figure [\(II.15\)](#page-74-1) illustre l'évolution des pressions statiques et totales sur ces sections au cours du calcul pour le point (  $r_0$ =0.811 qui correspond à P<sub>s</sub><sup>2</sup>=1.6 [bar]). La dernière courbe de la figure [\(II.15\)](#page-74-1) illustre l'évolution des débits en sortie et au col en fonction des itérations.

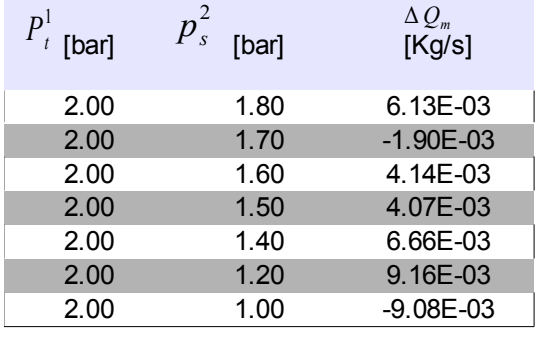

<span id="page-74-0"></span>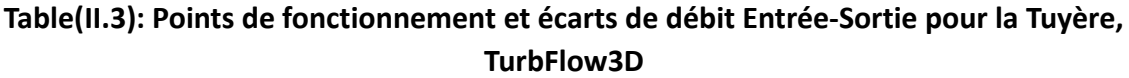

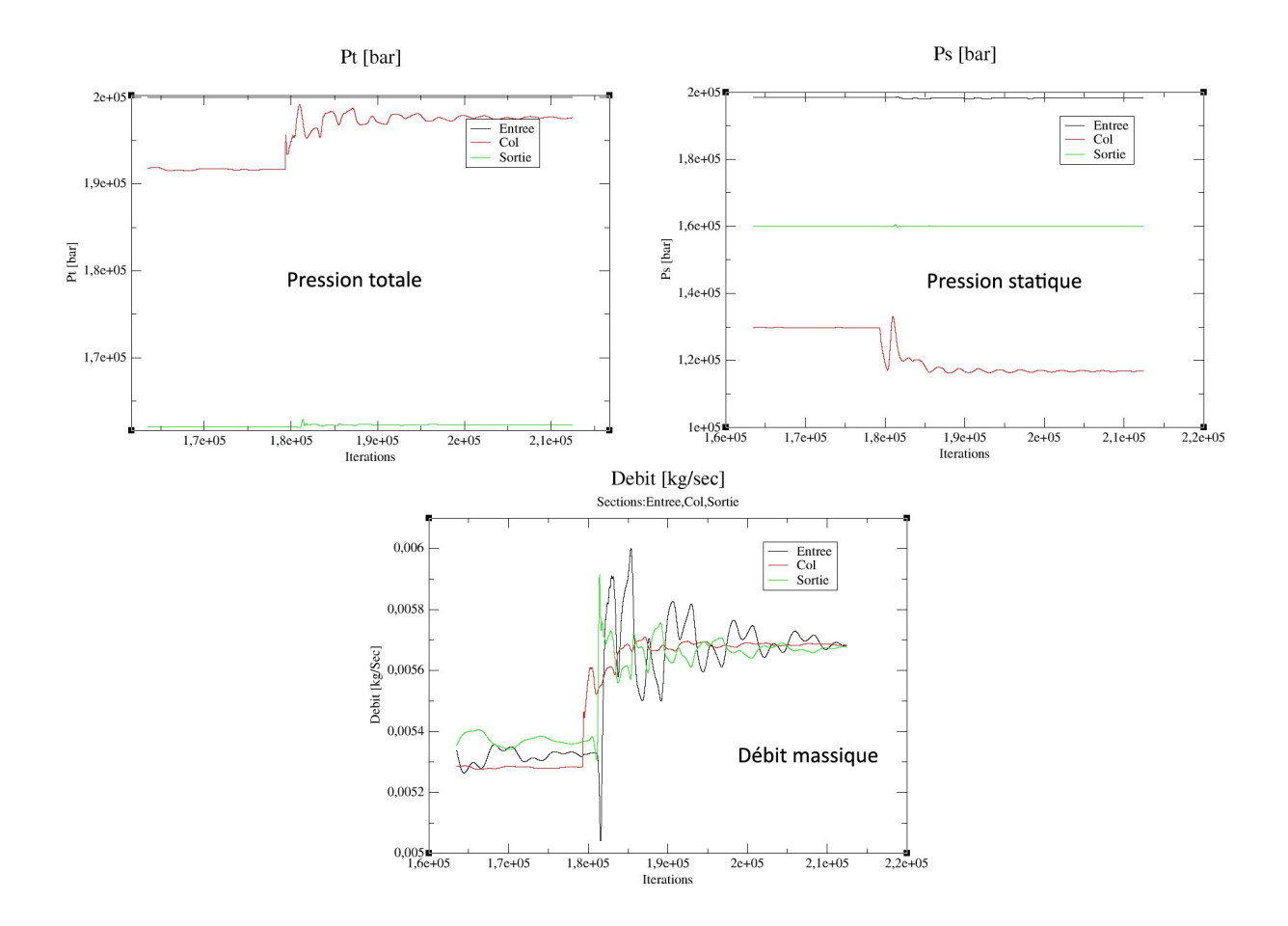

# <span id="page-74-1"></span>**Figure (II.15) : Évolution du débit et des pressions sur les sections d'entrée, au col et de sortie, tout au long du calcul, pour r0=0.811 (correspond à P<sup>s</sup> 2 =1.6 [bar])**

#### **2.4 . Comparaison des résultats Fluent et TurbFlow**

Nous avons effectué les calculs pour différentes valeurs de pression statique en sortie  $P_s^2$  tout en conservant une pression totale de 2 bar en entrée *P<sup>t</sup>* 1 .

En principe à chaque changement de conditions aux limites, une étape de raffinage du maillage est possible dans les zones qui présentent un gradient fort pour certains variables (surtout la vitesse dans la zone proche paroi) pour satisfaire de nouveau la condition sur *y* + et l'adapter de manière à respecter  $5 < y^+ < 10$ . Par contre, avec cette procédure automatique de raffinage, nous ne pouvons plus contrôler le nombre de points de la grille.

Afin de conserver le même maillage quelque soit le cas étudié et quelque soit le solveur, le maillage est défini de manière à satisfaire la conditions sur  $y +$  pour le rapport de pression le plus petit, ce qui veut dire garantir au moins un point dans la sous-couche visqueuses dans les conditions les plus difficiles (écoulement sonique et supersonique). Pour un écoulement subsonique (rapport de pression plus important), la sous-couche visqueuse sera donc représentée par plusieurs points de maillage, le calcul sera donc plus lourd mais restera bien correct numériquement.

Nous allons maintenant résumer quelques résultats de simulation afin de mettre en évidence l'importance d'une approche numérique pour étudier l'écoulement dans un composant.

Comme nous allons le voir, les résultats obtenus offrent de nouvelles possibilités au niveau de l'étude et de l'analyse des écoulements, permettant d'explorer en profondeur le composant et de visualiser de nombreuses informations qui restent difficilement accessibles voire non observables expérimentalement. Comme tout résultat issu d'une simulation, la validation du modèle constitue une étape importante. L'élément étudié ici (la tuyère) est un élément bien connu, la comparaison des résultats numériques avec les résultats théoriques sera donc un bon indicateur pour vérifier la cohérence et l'exactitude de ces résultats.

Les résultats obtenus sont de différent nature :

- Tout d'abord, la simulation fournit des observations locales comme les champs de vitesse, de pression, de température, d'énergie turbulente, . . . Ces informations s'avèrent utiles pour l'analyse de la forme de l'écoulement, ou pour réaliser des bilans locaux afin d'identifier des zones de limitation ou des zones critiques.
- La simulation permet aussi d'observer des grandeurs macroscopiques comme le débit, la perte de charge, ...
- Les résultats obtenus peuvent aussi être exploités d'un point de vue qualitatif pour l'élaboration de modèles macroscopiques dans le cadre de simulations système et aider au paramétrage ou à une meilleure caractérisation de certains phénomènes.

Puisque la simulation CFD permet de calculer l'ensemble des champs physiques en tout point du domaine fluide, la qualité des outils de post-processing est essentielle afin de faciliter l'exploitation des résultats. Les outils proposés par Fluent et Tecplot ont été utilisés pour illustrer de la manière la plus pertinente possible l'influence ou l'amplitude d'un phénomène particulier.

#### **2.5 . Observations locales : champs scalaires ou vectoriels**

Cette première approche des résultats permet de visualiser sur l'ensemble du volume de contrôle. la distribution des grandeurs caractéristiques du fluide. On obtient une image de l'évolution de l'écoulement et des effets de la géométrie ou des conditions au limites. La localisation et l'amplitude de phénomènes particuliers comme les régions de stagnation, de recirculation, de forts gradients, les ondes de choc, les zones de décollement, . . . autorisent une analyse en profondeur du comportement. Pour les grandeurs vectorielles comme la vitesse, il est possible de représenter le module du vecteur ou de l'une de ses composantes (c'est alors un champ scalaire) mais aussi de tracer directement les vecteurs en différents points de l'espace.

#### **2.5.1 . Évolution des variables aérodynamiques sur la section longitudinale de la tuyère**

<span id="page-76-0"></span>Dans les figures II.16 à [II.19,](#page-77-0) nous pouvons remarquer l'évolution du nombre de Mach en fonction du rapport de pression. Le blocage sonique apparait pour *r <sup>c</sup>*≥0.518 (éq. [II.8\)](#page-55-0). La forme oblique des ondes de choc, et les contours circulaires de la vitesse de l'écoulement en détente à l'aval de col sont aussi visibles. Le déplacement du décollement vers l'aval, le développement d'un jet en fonction du rapport de pression, des zones de circulation, l'accélération au début de la conduite aval apparaissent plus clairement en régime supersonique.

L'hypothèse d'un écoulement unidimensionnel n'est visiblement pas valide. Il est clair que l'écoulement sort de la section au col sous forme de vagues 3D, les iso nombres de Mach et les iso pressions montrent clairement cette évolution.

L'écoulement est adiabatique, mais irréversible, donc non isentropique. Le frottement aux parois freine les particules fluide près de la paroi, celles-ci ralentissent à leur tour les couches voisines.

La recirculation qui se forme à l'aval du col joue un rôle important dans le comportement de l'écoulement. Sa forme se modifie en fonction du rapport de pression imposé et va imposer la section de passage réelle de l'élément, le point de décollement et les recollements des lignes de courant aux parois.

En raison de l'utilisation d'un schéma spatial d'ordre 1 pour le calcul, l'onde de choc est adoucie, et le blocage sonique attendu au col se produit en aval du col. Ceci indique un manque de précision du schéma de calcul et nécessite donc une vérification à partir d'un schéma d'ordre plus élevé.

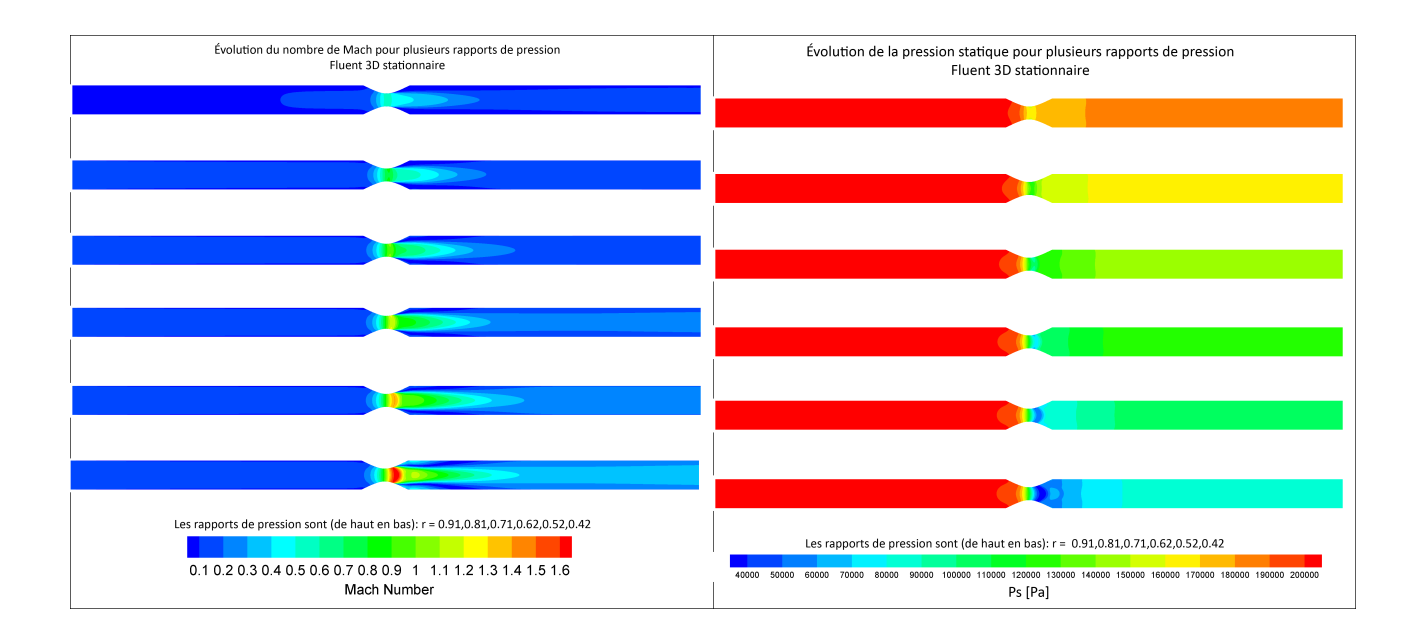

# **Figure [\(II.16\)](#page-76-0) : Évolution du nombre de Mach en Figure (II.17) : Évolution de la pression statique fonction du rapport de pression. (Fluent 3D stationnaire)**

# **en fonction du rapport de pression (Fluent 3D stationnaire)**

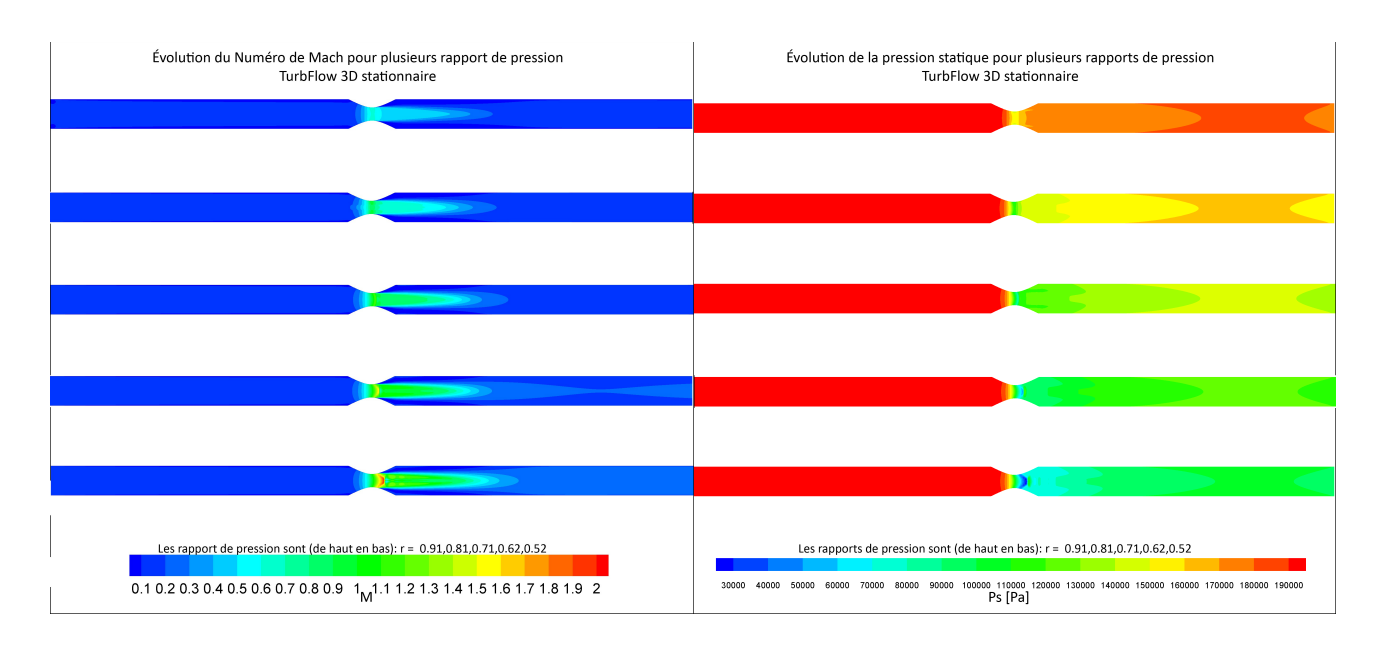

#### <span id="page-77-0"></span>**Figure (II.18) : Évolution du nombre de Mach en Figure (II.19) : Évolution de la pression statique fonction du rapport de pression (TurbFlow 3D en fonction du rapport de pression (TurbFlow stationnaire) 3D stationnaire)**

Nous remarquons la nature 3D de l'écoulement aussi bien pour les résultats obtenus avec TurbFlow qu'avec Fluent. Les contours de Mach qui traduisent l'uniformité de cette variable, sont loin d'être des tranches verticales contrairement aux hypothèses faites dans l'approche théorique.

Deuxièmement la valeur du Mach calculé par TurbFlow est bien supérieure à celle calculée par Fluent. L'onde de choc se produit sur une zone plus étroite (l'onde est plus droite et d'amplitude supérieure). L'écoulement atteint un Mach égal à 1 pour un rapport de pression plus élevé par rapport à ce que prédit la théorie ou celui qui est calculé par Fluent.

Des oscillations du nombre de Mach se produisent en aval de l'onde de choc oblique pour des rapports de pression plus faibles. Les ondes de pression se propagent dans la direction de l'écoulement en aval de l'onde de choc principale. Ces ondes de pression résultent de la recirculation qui se forme à cet endroit.

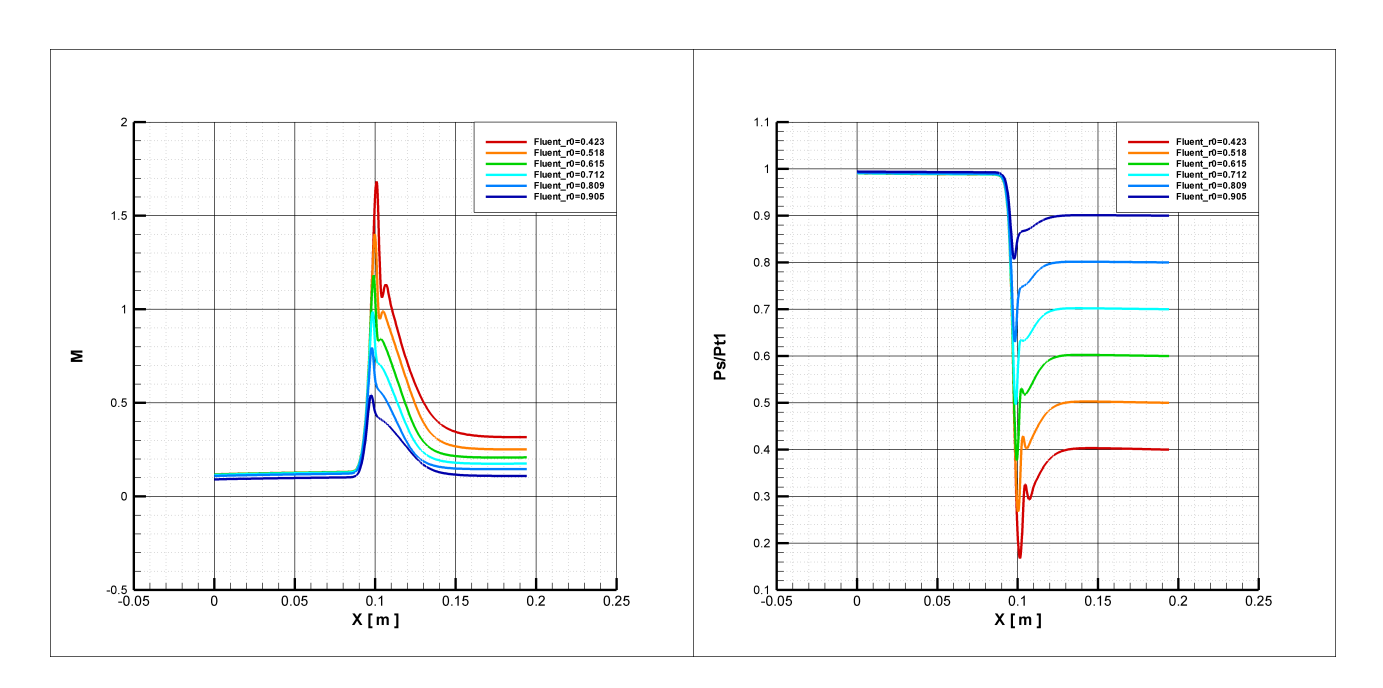

#### **2.5.2 . Évolution des variables aérodynamiques sur l'axe de la tuyère**

# <span id="page-78-0"></span>**Figure (II.20) : Évolution du nombre de Mach Figure (II.21) : Évolution de la pression statique sur l'axe de la tuyère (Fluent 3D stationnaire) (normalisée par la pression totale aval) sur l'axe de la tuyère (Fluent 3D stationnaire)**

Les figures [\(II.20\)](#page-78-0) à [\(II.25\)](#page-80-0) montrent l'évolution du nombre de Mach et de la pression statique sur l'axe de la tuyère pour les 2 calculs directs. L'abscisse de l'entrée tuyère est à *x*=90[*mm*] , le col  $\hat{a}$   $x=97.14$   $\lceil mm \rceil$  et la sortie se situe  $\hat{a}$   $x=104.28$   $\lceil mm \rceil$ 

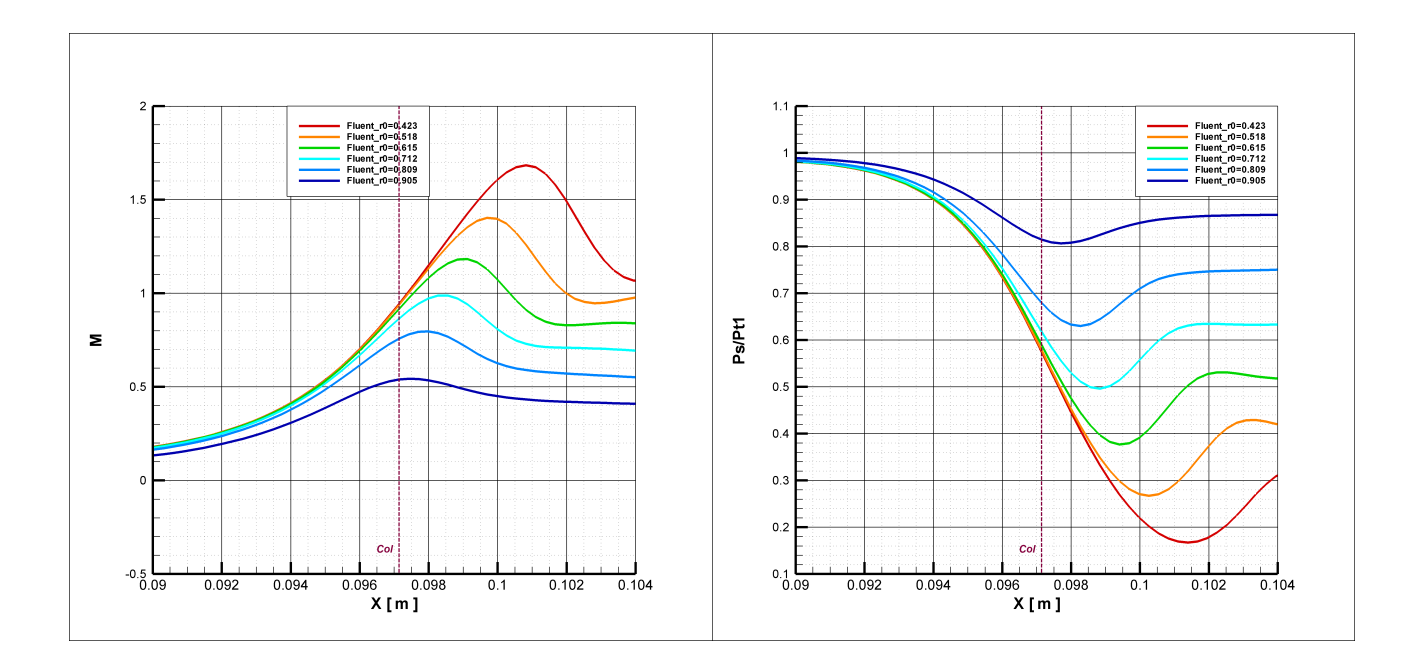

# **Figure (II.22) : Zoom sur l'évolution du nombre de Mach sur l'axe de la tuyère (Fluent 3D stationnaire )**

# **Figure (II.23) : Zoom sur l'évolution de la pression statique sur l'axe de la tuyère (Fluent 3D stationnaire)**

• En régime subsonique : l'écoulement se comporte comme prévu théoriquement. Il accélère dans la partie convergente et décélère dans la partie divergente. Le Mach maximal est atteint au col. Contrairement à la théorie, l'écoulement n'est pas isentropique et ni unidimensionnel, ce qui explique le décalage vers l'aval du point où l'écoulement atteint le nombre de Mach maximal.

La pression statique n'atteint pas sa valeur minimale au col de la tuyère, et en fonction du rapport de pression, la position de ce minimum se déplace vers l'aval

- En régime supersonique : les deux courbes qui illustrent ce régime se suivent dans la partie convergente comme prévu par la théorie. Elle se séparent légèrement juste à en amont de l'onde de choc dans la partie divergente :
	- L'écoulement accélère dans la partie convergente et atteint un Mach=1 au niveau du col (ici à 0.25 mm en aval). La détente se poursuit dans la partie divergente. Les particules fluide subissent ensuite une décélération violente (onde de choc oblique) sur 2mm.
	- L'emplacement de l'onde de choc se déplace vers l'aval avec la diminution du rapport de pression.
	- L'onde de choc attendue devrait être plus droite. Le choix du schéma numérique utilisé (ordre 1), peut expliquer l'amortissement de l'onde de choc observée.

Nous remarquons également la présence d'une détente juste derrière l'onde de choc, au niveau de

l'entrée de la conduite aval.

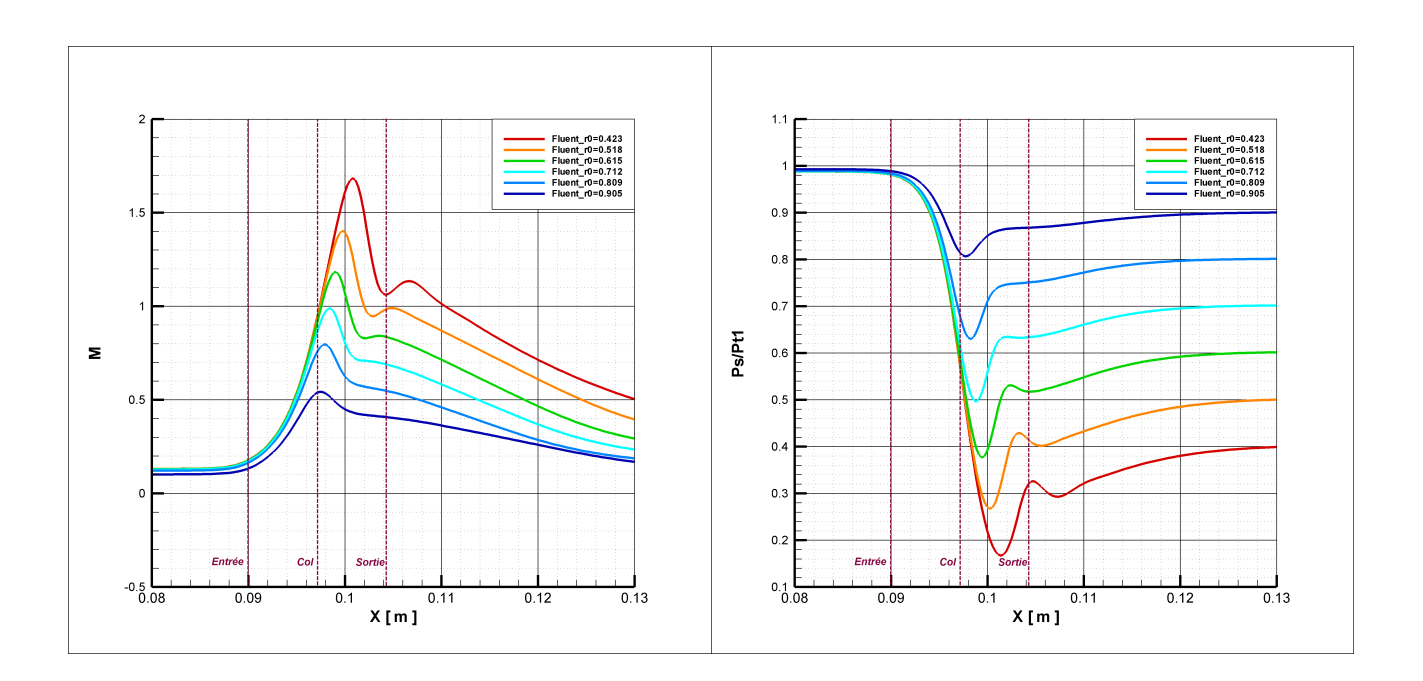

# **Figure (II.24): Présence d'une légère accélération de l'écoulement en aval de l'onde de choc (Fluent 3D stationnaire)**

<span id="page-80-0"></span>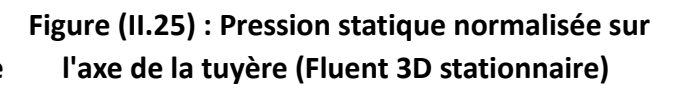

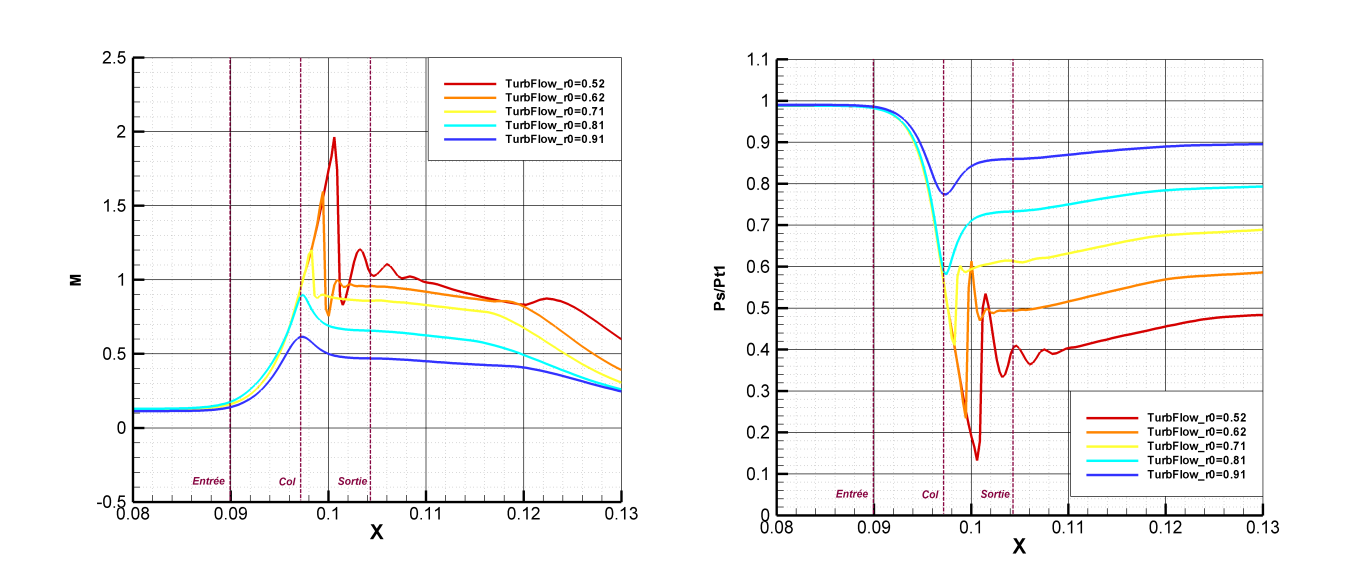

<span id="page-80-1"></span>**Figure (II.26) : Évolution du nombre de Mach sur Figure (II.27) : Évolution de la pression statique l'axe de tuyère (TurbFlow 3D stationnaire) sur l'axe de la tuyère (TurbFlow 3D stationnaire)**

L'écoulement calculé par TurbFlow a un comportement presque parfait (vis à vis de l'approche théorique). Les courbes représentant le nombre de Mach sont voisines dans la partie convergente, les ondes de choc sont bien droites. En fonction du rapport de pression, on observe que :

- l'écoulement subsonique accélère dans la partie convergente pour atteindre le Mach maximal au col avant de décélérer dans la partie divergente.
- L'écoulement supersonique continue son accélération dans la partie divergente, avant d'être bloqué. L'onde de choc se déplace alors vers l'aval. En fonction du rapport de pression, des oscillations se forment en aval de l'onde oblique. Une accélération se produit à x=0.12 [m], en raison de la recirculation qui se forme à cet endroit.

Pour le régime subsonique, suite à la compression dans la partie convergente, on observe bien une détente dans la partie divergente (figures [II.25](#page-80-0) et [II.27\)](#page-80-1). Pour les écoulements en régime supersonique, comme prévu théoriquement, la détente se poursuit dans la partie divergente jusqu'au blocage, on observe alors des ondes de pression en aval de l'onde de choc principale pour les rapports de pression les plus faibles. Ces ondes sont affectées par la recirculation qui se forme à cet endroit.

#### **2.5.3 . Les effets de la recirculation sur l'écoulement**

<span id="page-81-0"></span>La figure (II.28) montre le développement des recirculations formées en aval du col ce qui explique le comportement de l'écoulement à cet endroit (calcul Fluent) :

- Une recirculation se forme en aval du col et, en fonction du rapport de pression, le point de recollement, point où la ligne de courant rejoint la paroi, se déplace et modifie la forme de la recirculation.
- La recirculation occupe un espace qui varie nettement en fonction du rapport de pression. Elle affecte de manière significative la section de passage réelle.

Par exemple, pour le rapport de pression  $r^0=0.518$  , en aval de l'onde de choc, l'écoulement subsonique rencontre une tuyère fictive formée par la recirculation. L'écoulement accélère donc dans la partie convergente de cette tuyère fictive jusqu'au col ( *x*=103[ *mm*]−105[*mm*] ), il atteint la valeur M=1, puis décélère à nouveau dans la partie divergente.

- Pour le rapport de pression  $r^0=0.432$ , l'écoulement étant encore sonique juste en aval de l'onde de choc, accélère à nouveau dans cette zone où  $\frac{d\,\Omega}{\Omega}$ >0.
- Pour l'écoulement subsonique dont le rapport de pression est  $r^0$ =0.905 ,le fluide rencontre une partie divergente qui ne correspond pas à la partie divergente géométrique, l'écoulement continue donc sa décélération vers l'aval.

Une tuyère fictive se forme en fonction du rapport de pression :

Pour un rapport de pression faible, la zone de recirculation est plus faible. Le point de décollement

et le point de recollement à la géométrie réelle se rapprochent, par contre, la recirculation s'amplifie au centre et forme un col plus clair.

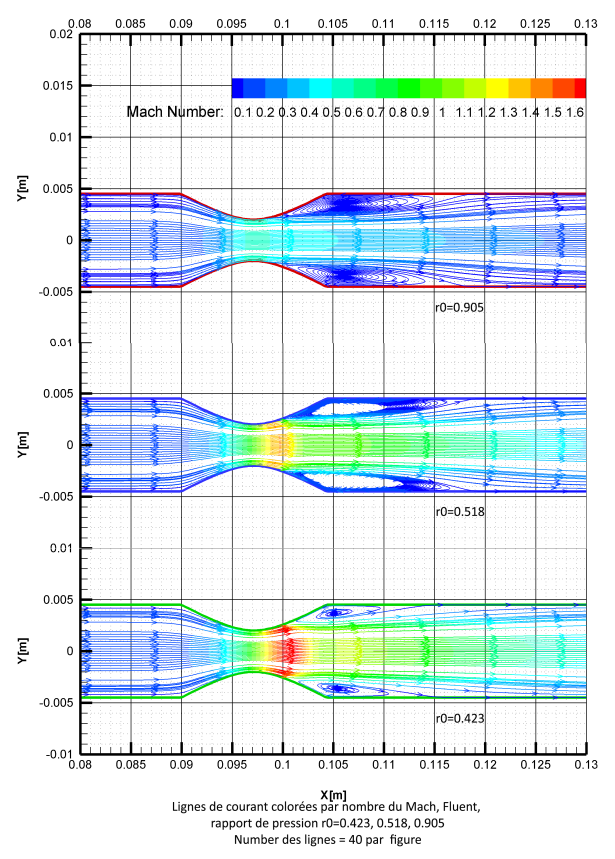

**Figure [\(II.28\)](#page-81-0): Recirculation formée en aval du col (Fluent 3D stationnaire)** 

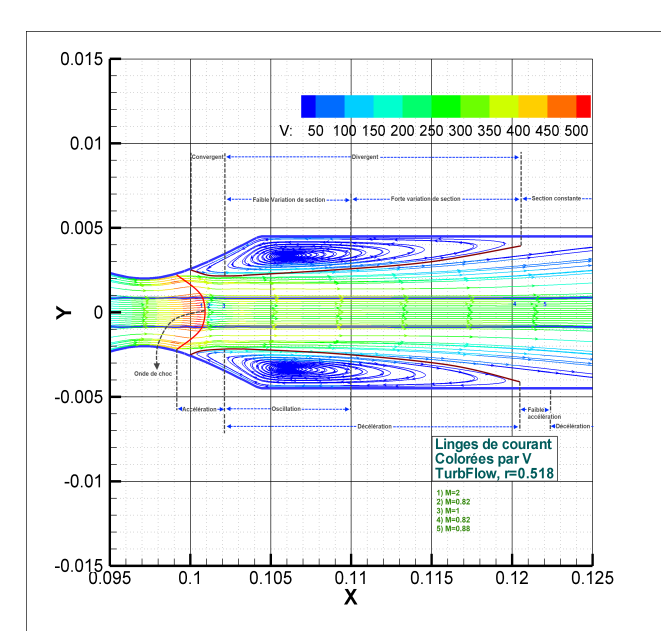

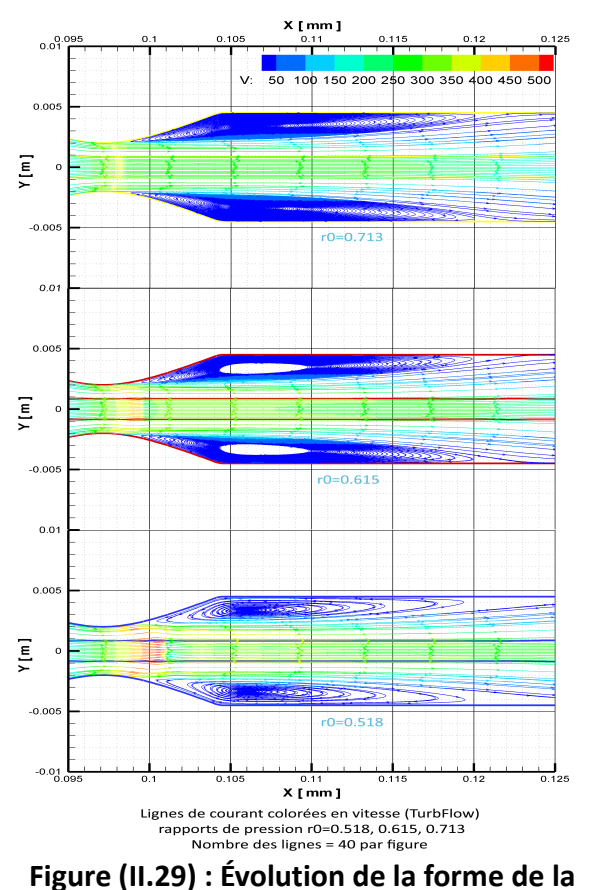

**recirculation en fonction du rapport de pression (TurbFlow 3D stationnaire)**

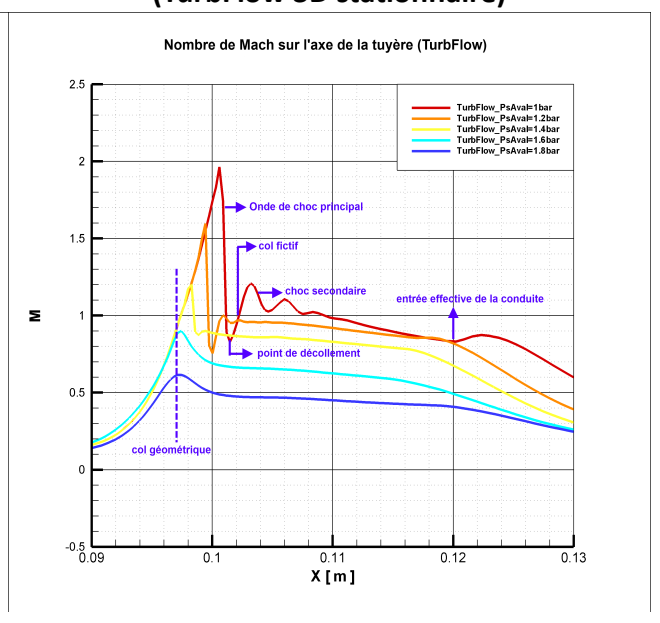

#### <span id="page-82-1"></span>**Figure (II.30) : Recirculation formée en aval du col r0=0.518 (TurbFlow 3D stationnaire)**

<span id="page-82-0"></span>**Figure (II.31): Effet de la recirculation sur le nombre de Mach (TurbFlow 3D stationnaire)** A l'aval du col, et plus précisément, juste derrière l'onde de choc oblique (Figures [II.30](#page-82-1)[,II.31\)](#page-82-0), TurbFlow fait apparaître une nouvelle tuyère fictive : la recirculation qui se forme derrière le col crée un espace convergent- divergent pour l'écoulement, zone dans laquelle nous retrouvons des ondes de pression. A l'aval de l'onde de choc principale, l'écoulement est subsonique, mais en raison de cette tuyère fictive, il accélère de nouveau et retrouve un Mach égal à 1 au niveau du col. La détente continue dans la partie divergente et le Mach atteint une valeur de 1.2, avant de diminuer d'avantage au niveau de la sortie de cette tuyère fictive.

Dans la partie divergente de la tuyère fictive, la variation de section *d* Ω est positive même si la section de la conduite est constante. L'écoulement déjà subsonique décélère vers l'aval de la conduite. Une fois que l'écoulement a rejoint toute la section réelle de la conduite, la variation de section devient nulle (  $d \Omega = 0$  ) ce qui fait augmenter le Mach de 0.82 à 0.88 localement. Cette accélération locale est traduite par un refroidissement et une augmentation de la masse volumique locale. La pression statique ne montre aucun changement dans cette zone.

Ce phénomène se développe en fonction du rapport de pression. Pour des rapports de pression importants, la recirculation est plus étendue, avec un gradient (toujours positif) de section effective (section laissée par la recirculation) plus doux. Pour des rapports de pression faibles, la recirculation est moins étendue avec un gradient de section effective plus important, ce qui conduit à la formation très nette d'une tuyère (convergent-divergent).

Pour un rapport de pression faible, l'écoulement pousse la recirculation vers l'aval et le point de décollement (point où la recirculation commence) est aussi poussé vers l'aval ce qui renforce l'apparition du nouveau col (fictif). Le gradient de section effective devient plus fort au point d'entrée effectif de la conduite (point où la recirculation se termine).

Ce phénomène peut être considéré comme un cas spécial du phénomène de vena-contracta (57) lorsque le rapport de pression imposé conduit à la formation d'une recirculation.

#### **2.5.4 . Ondes de choc et vecteurs vitesse**

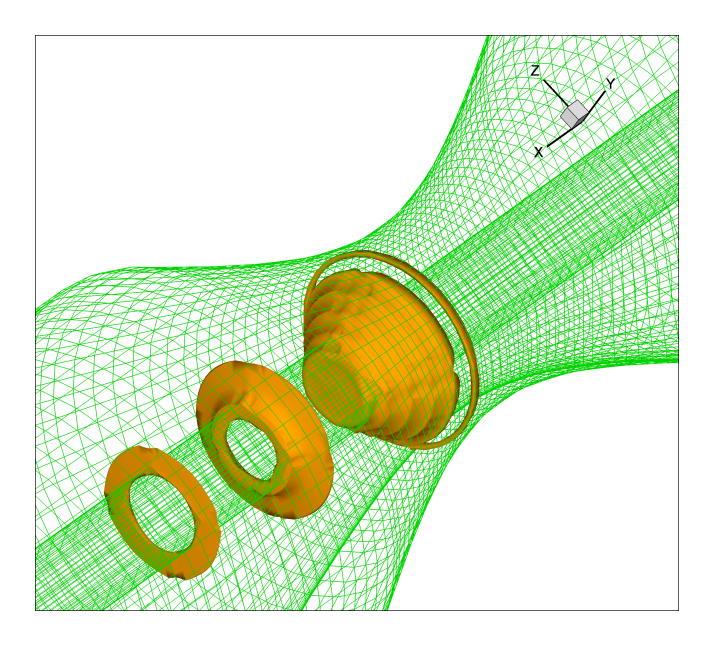

<span id="page-84-1"></span>**Figure (II.32) : Onde de choc principale et ondes de pression résultantes (TurbFlow 3D stationnaire)**

Les figures [\(II.32](#page-84-1)[,II.33\)](#page-84-0) montrent la surface de l'onde de choc oblique principale et les ondes de pression qui apparaissent en aval pour le rapport de pression  $r^0=0.518$  . Les surfaces sont tracées pour un nombre de Mach supérieur à M=1.2.

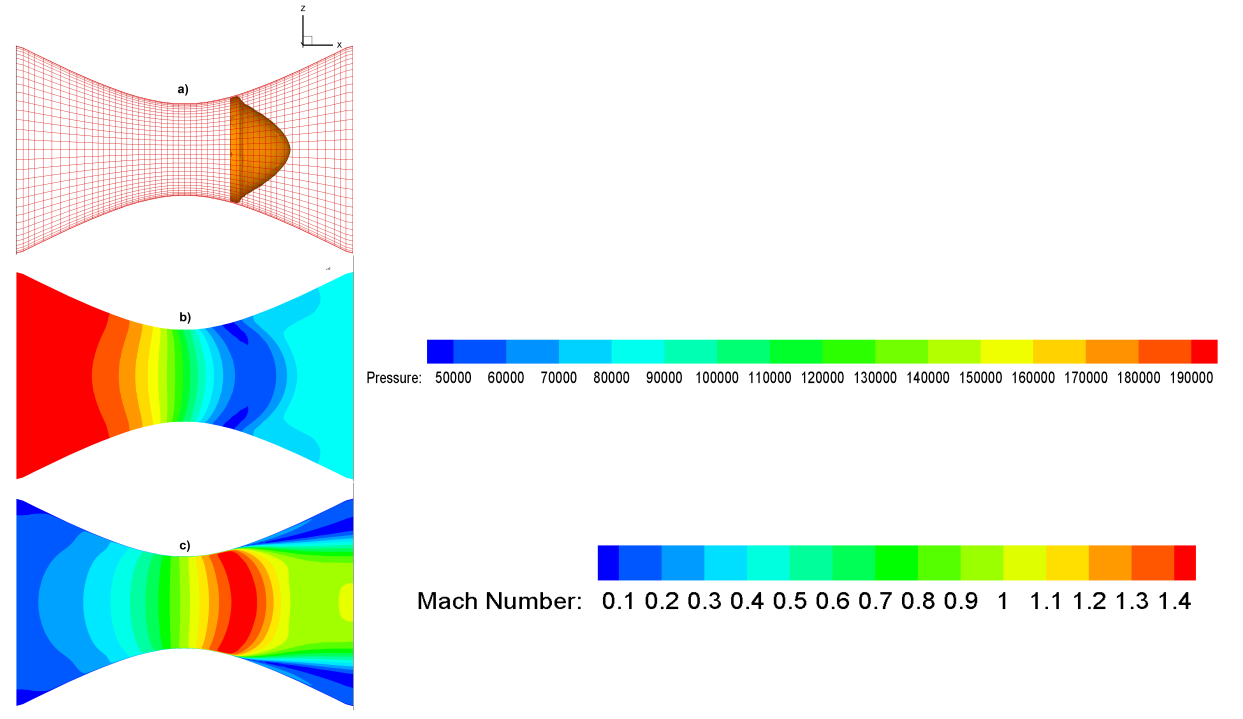

# <span id="page-84-0"></span>**Figure (II.33): Onde de choc oblique r0=0.518 (Fluent 3D stationnaire),schéma spatial d'ordre 3 en masse volumique et d'ordre 2 en pression statique , a) Iso surface à M=1.2 b) Pression statique c) Nombre de Mach**

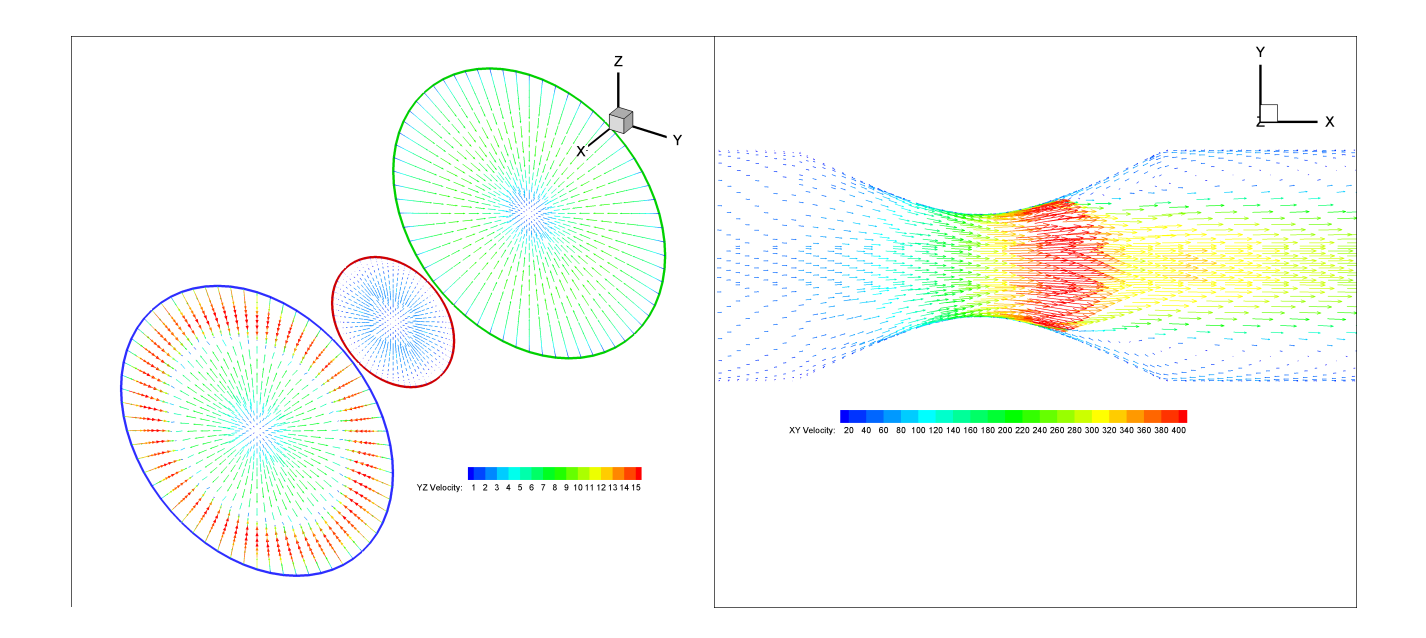

# **Figure (II.34) : Vecteurs vitesse sur la section Figure (II.35) : Vecteurs vitesse dans le plan de d'entrée, la section au col et la section de sortie symétrie pour r0=0.518 (Fluent 3D stationnaire) pour r0=0.518 (Fluent 3D stationnaire)**

Sur ces figures, on observe bien que l'écoulement est axisymétrique, les composantes  $V_{\alpha}$  *et*  $V_{\alpha}$ s'annulent au centre des sections et au parois à cause du blocage cinématique. Nous remarquons aussi la présence de la recirculation dans la section de sortie.

# **2.6 . Calcul Fluent pour un schéma spatial d'ordre supérieur**

Le schéma spatial utilisé initialement pour le calcul Fluent est décentré à gauche d'ordre 1 (upwind). Ce choix a été fait en raison de la géométrie relativement simple et de la haute qualité du maillage utilisé (quadratique, fin). Mais sous certaines conditions (rapports de pression faibles), les phénomènes de compressibilité commencent à apparaître (blocage sonique, ondes de choc) et ce schéma spatial devient moins adapté aux exigences de l'écoulement (blocage sonique décalé vers l'aval, onde de choc étalé sur plusieurs millimètres).En élevant l'ordre du schéma spatial, une solution plus précise est obtenue. Par contre, le calcul est plus couteux, avec un risque de non convergence. Nous avons réussi à élever l'ordre du schéma spatial jusqu'à l'ordre 2 pour la pression et à l'ordre 3 pour la masse volumique.

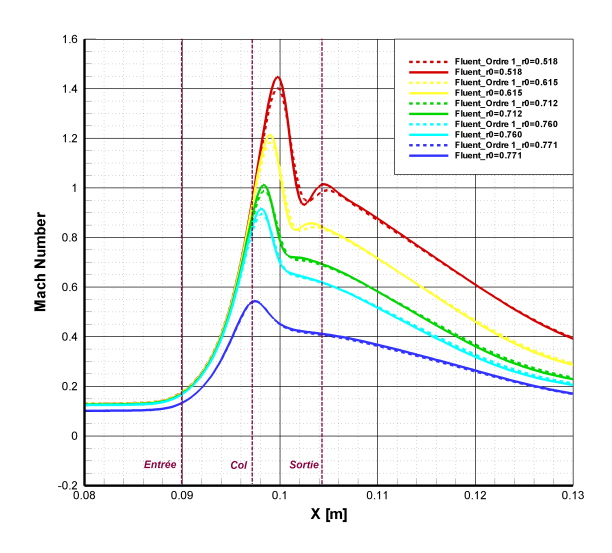

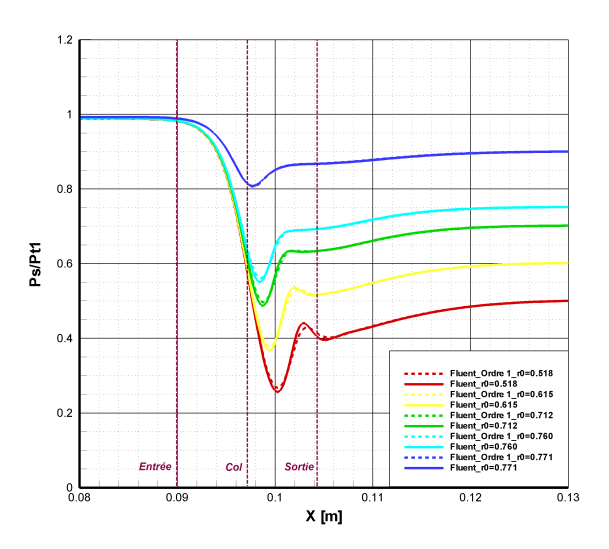

# <span id="page-86-1"></span>**Figure (II.36) : Comparaison de l'évolution du nombre de Mach sur l'axe de la tuyère entre le schéma spatial d'ordre 1 et le schéma spatial d'ordre 2 en pression et d'ordre 3 en masse volumique (Fluent 3D stationnaire)**

<span id="page-86-0"></span>**Figure (II.37) : Comparaison de l'évolution de la pression statique normalisée sur l'axe de la tuyère entre le schéma spatial d'ordre 1 et le schéma spatial d'ordre 2 en pression et d'ordre 3 en masse volumique (Fluent 3D stationnaire)**

Pour le calcul Fluent, ce schéma spatial d'ordre plus élevé conduit à un choc plus droit et d'amplitude plus importante (Figures [II.36](#page-86-1) et [II.37\)](#page-86-0). Il est davantage affecté par la recirculation formée en aval du col. Il est clair que le schéma spatial d'ordre plus élevé apporte une solution plus précise et s'avère nécessaire quand le régime de l'écoulement se rapproche du régime sonique ou supersonique. Le schéma spatial d'ordre élevé est plus sensible aux phénomènes locaux lorsque l'écoulement est sonique ou supersonique et représente mieux les variables intégrales (le débit).

Même si le schéma spatial d'ordre plus élevé permet bien d'améliorer la solution numérique en ce qui concerne les phénomènes de compressibilité (Figure [II.38](#page-87-0) écoulement sonique adapté), toutefois nous observons toujours sur ce schéma que la valeur minimale de pression statique et que la valeur maximale du nombre de mach se déplacent en aval du col alors qu'elles sont attendues au col d'après la théorie. Ce décalage (de M=1) devient plus important lorsque le rapport de pression est faible. Soulignons néanmoins que le comportement théorique a été calculé avec quelques hypothèses de simplification : écoulement isentropique et unidimensionnel, ce qui n'est évidement pas le cas ici.

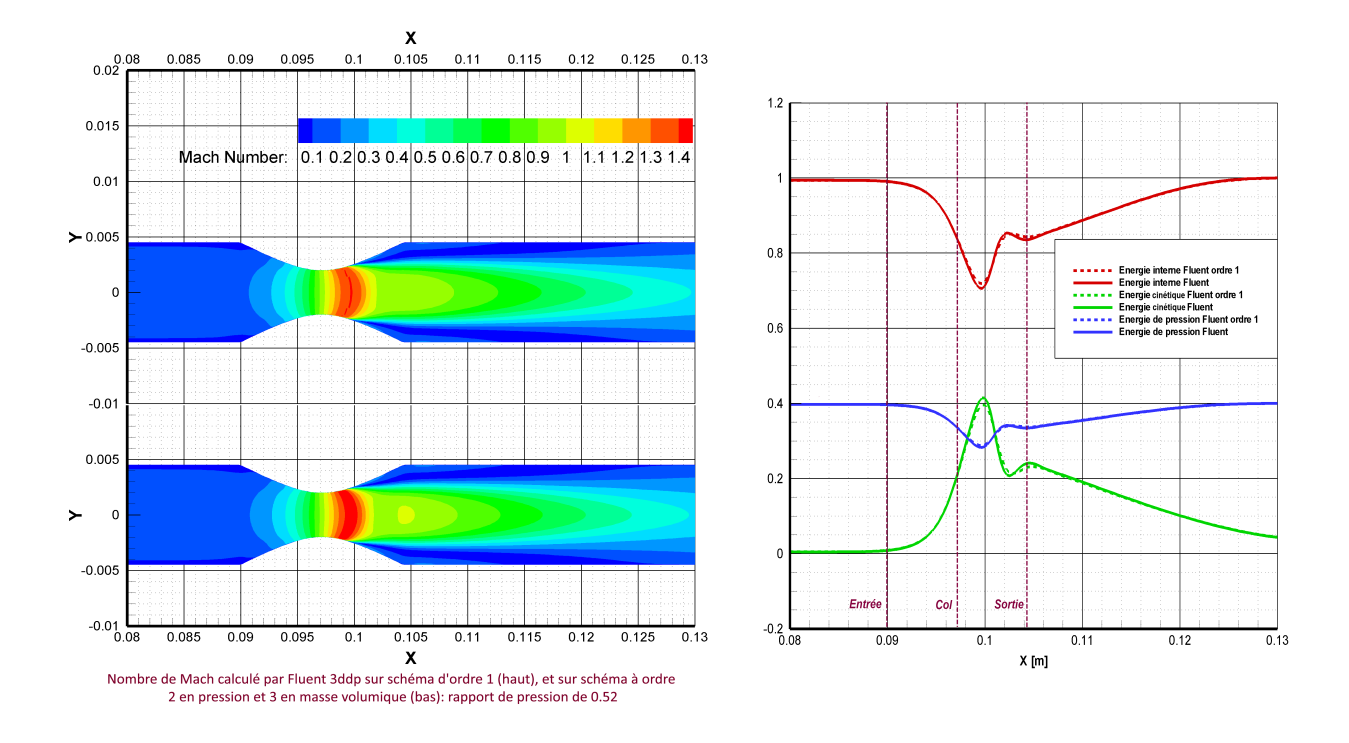

# <span id="page-87-0"></span>**Figure (II.38) : Comparaison du nombre de Mach calculé sur un schéma d'ordre 1 (haut) et sur un schéma d'ordre 2 en pression et 3 en masse**  volumique (bas), rapport de pression  $r_0$ =0.52 **(Fluent 3D stationnaire)**

# **Figure (II.39): Évolution des composantes d'enthalpie totale, pour r0=0.518 (Fluent 3D stationnaire)**

Dans un écoulement adiabatique, l'enthalpie totale se conserve. Par contre l'échange d'énergie entre ses trois composantes se produit tout au long de l'axe de la tuyère. Le comportement de l'énergie interne coïncide avec le comportement de l'énergie de pression et l'évolution de l'énergie cinétique est inversée par rapport à l'énergie interne.

En amont de l'onde de choc, il y a une accélération (l'énergie cinétique augmente) cependant l'énergie de pression, et donc l'énergie interne, baisse (chute de pression et refroidissement). En aval c'est l'inverse, on observe une décélération avec compression et une augmentation de température.

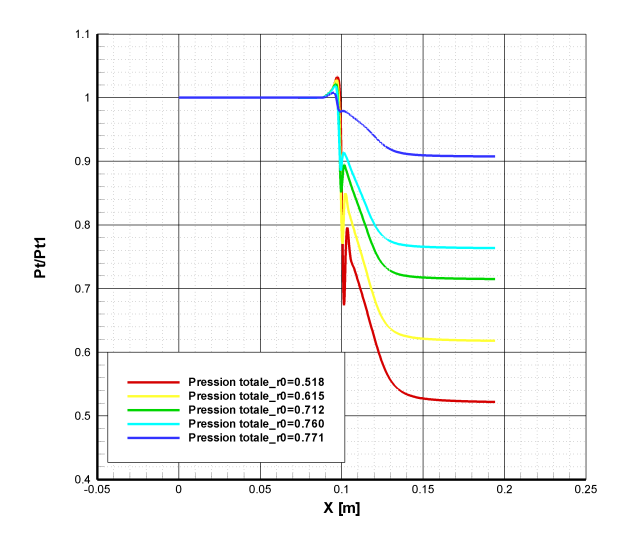

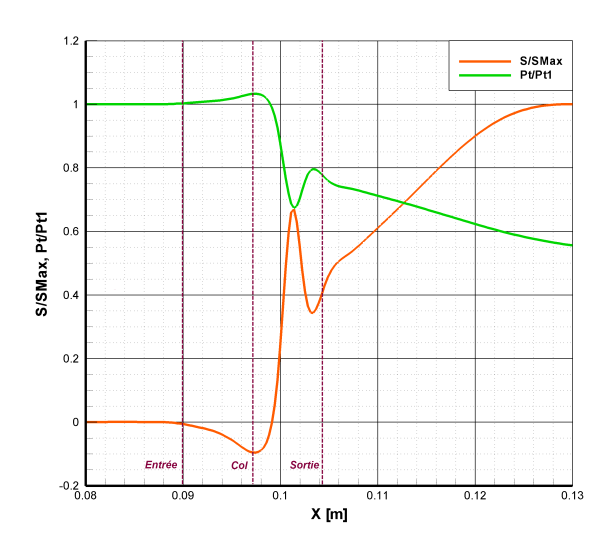

# **Figure (II.40) : Évolution de la pression totale normalisée sur l'axe de la tuyère (Fluent 3D stationnaire)**

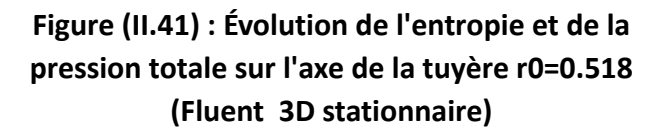

Dans un écoulement où les parois sont adiabatiques, la perte de charge est traduite par une chute de pression totale. Cette perte augmente avec la diminution du rapport de pression.

Les pertes de charge à travers le composant (chutes de pression totale) ont deux causes :

- Les pertes de charge linéiques dues au frottement visqueux de l'écoulement contre la paroi. Ces pertes sont d'autant plus importantes que la conduite est longue et rugueuse. De même, plus le fluide est visqueux, plus les pertes de charge linéaire seront importantes.
- Les pertes de charge singulières dues à des singularités de la géométrie .

Il est clair que les pertes de charge linéaires sont négligeables par rapport aux pertes de charge singulières dues au changement de diamètre de la tuyère et à la recirculation formée en aval du col.

Dans un écoulement où les parois sont supposées adiabatiques, l'énergie totale (l'enthalpie totale) est bien conservée, mais si l'écoulement n'est pas isentropique, une partie de cette énergie est se transforme de manière non réversible. La variation d'entropie indique donc la quantité de cette énergie qui n'est plus utilisable.

Le frottement dissipe une certaine quantité d'énergie cinétique sous forme de chaleur. Cette énergie libérée va contribuer à augmenter l'énergie interne, diminuer la pression totale, ce qui explique la conservation de l'énergie totale.

Le frottement étant à l'origine de l'irréversibilité et de la non-isentropie, la production d'entropie et la chute de pression totale sont maximales au niveau de la perte de charge singulière, et de façon moindre au niveau de la couche limite où nous avons une perte de charge linéaire (Figures

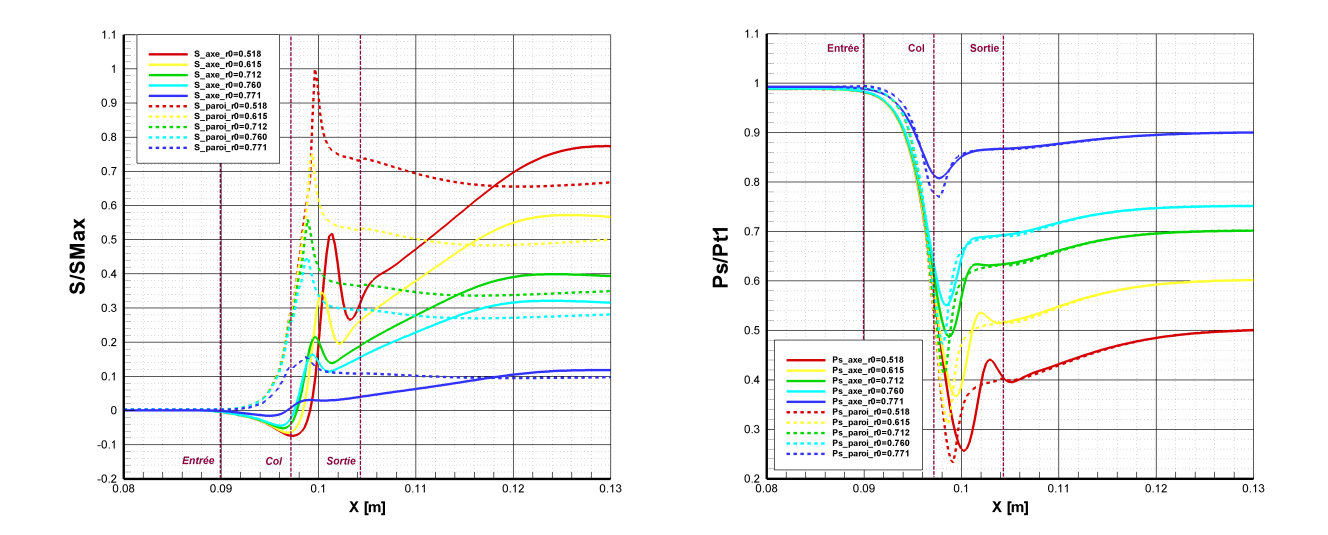

<span id="page-89-1"></span>Figure (II.42) : Evolution de l'entropie sur l'axe Figure (II.43): Évolution de la pression statique **de la tuyère et à la paroi de la tuyère (Fluent 3D sur l'axe de la tuyère et à la paroi (Fluent 3D stationnaire)**

<span id="page-89-0"></span>**stationnaire)** 

69

#### **2.7 . Étude macroscopique du composant ''tuyère de Laval''**

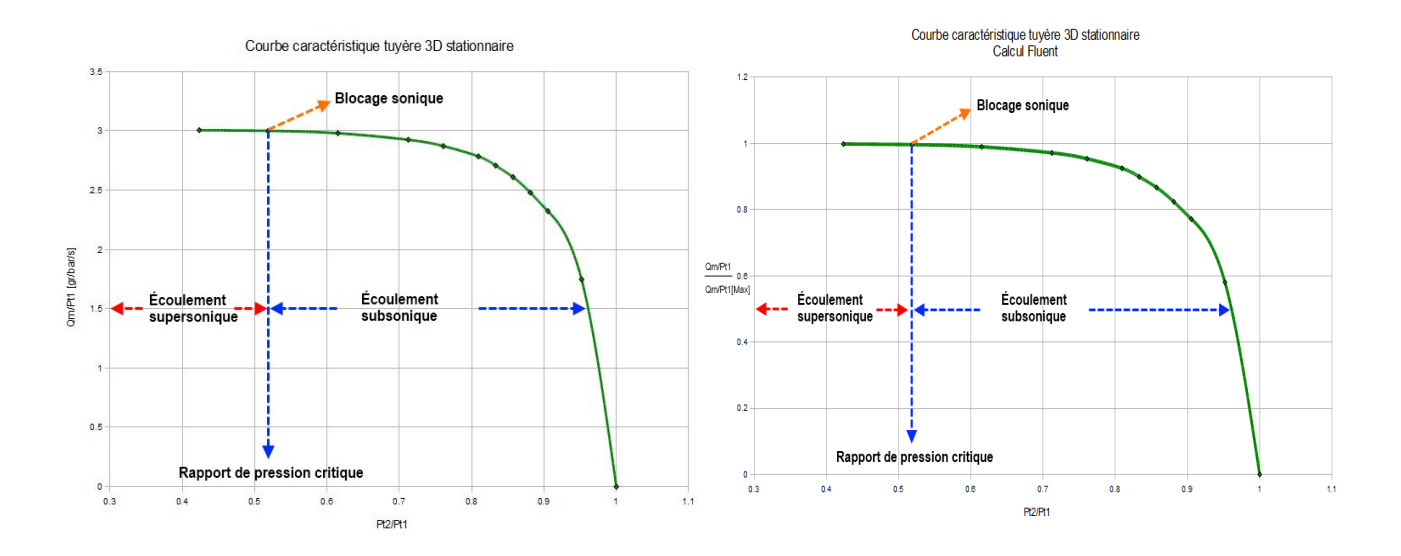

#### **2.7.1 . Courbes caractéristiques en débit (tuyère 3D stationnaire)**

**Figure (II.44) : Courbe caractéristique en débit Figure (II.45) : Courbe caractéristique en débit calculée sur schéma spatial d'ordre 1 (Fluent 3D normalisé calculée sur schéma spatial d'ordre 1 stationnaire) (Fluent 3D stationnaire)**

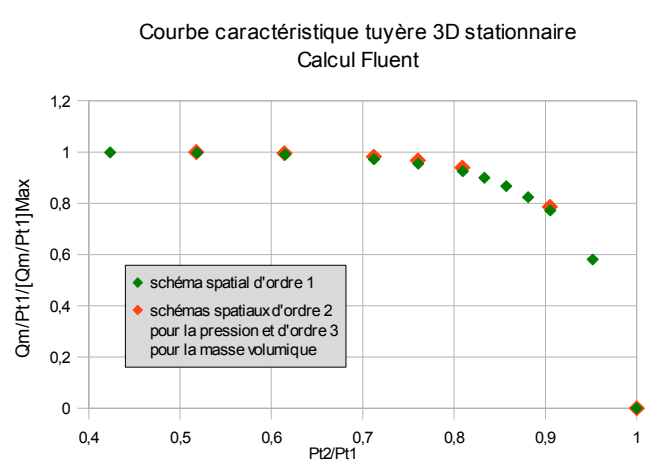

# <span id="page-90-0"></span>**Figure (II.46) : Comparaison des courbes caractéristiques en débit calculées avec un schéma spatial d'ordre 1 et avec un schéma d'ordre 2 pour la pression et d'ordre 3 pour la masse volumique (Fluent 3D stationnaire)**

D'un point de vue macroscopique, le calcul avec le schéma spatial d'ordre plus élevé atteint la phase sonique plus rapidement. Sur la figure ([II.46\)](#page-90-0) on voit que les débits calculés avec le schéma d'ordre supérieur (points rouges) sont légèrement plus importants que les débits déterminés avec le schéma d'ordre 1 (points verts). La figure [\(II.46\)](#page-90-0) montre cette tendance à trouver un blocage sonique plus tôt (à un rapport de pression plus élevé) lorsque l'ordre du schéma spatial est d'ordre plus élevé.

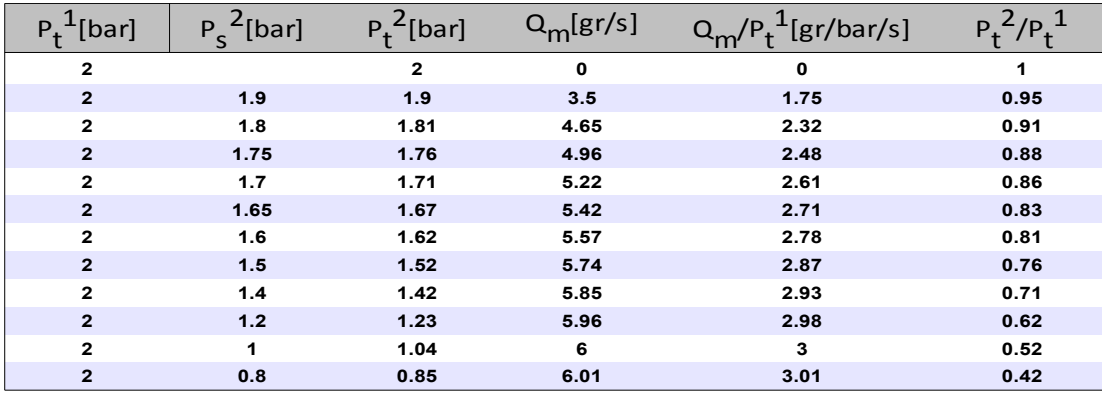

#### **Table (II.4): Débit-rapport de pression, tuyère (Fluent ordre 1, 3D stationnaire)**

Le rapport de pression critique trouvé  $r_c^0=0.52$  correspond à la valeur théorique définie par l'équation [\(II.8\)](#page-55-0)

Nous remarquons que TurbFlow détermine un rapport de pression critique  $r_{c\textit{TurbFlow}}^0=0.80$  (le nombre de Mach devient 1 au col) bien plus élevé que celui de la théorie, ou celui calculé avec Fluent (  $r_c^0$ =0.52 ), le débit est bloqué dès ce rapport de pression.

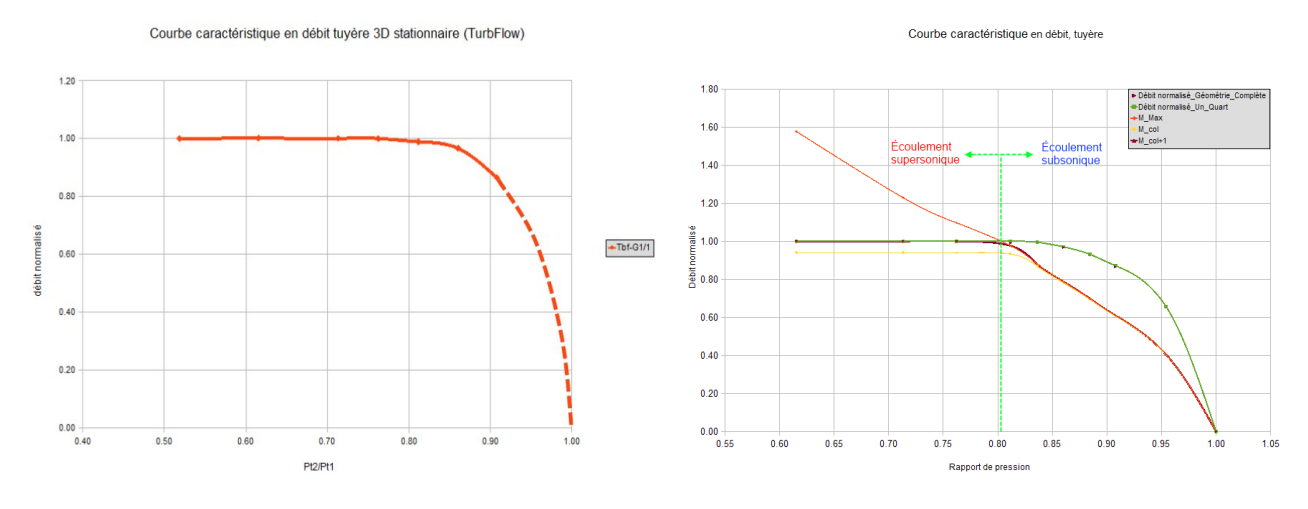

# <span id="page-91-0"></span>**(TurbFlow 3D stationnaire)**

<span id="page-91-1"></span>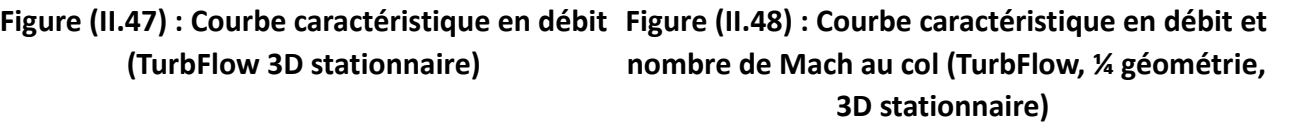

Les points calculés (Figure [II.47\)](#page-91-1) permettent d'illustrer tous les régimes de l'écoulement, mais pour bien explorer l'allure de cette courbe caractéristique, il serait nécessaire d'ajouter d'autre points de calcul. Nous avons décidé de profiter de l'axisymétrie de la géométrie pour ajouter de nouveaux points de fonctionnement à partir de calculs fait sur le quart de la géométrie.

| $P_+^1$ [bar] | $P_c^2$ [bar] | $Q_m$ [gr/s] |      |      | $P_t^2/P_t^1$ Q <sub>m</sub> /P <sub>t</sub> <sup>1</sup> [gr/bar/s] $(Q_{\text{m}}/P_t^1)/(Q_{\text{m}}/P_t^1)$ <sub>max</sub> |
|---------------|---------------|--------------|------|------|----------------------------------------------------------------------------------------------------|
| 2.00          |               |              | 1.00 | 0.00 | 0.00                                                                                                    |
| 2.00          | 1.90          | 3.77         | 0.95 | 1.88 | 0.66                                                                                                    |
| 2.00          | 1.80          | 5.01         | 0.91 | 2.50 | 0.87                                                                                                    |
| 2.00          | 1.75          | 5.35         | 0.88 | 2.68 | 0.93                                                                                                    |
| 2.00          | 1.70          | 5.58         | 0.86 | 2.79 | 0.97                                                                                                    |
| 2.00          | 1.65          | 5.71         | 0.84 | 2.86 | 0.99                                                                                                    |
| 2.00          | 1.60          | 5.74         | 0.81 | 2.87 | 1.00                                                                                                    |
| 2.00          | 1.50          | 5.74         | 0.76 | 2.87 | 1.00                                                                                                    |
| 2.00          | 1.40          | 5.75         | 0.71 | 2.87 | 1.00                                                                                                    |
| 2.00          | 1.20          | 5.75         | 0.62 | 2.87 | 1.00                                                                                                    |

**Table (II.5): Débit normalisé-rapport de pression, tuyère, TurbFlow, 3D stationnaire**

La figure [\(II.48\)](#page-91-0) inclut les points calculés pour la géométrie complète et les points obtenus à partir de calculs conduits sur ¼ de la géométrie. La courbe donnant le nombre de Mach maximal trouvé sur l'ensemble du domaine pour chaque rapport de pression permet de déterminer le rapport de pression critique.

Les valeurs du Mach au col ( *x*=97.14 *mm* ) et en un point en aval qui *x*=97.42*mm* , nous permettent de remarquer l'existence de trois phases :

- Phase subsonique : le Mach maximum est au col. Il varie linéairement en fonction du rapport de pression.
- Phase transitoire : le Mach max se déplace légèrement vers l'aval du col.
- Phase supersonique : la valeur du Mach attendue au col  $(M=1)$  se trouve déplacée en aval.

#### **2.7.2 . Perte de charge en fonction du rapport de pression (TurbFlow)**

En fonction du rapport de pression, nous retrouvons une relation linéaire entre la perte de charge et l'entropie inversement proportionnelle au rapport de pression.

| $\mathbf{v}^{\mathrm{U}}$        | 0.52 | 0.62  | 0.71  | 0.81  | 0.91  |
|----------------------------------|------|-------|-------|-------|-------|
| $\Delta S/\Delta S_{\text{Max}}$ | 1.0  | 0.744 | 0.521 | 0.336 | 0.172 |
| $\Delta P/\Delta P_{\text{Max}}$ | 1.0  | 0.799 | 0.596 | 0.393 | 0.192 |

**Table (II.6): Enthalpie normalisée - perte de charge normalisée**

Entropie - Perte de charge

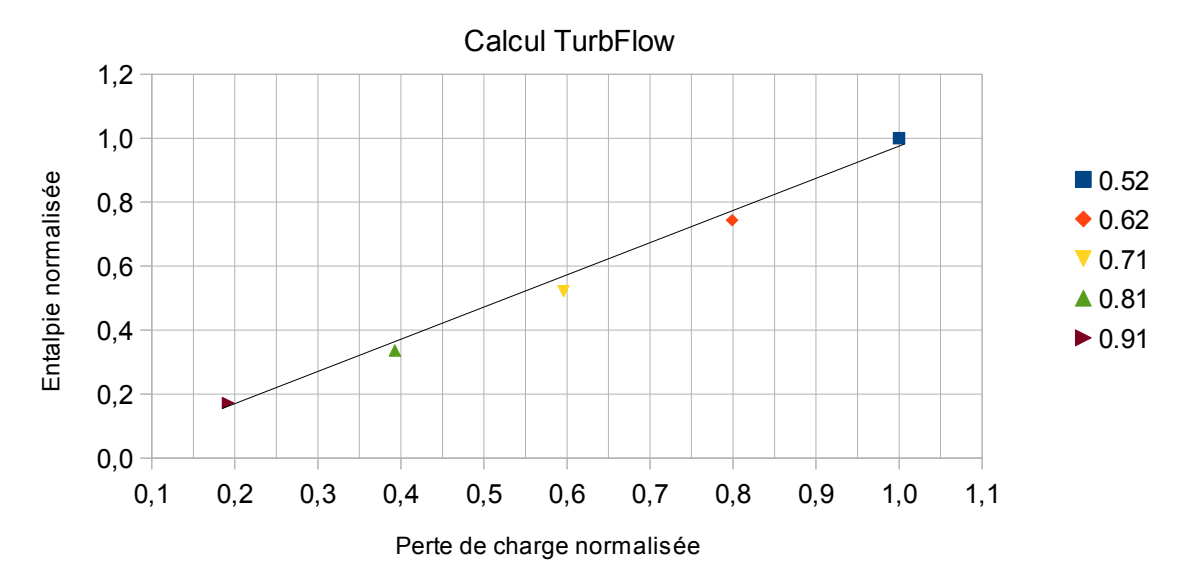

**Figure (II.49) : Entropie en fonction de la perte de charge pour différents rapports de pression**

Quelque soit le régime de l'écoulement, la relation ( Δ *S*−Δ *P* ) reste linéaire, ce qui veut dire que sur l'ensemble de l'élément, la perte de charge principale est la perte linéaire et que la perte singulière par changement de section a un effet relativement secondaire.

# **2.7.3 . Les principaux écarts observés entre Fluent et TurbFlow**

Le tableau ci-dessous met en évidence les principaux écarts observés entre les résultats obtenus par les deux codes de calcul TurbFlow et Fluent.

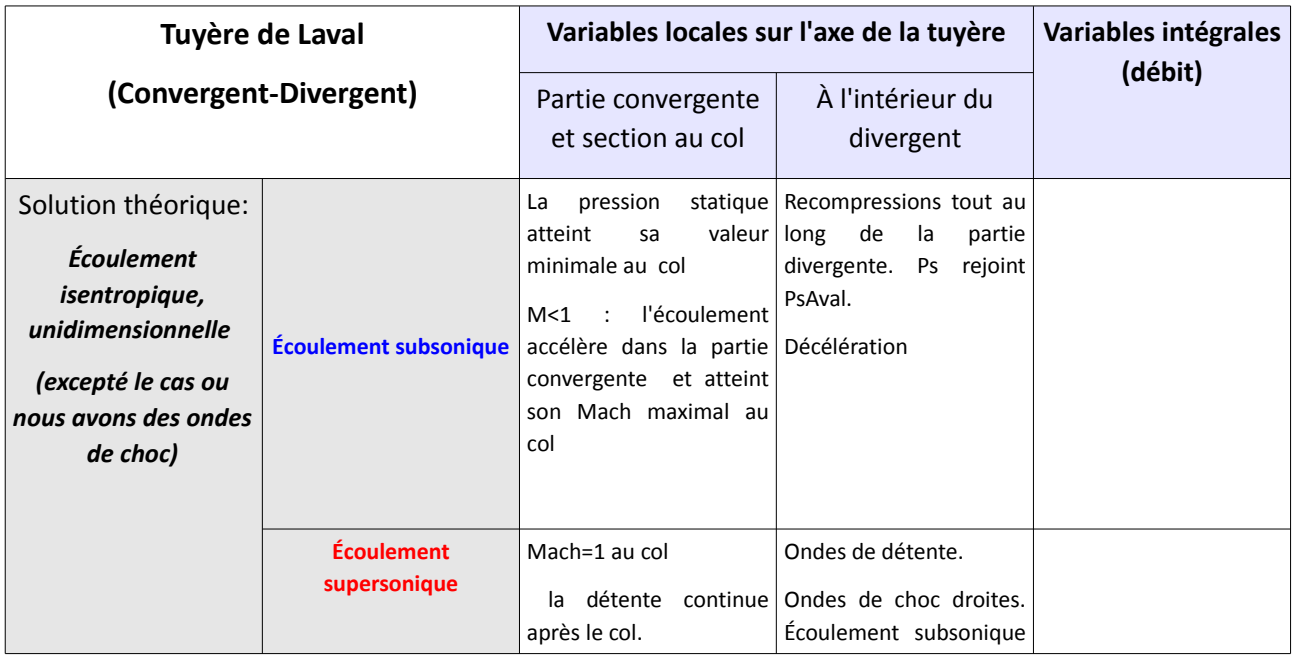

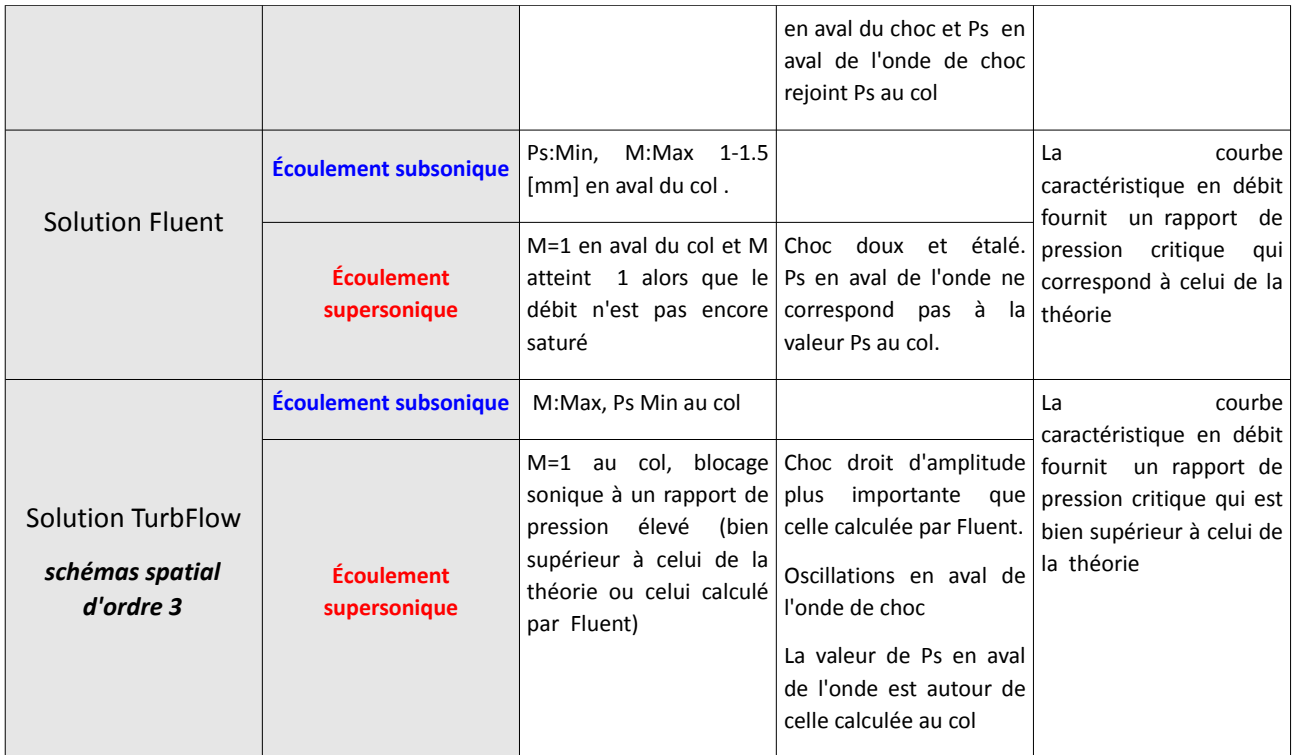

Table(II.7) : Écarts des calculs pour la tuyère, théorie – Fluent – TurbFlow

# **3 . Conclusion**

Ce chapitre s'est focalisé sur la modélisation numérique de l'écoulement dans le cadre d'un exemple académique: la tuyère De Laval. Après avoir rappelé les résultats théoriques issus de la littérature dans le cas monodimensionnel, nous avons détaillé la démarche de modélisation appliquée et sa mise en œuvre sur deux codes CFD de calcul direct: Fluent et Turb'Flow. La deuxième partie de ce chapitre a été consacrée à l'analyse des résultats aussi bien du point de vue des champs aérodynamiques que des caractéristiques macroscopiques. Au cours de cette analyse, nous nous sommes appuyés sur les résultats théoriques pour vérifier la cohérence des simulations.

Suite à cette analyse, on peut conclure que la simulation donne des résultats globalement en accord avec la littérature. Même si les résultats théoriques sont basés sur une approche monodimensionnelle, la forme des écoulements attendus est respectée. L'analyse des solutions fournies par deux codes de calcul direct met toutefois en évidence que même sur un exemple académique des différences importantes peuvent apparaître aussi bien sur les résultats macroscopiques que sur l'amplitude ou la localisation des phénomènes locaux. Même si les maillages et les hypothèses de modélisation sont identiques, l'ordre des méthodes de résolution influence les résultats, en particulier l'amplitude des phénomènes locaux.

Ce constat conduit à souligner toute l'importance de la solution de référence choisie. Dans le chapitre suivant, le calcul de la solution extrapolée se fera uniquement sur la base des solutions de référence calculées par Turb'Flow du fait d'une plus grande simplicité de mise en œuvre. Toutefois, on peut s'interroger sur l'impact des différences constatées au cours de l'analyse qui vient d'être faite.

# **Chapitre 3**

# **III .Étude de paramétrisation TurbOpty**

Le but de cette étude est de pouvoir utiliser les résultats de la paramétrisation pour construire une base de données continue caractérisant les évolutions des grandeurs macroscopiques et locales d'un composant pneumatique qui réponde aux demandes de l'utilisateur quelque soit le point de fonctionnement ou les variables géométriques (dans un domaine raisonnable).

Ce concept de paramétrisation va permettre de limiter les temps de calcul CFD nécessaires pour tout changement de conditions aux limites ou de géométrie (maillage, convergence du calcul,...) mais aussi d'utiliser des machines beaucoup moins puissantes lorsque l'utilisateur ne cherche qu'à exploiter les résultats de ces paramétrisations.

La solution reconstruite lors du changement d'un paramètre physique ou géométrique ( pression statique aval, diamètre de tuyère) sera déterminée de façon presque instantanée (le temps d'ajouter les dérivées partielles calculées par TurbOpty à la solution de référence). Cette accessibilité va également permettre d'aborder des problèmes d'optimisation local-système figure [\(III.1\)](#page-98-0), par exemple, les couplages qui existent entre les déplacements des éléments mobiles et les conditions aux limites. Ceci permet aussi d'observer des résultats intéressants concernant le comportement de l'écoulement et de déterminer l'ampleur de certains phénomènes afin par exemple de corriger le modèle macroscopique.

D'autre part, les résultats de la modélisation système sont tout de suite applicables sur le modèle CFD de l'élément ce qui va accélérer l'itération et rendre cette optimisation plus efficace.

Enfin, développer ces base de données pour des familles d'éléments de circuit pneumatique pourrait aussi aider à aborder la modélisation de systèmes plus complexes. Ces bases de données peuvent également servir à la conception de nouveaux composants, à en déterminer la meilleure utilisation et à supprimer certains défauts dans le fonctionnement.

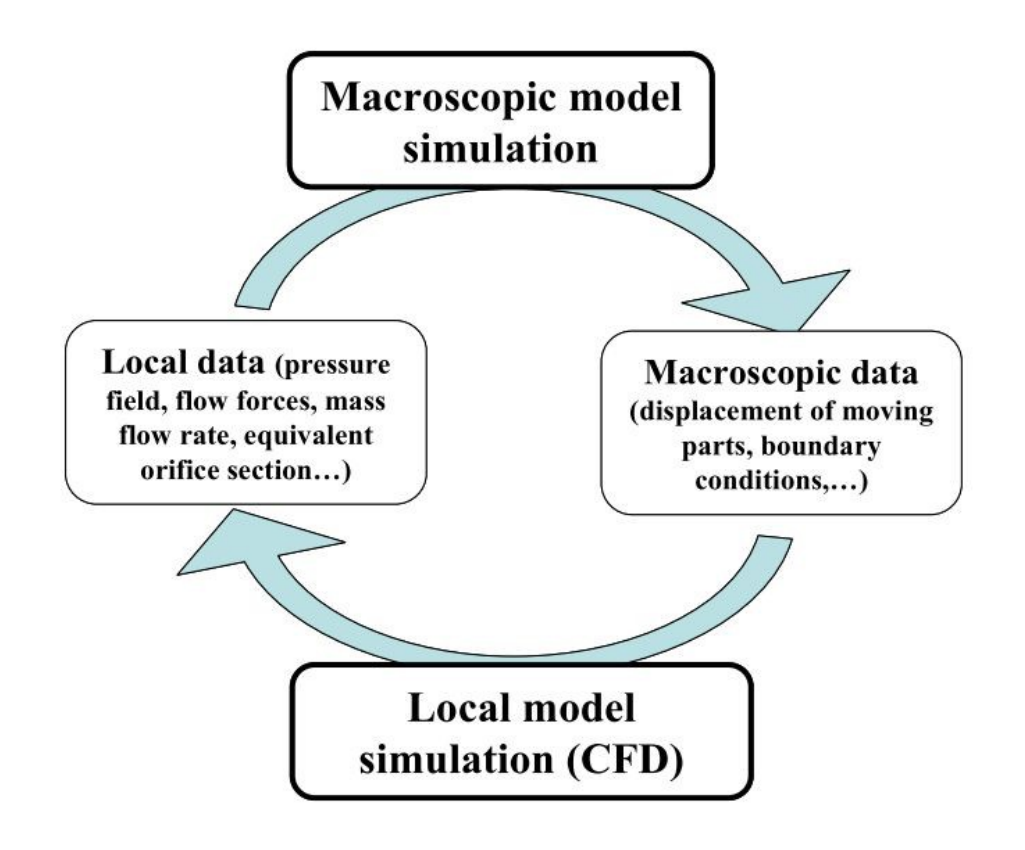

<span id="page-98-0"></span>**Figure (III.1) : Couplage simulation locale (élément)-simulation macroscopique (système)**

Dans ce chapitre, nous allons tout d'abord illustrer la démarche nécessaire au calcul des gradients des champs aérodynamiques en fonction de différents types de paramètres : géométrique ou physique. La paramétrisation géométrique conduit à un travail initial sur le maillage relativement lourd qui sera détaillé. Après avoir brièvement discuté des problèmes relatifs à la convergence du calcul, la seconde partie de ce chapitre se concentrera sur l'analyse des solutions extrapolées. Comme au chapitre précédent, nous explorerons les résultats d'un point de vue aussi bien local que macroscopique. La comparaison avec des points de calcul direct nous permettra enfin de discuter du domaine de validité des résultats issus de la paramétrisation et de proposer une démarche permettant d'étendre les bases de données au domaine d'intérêt dans le cas d'une simulation système.

Dans la continuité du chapitre précédent, l'exemple académique de la tuyère De Laval est ici repris puisqu'il constitue la représentation élémentaire traditionnellement retenue dans le contexte de la modélisation des circuits de transmission de puissance pneumatique. Il offre naturellement un cadre suffisamment simple pour cette première approche. C'est également un exemple pertinent en vue de l'analyse des résultats obtenus pour les champs extrapolés.

# **1 . Utilisation et paramétrage de TurbOpty**

Les figures[\(III.2](#page-99-0) et [III.3\)](#page-100-0) ci-dessous montrent le fonctionnement de l'outil utilisé (TurbOpty). Il intègre le solveur permettant d'obtenir la solution de référence TurbFlow et d'autres outils comme

TurbMesh facilitant le traitement des fonctions géométriques pour les génération de nouveaux maillages.

Le schéma spatial sur lequel TurbOpty réalise le calcul est de type centré d'ordre 2. Les dérivées partielles calculées pour chaque variable conservative sont au maximum d'ordre deux pour la version actuelle. Face à la quantité de mémoire nécessaire lorsque le maillage compte un nombre important de nœuds, TurbOpty et TurbFlow proposent un outil de déraffinage de la grille. Ceci peut affecter la précision de la solution reconstruite mais rend le calcul réalisable.

Dans la suite nous allons profiter aussi d'une spécificité de notre cas axisymétrique et ne prendre en compte qu'un quart de la géométrie pour le calcul TurbOpty.

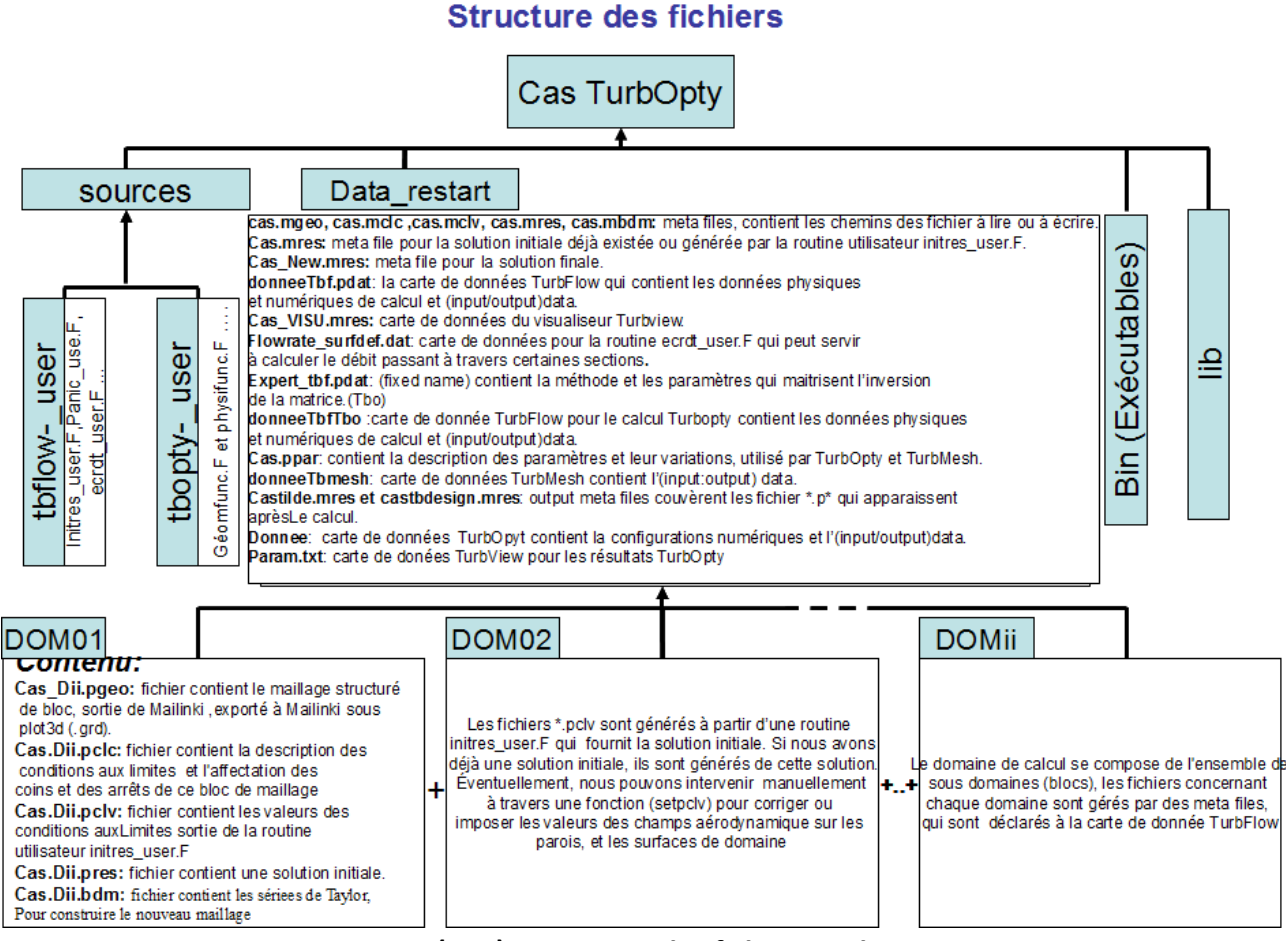

<span id="page-99-0"></span>**Figure (III.2) : Structure des fichiers TurbOpty**

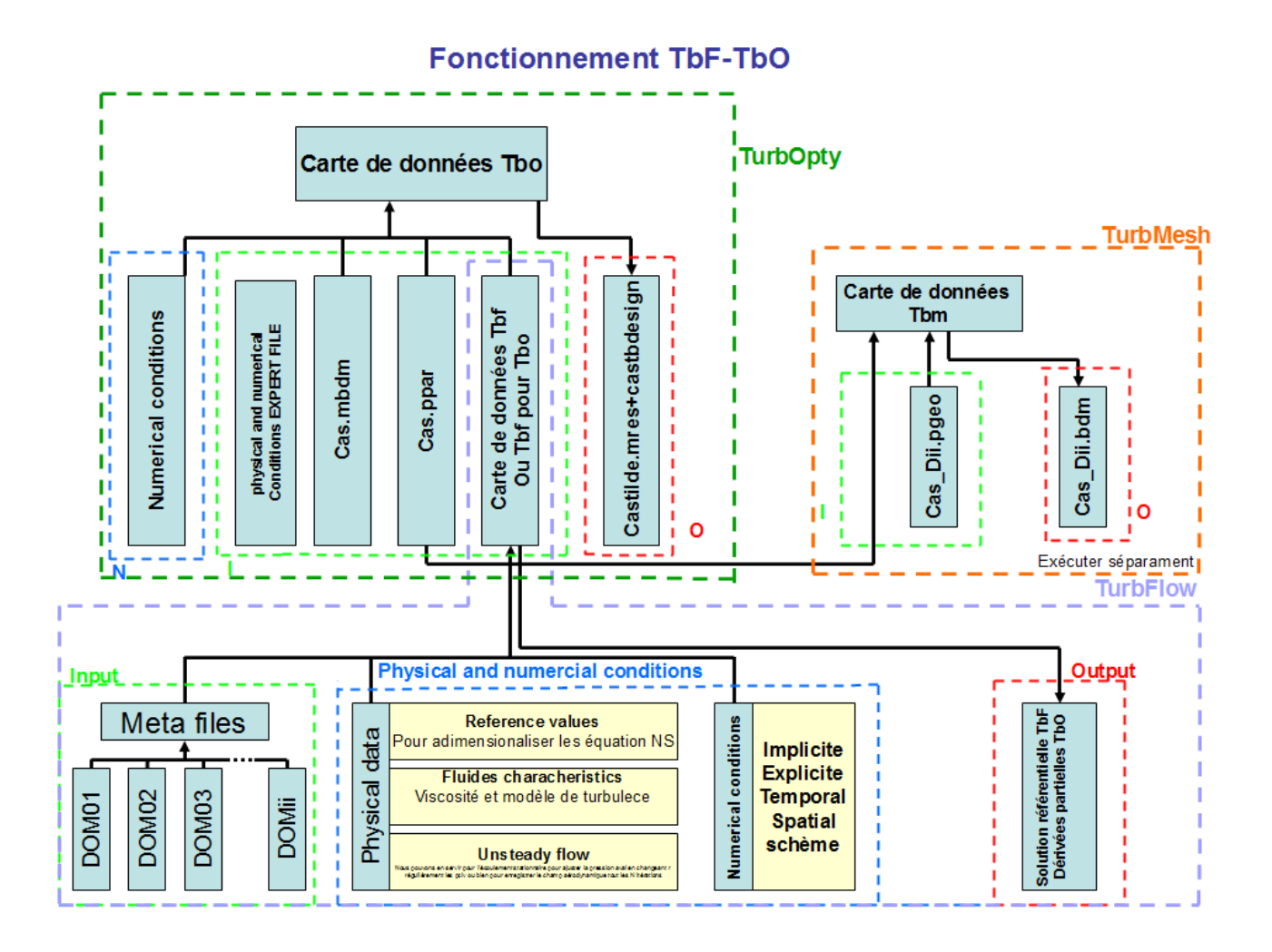

<span id="page-100-0"></span>**Figure (III.3) : Fonctionnement de TurbOpty**

# **2 . Fonctions TurbOpty**

Les fonctions TurbOpty sont soit des variables de paramétrisation de type physique ou géométrique, soit des variables de post-processing :

- Les variables de paramétrisation géométriques sont exprimées en fonction de variables caractéristiques du maillage : coordonnées x, y, z, vecteurs normaux, ou encore pas (en cas de périodicité)
- Les variables de paramétrisation physiques sont nécessairement définies en fonction des conditions aux limites : pression totale, pression statique, température statique, température totale, les trois composants du vecteur vitesse, l'énergie cinétique turbulente, et la dissipation spécifique de l'énergie cinétique turbulente
- Les variables de post-processing s'expriment en fonction de variables internes, de conditions limites et de variables géométriques.

Les deux fonctions adoptées pour cet étude de paramétrisation sont :

- La fonction physique  $P_s$  qui fait varier la pression statique sur la section de sortie (condition limite imposée sur cette surface).
- La fonction géométrique *R<sup>c</sup>* pour la variation de diamètre (rayon) de la section au col de la tuyère, les autres sections en aval et en amont s'adapteront selon la fonction expliquée ci-dessous.

Quelle que soit la fonction géométrique prise en compte, elle doit respecter certaines contraintes :

- le nombre des nœuds reste identique, la grille doit être redistribuée.
- les modèles de turbulence choisis doivent toujours être respectés, le maillage doit satisfaire la physique de la couche limite.
- La cohérence entre sous-domaines doit être conservée, les points des surfaces communes doivent être superposés.

L'outil utilisé pour effectuer la variation de la géométrie est TurbMesh sa fonction et ses liaisons avec les autres applications sont expliquées dans la figure [\(III.3\)](#page-100-0), cet outil, pour modifier le maillage, va exploiter la valeur référentielle et l'intervalle choisi pour les fonctions géométriques.

Le principe de la fonction géométrique *R<sup>c</sup>* est de conserver constante la valeur du rayon des deux prolongations à ( *RMax*=4.5[*mm*] ) et de faire varier le rayon au col. Le rayon pour les deux parties convergente-divergente varie selon la loi  $A(x)=A_0+\Delta x^2$  où  $A_0$  est la section au col. La valeur de référence pour le rayon au col est  $R_c^{ref} = 2[mm]$ , la plage de variation prise en compte dans notre cas est *Rc*=[1.5−3*mm*] .

Pour déterminer la variation de rayon pour chaque section, l'équation utilisée est la suivante :

$$
r(x) = \sqrt{(r^2(x_0) + \frac{\Delta x^2}{\pi})}
$$
 (III.1)

Où *x*0, *y*0,*z*<sup>0</sup> sont les cordonnées du centre de la section au col, l'axe x étant l'axe de la tuyère. Cette relation permet de déterminer le rayon actuel du point courant :

$$
R_{\text{peau}}^{\text{ref}} = \sqrt{(R_c^{\text{ref}})^2 + \frac{\Delta x^2}{\pi}}
$$

Et le nouveau rayon sera :

$$
R_{\text{peau}}^{\text{new}} = \sqrt{(R_c^{\text{new}})^2 + \frac{\Delta x^2}{\pi}}
$$

$$
R_c^{\text{new}} \in [R_c^{\text{Min}}, R_c^{\text{Max}}]
$$

- $\mathsf{Si}$   $R_{\textit{peau}}^{\textit{ref}} \geq R_{\textit{Max}} \Rightarrow R_{\textit{peau}}^{\textit{ref}} = R_{\textit{Max}} = 4.5 \, [\textit{mm}]$
- $\mathsf{Si}$   $R_{\textit{peau}}^{\textit{new}} \geq R_{\textit{Max}} \Rightarrow R_{\textit{peau}}^{\textit{new}} = R_{\textit{Max}} = 4.5 \, [\textit{mm}]$

 $R_{\text{Max}}$  est le rayon des deux prolongations.

Cette thèse est accessible à l'adresse : http://theses.insa-lyon.fr/publication/2012ISAL0072/these.pdf © [A. Ali], [2012], INSA de Lyon, tous droits réservés

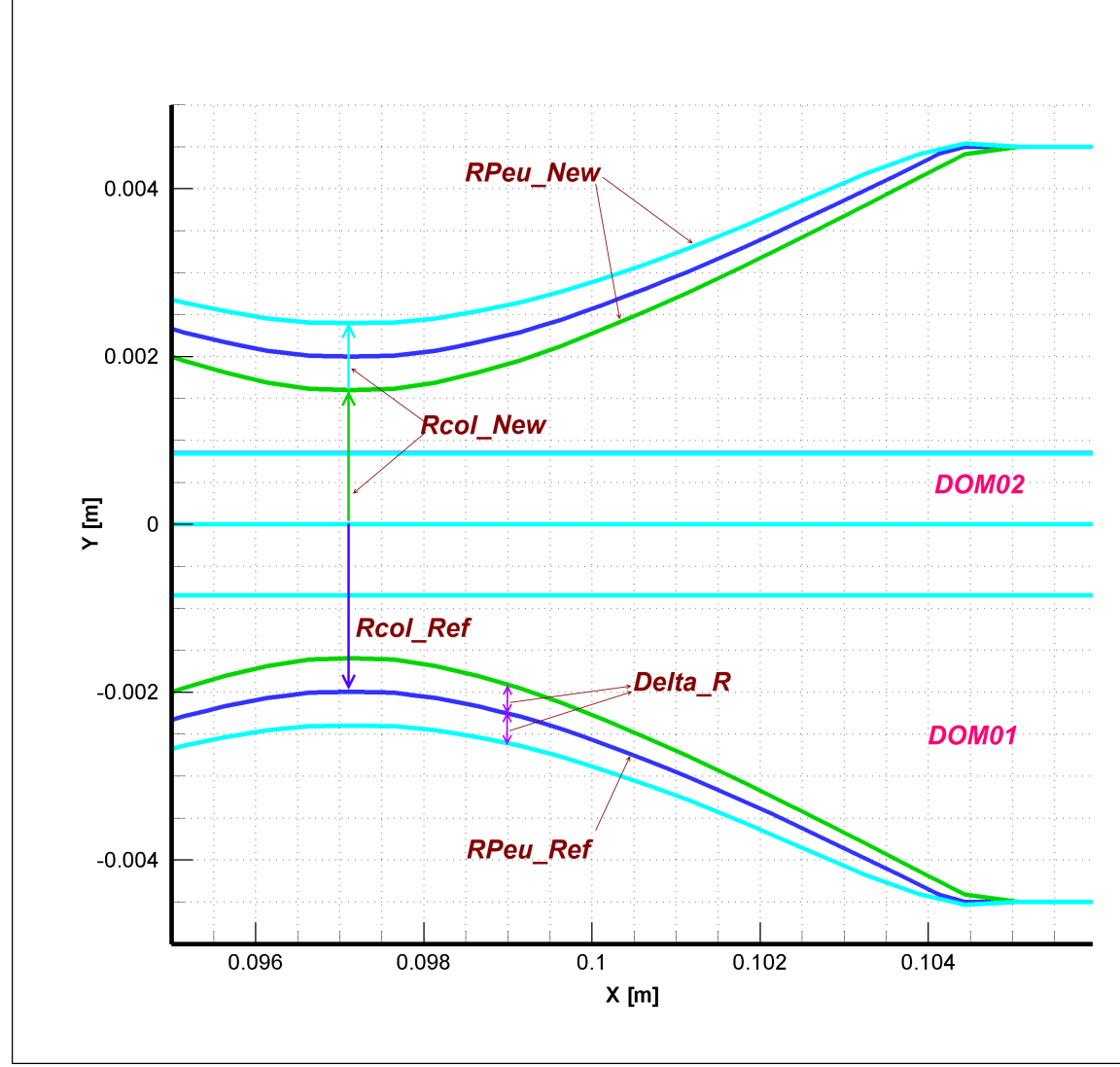

**Figure (III.4): Fonction géométrique Rc, Tuyère** 

La variation de rayon pour chaque section est donné par :

$$
\Delta R = R_{\text{peau}}^{\text{new}} - R_{\text{peau}}^{\text{ref}}
$$

On calcule la position et l'orientation du point courant dans le plan yoz de la façon suivante :

$$
r_{ijk} = \sqrt{((y(i, j, k) - y_0)^2 + (z(i, j, k) - z_0)^2)}
$$
  
\n
$$
\cos_{ijk} = (y(i, j, k) - y_0)/r_{ijk}
$$
  
\n
$$
\sin_{ijk} = (z(i, j, k) - z_0)/r_{ijk}
$$

La variation du rayon touche un seul sous domaine, le sous-domaine circonférentiel. Ceci conduit également à déplacer la couche limite telle qu'elle a été définie initialement. Nous considérons pour cela que la couche limite contient les cinq premières points les plus près de la paroi :

$$
r_{ijk} = r_{ijk} + \Delta R
$$

pour le reste des points nous prenons :

*rijk*=*rijk*+Δ *R .eta* , eta : est une fonction basé sur les indices (i,j,k) du point courant. Et permet de redistribuer les points sur le nouveau rayon.

$$
y_{new}(i, j, k) = r_{ijk} \cos_{ijk} + y_0
$$
  

$$
z_{new}(i, j, k) = r_{ijk} \sin_{ijk} + z_0
$$

Par contre, les points gardent les abscisses x.

La figure [\(III.5\)](#page-103-0) ci-dessous montre le maillage dans son état original (partie rouge). et le maillage suite à l'application de la fonction géométrique pour  $R_c = 2.4$ [*mm*] (partie blue).

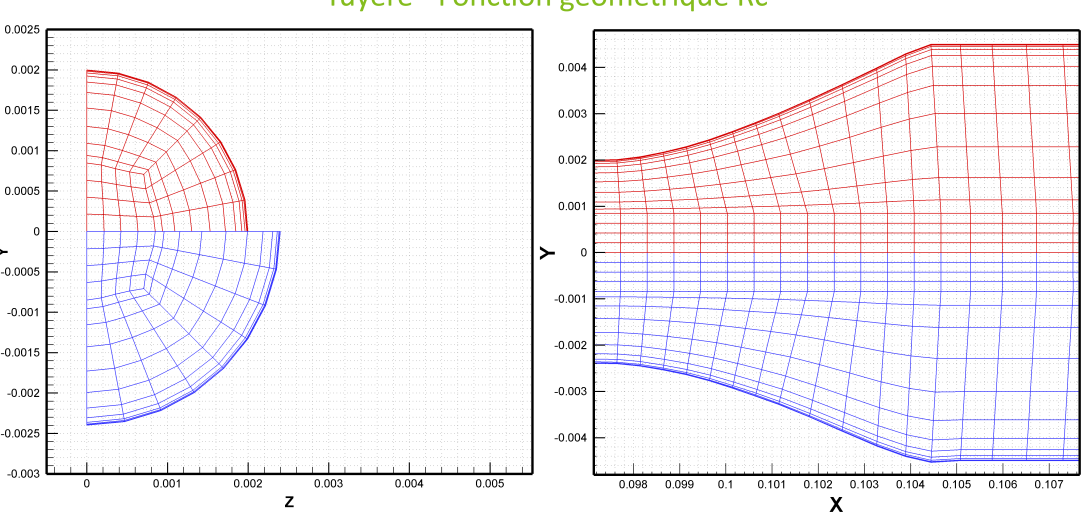

#### Tuyère - Fonction géométrique Rc

<span id="page-103-0"></span>**Figure (III.5) : Fonction géométrique Rc – Tuyère (Rc=2 mm – 2.4 mm)**

Pour une fonction physique ici *PsAval* , TurbMesh prend les valeurs référentielle, minimale et maximale, pour construire le tableau utilisé dans TurbOpty.

#### **3 . Convergence des solutions TurbOpty**

La construction des bases de données du composant étudié s'appuie sur le logiciel Turb'Opty dont les principes ont été décrits précédemment (chapitre I [§1.5\)](#page-43-0). Le logiciel calcule en tout point d'un domaine, les dérivées des grandeurs caractéristiques de l'écoulement ( ρ *,*ρ*U ,*ρ*V ,* ρ*W ,* ρ *E ,*ρ *k ,*ρω ) et de la géométrie ( *x , y ,z ,*⃗*n ,*... ) en fonction de paramètres utilisateur. Le calcul de ces dérivées requiert la résolution d'un système matriciel très mal conditionné.

En effet, la matrice de flux G (eq[.I.27](#page-45-1) à [I.29\)](#page-45-0), comme très souvent en mécanique des fluides, est très mal structurée, et des techniques très élaborées de pré-conditionnement sont nécessaires pour stabiliser la convergence.

Plusieurs méthodes itératives sont envisagées pour pouvoir appliquer la paramétrisation aux configurations industrielles. Les méthodes multigrilles algébriques peuvent être utilisées de deux façons différentes. Soit elles sont appliquées comme une méthode itérative, soit elles servent de pré-conditionnement à une méthode de type Krylov, telle que GMRES ou BICGSTAB (58).

Principalement deux types de difficultés sont rencontrées lors de l'utilisation de TurbOpty : le nombre de points de la grille et le traitement de géométries complexes.

# **4 . Résultats de paramétrisation TurbOpty : Étude locale des solutions reconstruites**

Dans un premier temps, nous allons aborder une variation de la fonction physique PsAval tout en gardant la valeur référentielle de rayon au col  $R_c$  qui est notre deuxième fonction utilisateur (la fonction géométrique) et qui sera avec l'étude globale ( le débit massique comme un paramètre intégral de système) le sujet de notre étude par la suite dans ce chapitre. Nous allons observer et analyser la solution reconstruite autour d'un rapport de pression de référence (la pression totale à l'entrée étant constante, une valeur référentielle de la fonction physique correspond à une valeur référentielle du rapport de pression), le calcul sera effectué sur le quart de la géométrie (en profitant des propriétés axisymétriques de la tuyère de Laval) et en prenant un point sur deux dans toutes directions (grille déraffinée).

Les solutions reconstruites ou directes utilisées dans cette étude sont des solutions obtenues par le solveur TurbFlow qui a fourni la solution référentielle compatible avec l'outil de paramétrisation (TurbOpty). Prenons maintenant un point de référence dont les conditions aux limites sont :

 $P_t^1 = 2x10^5[Pa]$ ,  $T_t^1 = 300[K]$ ,  $P_s^2 = 1.65x10^5[Pa]$  , ce point correspond à un rapport de pression  $r_0^{ref} = \frac{P_t^2}{R}$  $P_t^1$ nous allons reconstruire la solution à  $P_t^1 = 2x10^5[Pa], T_t^1 = 300[K], P_s^2 = 1.6x10^5[Pa], R_c = R_c^{ref} = 2[mm]$  soit  $r_0^{inf} = 0.81 \, ou \Delta P_s = -0.05[\,bar] \,bar \,$  $P_t^1 = 2x10^5[Pa]$ ,  $T_t^1 = 300[K]$ ,  $P_s^2 = 1.7x10^5[Pa]$ ,  $R_c = R_c^{ref} = 2[mm]$  soit  $r_0^{sup}$ =0.86*ou* $\Delta P_s$ =+0.05 $[bar]$  ce qui fait un écart d'environ  $\pm 3$  % autour du rapport de

pression référentiel. La comparaison de la solution reconstruite avec la solution directe va nous servir à observer la validité de la solution obtenue par la procédure de paramétrisation.

#### **4.1 . Solution reconstruite à un rapport de pression inférieure au rapport de référence**

Afin de pouvoir distinguer les différences et quantifier l'écart entre la solution reconstruite (TurbOpty) et la solution directe (TurbFlow), nous allons exposer les deux solutions sur la section longitudinale et l'axe de la tuyère de Laval, et cela pour les deux rapport de pression supérieure et inférieure au rapport référentiel, commençons par  $r_0^{inf}=0.81$ .

#### **4.1.1 . Évolution des variables aérodynamiques sur la section longitudinale**

Nous comparons ci-dessous des champs aérodynamiques calculés directement par le solveur TurbFlow. et les même variables calculées par reconstruction (TurbOpty). Afin de vérifier l'exactitude de la solution reconstruite.

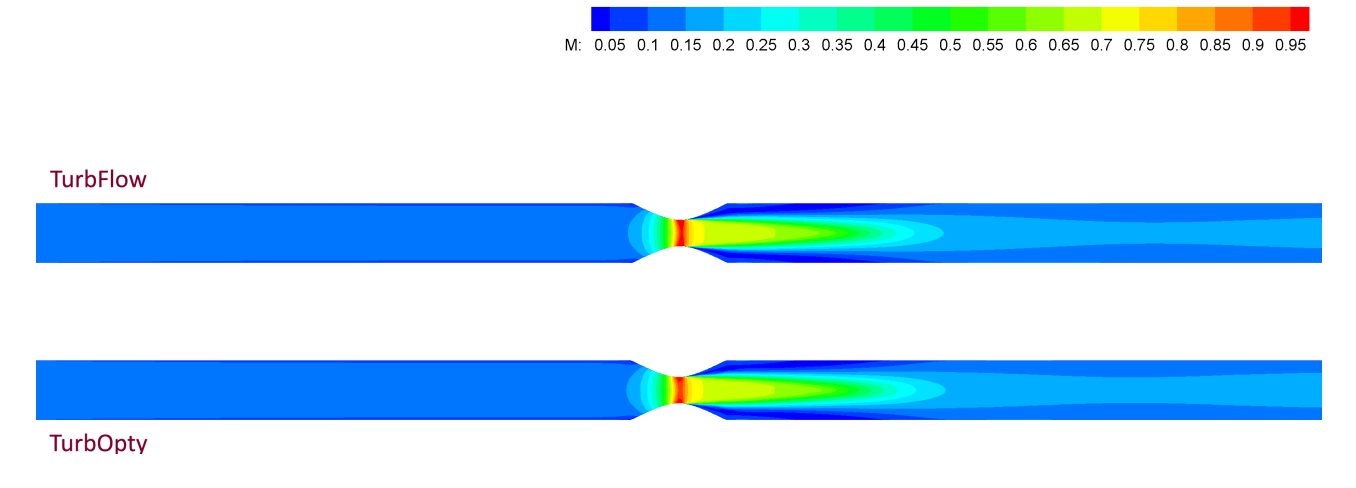

#### Figure (III.6): Nombre de Mach TurbFlow-TurbOpty pour PsAval=1.6 bar (r<sub>o</sub><sup>inf</sup>=0.81)

Les deux solutions se correspondent presque parfaitement. La différence principale apparaît dans la zone au col, où le nombre de Mach reconstruit par TurbOpty (M=0.91) est légèrement inférieur à celui calculé directement par TurbFlow (M=0.97). Ceci devrait correspondre à une pression statique plus élevée au même endroit (au col) pour la solution TurbOpty. En raison du déraffinage réalisé pour le calcul des dérivés des champs (TurbOpty), le maillage pourrait être la source de cette incohérence.

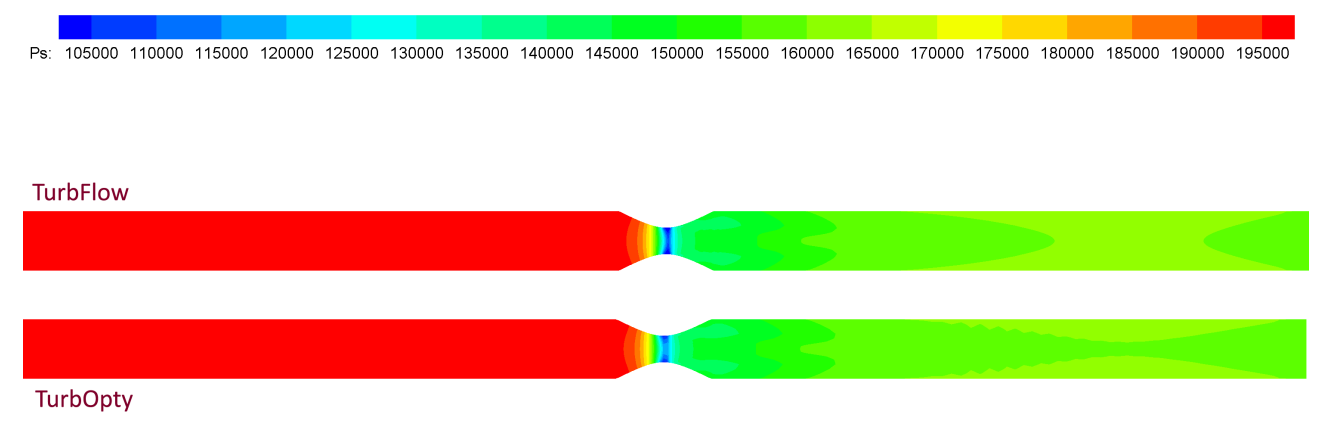

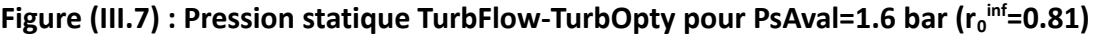

#### **4.1.2 . Évolution des variables aérodynamiques sur l'axe de la tuyère**

Pour quantifier cet écart, analysons maintenant la courbe de pression statique et du Mach sur l'axe de la tuyère.

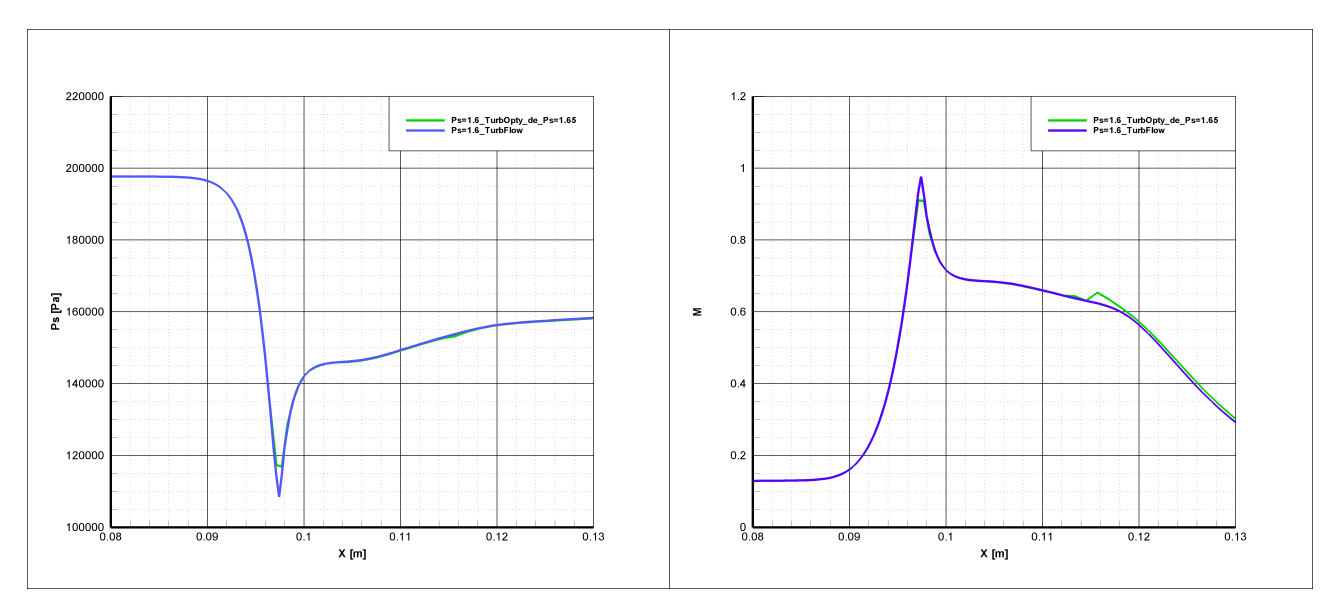

<span id="page-106-1"></span>**Figure (III.8) : Courbe de pression statique sur l'axe de la tuyère, comparaison TurbFlow-TurbOpty pour PsAval=1.6 bar (r<sup>0</sup> inf=0.81)**

<span id="page-106-0"></span>**Figure (III.9) : Courbe de Mach sur l'axe de la tuyère, comparaison TurbFlow-TurbOpty pour PsAval=1.6 bar (r<sub>0</sub>**<sup>inf</sup>=0.81)

Les courbes qui représentent l'évolution des variables aérodynamiques sur l'axe de la tuyère montrent deux écarts (Figure [III.8](#page-106-1) et [III.9\)](#page-106-0), le premier qui se trouve au niveau du col est de l'ordre de 5% de Mmax calculé par TurbFlow, et le deuxième à x=116 celui est moins important et il est de

l'ordre de 2.5% de M<sub>max</sub> calculé par TurbFlow. Sur le plan énergétique l'énergie cinétique calculée par TurbOpty a moins augmenté ce qui fait que l'énergie de pression a moins diminué et ça reste théoriquement cohérent. Vérifions maintenant l'hypothèse de déraffinage qui peut être à l'origine de ces écarts.

#### **4.1.3 . L'effet du déraffinage**

Notre hypothèse sur le maillage se vérifie donc puisque nous observons un écart du Mach au niveau du col de l'ordre de 0.06 (soit environ 5% de M<sub>max</sub> de TurbFlow). ceci s'explique par le résultat du déraffinage de la grille dans cette zone (Figure [III.10\)](#page-108-0):
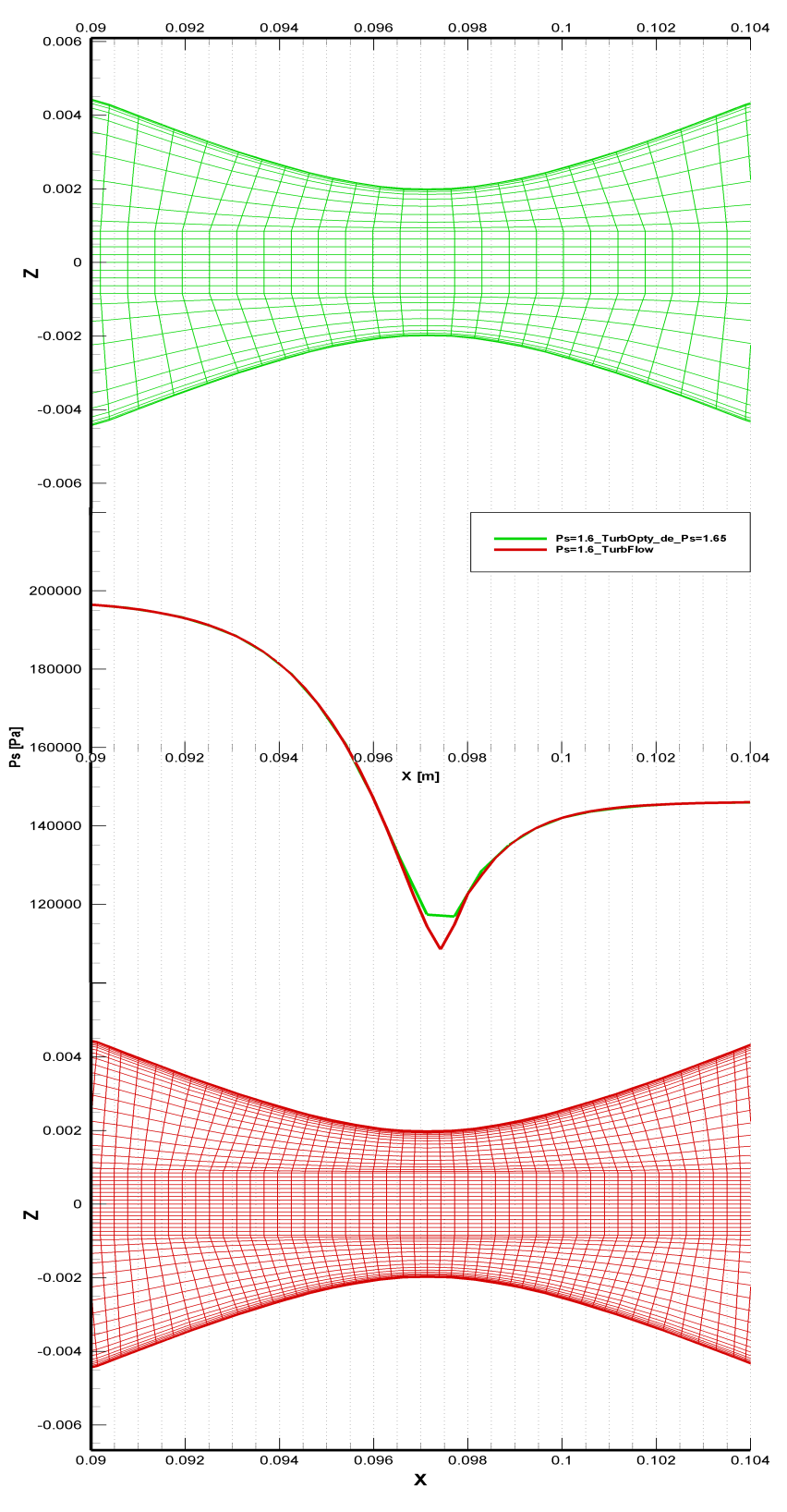

Grille fine (TurbFlow), grille déraffiné (TurbOpty), l'effet sur les champs aérodynamiques

# **Figure (III.10) : Effet du déraffinage sur les champs aérodynamiques Grille fine (TurbFlow), grille déraffinée (TurbOpty)**

Suite au déraffinage nous observons effectivement une grille grossière au col de la tuyère. Le déraffinage a enlevé un point ''critique'' au niveau du col (très proche de l'aval de cette section). La variable aérodynamique a disparue en ce point, ce qui a conduit à une valeur de pression statique plus élevée et donc un Mach moins élevé que prévu à cet endroit.

Le déraffinage est ici à l'origine de la mauvaise représentation de la section critique. Même si cette opération n'affecte pas qu'une seule section, l'interpolation issu de TurbOpty a modifié (même si ce changement est léger) l'amplitude d'un phénomène essentiel dans le comportement de l'écoulement. Nous pouvons nous attendre à un comportement similaire dans le cas d'une onde de choc ou de n'importe quel gradient fort (ou discontinuité).

Les variables intégrales sont elles aussi affectées. Le débit par exemple, est influencé et devient inférieure à la valeur prévue.

Même si le maillage est très dense, après déraffinage il peut manquer un point (section) important. La méthode permet d'économiser énormément de temps de calcul, mais il reste très important de faire attention au maillage des zones où une discontinuité se produit ou bien si l'une des variables change brutalement de comportement.

La courbe présente aussi une anomalie d'amplitude de Mach d'ordre Δ *M* =0.025 , à x=0.116 [m] vérifions à nouveau si la cause en est le déraffinage dans la zone de recirculation qui se forme à cet endroit.

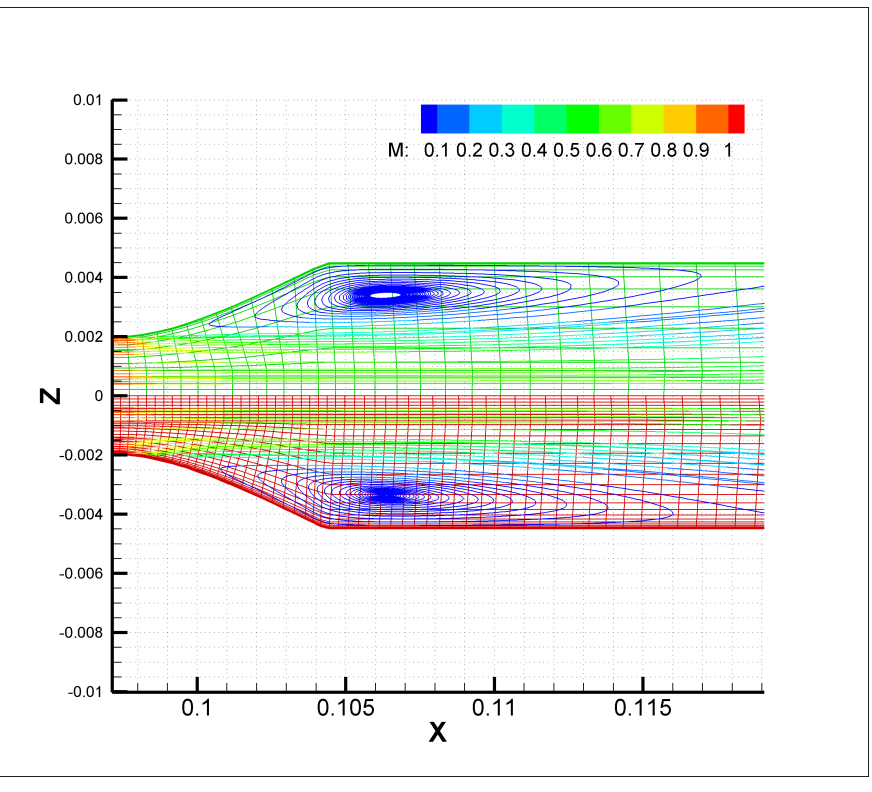

<span id="page-109-0"></span>**Figure (III.11) : Comparaison des lignes de courant TurbFlow-TurbOpty, pour PsAval=1.6 bar (r0 inf=0.81)**

La figure [\(III.11\)](#page-109-0) montre les lignes de courant colorées en Mach pour la solution reconstruite TurbOpty (partie verte en haut) et la solution directe TurbFlow (partie rouge en bas). Nous remarquons que la recirculation calculée par TurbOpty est plus étalé spécialement vers l'aval, et que l'anomalie apparait pour la section  $x=0.116$   $[m]$  ce qui correspond au point de recollement (la ligne de courant rejoint la paroi) pour la solution directe. Nous pensons donc que ce problème est dû à la coïncidence de deux effets : absence d'un maillage suffisamment fin dans cette zone et changement important de section. Ces effets se retrouvent naturellement dans le calcul des dérivées.

# **4.2 . Solution reconstruite à un rapport de pression supérieur au rapport de référence**

Vérifions maintenant la solution reconstruite pour un rapport de pression supérieur au rapport de pression de la solution de référence et considérons la solution reconstruite à Ps=1.7[bar] soit  $(r_0^{sup}=0.86)$ .

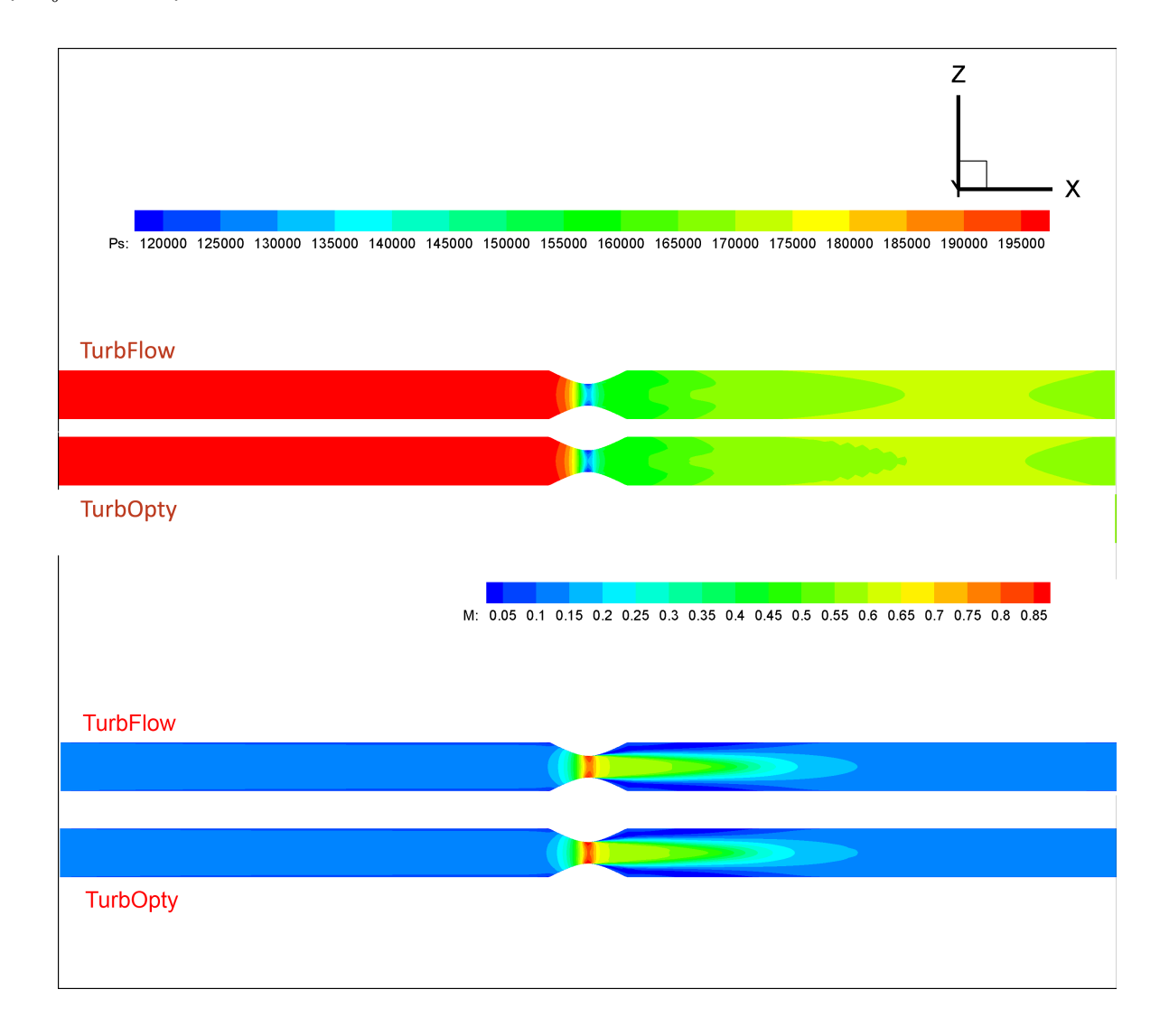

## Figure (III.12): Solutions directe et reconstruite pour le point PsAval=1.7[bar] (r<sub>o</sub><sup>sup</sup>=0.86)

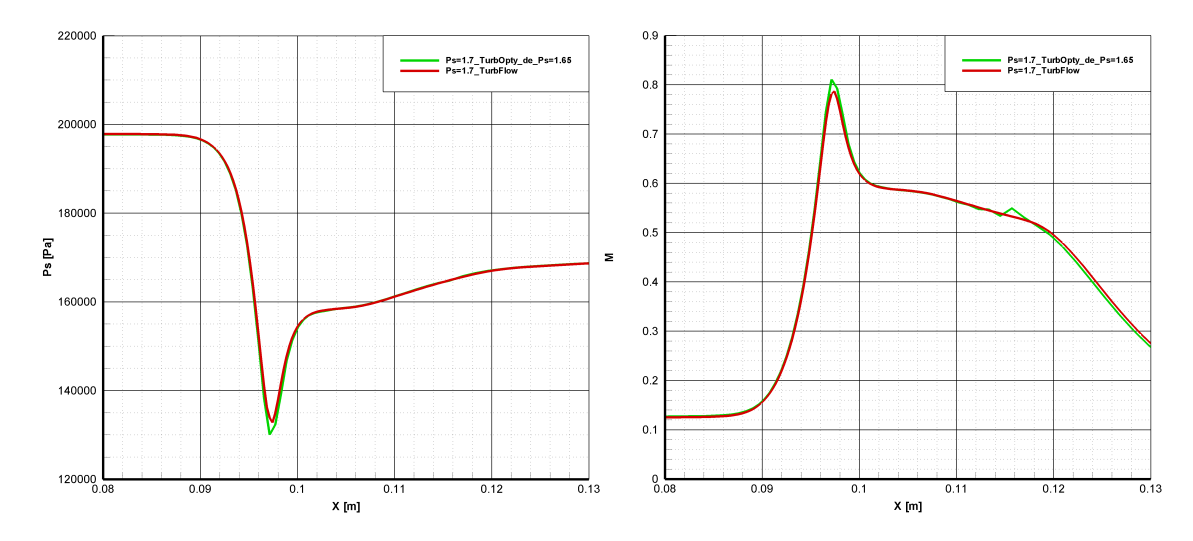

**Figure (III.13): Nombre de Mach, pression statique sur l'axe de la tuyère, solution directe et reconstruite pour PsAval=1.7[bar] (r<sup>0</sup> sup=0.86)**

La solution TurbOpty extrapolée (  $r_0^{sup}$  = 0.86, $\Delta P_s$  = +0.05 $[bar]$  ) a une tendance inverse à celle calculée pour  $r_0^{inf}=0.81, \Delta P_s$ = $-0.05[\mathit{bar}]$  . Nous remarquons au col un Mach plus élevé et une valeur de pression statique inférieure à celle calculée par TurbFlow, et le point absent suite au déraffinage réduit cet écart.

L'absence d'un point (section) au col conduit à rapprocher la solution extrapolée à la solution directe pour un rapport de pression plus élevé que le rapport référentiel. C'est le contraire de ce que nous avons observé précédemment quand le rapport de pression était plus faible que le rapport référentiel.

Pour mieux comprendre l'origine de cet écart entre la solution reconstruite et la solution directe, nous allons tracer le gradient d'une variable aérodynamique ( nous prenons ici le nombre de Mach) par rapport à la variable physique (ici la fonction physique PsAval) sur l'axe de la tuyère, et cela pour les solutions directe et reconstruite :

Pour un rapport de pression moins élevé que celui de référence, nous avons

$$
M(P_s=1.6) = M(P_s=1.65) + (1.6-1.65)\frac{\partial M}{\partial P_s} + ...
$$

$$
\frac{\partial M}{\partial P_s}_{turbFlow} = \frac{M_{P_s=1.6}^{directe} - M_{P_s=1.65}^{ref}}{1.6-1.65} + \epsilon \quad \text{TurbFlow}
$$

$$
\frac{\partial M}{\partial P_s}_{turbProb} = \frac{M_{P_s=1.6}^{reconstructe} - M_{P_s=1.65}^{ref}}{1.6-1.65} + \epsilon
$$

 $\epsilon$  représente les termes tronqués de série de Taylor, principalement le terme d'ordre 2 qui a un

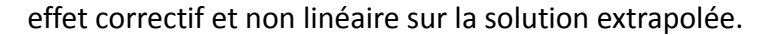

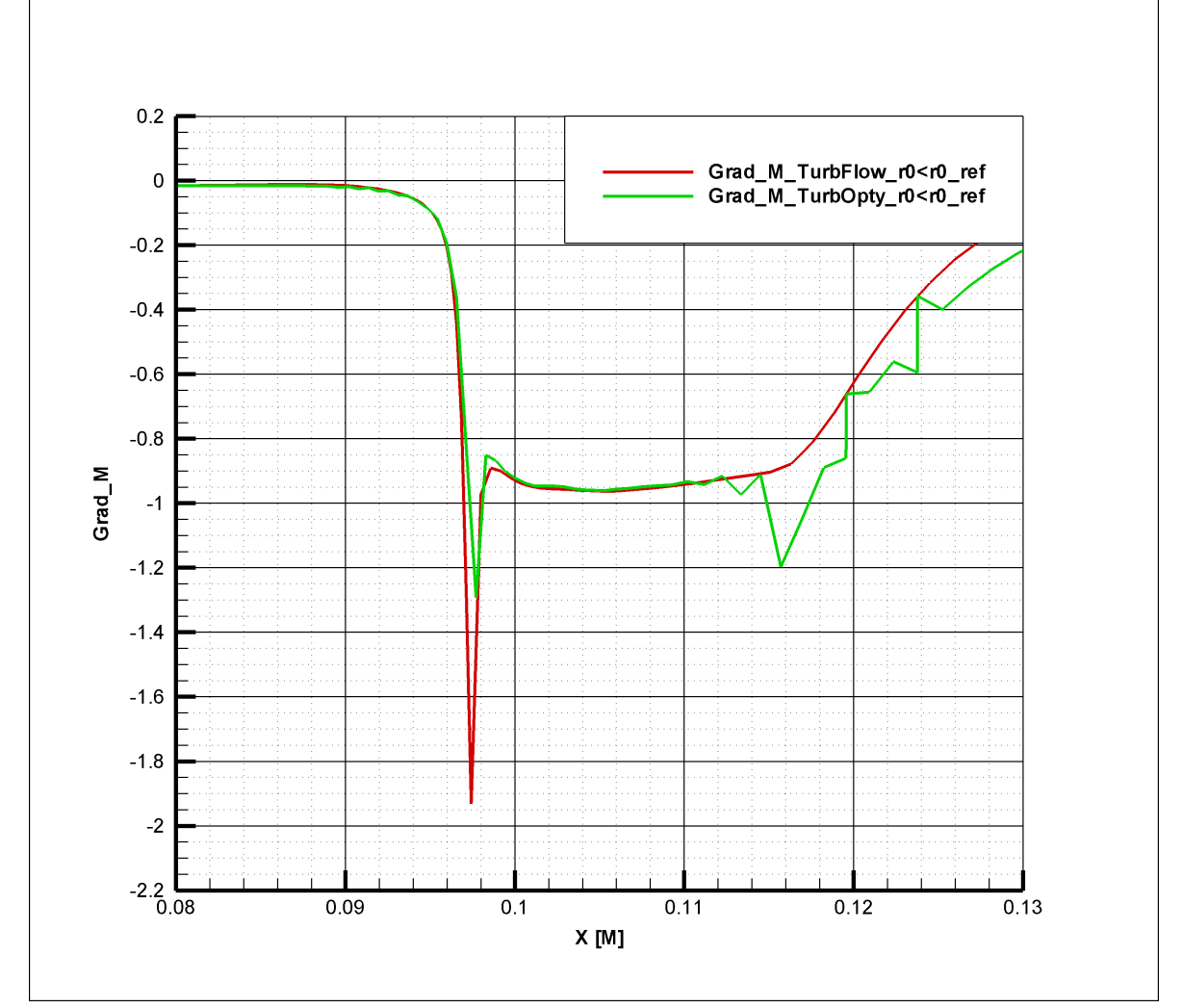

**Figure (III.14) : Comparaison du gradient de Mach sur l'axe de la tuyère entre une solution directe TurbFlow et une solution reconstruite TurbOpty pour un rapport de pression inférieur à celui de référence** 

Pour un rapport de pression plus élevé que celui de référence, nous avons : *M* (*P<sub>s</sub>*=1.7)=*M* (*P<sub>s</sub>*=1.65)+(1.7−1.65) $\frac{\partial M}{\partial P}$ ∂ *P<sup>s</sup>* +...

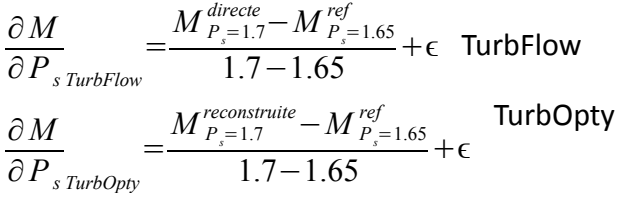

Cette thèse est accessible à l'adresse : http://theses.insa-lyon.fr/publication/2012ISAL0072/these.pdf © [A. Ali], [2012], INSA de Lyon, tous droits réservés

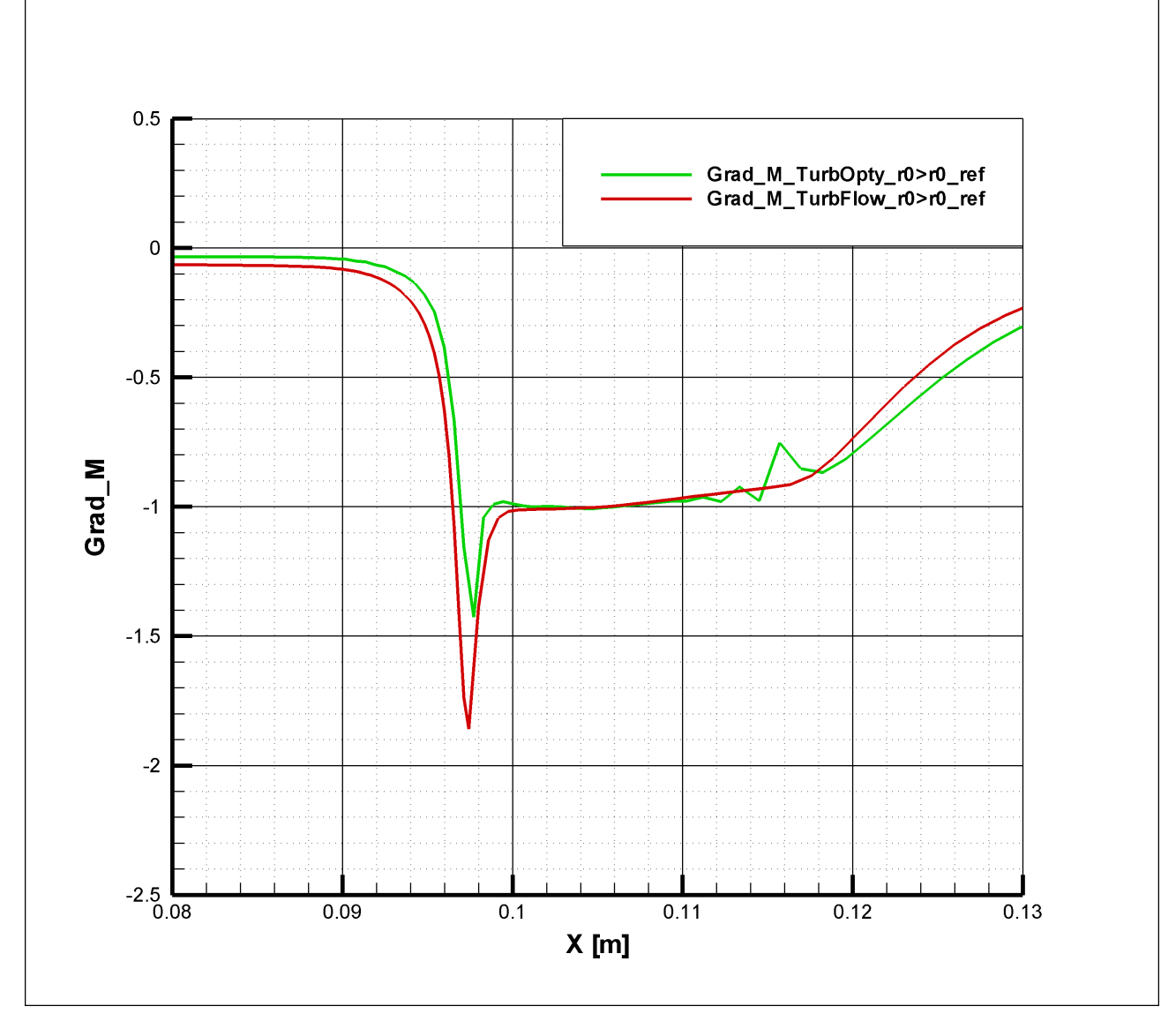

**Figure (III.15) : Comparaison du gradient du Mach sur l'axe de la tuyère entre une solution directe TurbFlow et une solution reconstruite TurbOpty pour un rapport de pression supérieur à celui de référence**

Dans les deux cas précédents, et en valeurs absolues, le gradient calculé par TurbOpty est inférieur à celui de TurbFlow. Les dérivées calculées par TurbOpty qui s'ajoutent (ou se retirent) à la solution référentielle pour construire la solution extrapolée ne modifient pas correctement le champ et conduisent à sous estimer ou sur estimer les valeurs des champs aérodynamiques pour le nouveau point de fonctionnement.

On peut donc conclure que :

Suite au déraffinage, l'absence d'une section dans une zone importante peut modifier le champ de la variable aérodynamique dans cette zone ce qui entraine des modification des variables intégrales dans cette section. Toutefois, nous nous sommes intéressés ici qu'aux dérivées d'ordre 1 et cette analyse devrait également être conduite sur les dérivées d'ordre supérieur.

### **4.3 . Fonction géométrique Rc**

Faisons varier maintenant le rayon de la section au col  $R_c$  toute en gardant fixe le rapport de pression (fonction géométrique PsAval), le calcul sera effectué sur le quart de la géométrie et en prenant un point sur deux dans toutes directions (grille déraffinée).

Prenons maintenant un point de référence dont les conditions aux limites sont :  $P_t^1 = 2x10^5[Pa], T_t^1 = 300[K], P_s^2 = 1.7x10^5[Pa], R_c^{ref} = 2[mm]$  , ce point correspond à un rapport de pression  $r_0^{ref} = \frac{P_t^2}{P_t^2}$  $P_t^1$  $\frac{t}{1}=0.86$  , nous allons reconstruire la solution à  $P_t^1 = 2x10^5[Pa], T_t^1 = 300[K], P_s^2 = 1.7x10^5[Pa], R_c = 1.6[mm], 1.9[mm], 2.1[mm], 2.4[mm]$  ce qui fait un écart d'environ  $\pm 20$  % de R<sub>c</sub><sup>ref</sup>. Dans l'absence des solutions de références  $correspondantes$  aux variations de fonction géométrique  $R_c$  avec lesquelles nous pouvions comparer, nous allons observer l'évolution des variables locales (pression statique et nombre de Mach) sur la section longitudinale (figure [\(III.16\)](#page-114-0)) et l'axe de la tuyère (figure [\(III.17\)](#page-115-0)).

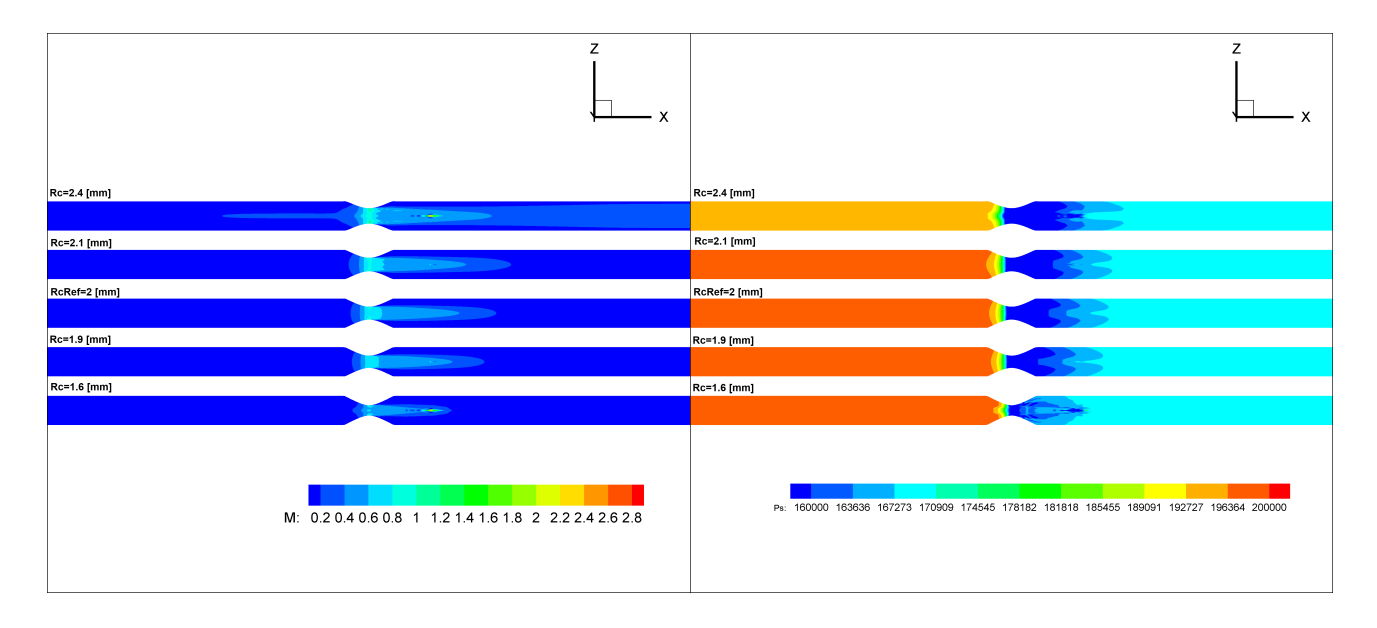

<span id="page-114-0"></span>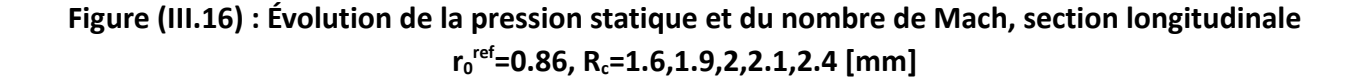

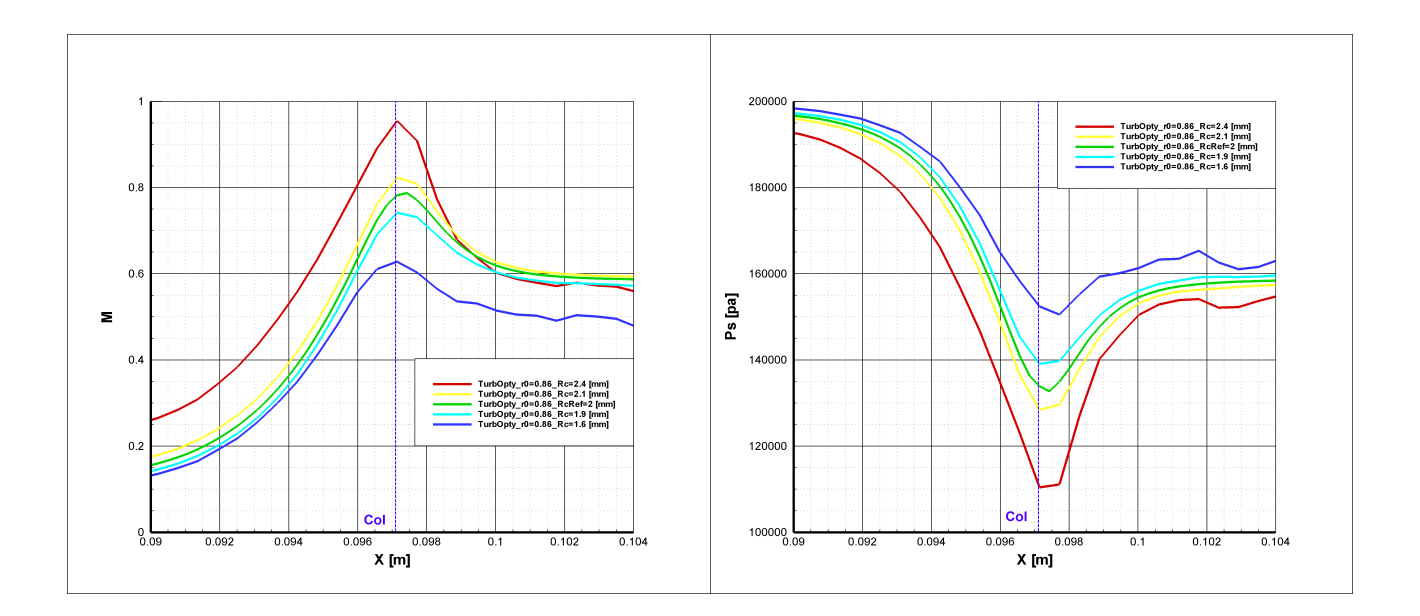

# <span id="page-115-0"></span>**Figure (III.17) : Évolution de la pression statique et du nombre de Mach, axe de la tuyère r0 ref=0.86, Rc=1.6,1.9,2,2.1,2.4 [mm]**

Malgré la divergence de la solution observée dans la conduite en aval, la solution dans la tuyère (convergente – divergente) semble rester cohérente. L'écoulement accélère dans la partie convergente et décélère dans la partie divergente et atteint sa valeur maximale de vitesse au col, la valeur maximale du nombre de Mach correspond à la section au col la plus grande et le régime de l'écoulement reste subsonique pour toute valeur de  $R_c$  prise en compte.

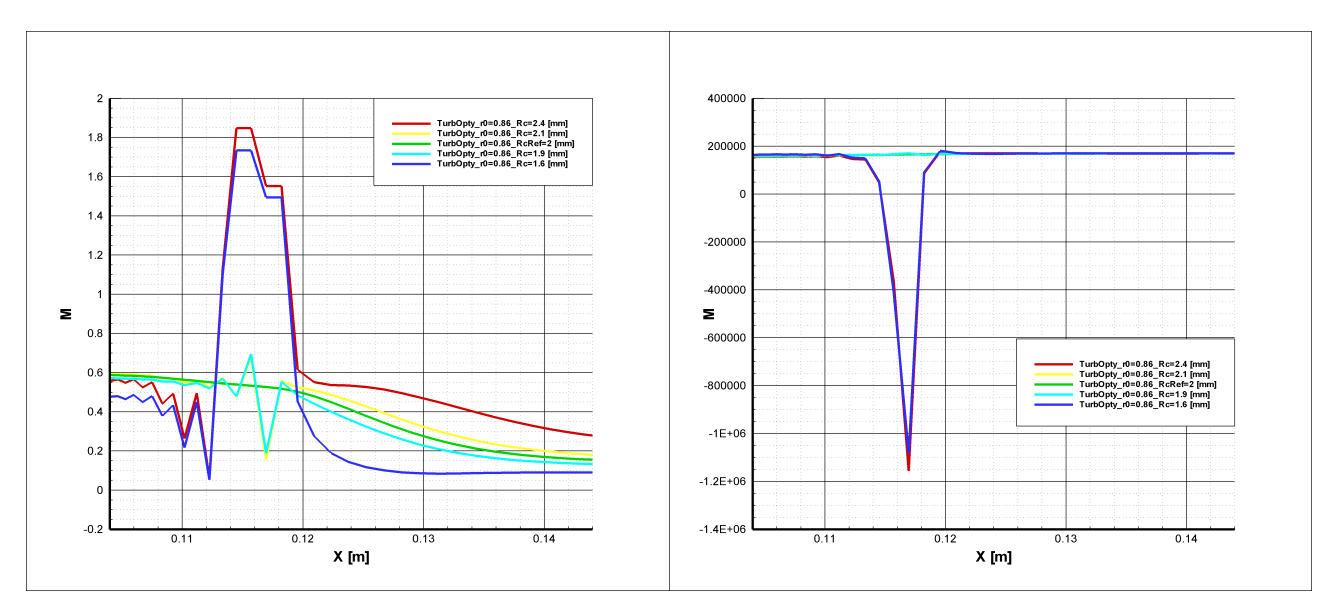

<span id="page-115-1"></span>**Figure (III.18) : Anomalie de la pression statique et du nombre de Mach, axe de la tuyère r0 ref=0.86, Rc=1.6,1.9,2,2.1,2.4 [mm]**

Dans la figure [\(III.18\)](#page-115-1) nous observons l'emplacement et l'amplitude de l'anomalie sur l'axe de la tuyère, l'écart à cet endroit est de l'ordre de 2 fois plus que la valeur du nombre de Mach attendu, et il augmente en fonction de ΔR.

# **5 . Résultats de paramétrisation TurbOpty : Étude macroscopique des solutions reconstruites**

La loi de débit est une loi de comportement macroscopique qui caractérise le composant étudié. C'est un objectif important de cette étude. Tracer les courbes caractéristiques issus des différents variations des fonctions géométriques et physiques permet de construire la base de données pour une famille de composants.

$$
Q_m = f(r^0, R_c) \tag{III.2}
$$

Le débit est une variable intégrale qui dépend de plusieurs variables aérodynamiques. Nous pouvons ainsi évaluer l'exactitude de l'ensemble des solutions extrapolées à l'aide de cette grandeur, en la comparant avec la courbe caractéristique issue de la solution directe.

### **5.1 . Courbe caractéristique directe-reconstruite**

La convergence de TurbOpty devient de plus en plus plus difficile quand on s'approche du blocage sonique. Les phénomènes qui accompagnent le blocage sonique comme les ondes de choc imposent une discontinuité des paramètres comme la pression et le Mach. La dérivée tend vers l'infini dans les zones où ces phénomènes se produisent.

Ainsi le dernier calcul TurbOpty a été fait pour un point de fonctionnement qui correspond à PsAval=1.615[bar]. Pour un point plus proche de la zone de blocage sonique, le calcul TurbOpty n'aboutit plus.

La courbe de débit reconstruite par TurbOpty (Figure [III.19\)](#page-117-0) pour tous les points de fonctionnement considérés montre une tendance à sous estimer les valeurs du calcul direct TurbFlow pour les rapports de pression inférieurs au référentiel, et à surestimer pour les rapport de pression supérieurs.

Cette tendance conduit à rapprocher la solution reconstruite calculé par TurbOpty de la solution directe TurbFlow une fois le débit bloqué (le débit n'augmente plus). Les solutions reconstruites sont donc plus proches de celles données par le solveur direct, même si, elles sont plus difficiles à obtenir en raison des problèmes de convergence de TurbOpty dans cette gamme de rapport de pression.

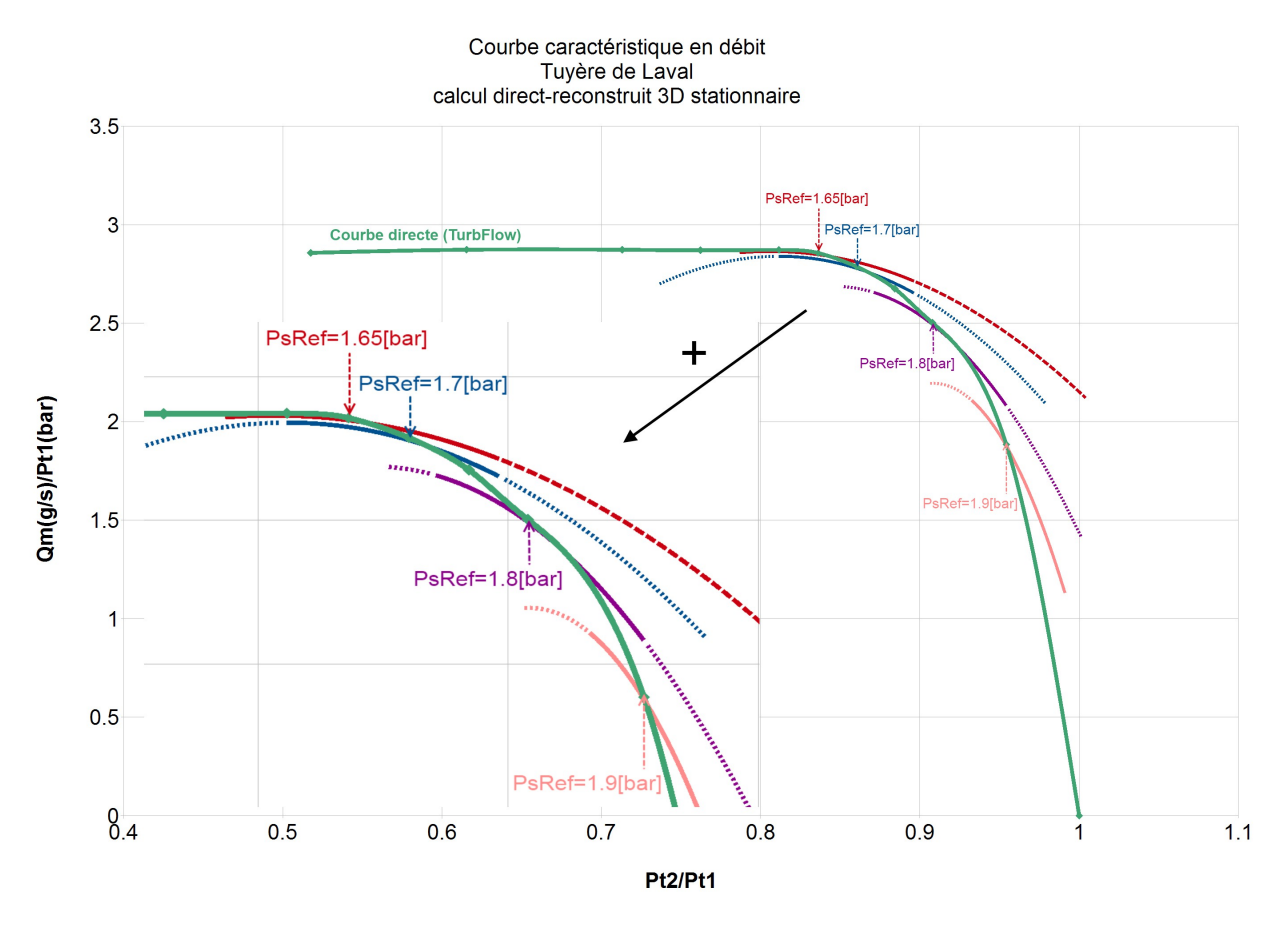

<span id="page-117-0"></span>**Figure (III.19): Courbe caractéristique en débit de la tuyère de Laval 3d, solution directe (TurbFlow) reconstruite (TurbOpty)**

La courbe reconstruite à partir d'un point de référence dans la phase transsonique réussit à capter correctement le blocage sonique et le débit devient presque constant même si il a une légère tendance à diminuer après pour des valeurs de rapport de pression plus faibles.

La courbe donnée par la variation de notre fonction géométrique *R<sup>c</sup>* et la fonction physique  $P_s$ , a la même allure que la courbe donnée pour la solution de référence  $R_c^{ref} = 2 \text{mm}$ . cette courbe aussi retrouve le blocage sonique.

### **5.2 . Choix des points référentiel**

Il est évidement difficile de déterminer le nombre suffisant des points de référence nécessaires, pour pouvoir couvrir l'ensemble des rapports de pression afin de représenter correctement la courbe caractéristique en débit. Chaque cas a ses spécificités, mais en général et pour le cas de tuyère, nous pouvons suggérer de considérer trois points de référence :

• Un point en subsonique qui correspond à un Mach très bas. La solution reconstruite ne change pas de régime et ne rentre pas dans la phase transsonique.

- Un point en transsonique assez proche du sonique pour pouvoir détecter le blocage sonique.
- Un point entre les deux points précédents.

La plage de validité de la solution reconstruite varie d'un point à l'autre. La série de Taylor utilisée pour la reconstruction (dérivés + solutions de référence) ne prend en compte que les trois premièrs termes de la série ce qui veut dire que l'erreur croît lorsqu'on s'éloigne de la solution référentielle.

Très loin de la solution référentielle, on peut obtenir des valeurs non physiques pour certaines variables comme par exemple des pressions statiques et des masses volumiques négatives en certains points. L'écart acceptable est à déterminer par l'utilisateur lui même.

Une autre approche à envisager consisterait à profiter de deux solutions reconstruites : l'une descendante (qui vient d'une solution référentielle dont le rapport de pression est moins élevé) et l'autre ascendante (qui vient d'une solution référentielle dont le rapport de pression est plus élevé) afin de construire une interpolation qui profite du signe opposé des erreurs entre les reconstructions ascendante et descendante.

#### **5.3 . Extraction de dérivées et environnement système**

Une fois le calcul TurbOpty convergé, nous obtenons pour chaque sous-domaine de calcul un fichier qui contient les dérivées d'ordre 1, un deuxième pour les dérivées d'ordre 2, un troisième pour les dérivées croisées. Ces fichiers sont cryptés ne peuvent pas être exploités directement. Par contre des outils sont fournis pour la construction d'une solution correspondante à une certaine variation de la ou des fonctions prises en charges par le calcul (outil TurbPost) et pour visualiser les résultats de la reconstruction (TurbView).

Pour construire la base de données du composant étudié, et rendre l'ensemble des champs aérodynamiques accessible aux utilisateurs, il faudrait pouvoir accéder à ces dérivées. Pour contourner cette protection, nous allons profiter des propriétés de TurbPost qui permettent de sélectionner l'ordre du développement en série de Taylor pour reconstruire une solution. Avec la dérivée d'ordre 1 (solution référentielle + dérivé d'ordre 1), nous obtenons :

$$
f^{1}(x) = f(x_{0}) + (x - x_{0}) \frac{\partial f}{\partial x} \Rightarrow \frac{\partial f}{\partial x} = \frac{f^{1}(x) - f(x_{0})}{x - x_{0}}
$$

Ceci nous permet d'extraire très facilement le dérivée d'ordre 1. Ensuite, de la même façon, après avoir isolé la dérivée d'ordre 1, on peut extraire la dérivée d'ordre 2.

$$
\frac{\partial^2 f}{\partial x^2} = \frac{2[f(x) - f(x_0)]}{(x - x_0)^2} - \frac{2}{x - x_0} \frac{\partial f}{\partial x}
$$

Cette thèse est accessible à l'adresse : http://theses.insa-lyon.fr/publication/2012ISAL0072/these.pdf © [A. Ali], [2012], INSA de Lyon, tous droits réservés

 $f(x)$  est ici la solution reconstruite avec les deux dérivées.

Nous avons ainsi pu extraire les dérivées pour toutes les variables aérodynamiques. Dans une plage de validité physique, il suffit alors de construire la série de Taylor pour une variation donnée de PsAval pour avoir une solution complète correspondant à ce point de fonctionnement.

Illustrons maintenant les résultats obtenus pour les deux dérivées de nombre de Mach et de la pression statique par rapport à la fonction physique *P<sup>s</sup> Aval* .

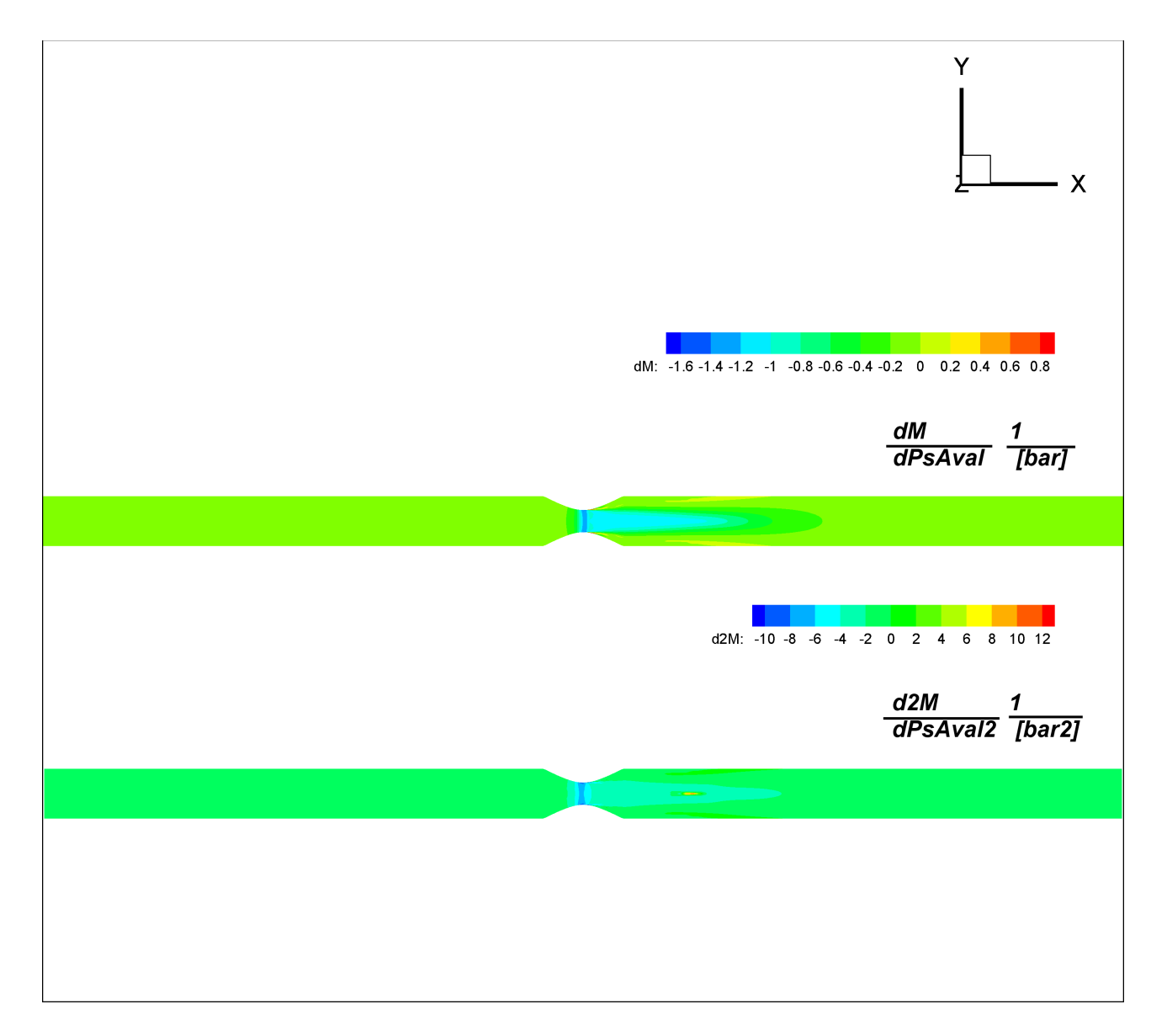

## **Figure (III.20): Dérivées du Mach par rapport à la fonction physique PsAval**

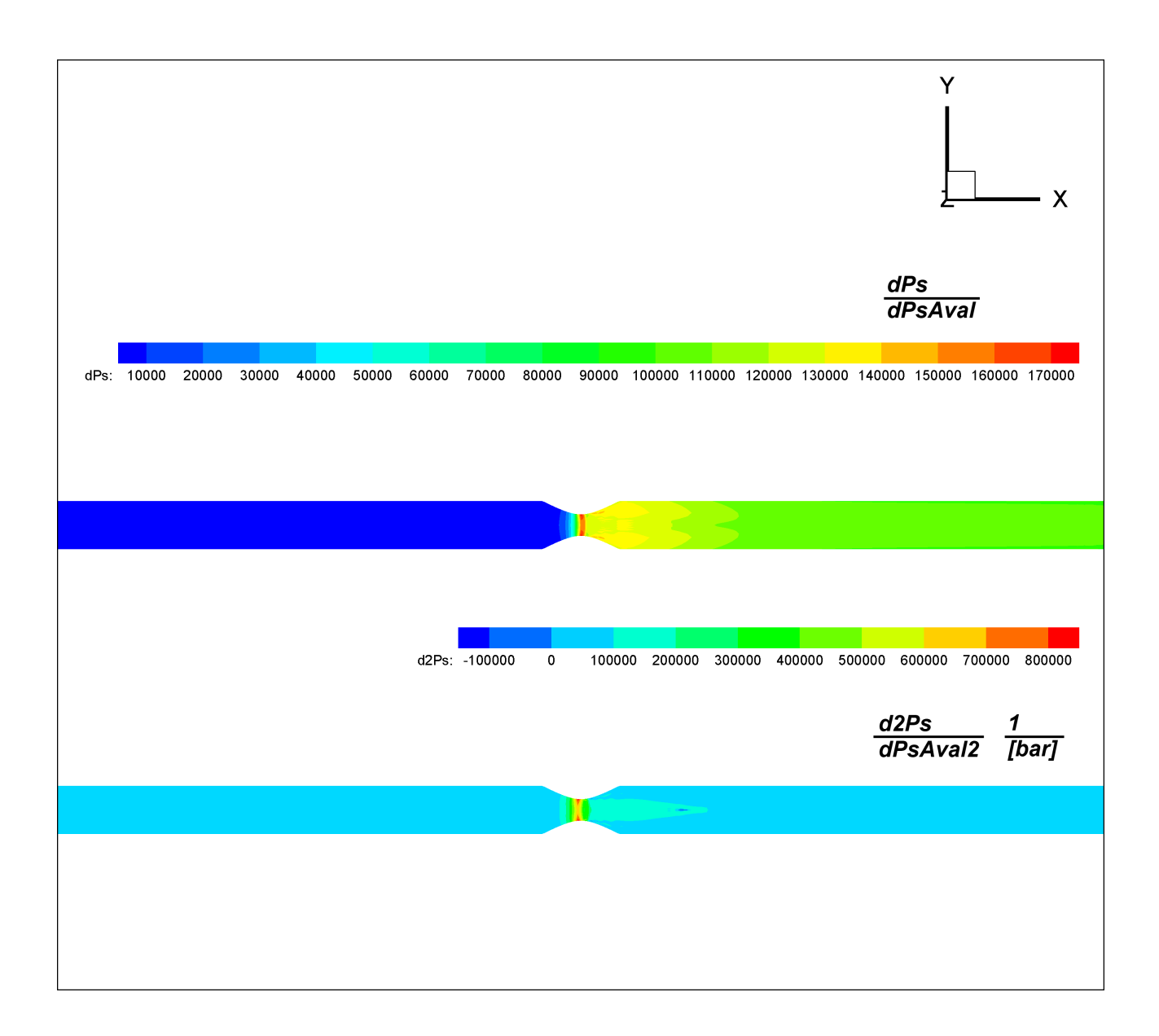

#### **Figure (III.21): Dérivées de la pression statique par rapport à la fonction physique PsAval**

L'origine de plusieurs phénomènes déjà remarqués au niveau de la sortie de la recirculation, peuvent être observés dans la dérivé d'ordre 2, cette tendance a déjà été soulignée dans la solution directe lorsqu'on diminue le rapport de pression (le nombre de Mach augmente dans cette zone pour un faible rapport de pression).

Même si la dérivée d'ordre 2 a une valeur absolue supérieure à celle de l'ordre 1, sa contribution dans la solution reconstruite est bien inférieure. Par exemple, pour une variation  $P_{sI}$ − $P_{s0}$ =1.65−1.7=−0.05  $[bar]$  , la contribution du terme d'ordre 1 ( $\frac{\partial f}{\partial P}$ ) est  $\frac{-1}{20}$  .

∂ *P<sup>s</sup>*

Par contre le terme d'ordre 2 ( ∂ 2 *f*  $\frac{\partial^2 f}{\partial P_s^2}$  ) contribue pour  $\frac{+1}{800}$ 800 .

Néanmoins et malgré cette influence très limitée des ordres supérieurs, la réduction de la

troncature de la série de Taylor améliore la précision de la solution reconstruite.

# **5.4 . Analyse comparative des résultats des solutions directe et reconstruite**

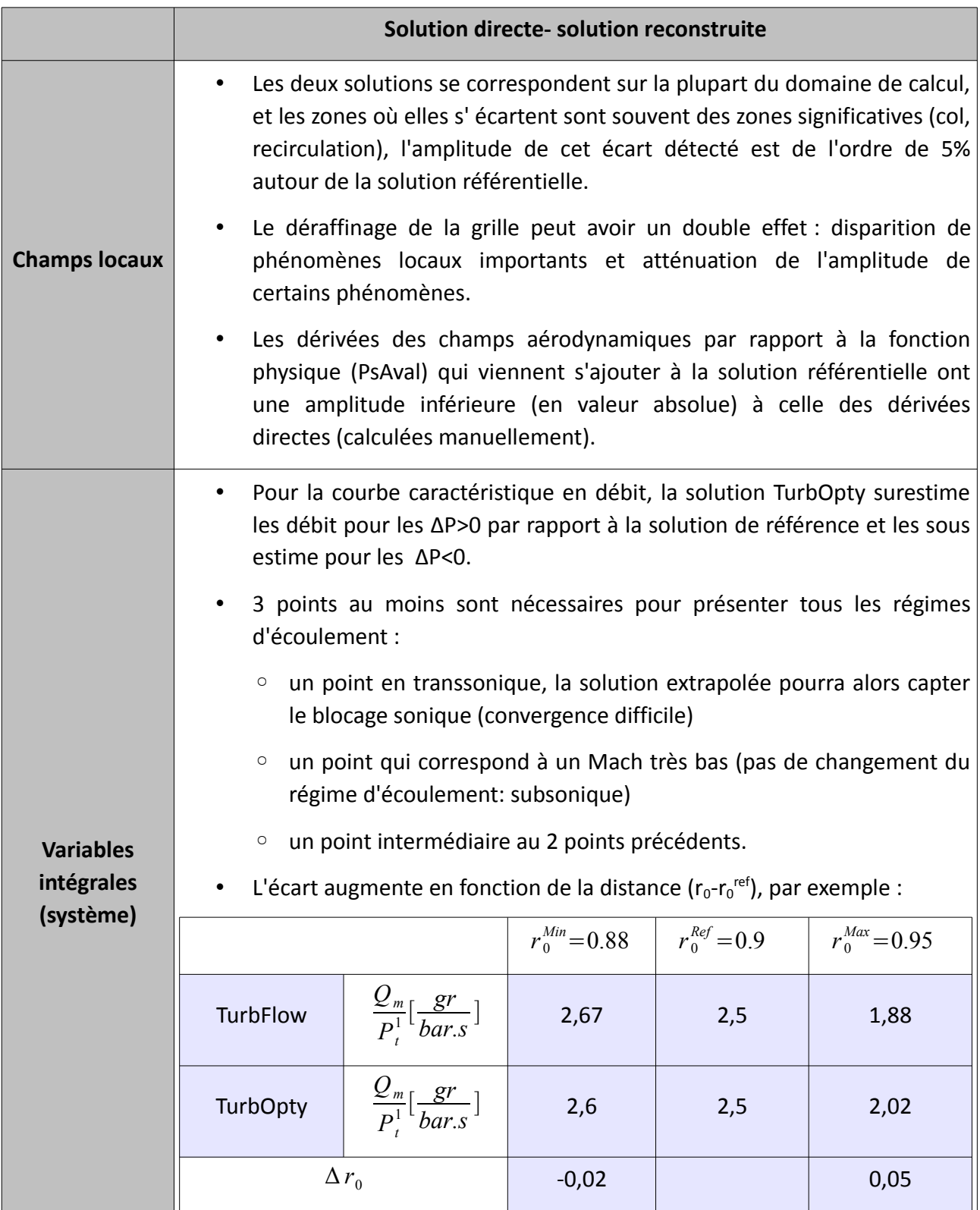

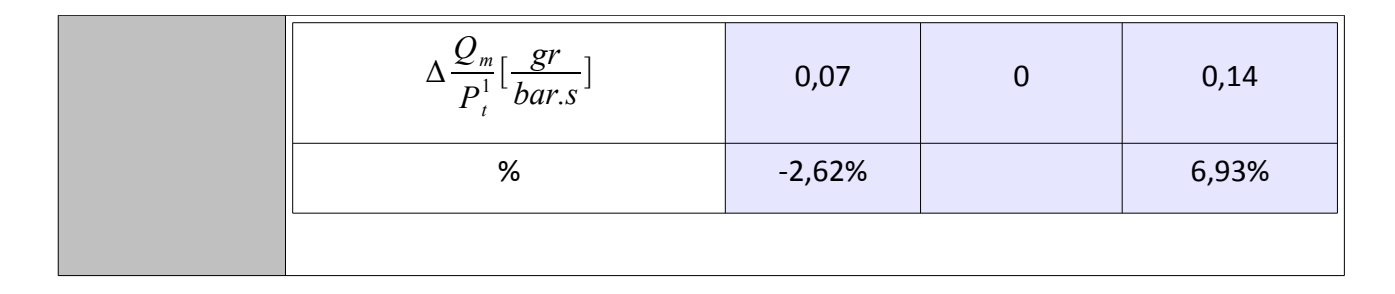

#### **Table (III.1): Remarques principales du chapitre III**

## **6 . Conclusion**

Dans ce chapitre, nous venons de détailler les différentes étapes de la démarche de paramétrisation, puis conduit une analyse des résultats locaux et macroscopiques des solutions extrapolées. L'exemple choisi nous a permis de mettre en évidence différents problèmes qui peuvent survenir lors de l'application de cette démarche à des éléments de circuits de transmission de puissance pneumatique. Deux types de paramétrage ont été étudiés sur la tuyère De Laval.

Le premier paramétrage relatif à une condition physique, ici une condition aux limites en pression, peut être directement mis en œuvre sur l'outil Turb'Opty. Il nous a permis d'étudier l'évolution des champs aérodynamiques et des caractéristiques macroscopiques en fonction du rapport des pressions aval et amont pour une géométrie de tuyère donnée. Ce cas illustre la construction d'une base de données pour un composant de circuit à géométrie fixe qui pourrait remplacer une caractéristique statique mesurée (expérimentale) dans une simulation système.

Le second paramétrage est relatif à la géométrie, ici le diamètre au col. Le travail préliminaire est cette fois-ci beaucoup plus important puisqu'il est nécessaire de développer des fonctions de maillage permettant de balayer le domaine de variation de ce paramètre tout en garantissant une forme adéquate de ce maillage quelque soient les conditions de calcul. Même sur une géométrie comme la tuyère, la construction de cette fonction de forme nécessite une certaine réflexion. Du point de vue de l'exploitation de la solution paramétrée dans un contexte de simulation système, ce cas illustre des applications potentielles différentes comme l'optimisation de la géométrie d'un circuit (par exemple, la réduction des pertes de charge ou l'amélioration des transitoires dans le circuit), ou la prise en compte d'un composant à section variable pilotée (par exemple une valve).

Nous avons montré que cet exemple académique conduit déjà à des difficultés importantes au niveau du calcul des gradients en raison de la taille du problème. Dans notre contexte, le maillage nécessite un nombre de points important afin de représenter au mieux les différents phénomènes lorsque les conditions de l'écoulement changent (0 < Mach < 1). Toutefois, la finesse du maillage est initialement requise pour le calcul des solutions de référence autour desquelles seront calculés les développements limités. La technique du déraffinage peut être mise en œuvre pour réduire la taille du problème et accélérer de manière très significative la convergence du calcul. Nous avons alors montré que cette approche conduit parfois à déplacer ou à atténuer certains phénomènes en raison du décalage et du filtrage induit par la suppression de points importants du point de vue de la phénoménologie (localisation des mach les plus importants par exemple).

L'analyse conduite aussi bien sur les champs aérodynamiques que sur les grandeurs macroscopiques a montré que le domaine de validité des solutions reconstruites est assez restreint vis-à-vis d'une exploitation dans un contexte système. En effet, pour des variations supérieures à 10% de la valeur du paramètre nominal, on observe déjà des différences significatives par rapport aux résultats obtenus par un calcul direct. Ceci a été confirmé par l'analyse des gradients calculés par Turb'Opty. Ils sont en valeur absolue plus faibles que ceux déterminés à partir de calculs directs. Ceci conduit donc à atténuer la variation de l'amplitude des phénomènes lorsque les paramètres varient. La même tendance est observée pour les deux types de paramétrage, physique et géométrique.

Enfin nous avons proposé une méthode pour reconstruire la caractéristique statique en débit à partir d'un nombre minimum de points de référence. Nous avons montré qu'à partir de 3 points de référence choisis de manière à représenter les différentes conditions d'écoulement (subsonique, transsonique proche du sonique, et un point intermédiaire), il était possible raccorder les solutions extrapolées et d'approcher correctement le comportement sur l'ensemble du domaine de variation.

Ce premier cas d'étude a donc permis d'explorer plusieurs facettes de la technique de paramétrisation en CFD sur un exemple académique et de proposer des méthodes permettant de contourner certaines difficultés et de s'affranchir des domaines de validité restreints des solutions extrapolées. Dans le chapitre suivant, cette démarche sera appliquée sur un composant industriel de circuit ce qui nous permettra d'illustrer l'intérêt de cette méthode dans un contexte pratique.

Cette thèse est accessible à l'adresse : http://theses.insa-lyon.fr/publication/2012ISAL0072/these.pdf © [A. Ali], [2012], INSA de Lyon, tous droits réservés

104

# **Chapitre 4**

# **IV .Étude numérique (CFD) d'un élément de circuit pneumatique type '' Coude''**

Dans l'étude d'un circuit de puissance pneumatique, outre les composants de régulation et de commande, les composants de raccordement (conduites et de raccords) jouent également un rôle important dans le comportement dynamique (59) (stabilité, temps de réponse du circuit par exemple). Une étape importante de l'étude du comportement dynamique de circuits repose sur la bonne connaissance des caractéristiques en débit de chaque élément du circuit. Il s'agit donc de déterminer les caractéristiques donnant le débit normalisé (rapport du débit massique sur la pression totale amont) en fonction du rapport de pression totale aval et amont pour chaque composant . Dans une démarche telle que la notre, il semble donc intéressant de considérer une famille de composants de connectique comme des coudes (différents diamètres, différents angles).

Afin d'exploiter l'approche par paramétrisation la première étape va consister à construire un ensemble de solutions de référence. Cette étape de l'étude permet de vérifier l'exactitude de la solution directe et d'approfondir la connaissance sur les champs aérodynamiques locaux pour l'ensemble des points de fonctionnement pour lesquels des calculs sont réalisés.

À l'aide de la paramétrisation, il est alors possible de construire la courbe caractéristique de cette famille de composants en s'appuyant sur des extrapolations autour de différents points référentiels, pour des variations de pression statique (condition limite sur la surface de sortie), d'angle et de diamètre.

L'étude de paramétrisation doit donc reposer sur plusieurs fonctions physiques et géométriques : la pression statique sur la section sortie, le diamètre (cas similaire au cas de la tuyère étudié au chapitre précédent), mais aussi sur une nouvelle fonction géométrique telle que la variation de l'angle du coude.

Après avoir calculé les dérivées des différents champs aérodynamiques par rapport aux paramètres (pression statique, diamètre et angle), nous pourrons donc reconstruire la solution demandée . Plus il y a de paramètres plus le nombre de dérivées croisées est grand et plus la base de donnée pour le composant est vaste.

Dans ce chapitre, nous ne reviendrons pas sur les configurations numériques des codes CFD directs utilisés et nous allons nous focaliser sur l'application directe de la procédure expliquée dans le chapitre précèdent pour le cas de la tuyère De Laval.

Nous partons d'une géométrie de référence correspondant à un diamètre intérieur de tuyauterie de 9 mm, un diamètre intérieur dans le coude de 8 mm et un angle de 90° (Figure [IV.1\)](#page-126-0).

# **1 . Modélisation : Géométrie et Maillage**

La géométrie du coude est obtenue par la réunion d'une sphère et de deux cylindres de diamètre 8mm faisant un angle 90°, on obtient ainsi 3 volumes simples (un quart de sphère et deux cylindres tronqués) que l'on prolonge de chaque côté par deux cylindres de diamètre 9mm.

La symétrie de cette géométrie permet de diviser le domaine de calcul en 11 sous domaines et de se limiter à la moitié de la géométrie du composant.

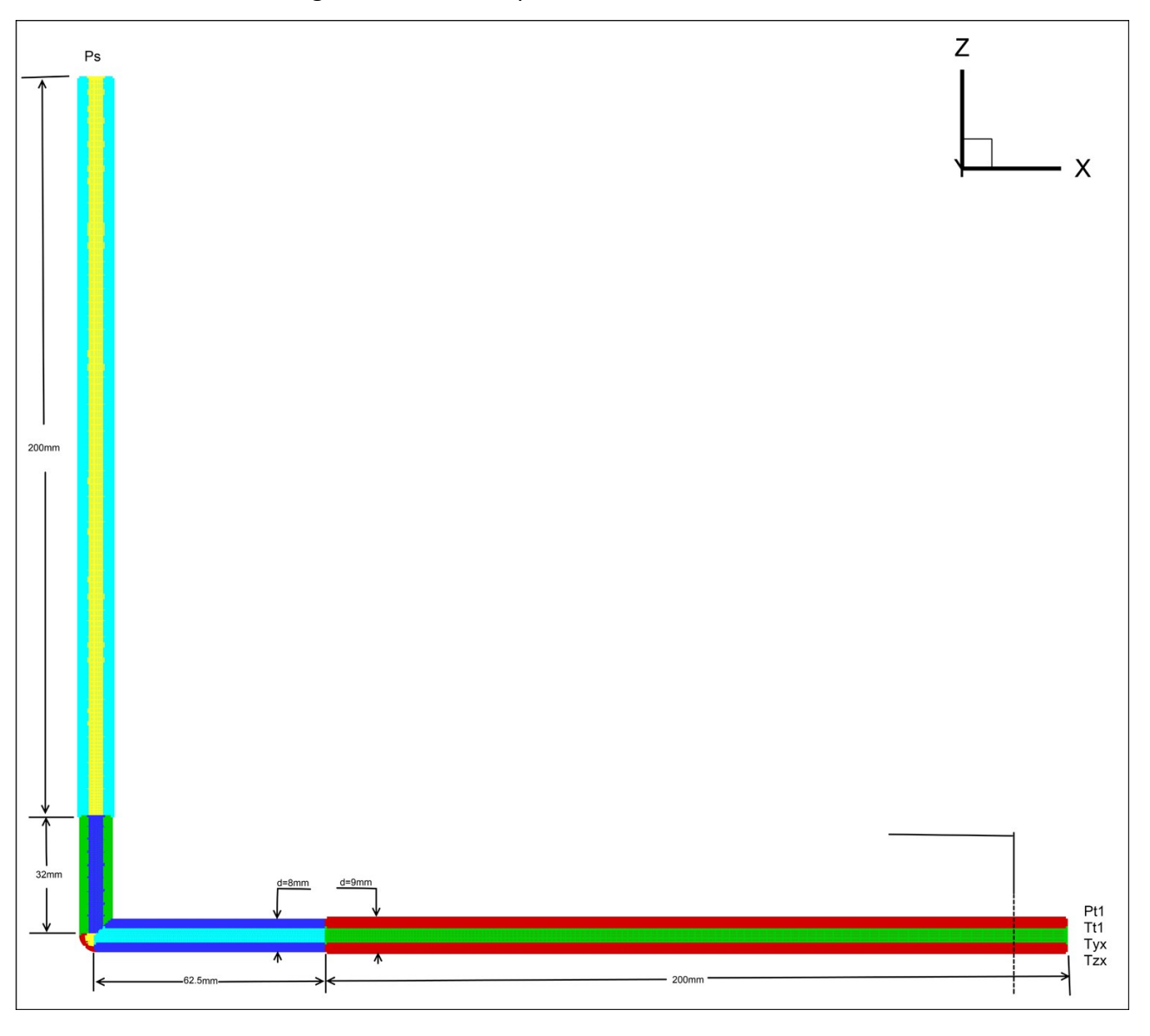

### <span id="page-126-0"></span>**Figure (IV.1) : Découpage et dimension du coude**

Comme précédemment, ce découpage est imposé par la nécessité de définir un maillage structuré afin de réaliser les calculs de paramétrisation. Chaque élément cylindrique est découpé en deux sous domaines un central et un circonférentiel, le quart de sphère est quant à lui coupé en trois parties (Figure [IV.2\)](#page-127-0).

Compte tenu des vitesses d'écoulement et des dimensions du circuit, on peut s'attendre à observer de grands nombres de Reynolds et, par conséquent, la présence d'une couche limite turbulente à la paroi.

Comme précédemment, tous les calculs à effectuer seront réalisés sur la même grille, quels que soient les points de fonctionnement étudiés. Comme plusieurs régimes d'écoulement seront rencontrés, le choix du modèle de paroi doit s'adapter à ces différents régimes.

L'approche retenue pour le traitement de la paroi (voir chapitre I § [:1.4\)](#page-40-0) est une modélisation de type ''proche paroi'' avec un modèle de turbulence de type *k*−ω . Comme il faut avoir au moins un point dans la sous-couche visqueuse, nous retenons le critère :  $10 > y^+$ >5.

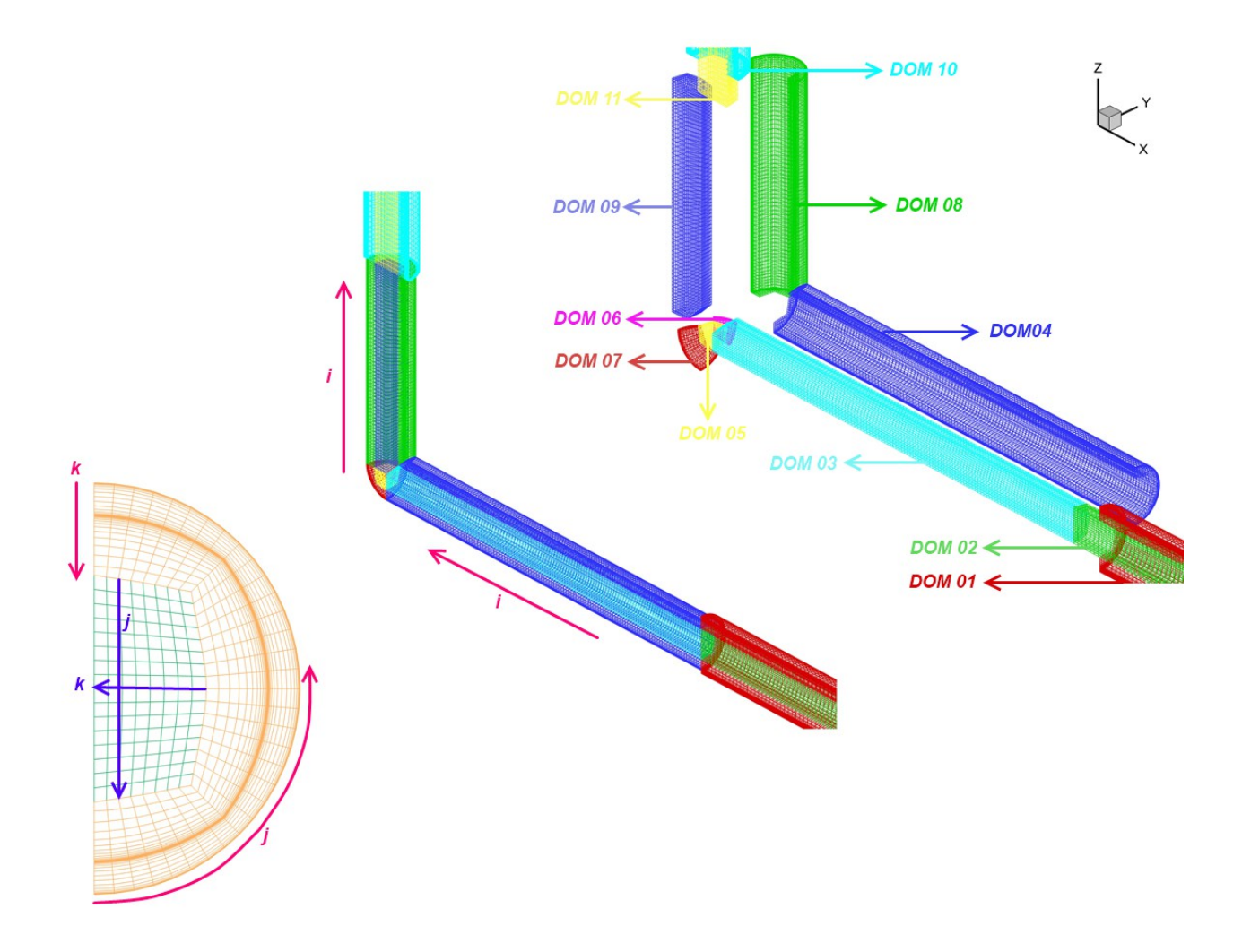

<span id="page-127-0"></span>**Figure (IV.2) : Maillage 3D du Coude** 

Le volume de la demi géométrie du coude est 1.5 10<sup>−</sup><sup>5</sup> *m* 3 avec 529227 points , soit en moyenne plus de 35 points /  $mm^3$  . Sur la direction longitudinale, le maillage est moins dense mais la taille de la plus grosse maille dans cette direction restera de l'ordre du millimètre.

Ce nombre très important de mailles s'explique ainsi :

• Tous les calculs sont réalisés sur la même grille. Le maillage est donc préparé pour représenter les gradients les plus forts des variables aérodynamiques dans n'importe quel régime d'écoulement.

Le ratio des dimensions de deux mailles successives, contrainte imposée par le solveur de TurbFlow ne doit pas être supérieur à 2.

• Il est nécessaire de garantir la contrainte de continuité et de superposition des surfaces partagées entre les différents blocs de maillage.

# **1.1 . Résultats des calculs directs Fluent et TurbFlow**

Les calculs directs de l'écoulement se feront avec les logiciels TurbFlow et Fluent (Fluent 6.3-3ddp) avec les hypothèses suivantes en raison des nombres de Mach élevés (M > 0,3) observés dès les plus faibles débits :

- l'air est assimilé à un gaz parfait,
- l'écoulement est 3D stationnaire,
- l'écoulement est compressible,
- la gravité est négligée.

Les configurations numériques des solveurs Fluent et TurbFlow sont identiques à celles utilisées pour le cas de la tuyère de Laval (voir chapitre II § [:2.3\)](#page-71-0). Les points de fonctionnement retenus permettront d'illustrer tous les régimes de l'écoulement.

# **1.2 . Observations locales des champs scalaires ou vectoriels**

Comme précédemment observé dans le chapitre II pour le cas de la tuyère de Laval, nous abordons l'étude de paramétrisation par une étude de l'écoulement dans le composant correspondant aux différents conditions de fonctionnement, c'est ce que nous avons appelé des point de fonctionnement ou des points de références représentent les différents régimes d'écoulement (subsonique ou supersonique), nous vérifions la précision en comparant les solutions issues de deux solveurs direct (Fluent – TurbFlow). La précision de la solution de référence influence directement la qualité de la solution ensuite extrapolée par TurbOpty.

Cette première approche des résultats permet de visualiser l'évolution des variables locales sur les sections et les axes significatifs mais aussi les grandeurs caractéristiques en débit. On obtient une image de l'évolution de l'écoulement et des effets de la géométrie ou des conditions au limites, la localisation et l'amplitude de phénomènes particuliers comme les régions de stagnation, de recirculation, de forts gradients, les ondes de choc, les zones de décollement.

### **1.2.1 . Évolution des variables aérodynamiques sur le plan du symétrie**

Tout d'abord, étudions les trois zones principales de l'écoulement constituées des deux épaulements avec les conduites (prolongations) et de l'angle du raccord coudé. Concernant le nombre de Mach nous pouvons remarquer sur le plan de symétrie (Figures [IV.3](#page-130-3) et [IV.5\)](#page-130-2) les phénomènes suivants :

- Dans l'épaulement amont: l'écoulement accélère ce qui est conforme à une réduction de la section et, en fonction du rapport de pression, l'accélération se fait plus ou moins tôt dans la conduite. Une zone de stagnation axisymétrique se forme au niveau du raccordement à la conduite.
- Au niveau de l'angle : l'écoulement accélère rapidement mais il se trouve bloqué par la paroi. À la sortie du coude, l'écoulement accélère principalement du coté de la paroi faisant face à l'arrivée de l'écoulement dans le coude. La zone de stagnation qui se forme au coin du coude (zone correspondant au quart de sphère de la géométrie) diminue lorsque le rapport de pression devient plus faible.
- Dans l'épaulement aval : en fonction du rapport de pression, si l'écoulement entre dans la conduite aval en régime subsonique, il décélère suite à l'augmentation de section. Si il entre dans cette zone en régime supersonique, il accélère encore jusqu'à l'apparition d'une onde de choc. Les zones de stagnation qui se forment dans la conduite aval ne sont pas axisymétriques.

Les figures[\(IV.4](#page-130-1) et [IV.6\)](#page-130-0) montrent l'évolution de la pression statique sur le plan de symétrie : elle confirme les conclusions faites précédemment sur le nombre de Mach. Nous observons bien évidement une baisse de pression statique à chaque accélération de l'écoulement et une augmentation de pression dans les zones de stagnation.

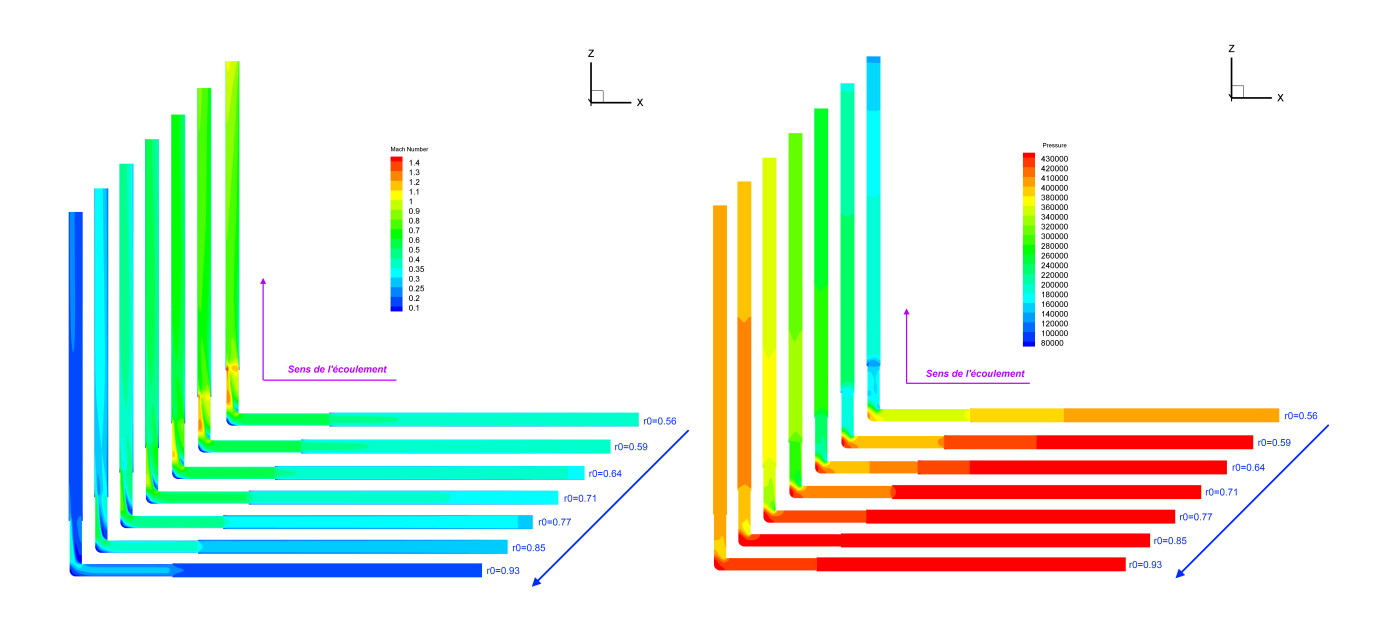

<span id="page-130-3"></span>**Figure (IV.3) : Évolution du nombre de Mach dans le plan de symétrie (Fluent 3D stationnaire)** 

<span id="page-130-1"></span>**Figure (IV.4) : Évolution de la pression statique dans le plan de symétrie (Fluent 3D stationnaire)**

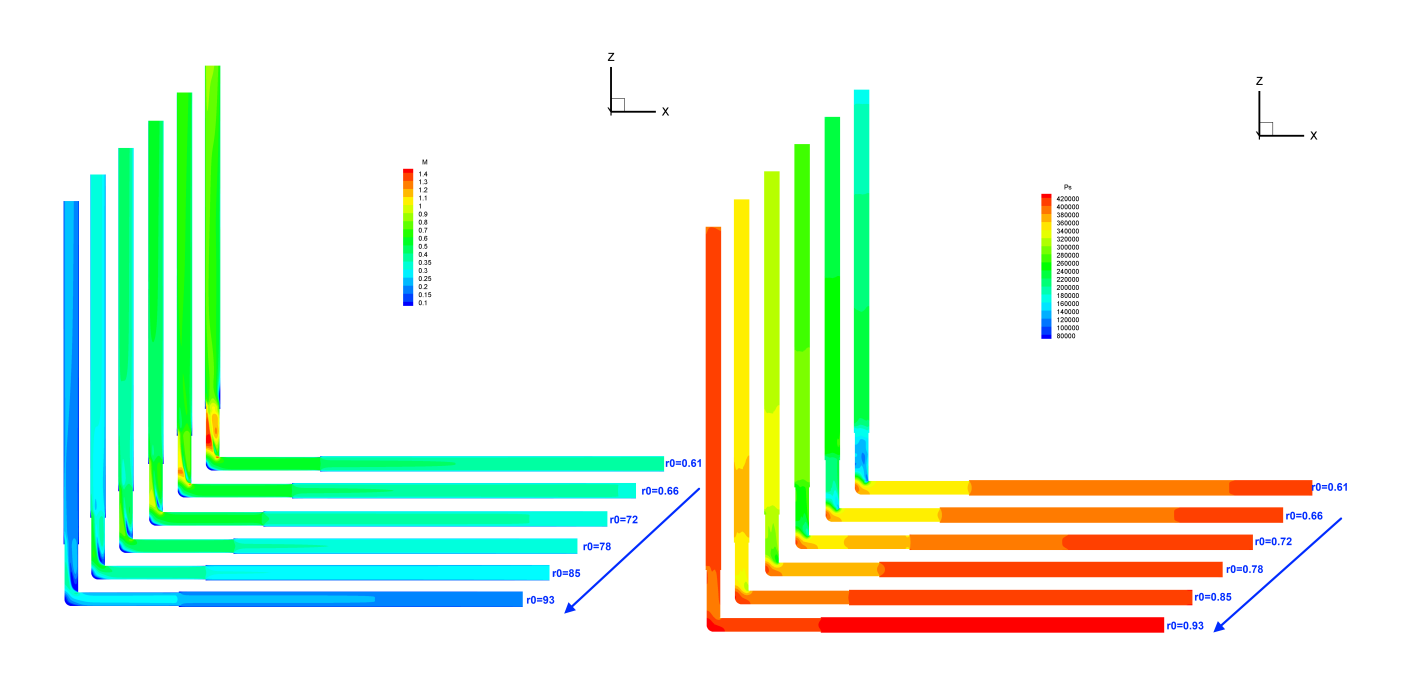

<span id="page-130-2"></span>**Figure (IV.5) : Évolution du Mach dans le plan de symétrie (TurbFlow 3D stationnaire)**

# <span id="page-130-0"></span>**Figure (IV.6) : Évolution de la pression statique dans le plan de symétrie (TurbFlow 3D stationnaire)**

Les résultats obtenus avec TurbFlow traduisent le même type de comportement que ceux de Fluent, mais le Mach maximum est supérieur à celui calculé par Fluent pour le même point de fonctionnement. On observe pour les codes de 2 calculs que la zone de stagnation qui se forme au niveau de l'épaulement en entrée est axisymétrique et est décalée vers la droite pour l'épaulement en sortie. En fonction du rapport du pression, la zone de stagnation à l'angle de coude se comprime pour un rapport de pression plus faible.

Nous observons aussi deux parcours différents (deux zones d'accélération différentes) à l'aval de la partie coudée.

### **1.2.2 . Lignes de courant**

Vérifions maintenant l'existence d'une dissymétrie de l'accélération en aval de l'angle du coude. La forme des lignes de courant colorée en Mach sur le plan de symétrie nous permet de mettre en évidence ce phénomène.

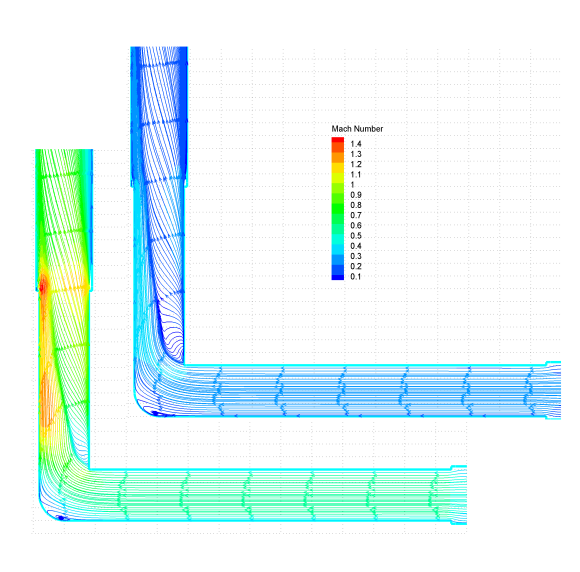

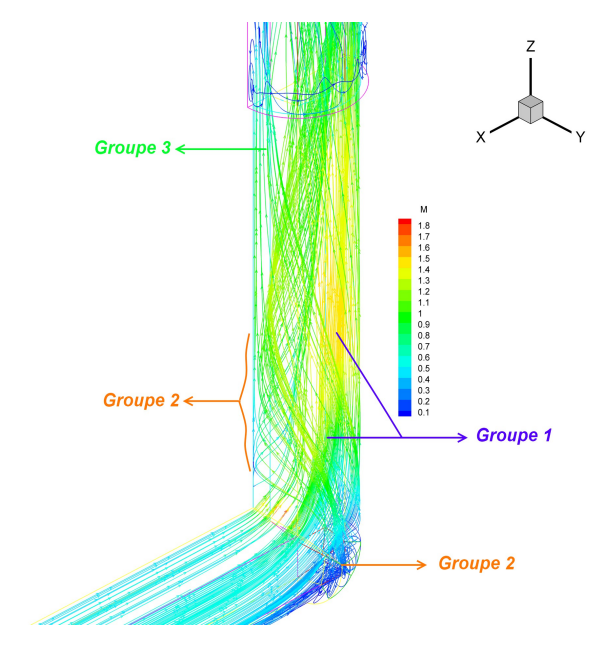

<span id="page-131-1"></span>**Figure (IV.7) : Lignes de courant colorées en Mach, rapport de pression r0=0.56 (bas), r0=0.93 (haut) (Fluent 3D stationnaire)**

# <span id="page-131-0"></span>**Figure (IV.8) : Lignes de courant 3D, colorées en Mach (TurbFlow r0=0.61 3D stationnaire)**

Nous pouvons distinguer 3 groupes de lignes de courant (Figure [IV.8\)](#page-131-0) :

• Groupe 1 : ce groupe forme l'écoulement principal qui atteint le Mach le plus grand. Ce groupe passe à coté des zones de stagnation sans y entrer. Cette portion de l'écoulement suit la géométrie et vient s'écraser sur la paroi en aval de la sortie coudée. Il constitue la voie d'accélération maximum.

- Groupe 2 : ce groupe occupe la partie la plus extérieure de la géométrie du coude. Ce groupe est responsable de la formation de la zone de stagnation au niveau de la partie extérieure du coude. Après un premier contact avec la paroi, l'écoulement rebondit sur la paroi en face, puis il est de nouveau réflexion et vient finalement s'appuyer sur les lignes du groupe 1.
- Groupe 3 : ce groupe occupe la partie interne de la géométrie du coude. Cette partie de l'écoulement est fortement tourbillonnaire et présente des accélérations faibles. Ce dernier groupe forme la voie de faible accélération, et assure le mouvement fluctuant dans cette partie de l'élément.

Les lignes de courant dans le plan de symétrie (Figure [IV.7\)](#page-131-1) montrent deux zones de passage bien séparées. Dans la première zone, les particules fluide s'écrasent sur la paroi puis s'écartent parallèlement à celle-ci. Dans la seconde zone, les lignes de courant montrent une tendance à former une spirale. Les vecteurs vitesse sur les sections transversales permettent de confirmer cette conclusion.

### **1.2.3 . Vecteurs vitesse sur les sections transversales**

Les vecteurs vitesse sur les sections transversales (Figures [IV.9](#page-132-1) et [IV.10\)](#page-132-0) montrent la nature fluctuante (en espace) de l'écoulement dans cette zone. Les vecteurs vitesse tournent dans cette moitié de coude dans le sens horaire, avec un centre de rotation qui se déplace de droite à gauche.

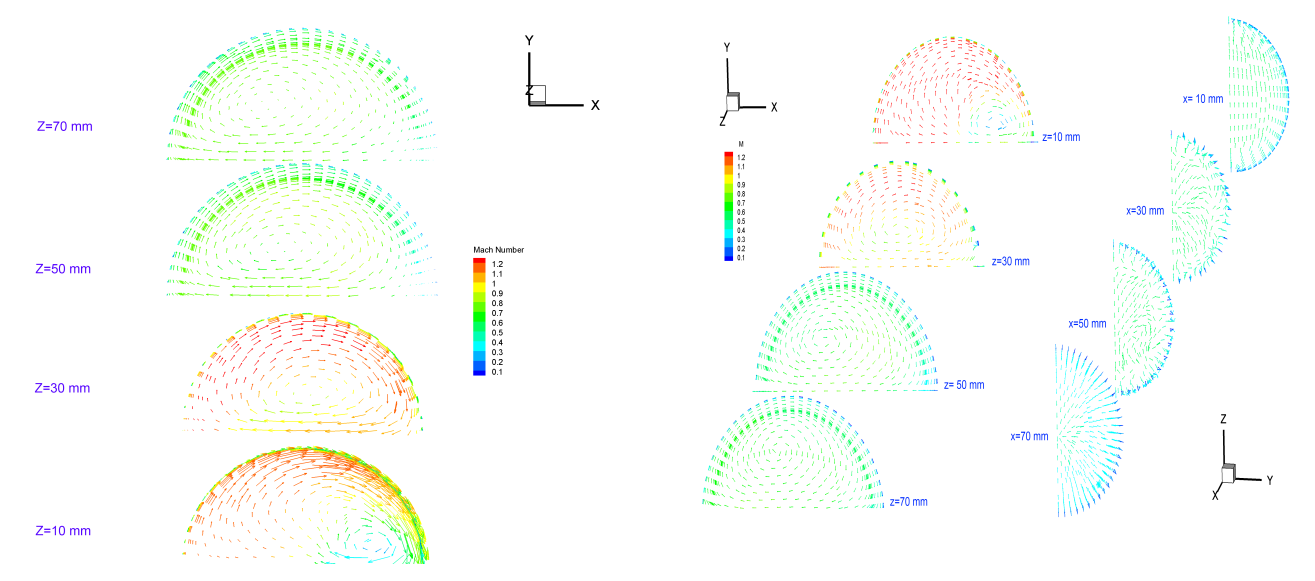

# <span id="page-132-1"></span>**Figure (IV.9) : Vecteurs vitesse sur plusieurs sections transversales du coude,r0=0.56 (Fluent 3D stationnaire)**

## <span id="page-132-0"></span>**Figure (IV.10) : Vecteurs vitesse sur plusieurs sections transversales, (TurbFlow r0=0.61 3D stationnaire)**

112

La section correspondant à x=70 mm montre un écoulement axisymétrique dans la conduite amont. Pour les sections x=50 mm et x=30 mm, les vecteurs vitesse commencent à s'orienter vers le haut (axe Z), à x=10 mm, l'ensemble des vecteurs vitesse s'oriente dans le sens de la partie coudée. Les sections dans la direction Z montrent nettement la nature tourbillonnaire de l'écoulement dans cette partie de l'élément.

#### **1.2.4 . Évolution des variables aérodynamiques sur l'axe du coude**

Pour la tuyère de Laval, nous avions pu tracer les valeurs de plusieurs variables aérodynamiques sur l'axe. L'écoulement était axisymétrique et l'axe de la tuyère était alors caractéristique de l'écoulement. La ligne centrale du coude n'a pas cette propriété mais tracer certaines variables aérodynamiques selon cette abscisse curviligne reste un moyen intéressant pour l'analyse de l'écoulement.

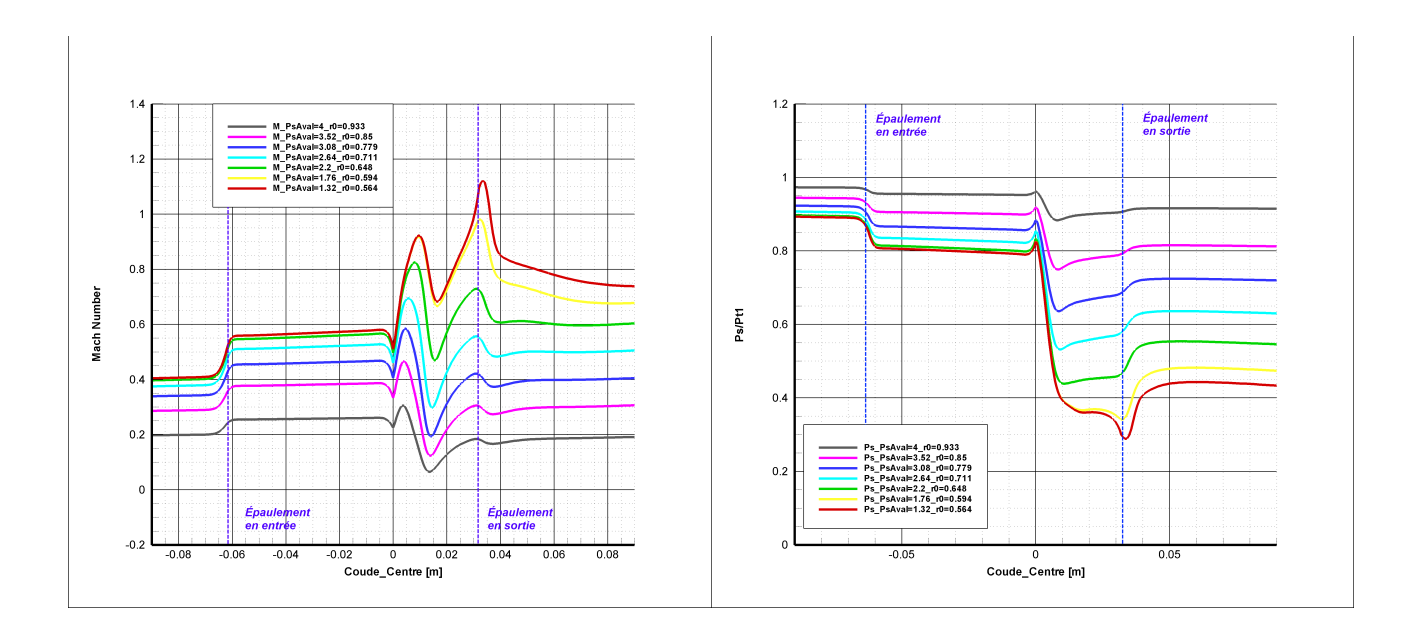

**centrale du coude (Fluent 3D stationnaire)**

<span id="page-133-0"></span>**Figure (IV.11) : Évolution du Mach sur la ligne Figure (IV.12) : Évolution de la pression statique sur la ligne centrale du coude (Fluent 3D stationnaire)**

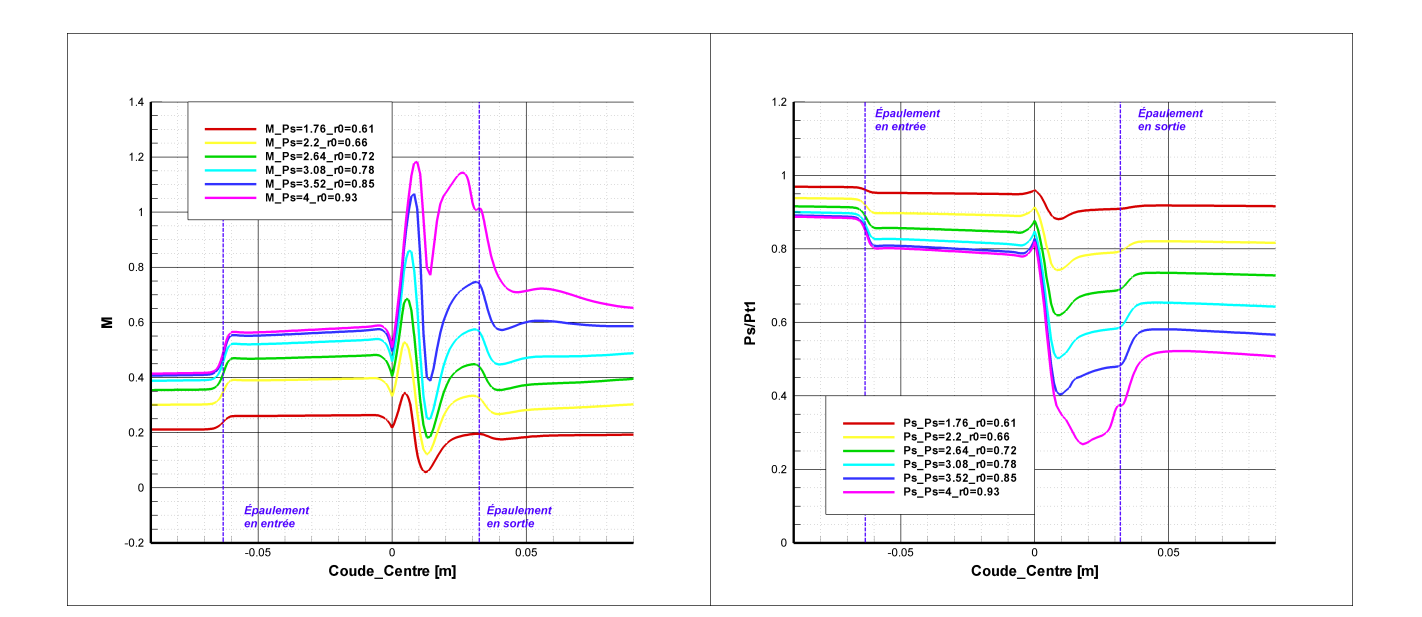

#### <span id="page-134-0"></span>**Figure (IV.13) : Évolution du Mach sur la ligne Figure (IV.14) : Évolution de la pression statique centrale du coude (TurbFlow 3D stationnaire) sur la ligne centrale du coude (TurbFlow 3D stationnaire)**

Pour pouvoir tracer les variables aérodynamiques selon cette abscisse curviligne, nous avons ramené l'axe vertical (l'axe x) sur l'axe Z.

Les figures [\(IV.11](#page-133-0) et [IV.13\)](#page-134-0) montrent que le Mach sur la ligne centrale du coude garde la même allure quelque soit le rapport de pression imposé. L'évolution du Mach fait apparaître une accélération au niveau de l'épaulement d'entrée en raison de la diminution de section. Le Mach se stabilise ensuite, l'écoulement est amorti par la zone de stagnation dans la partie coudé, il se lance après dans la partie z (vertical) et le passage d'une zone d'accélération supérieure à une zone d'accélération inférieure est traduit par une chute de la valeur de Mach. L'écoulement traverse ensuite une partie fluctuante (en espace sous forme spirale) jusqu'à l'épaulement de sortie, au niveau duquel il accélère jusqu'à l'apparition d'un choc s'il entre dans la conduite en régime supersonique, ou décélère s'il entre dans cette zone en régime subsonique.

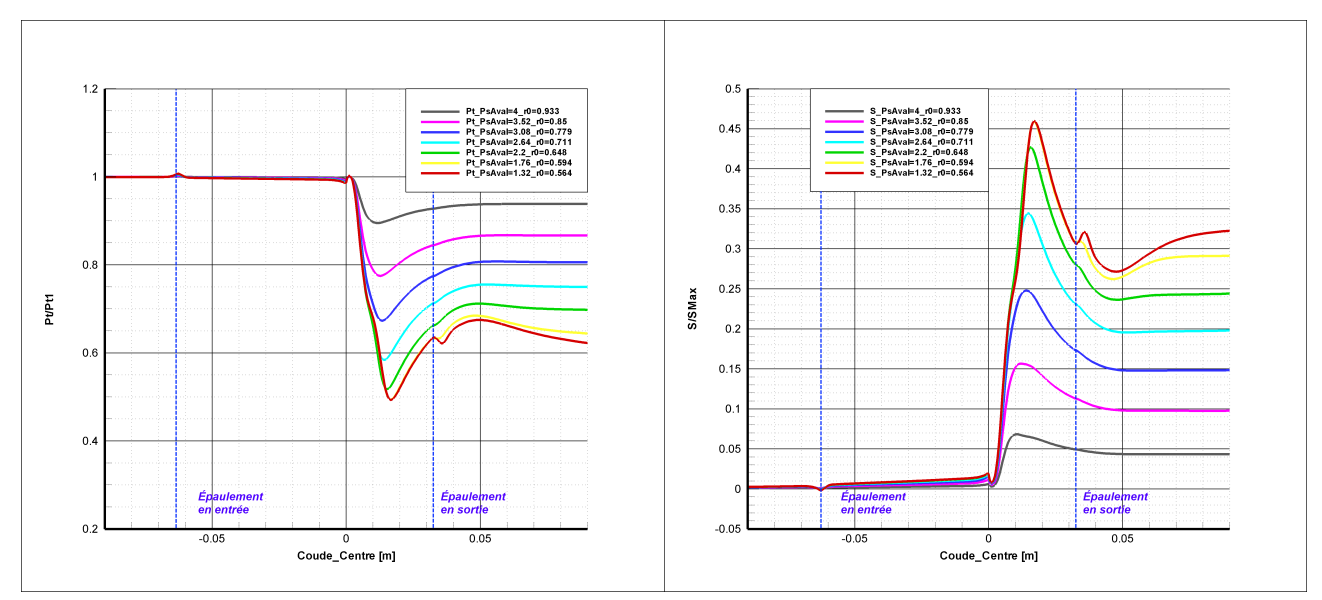

<span id="page-135-1"></span>**Figure (IV.15) : Évolution de la pression totale sur la ligne centrale du coude (Fluent 3D stationnaire)**

<span id="page-135-0"></span>**Figure (IV.16) : Évolution de l'entropie sur la ligne centrale du coude (Fluent 3D stationnaire)**

Sur les figures [\(IV.15](#page-135-1) et [IV.16\)](#page-135-0) on peut observer l'entropie (et la pression totale) le long de la curviligne définie précédemment qui passe à travers plusieurs zones de nature différentes (zones d'accélération et zones de stagnation). L'analyse de l'évolution de ces variables sur la curviligne centrale du coude peut passer à coté de certains phénomènes physiques à cause de la dissymétrie de l'écoulement : c'est en particulier le cas pour les rapport de pression les plus faibles puisque l'écoulement présente une forte dissymétrie vers l'épaulement aval.

Nous observons comme prévu un comportement inverse pour la pression totale et l'entropie. La perte de charge essentiellement singulière se produit au niveau de la partie coudée. La valeur maximale de l'entropie n'est évidement pas sur l'axe du coude, cette valeur est attendue près de la paroi.

### **1.2.5 . Évolution des variables aérodynamiques sur une ligne du courant**

Il s'avère plus physique de suivre l'évolution des variables aérodynamiques sur les lignes de courant puisque celles-ci constituent les trajectoires de particules fluide.

Suivre une particule fluide nous permet d'observer l'évolution des grandeurs tout en restant dans une même zone de l'écoulement (zone d'accélération forte et zone d'accélération faible, sortie du coude). Pour la ligne de courant considérée (Figures [IV.17](#page-136-1) et [IV.18\)](#page-136-0), on observe en sortie du coude qu'après une forte accélération, la particule est freinée par le frottement à la paroi et par la zone fluctuante proche de l'intérieur du coude (groupe 2 Figure [IV.8\)](#page-131-0). La particule accélère à nouveau au niveau de l'épaulement ; Le Mach étant supérieur à 1 et en raison de l'augmentation de section, un choc se produit juste en aval de l'épaulement aval. La particule est freinée par la zone de stagnation (zone autour de z=0 ).

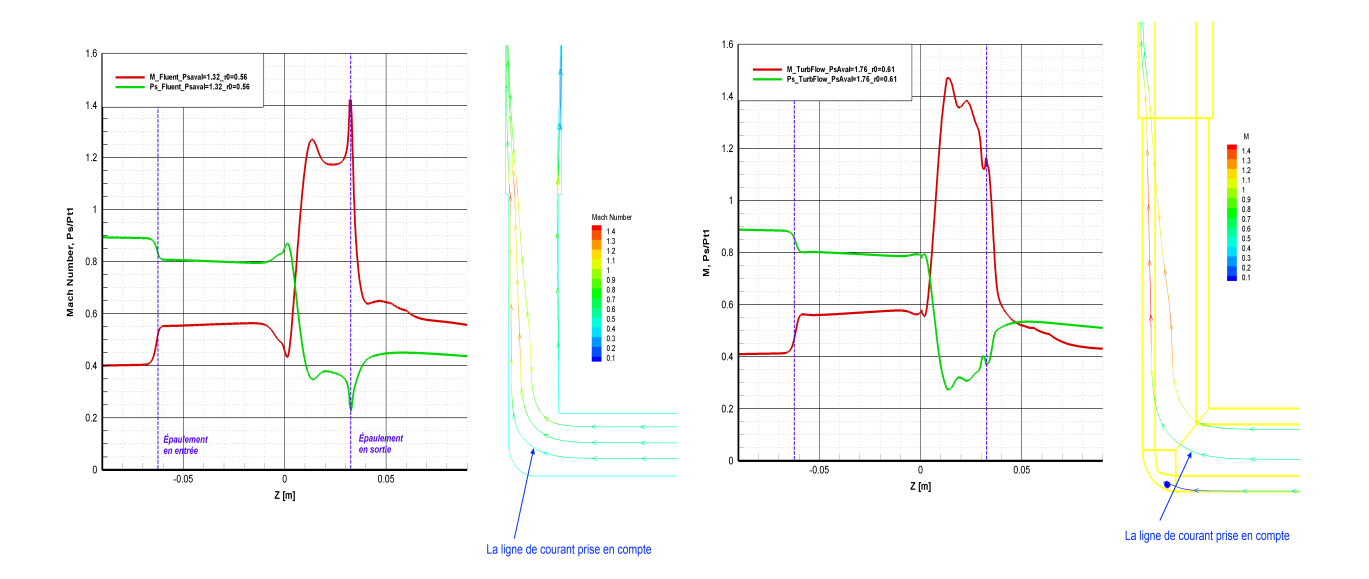

#### <span id="page-136-1"></span><span id="page-136-0"></span>**Figure IV.17) : Évolution de la pression statique Figure (IV.18) : Évolution de la pression statique et du Mach sur une ligne de courant (Fluent r0=0.56) et du Mach sur une ligne de courant (TurbFlow r0=0.61 3D stationnaire)**

Le comportement de la particule fluide calculé par Fluent et par TurbFlow semble proche même si les lignes de courant considérées ne sont pas rigoureusement identiques pour les deux solveurs.

# **2 . Étude de paramétrisation TurbOpty**

Après avoir défini et vérifié la pertinence des solutions référentielles, nous allons maintenant aborder l'étude de la paramétrisation de cette géométrie.

## **2.1 . Fonctions physiques et géométriques**

Dans cette étude de paramétrisation nous allons adopter deux fonctions géométriques et une fonction physique :

- Fonction physique PsAval : elle permet de faire varier le rapport de pression en agissant sur la pression statique sur la section de sortie dans l'intervalle [ $PS_{Min}=3.5$  bar,  $Ps_{Ref}=4$ bar,  $Ps_{Max} = 4.5$  bar].
- Fonction géométrique Rc : elle permet de faire varier le diamètre du circuit dans intervalle [  $Rc_{Min} = 4$  *mm,*  $Rc_{Ref} = 4.5$  *<i>mm,*  $Rc_{Max} = 5$  *mm* ] pour la partie conduite et dans l'intervalle [

 $Rc_{Min} = 3.5$ *mm*,  $Rc_{Ref} = 4$ *mm*,  $Rc_{Max} = 4.5$ *mm* ] pour la partie coudée, cette fonction permet une variation de plus de 11% du diamètre, soit plus de 23% de la section.

Fonction géométrique  $\alpha$  : elle permet de faire varier l'angle du coude dans l'intervalle [ 90 *°*−120 *°* ] qui correspond [ α*Min*=α*Ref* =0 *° ,*α *Max*=30 *°* ] (α vient s'ajouter au 90° de l'angle de coude pour le cas de référence). Contrairement à la fonction Rc, la fonction  $\alpha$ touche à la forme des domaines, plus précisément les domaines liés à la partie coudée : domaines 3, 4, 5, 6, 7, 8, 9 (Figure [IV.2\)](#page-127-0).

Les contraintes principales à respecter pour n'importe quelle fonction géométrique sont les suivantes :

- 1. Faire en sorte que la couche limite déraffinée respecte le modèle de turbulence utilisé.
- 2. Garder la correspondance entre les points sur les surfaces inter- domaines.
- 3. Éviter les superposition des domaines et des points de maillage à l'intérieur des domaines. Ces points sont particulièrement importants lors de l'application de plusieurs fonctions géométriques simultanément.

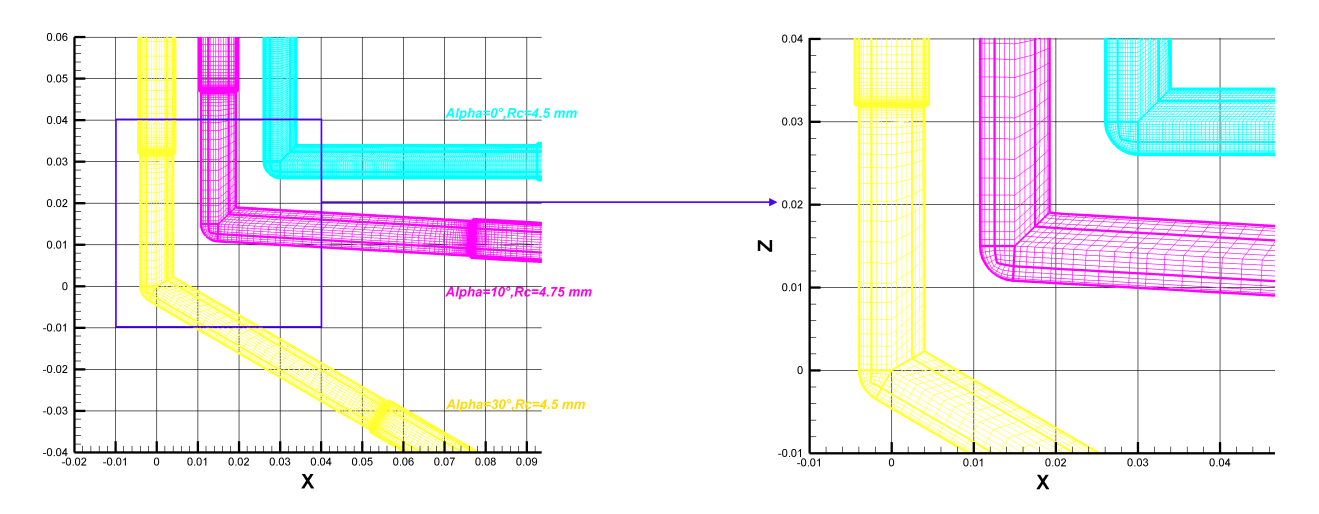

**Figure (IV.19) : Fonctions géométriques TurbOpty du coude**

### **2.1.1 . Définition de la fonction géométrique Rc :**

La définition de la fonction Rc du coude ressemblent à celle développée pour la fonction Rc de la tuyère. Toutefois, alors que la section du maillage (couche des mailles à indice i constant) était perpendiculaire à l'axe dans le cas de la tuyère, nous n'avons plus cette propriété pour le coude, en particulier pour les domaines qui forment la partie coudée (domaines 3, 4, 6, 7, 8, 9) de la figure

[\(IV.2\)](#page-127-0). L'application de la fonction géométrique Rc sur le domaine 3 est illustrée dans la suite, le même principe étant appliqué pour les autres domaines touchés :

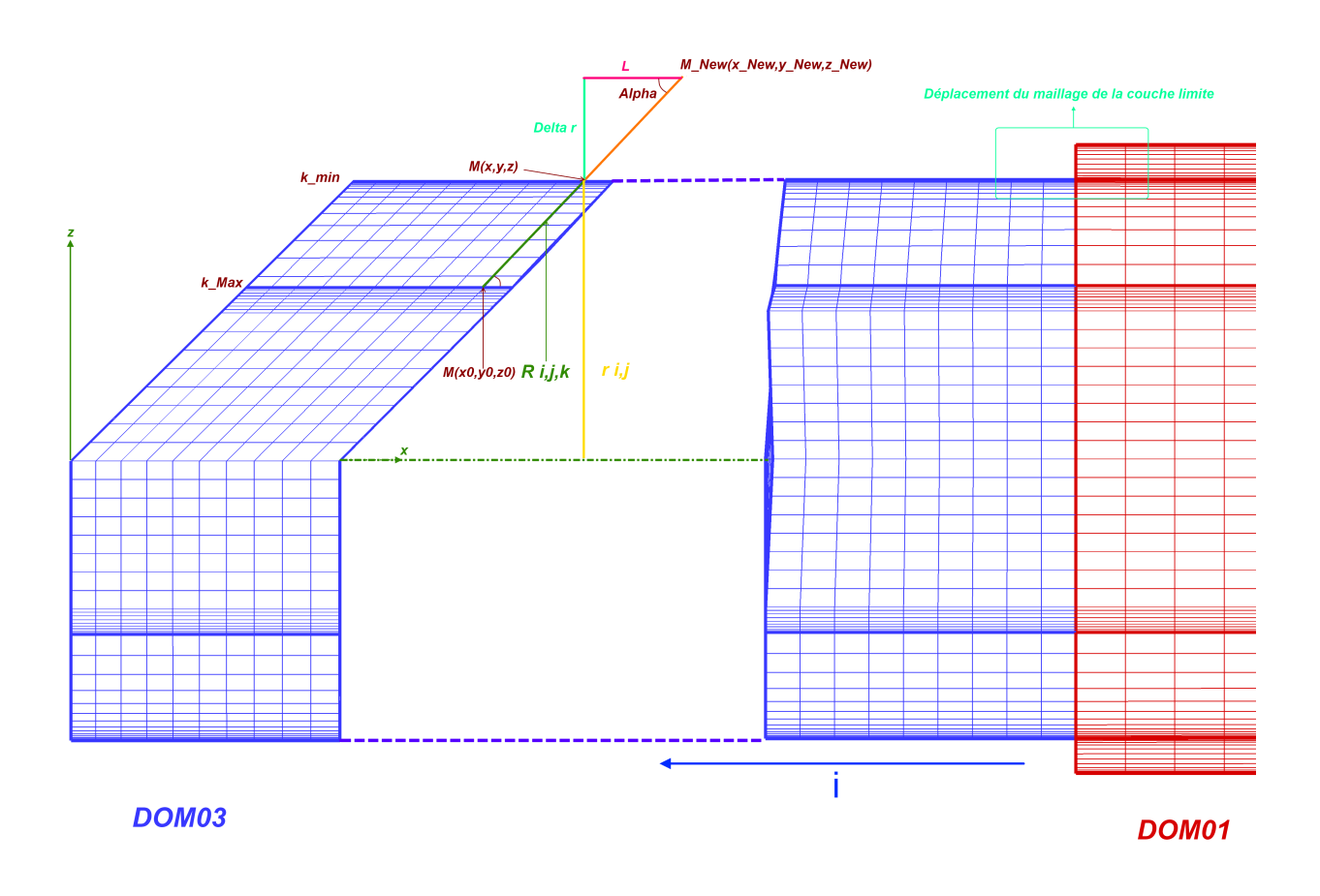

## **Figure (IV.20) : Fonction géométrique Rc**

Pour construire cette fonction géométrique, nous définissons les grandeurs et les constantes suivantes:

- $R_{ref}$ : le rayon référentiel.
- *RNew* : le nouveau rayon, variable dans l'intervalle [ *RMin*−*RMax*] ,
- $\vec{R_{ijk}}$  : vecteur du point de contact à  $k = k_{Max}$  (contact entre domaine circonférentiel et domaine central pour la couche des mailles prise en compte à i=cte) au point courant :

$$
R_{ijk} = \sqrt{((x(i, j, k) - x(i, j, k_{Max}))^{2} + (y(i, j, k) - y(i, j, k_{Max}))^{2} + (z(i, j, k) - z(i, j, k_{Max}))^{2})}
$$

 $r_{ij}$ : le rayon au point courant.

• 
$$
r_{ij} = \sqrt{((y(i, j, k) - y_c)^2 + (z(i, j, k) - z_c)^2)}
$$

 $y_c = 0$ ,  $z_c = 0$  : coordonnées du centre de la section actuelle,

 $M_{ijk}(x, y, z)$  les cordonnées du point courant. Le point correspondant au contact entre domaine est  $\left. M_{\,0_{_{g_{k_\omega}}}}\!(x_{_0,}^{\vphantom{\dagger}} y_{_0,}^{\vphantom{\dagger}} z_{_0}) \right.$  (  $\left. M\,et\,M_{\,0}\right.$  ont le même indice i),

,

• Alpha : l'angle de  $\vec{R_{ijk}}$  avec l'axe  $\vec{x}$  ,  $\sin(Alpha) = \frac{\sqrt{((y(i, j, k) - y_0)^2 + (z(i, j, k) - z_0)^2)}}{P}$ *Rijk*  $cos(Alpha) = \frac{x(i, j, k) - x_0}{R}$ *Rijk*

• Beta : l'angle de 
$$
\vec{r}_{ij}
$$
 avec l'axe  $\vec{y}$  (Figure IV.21),  
\n
$$
\sin(Beta) = \frac{z(i, j, k) - z_c}{rij}, \cos(Beta) = \frac{y(i, j, k) - y_c}{rij}
$$

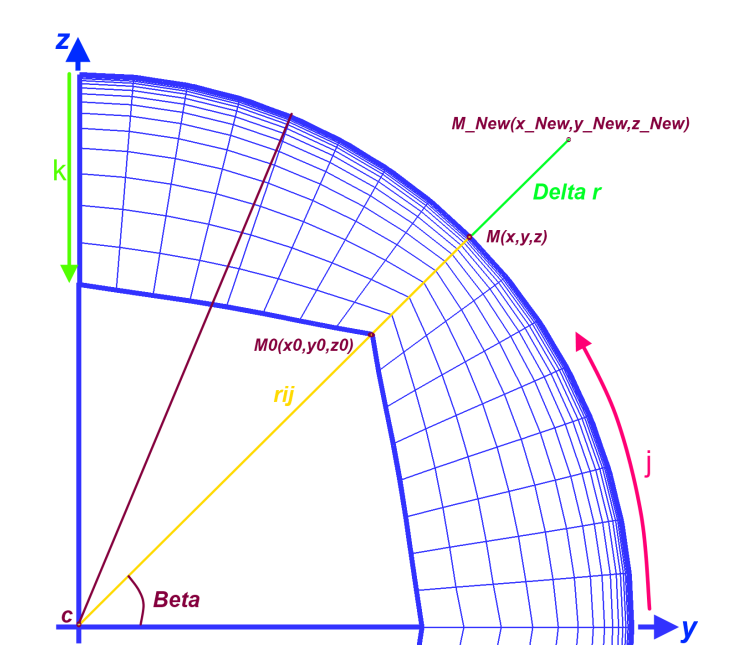

<span id="page-139-0"></span>**Figure (IV.21): Fonction géométrique Rc**

La variation du rayon pour chaque section est donné par :

$$
\Delta r = R_{NEW} - R_{REF}
$$

La fonction géométrique  $R_c$  touche aussi aux domaines circonférentiels. Afin de respecter le modèle de turbulence choisi, nous allons déplacer la couche limite (déjà déraffinée) telle qu'elle a été définie initialement. Nous considérons pour cela que la couche limite contient les cinq premiers points les plus près de la paroi pour les domaines 3,6,7,8 dont le Rc<sub>Ref</sub>=4 mm et les 13 points les plus près de la paroi pour les domaine 1 et 10 dont le RC<sub>Ref</sub>=4.5 mm :

Pour la couche limite nous prenons alors :

 $r_{ii} = r_{ii} + \Delta r$ ,  $R_{Min} \leq r_{ii} \leq R_{Max}$ 

Pour respecter l'orientation du maillage, on calcule l'abscisse x dans cette zone (la couche limite)

de la façon suivante :

$$
x_{NEW}(i, j, k) = x(i, j, k) + L = x(i, j, k) + \frac{\Delta r \cdot \cos(Alpha)}{\sin(Alpha)}
$$

Pour le reste des points de la grille, nous prenons :

*rij*=*rij*+Δ *r .eta* , eta étant une fonction basée sur les indices (i,j,k) du point courant qui permet de redistribuer les points sur le nouveau rayon.

$$
x_{NEW}(i, j, k) = x(i, j, k) + L = x(i, j, k) + \frac{\Delta r \cdot eta \cdot \cos(Alpha)}{\sin(Alpha)}
$$

Avec la valeur de r<sub>ij</sub> correspondant à la zone concernée (couche limite, hors couche limite) :

 $y_{NEW}(i, j, k) = r_{ij}$   $\cdot \cos(Beta) + y_{c}$  $z_{NFW}(i, j, k) = r_{ij} \cdot \sin(Beta) + z_{ci}$ 

Après avoir traité les domaines circonférentiels, nous fixons les points de la grille qui sont communs avec le domaine au centre. Suite à la possibilité de non-correspondance entre le rayon et la projection de  $\vec{R_{ijk}}$  sur le plan *yoz*, nous aboutissons à une légère déformation de la grille sur la première couche de mailles à la surface de contact entre domaine central et circonférentiel. Cette déformation ne change pas les résultats du calcul.

Pour la partie sphérique de la géométrie (domaines 6,7, Figure [IV.2\)](#page-127-0) nous aurons :

 $r_{ijk} = r_{ijk} + \Delta r$  dans la couche limite,  $r_{ijk} = r_{ijk} + \Delta r$ . *eta* pour le reste.  $r_{ijk}$ = $\sqrt{(x(i,j,k)\!-\!x_c)^2\!+\! (y(i,j,k)\!-\!y_c)^2\!+\! (z(i,j,k)\!-\!z_c)^2}$  étant le rayon du point actuel

Etant donné Alpha, Beta, Gamma, les angles respectifs entre les rayons  $\vec{r}_{ijk}$  avec les axes  $\vec{x}$ ,  $\vec{y}$  *et*  $\vec{z}$  , nous déterminons l'orientation du rayon du point actuel :

$$
\cos(Alpha) = \frac{x(i, j, k) - x_c}{r_{ijk}}
$$

$$
\cos(Beta) = \frac{y(i, j, k) - y_c}{r_{ijk}}
$$

$$
\cos(Gamma) = \frac{z(i, j, k) - z_c}{r_{ijk}}
$$

Et nous aurons :

$$
x_{NEW}(i, j, k) = r_{ijk} \cdot \cos(Alpha)
$$
  
\n
$$
y_{NEW}(i, j, k) = r_{ijk} \cdot \cos(Beta)
$$
  
\n
$$
z_{NEW}(i, j, k) = r_{ijk} \cdot \cos(Gamma)
$$

Cette thèse est accessible à l'adresse : http://theses.insa-lyon.fr/publication/2012ISAL0072/these.pdf © [A. Ali], [2012], INSA de Lyon, tous droits réservés

Les points de la grille dans les deux prolongations aval et amont gardent toujours la même abscisse x.

Toutes variables internes (r<sub>ii</sub>, R<sub>iik</sub>, Alpha, Beta, Gamma, ...) utilisées pour réaliser les modifications de la géométrie à l'aide de cette fonction (ou à l'aide de la fonction géométrique pour l'angle) sont des variables indépendantes pour chaque domaine.

# **2.1.2 . Définition de la fonction géométrique α :**

Le principe retenu pour faire varier l'angle du coude α est de garder fixe la partie verticale z et de faire tourner la partie horizontale x autour de l'axe  $\vec{oy}$ . Des changements de forme doivent donc être appliqués sur plusieurs domaines de la géométrie (Figure [IV.22\)](#page-141-0):

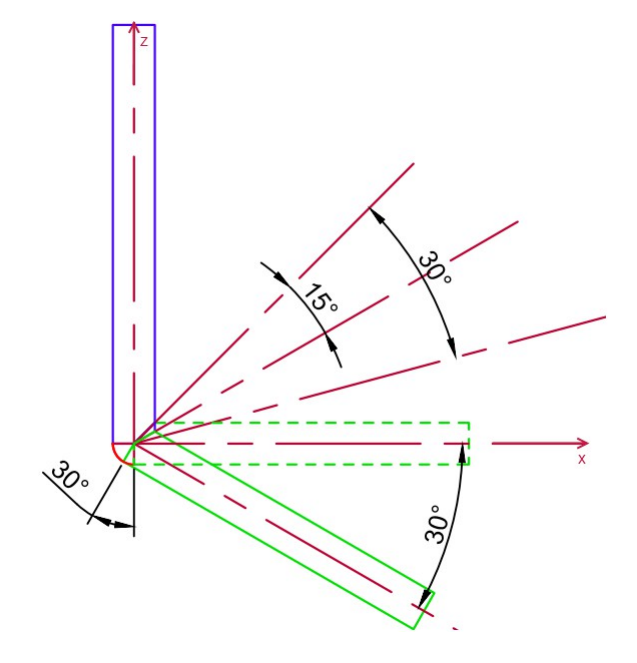

<span id="page-141-0"></span>**Figure (IV.22) : Principe de la fonction géométrique α (α= αMax=30°)**

Les domaines atteints par la variation de l'angle du coude sont les domaines 1, 2, 3, 4, 5, 6, 7, 8 et 9 (Figure [IV.2\)](#page-127-0). Les domaines 1 et 2 subissent une simple rotation autour de l'axe *oy*, les domaines 3 et 4 tournent et se déforme à la fois, les domaines 5,6 et 7 qui font partie du quart de sphère et les domaines 8 et 9 se déforment sans subir rotation.

Supposons une rotation d'angle α dans le sens horaire de la partie horizontale (x) du coude. Cette partie est constituée des domaines 1 et 2 qui forment la prolongation amont, et des domaines 3 et 4 qui constituent le cylindre incliné amont (l'élément vert dans la figure [IV.22\)](#page-141-0). Cette rotation va imposer une rotation des quatre domaines 1 à 4 autour de l'axe  $\vec{\sigma}$ <sup>*i*</sup> mais aussi une déformation des domaines qui constituent le quart de sphère (domaines 5,6,7) dont les surfaces partagés avec le cylindre incliné vont faire une rotation d'angle α dans le même sens.

Les surfaces interconnectées entre les deux cylindres inclinés (élément vert et élément bleu de la figure [IV.22\)](#page-141-0) vont aussi tourner de α/2 (sens opposé) causant une déformation des domaines 3,4 et 8,9

Nous décrirons ci-dessous, les relations appliquées sur la grille pour réaliser le changement recherché par la fonction géométrique α, pour  $\alpha \in [\alpha_{Min} = \alpha_{Ref} = 0]$ ,  $\alpha_{Max} = \frac{\pi}{6}$  $\left(\frac{\pi}{6}\right)$  ce qui correspond à un coude dont l'angle varie dans l'intervalle  $\left[\frac{\pi}{2}\right]$ 2  $\dot{a}$   $\frac{\pi}{2}$ 2  $+\frac{\pi}{4}$ 6 ]

• Application de la fonction géométrique  $\alpha$  sur les domaines 1 et 2 :

La fonction α agit sur ces deux domaines en les faisant tourner autour de l'axe *oν*, aucun changement de forme n'est appliqué. La procédure est décrite ci-dessous.

Soit  $M_{ijk}(x, y, z)$  le point courant, on détermine sa position par :

$$
r = \sqrt{x^2(i, j, k) + z^2(i, j, k)}
$$
  

$$
\beta = a \cos \frac{x(i, j, k)}{r}
$$

Notons  $M_{ijk}(x_{New}, y_{New}, z_{New})$  la nouvelle position du point  $M_{ijk}(x, y, z)$ 

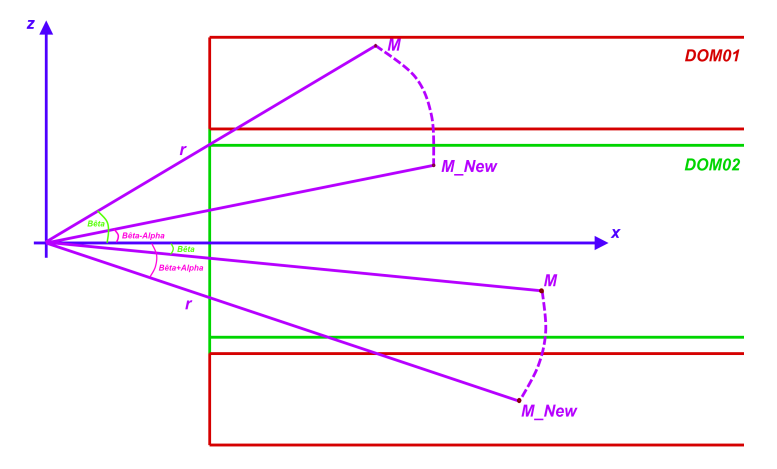

**Figure (IV.23): Application de la fonction géométrique α sur les domaines 1 et 2 du coude**

si *z*≥0

$$
x_{New}(i, j, k) = r \cos(\beta - \alpha)
$$
  
\n
$$
z_{New}(i, j, k) = r \sin(\beta - \alpha)
$$
  
\nsi  $z < 0$ 

$$
x_{New}(i, j, k) = r \cos(\beta + \alpha)
$$
  

$$
z_{New}(i, j, k) = -r \sin(\beta + \alpha)
$$

Les points de la grille de ces deux domaines gardent leurs coordonnées y :

$$
y_{New}(i,j,k) = y(i,j,k)
$$

• Application de la fonction géométrique α sur les domaines 3,4 et 7,8

La modifications géométriques pour ces domaines se font en trois étapes : déformation de la géométrie, redistribution des points de la grille sur le nouveau volume, et finalement rotation pour les domaines 3 et 4

### ✗ Première étape : déformation de forme

Pour cela nous faisons tourner la partie de la surface commune entre les domaines 3 et 8 dont le *z*>0 de α dans le sens horaire autour de l'axe *oy*⃗ , la position de cette surface sera intermédiaire afin de calculer une variable L où

$$
L = \frac{x_{\text{Inter}}(i, j, k) - x(i, j, k)}{\cos \alpha}
$$
  

$$
x_{\text{Inter}}(i, j, k) = r \cos(\frac{\pi}{4} - \alpha) \text{ et } r = \sqrt{x^2(i, j, k) + z^2(i, j, k)}
$$
  

$$
x_{\text{New}}(i, j, k) = x(i, j, k) - L
$$

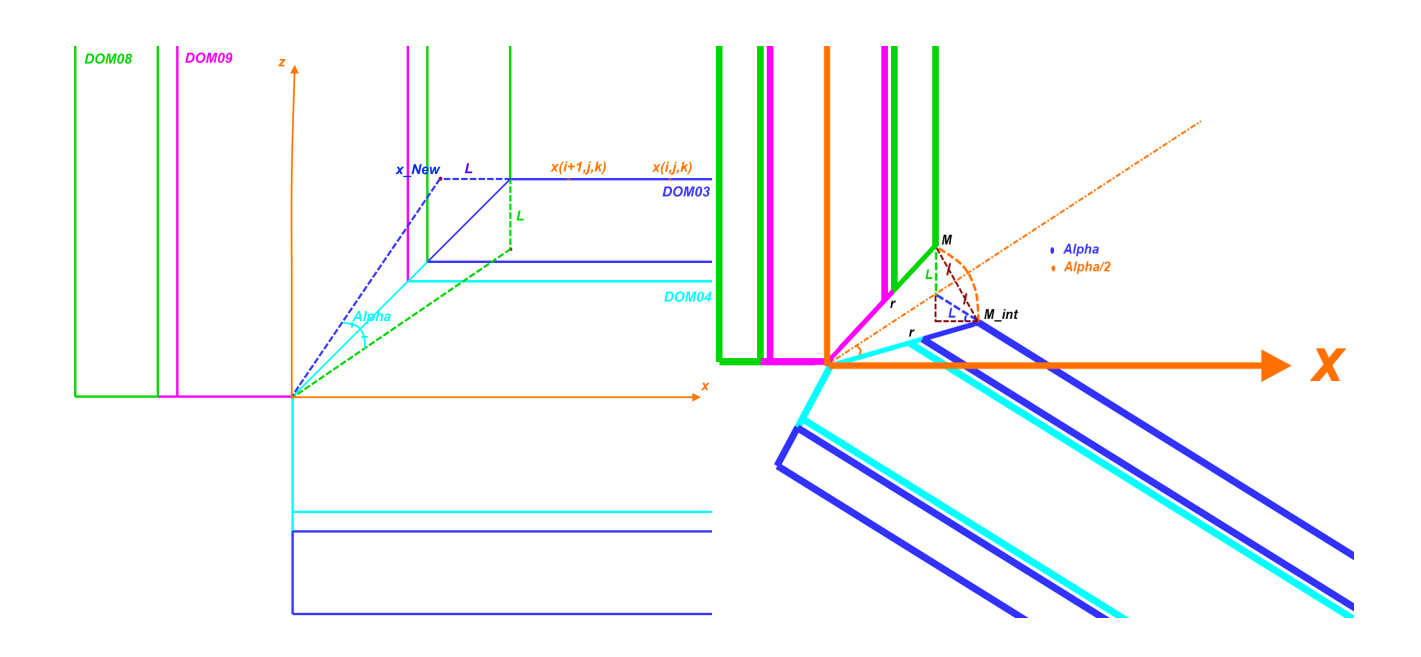

### <span id="page-143-0"></span>**Figure (IV.24) : Application de la fonction géométrique α sur les domaines 3,4,8,9 du coude**

Le but de cette procédure est de modifier l'enveloppe des domaines (3 et 4) de manière à appliquer la rotation. Ces domaines gardent à cette étape leur axe (position verticale), les points de la surface déformée (surface à *i*=*i Max et z*≥0 ) gardent leurs coordonnées y et z et ne changent que d'abscisse x.

#### ✗ deuxième étape: redistribution de la grille

Suite à la déformation de l'enveloppe des domaines (Figure [IV.24\)](#page-143-0), la grille doit être redistribuée dans le nouvel espace :
Sur chaque ligne de maillage ( *iMin*−*i Max* , *j*=*cte k*=*cte* ), nous définissons une longueur  $\Delta l = \Delta x$  entre deux point successifs :

$$
\Delta l = x(i, j, k) - x(i+1, j, k)
$$

On effectue ensuite ce déplacement selon la formule suivante qui s'applique sur l'ensemble de la grille sauf les surfaces de contact avec les autre domaines.

$$
x_{New}(i,j,k) = x(i,j,k) - \frac{i}{i_{Max}} \cdot \frac{2}{3} \Delta l
$$

Ces deux étapes sont les seules à appliquer pour les domaines 8 et 9, en remplaçant l'axe *ox*⃗ par  $\vec{oz}$  . La rotation qui suit ne concerne ici que les domaines 3 et 4

x troisième étape : la rotation autour  $\vec{v}$ 

On reprend le même principe appliqué sur les domaine 1 et 2 :

$$
r = \sqrt{x^2(i, j, k) + z^2(i, j, k)}
$$
  

$$
\beta = a \cos \frac{x(i, j, k)}{r}
$$

$$
si \quad z \ge 0
$$

$$
x_{New}(i, j, k) = r \cos(\beta - \alpha)
$$
  

$$
z_{New}(i, j, k) = r \sin(\beta - \alpha)
$$

si  $z < 0$ 

$$
x_{New}(i, j, k) = r \cos(\beta + \alpha)
$$
  

$$
z_{New}(i, j, k) = -r \sin(\beta + \alpha)
$$

Les points de la grille de ces deux domaines gardent leurs coordonnées y :

$$
y_{New}(i, j, k) = y(i, j, k)
$$

• Application de la fonction géométrique α sur les domaines du quart de sphère (domaines 5,6,7)

Illustrons cette procédure sur le domaine 7, le même principe s'appliquant sur les autres<br>domaines. Ce domaine est contenu dans un angle de 90°, (l'angle du coude). On détermine la<br>position de chaque point de ce domaine domaines. Ce domaine est contenu dans un angle de 90°, (l'angle du coude). On détermine la position de chaque point de ce domaine et sa contribution dans l'angle du coude comme suit :

$$
r = \sqrt{x^{2}(i, j, k) + z^{2}(i, j, k)}
$$
  
\n
$$
\gamma = a \cos \frac{-z(i, j, k)}{r} \quad \text{où} \quad \gamma \text{ est } l' \text{ angle } \widehat{OM} \ \overrightarrow{OZ} \text{ (Figure IV.25)}
$$

La contribution du point courant M au coude d'angle  $\frac{\pi}{2}$  est de  $\gamma$  . Il participe alors dans le nouvel angle (d'angle  $\frac{\pi}{2} - \alpha$ ) au même pourcentage, ce qui veut dire que le nouveau angle de point sera calculé comme suit:

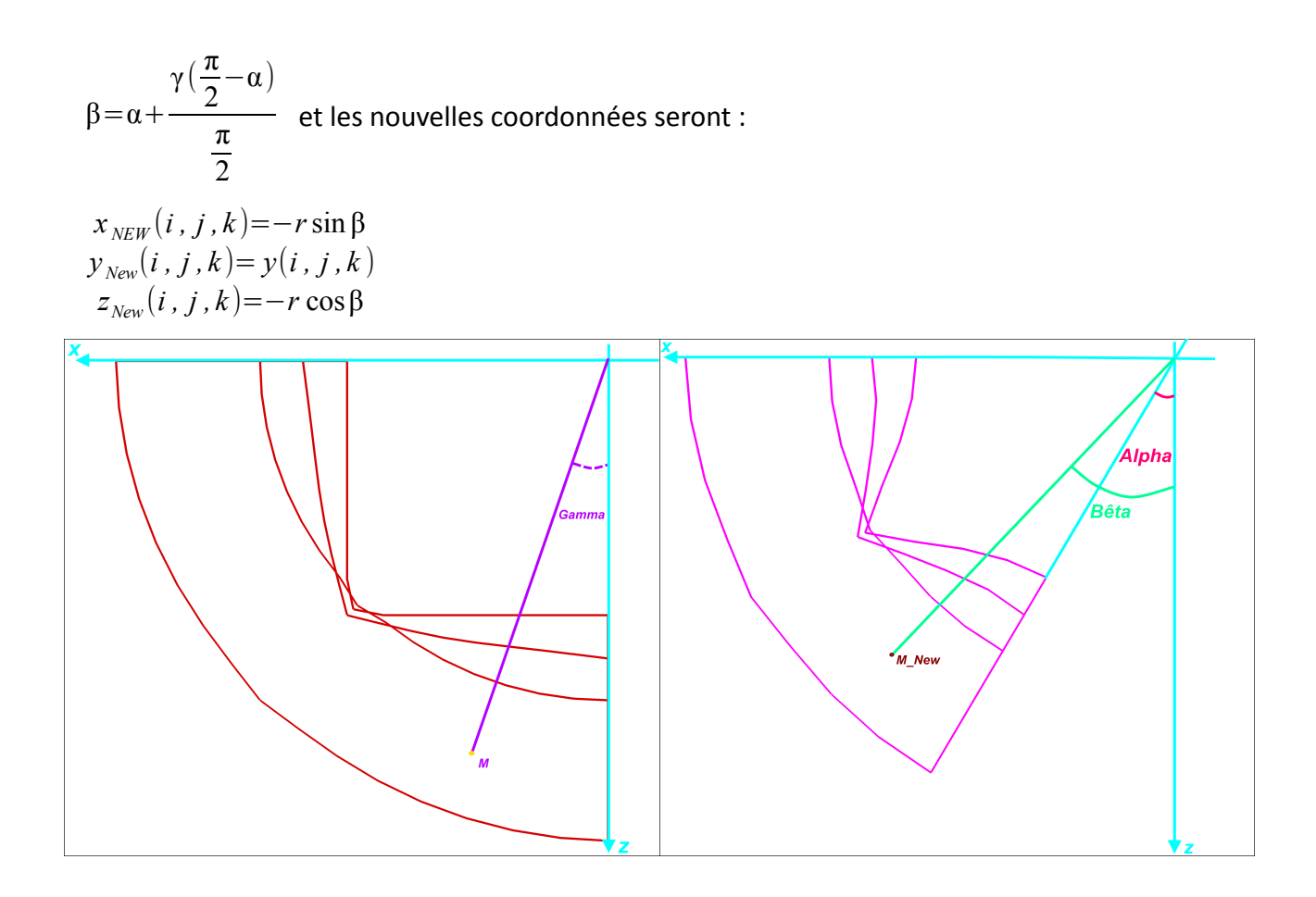

<span id="page-145-0"></span>**Figure (IV.25): Application de la fonction géométrique α sur les domaines du quart de sphère (5,6,7)**

#### **2.2 . Comparaison des solutions directes et reconstruites**

La comparaison des résultats des calculs directs obtenus sur le plan du symétrie et la curviligne centrale de coude va permettre de vérifier la qualité de la solution reconstruite pour les différentes grandeurs physiques et à quantifier l'écart possible entre les deux solutions. Dans les deux paragraphes qui suivent, on propose de comparer la solution TurbFlow directe calculée à  $r_0$ =0.85 avec la solution extrapolée au même rapport de pression issue de la paramétrisation pour un point de référence correspondant à  $r_0$ =0.93. Ici on fait juste varier la fonction physique PsAval, les autres fonctions utilisateurs (les deux fonctions géométrique R<sub>c</sub> et α) correspondent aux solutions de référence.

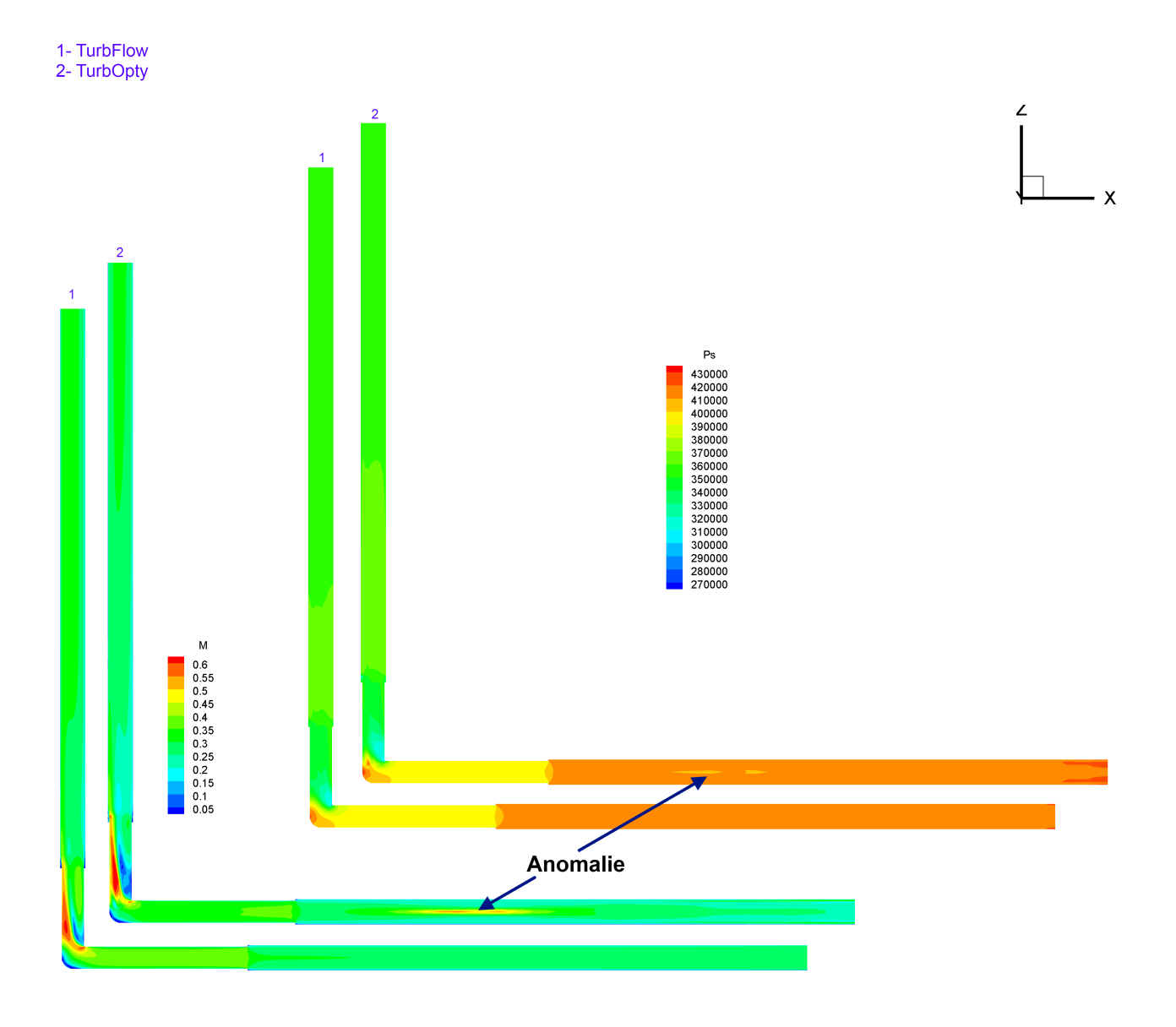

#### **2.2.1 . Évolution des variables aérodynamiques sur le plan de symétrie**

# **Figure (IV.26) : Solution reconstruite de r0=0.93 à r0=0.85 – solution directe à r0=0.85, Mach et pression statique sur le plan de symétrie**

La solution reconstruite à *PsAval*=4−0.48[*bar*] a en général le même comportement que la solution directe obtenue avec TurbFlow à *PsAval*=3.52[*bar*] Toutefois la zone de faible Mach en aval de l'angle du coude est plus importante pour la solution reconstruite. On observe aussi une zone d'anomalie au milieu de la conduite amont suite à laquelle l'écoulement se rétablit rapidement. Pour quantifier l'écart entre les deux solutions, observons l'évolution des variables aérodynamiques sur l'axe du coude.

#### **2.2.2 . Évolution des variables aérodynamiques sur l'axe du coude**

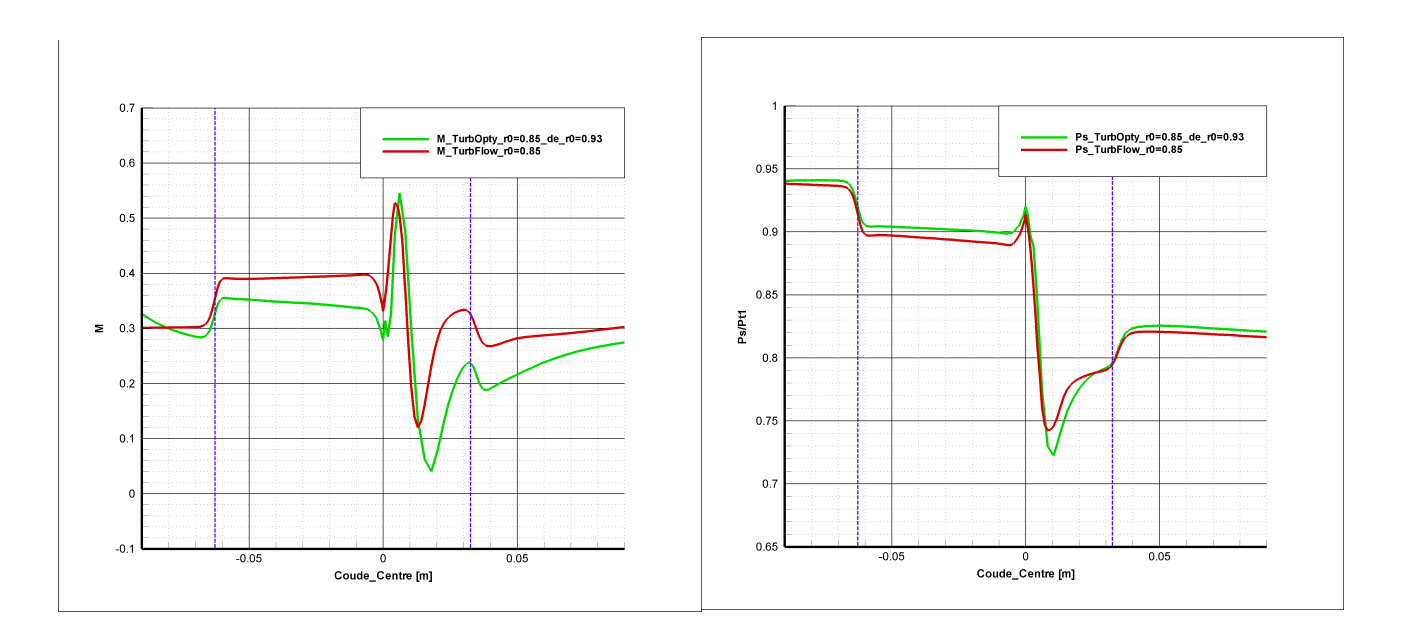

# **Figure (IV.27) : Évolution du Mach sur la ligne centrale du coude. Solutions directe et reconstruite.**

**Figure (IV.28) : Évolution de la pression statique sur la ligne centrale de coude, Solutions directe et reconstruite.**

Même si l'axe du coude n'a pas les propriétés axisymétrique de l'axe de la tuyère de Laval, il reste une curviligne référentielle sur laquelle nous pouvons projeter les variables aérodynamiques pour observer leurs comportements et quantifier l'écart possible entre les solutions directe et reconstruite.

Tout d'abord, nous remarquons un comportement cohérent du nombre de Mach vis-à-vis de la pression statique ce qui traduit correctement l'échange entre énergies cinétique et de pression. Nous observons une valeur du Mach calculée par TurbFlow supérieure à celle calculée par TurbOpty dans la même zone et une valeur de pression statique calculée par TurbOpty supérieure à celle calculé par TurbFlow. Ceci indique que la solution reconstruite a gardé la physique malgré l'écart sur les Mach de l'ordre de Δ *M* =0.1 observés dans certaines zones.

# **2.3 . Sensibilité de la solution reconstruite par rapport aux fonctions de paramétrisation**

Regardons maintenant l'effet de chaque fonction géométrique sur la solution reconstruite. Nous allons faire varier indépendamment l'angle du coude et le diamètre, et observer localement l'évolution des grandeurs physiques significatives (principalement la pression statique et le Mach) sur le plan de symétrie et l'axe de coude. Nous étudierons ensuite le comportement des grandeurs globales (débit massique et perte de charge) avant d'évaluer l'effet de la variation couplée sur la solution reconstruite.

### **2.3.1 . Effet de la variable d'angle de coude α**

Malgré l'absence de calculs directs avec lesquels il aurait été possible de comparer la solution reconstruite pour différents valeurs de α, nous pouvons observer que le comportement de la solution extrapolée pour différentes valeurs d'angle de coude est cohérent :

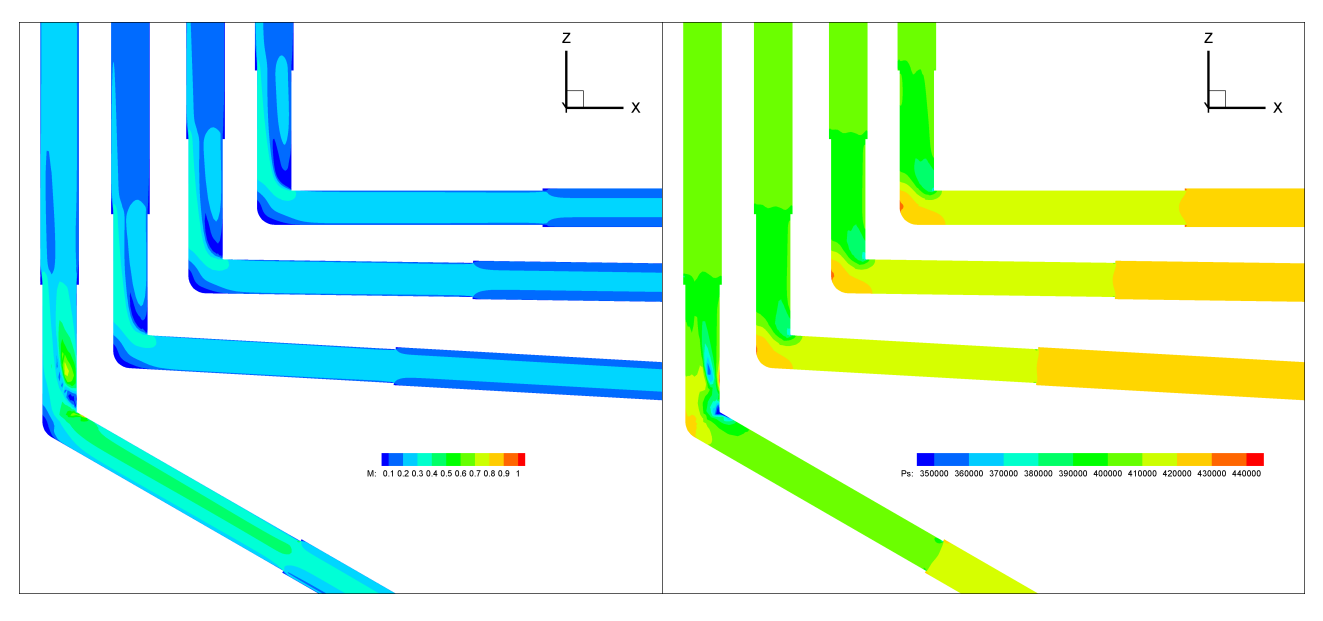

# **Figure (IV.29): Évolution de la solution reconstruite (nombre de Mach et pression statique) en fonction de l'angle α (αRef=0°,5°,10°,30° de haut en bas)**

Observons une l'évolution de la structure de l'écoulement en fonction de l'angle de coude.Quand l'angle augmente la taille de la zone d'accélération en aval de la partie coudé augmente et en même temps la zone de stagnation au centre du coude diminue. Ce comportement est cohérent puisque pour des valeurs de α importantes l'accélération en aval de la partie coudée va s'attacher à la structure de l'écoulement dans la partie (x) horizontale et la zone de stagnation finira par disparaître à α =90° (le coude devient une conduite droite).

La zone d'accélération en aval de la partie coudée correspond aux particules fluide qui viennent de l'intérieur de coude et qui, pour α=30°, arrivent à atteindre un Mach de 0.7 suite à une perte de charge qui diminue avec l'augmentation de l'angle de coude.

Pour quantifier l'impact de la variation d'angle de coude α sur ces variable aérodynamiques (M, Ps) traçons également les grandeurs sur la curviligne centrale du coude pour les valeurs α prises en compte.

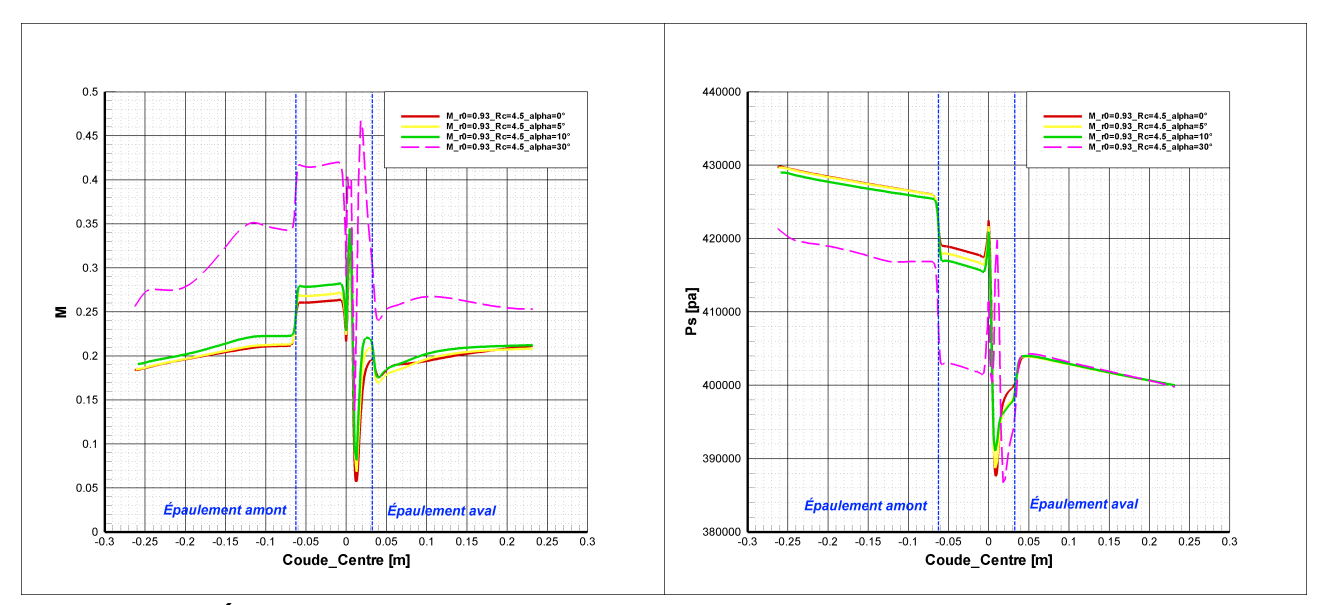

**Figure (IV.30): Évolution de la pression statique et du Mach sur l'axe de coude pour α=0°, 5°, 10°, 30° (solution reconstruite, TurbOpty)**

En dehors de la courbe α=30°, les courbes suivent la même allure avec un amortissement au centre de coude de plus en plus faible lorsque α augmente (une perte singulière moins importante). Nous trouvons également un nombre de Mach plus important tout au long de l'axe de coude pour un angle de coude plus important

Considérons maintenant les variables intégrales. Nous nous attendons à une augmentation du débit suite à la diminution de la perte de charge en raison de l'augmentation de l'angle :

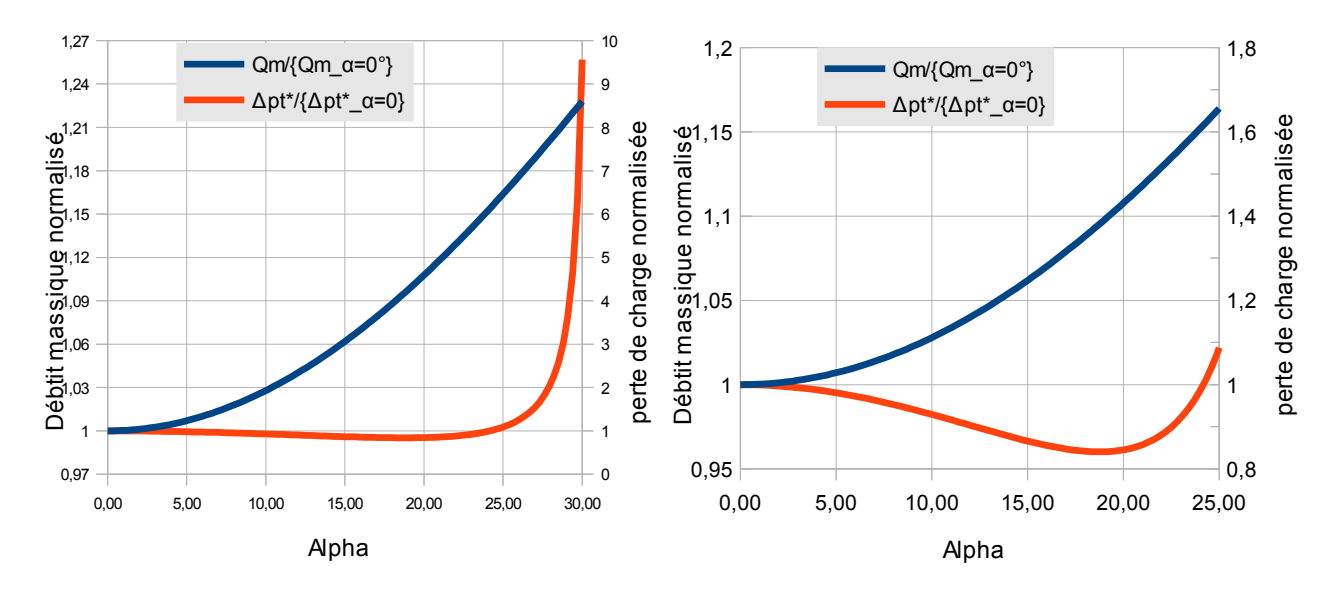

<span id="page-149-0"></span>**Figure (IV.31) : Débit massique-perte de charge (normalisés) à r0=0.93 pour α variable**

Nous calculons la pression totale moyenne sur la section d'entrée et la section de sortie par

l'expression suivante :  $P_t =$  $\iint P_t \rho \vec{v} \cdot \vec{n} \, ds$  $\iint$ ρ $\vec{v}$ *.* $\vec{n}$ *ds* 

$$
\Delta P_t^* = \frac{\Delta p_t}{\frac{1}{2} \rho_e U_e^2}
$$
 où :  $\Delta P_t = P_t^1 - P_t^2$ ,  $\frac{1}{2} \rho U_e^2 = \frac{Q_m^2}{2 \rho_e s^2}$ ,  $\rho_e$ : la masse volumique à l'entrée,

 $s$ : la section,  $\left| U_{e} \right|$  la vitesse moyennée à l'entrée.

Pour le même rapport de pression, quand le débit augmente en raison de diminution de perte de charge singulière, la perte de charge régulière augmente. Normaliser la perte de charge générale

par le terme  $\frac{1}{2} \rho U_e^2 = \frac{Q_m^2}{2 \rho_{e^2}}$  $\frac{z^{m}}{2\rho_{e}s^{2}}$  permet de mettre en évidence l'effet de la variation de l'angle du

coude sur la perte singulière.

La figure [\(IV.31\)](#page-149-0) montre que le débit massique augmente avec α. Par contre,  $\Delta P_t^*$  qui diminue comme prévue au début sous l'effet de baisse de perte singulière, change ensuite de comportement vers α=18° et commence à augmenter de façon excessive (la perte de charge à α=30° neuf fois supérieure à la perte calculée à α=15°). Cependant l'augmentation de débit de 25% ne permet pas cette augmentation de perte régulière. Cette anomalie nous pousse à vérifier le comportement de la pression totale.

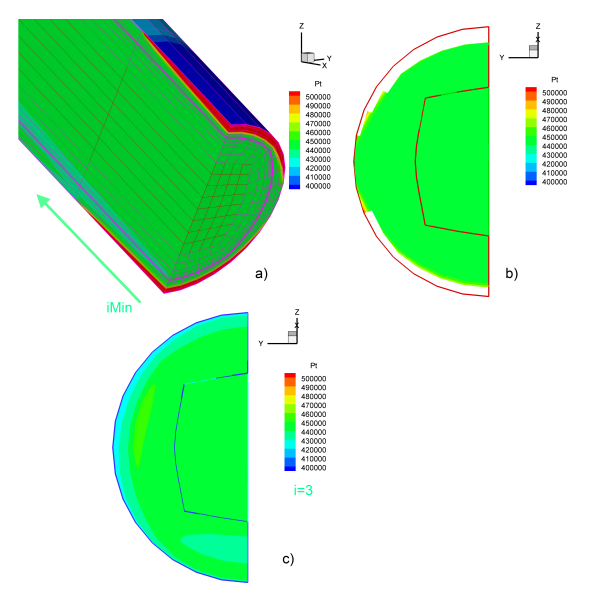

<span id="page-150-0"></span>**Figure (IV.32) : Pression totale sur la section d'entrée (b) et la section à i=3 (c), pour α=30°**

À partir d'une certaine valeur de α le calcul de paramétrisation n'arrive plus à respecter la condition limite imposée sur la section d'entrée (la pression totale). Pour une couche de mailles près de la paroi la pression totale diverge en prenant des valeurs bien supérieure à celles imposées ( *P<sup>t</sup>* <sup>1</sup>=4.4[*bar*] ). Par contre, pour le reste de la section d'entrée, nous trouvons les valeurs attendues. C'est aussi le cas pour les sections suivantes. Traçons la pression totale sur la section correspondant à i=3, pour déterminer à partir de quelle valeur de α commence ce phénomène (Figure [IV.32\)](#page-150-0).

Traçons maintenant les débits massiques normalisés *Q<sup>m</sup>*  $\frac{1}{m} = \frac{Q_m}{q}$ *Pt* 1 , les pertes de charge normalisées

$$
\Delta P_t^* = \frac{P_t^{i=1} - P_t^2}{\frac{1}{2} \rho_e U_e^2}
$$
 en fonction de  $\alpha$  (figure IV.33:a). Selon la norme (37), la pression de référence

pour normaliser le débit est la pression totale à l'entrée  $p_t^1=4.4$  [ba r] . La figure [\(IV.33:](#page-151-0)a) montre que la pression totale qui est prise comme condition aux limites sur la section d'entrée commence à diverger. Simultanément, vers une valeur de α=18°, la courbe de perte de charge change de direction et commence à augmenter de façon considérable. Cette augmentation de pression totale à l'entrée, tout en conservant la pression aval, va diminuer le rapport de pression et entrainer l'augmentation de débit. Toutefois on enregistre une forte chute de débit normalisé à partir de α=24°.

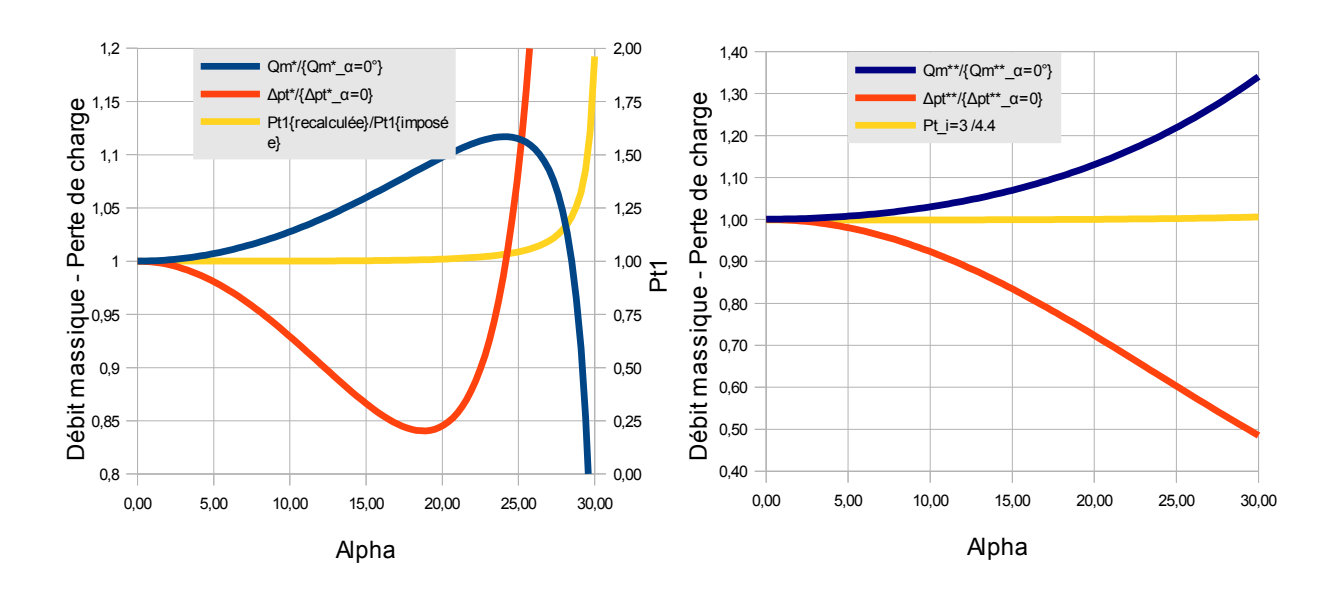

 $(a)$  (b)

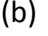

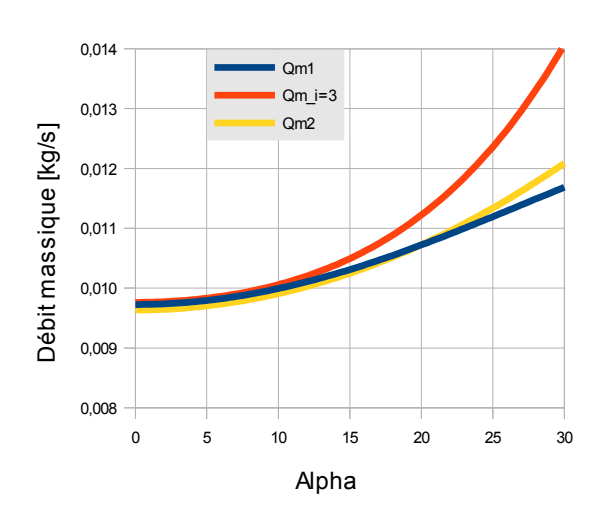

# <span id="page-151-0"></span>**Figure (IV.33) : Débit massique et perte de charge section i=iMin et i=3**

131

(c)

Cette thèse est accessible à l'adresse : http://theses.insa-lyon.fr/publication/2012ISAL0072/these.pdf © [A. Ali], [2012], INSA de Lyon, tous droits réservés

Ce comportement peut s'expliquer par une croissance rapide de la pression totale amont. Or cette variable est une condition aux limites qui devrait donc rester constante. On en conclue que le calcul diverge dans cette section. Un examen plus approfondi montre que les valeurs de la pression totale semblent être plus proche des conditions aux limites à partir de la troisième colonnes (i=3) du maillage. Il a été décidé d'utiliser la pression totale dans cette section comme pression de

référence. La figure [\(IV.33:](#page-151-0)b) représente l'évolution du débit normalisé *Q<sup>m</sup>*  $\frac{1}{m}$  =  $\frac{Q_m}{q}$  $P_t^t$  $\frac{2m}{i=3}$  et la perte

de charge  $\Delta P_t^* = \frac{P_t^{i=3} - P_t^2}{1 - I}$ 1  $\frac{1}{2} \rho_{i=3} U_{i=3}^2$  $2^2$  ainsi obtenus.

Les nouvelles tendances paraissent plus conformes aux résultats attendus, la perte de charge diminue quand l'angle de coude augmente. Au même temps le débit augmente. Une variation de l'angle du coude d'un angle  $\leq 30^\circ$  est à l'origine d'une baisse de perte de charge de l'ordre de 50% et d'un gain de débit d'environ 35%. Pour vérifier l'état de la conservation de la masse nous traçons les débits massiques traversant les sections i=1,3 et i=iMax (Figure [IV.33:](#page-151-0)c). Même si la section à i=3 respecte mieux la condition limite imposée sur l'entrée, la conservation de masse n'est plus vérifiée surtout pour les valeurs de α les plus grandes.

#### **2.3.2 . Effet de la variable du diamètre d**

En gardant le même rapport de pression comme condition physique (le même point de fonctionnement ), nous appliquons maintenant une déformation de la géométrie du coude en faisant varier le diamètre. Celle-ci est sensée être moins radicale que la déformation faite par variation de l'angle. En effet lorsque le diamètre change, le volume du composant varie mais pas sa forme. C'est la raison pour laquelle on peut s'attendre à des solutions reconstruites et des formes d'écoulement plus proches de celles calculées pour le point de référence. Néanmoins nous observons des résultats tout à fait différents.

Les solutions reconstruites sont ici calculées à partir d'une solution de référence pour laquelle

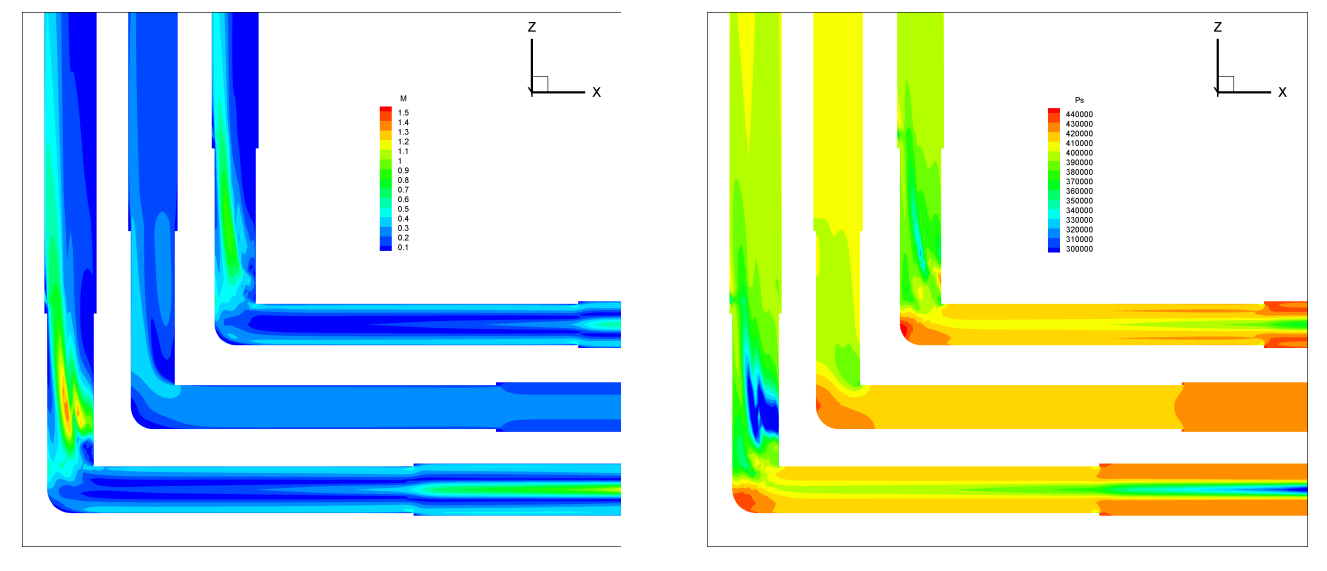

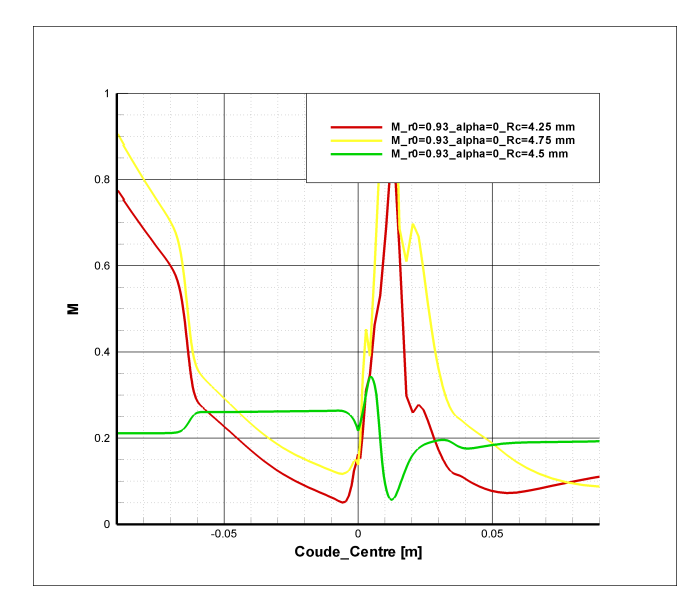

**Figure (IV.34): Évolution de la solution reconstruite (nombre de Mach et pression statique) en fonction du diamètre du coude, (RcMin=4.25mm,αRef=0°,RcRef=4.5mm,αRef=0°,Rc<sup>M</sup> ax=4.75mm,αRef=0° de haut en bas)**

En observant la solution reconstruite, nous trouvons dans la zone en aval de partie coudée une multiplication du nombre de Mach par 10 à 15 pour une variation de diamètre d'environ 10%. Les variables tracées sur la curviligne centrale du coude ne montrent pas non plus de similitude avec la solution référentielle. La solution extrapolée perd la forme attendue et présente des anomalies comme l'accélération au centre de la conduite amont.

Nous observons pour les deux valeurs de rayon considérées ( $R_c$ =4.25 et  $R_c$ =4.75) que sur le plan de symétrie de la conduite amont (plus précisément sur l'axe de la conduite amont) un nœud pour lequel les valeurs des variables aérodynamiques divergent numériquement (Figure [IV.35\)](#page-153-0)

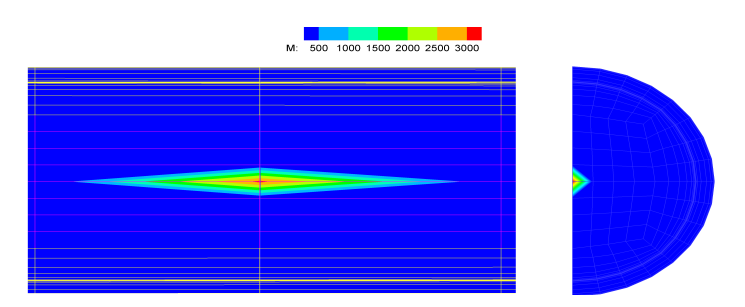

<span id="page-153-0"></span>**Figure (IV.35) : Anomalie de la solution reconstruite issue d'une variation de rayon**

Cette anomalie sur l'axe du composant (sur lequel une condition de symétrie est imposée) a déjà été observé sur la solution reconstruite issue d'une variation de pression statique en aval pour le coude et même pour le cas de la tuyère de Laval, mais la divergence n'était pas de cette amplitude. Ce nœud n'est pas sensé affecter les nœuds voisins parce que la solution est reconstruite indépendamment à chaque nœud. C'est pourquoi il est logique de respecter que c'est l'ensemble de la zone qui est au centre de la conduite amont qui diverge et que cette divergence est plus importante au niveau de ce nœud particulier.

Essayons de reconstruire la solution à des valeurs de Rc plus proches de celle de référence, nous prenons Rc=4.4 [mm], et Rc=4.6 [mm] :

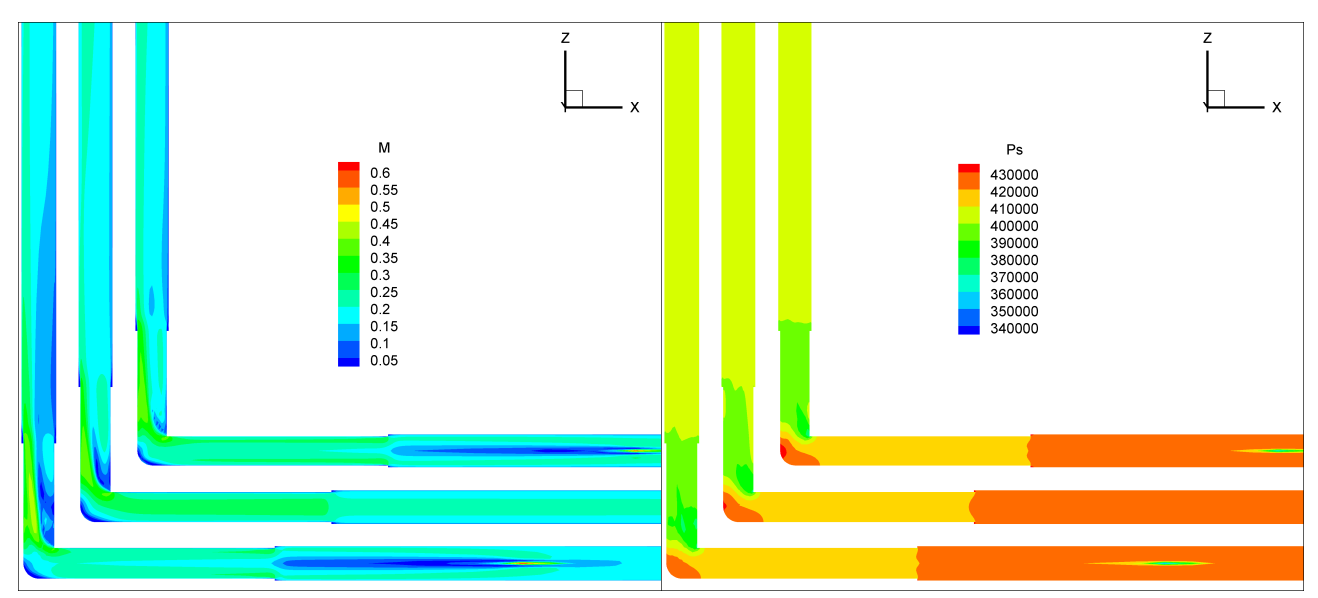

**Figure (IV.36): Évolution de la solution reconstruite (nombre de Mach et pression statique) en fonction du diamètre du coude (RcMin=4.4mm, αRef=0°, RcRef=4.5mm, αRef=0°, RcMax=4.6mm, αRef=0° de haut en bas)**

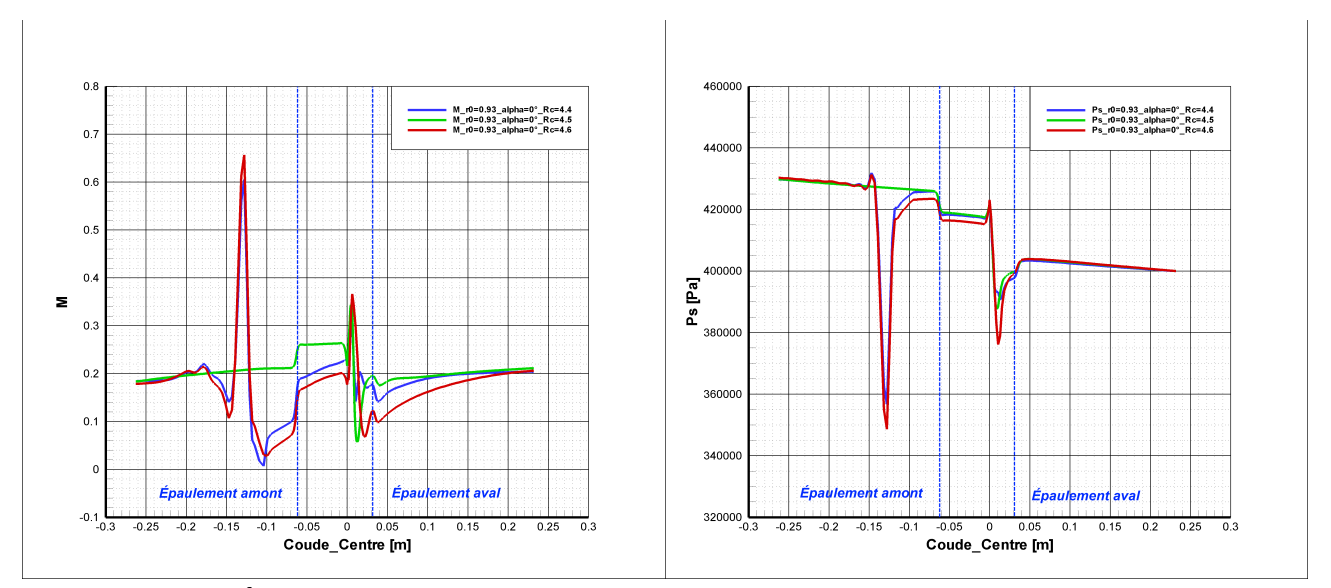

**Figure (IV.37): Évolution de la solution reconstruite (nombre de Mach et pression statique) en fonction du diamètre sur la curviligne centrale du coude**

Pour un écart plus faible par rapport à la référence nous retrouvons une solution extrapolée dont les champs locaux semblent plus cohérents. Nous avons donc une plage de validité très restreinte pour cette fonction géométrique, et même si la zone au centre de la conduite amont semble toujours diverger, l'amplitude de la divergence est moins importante. Les courbes représentant les variables aérodynamiques sur la curviligne centrale ont une allure cohérente et suivent la courbe obtenue pour le point référentiel en particulier dans la partie coudée.

Regardons maintenant le comportement global de la solution reconstruite en fonction du diamètre. Nous avons normalisé le débit par la section *Qs*= *Q<sup>m</sup> S* puisque la section S est

également fonction du diamètre, le débit et la section augmentent dans le même sens. Ceci permet de mettre en évidence l'augmentation de débit issue de l'évolution de la perte de charge (moins de perte singulière suite à l'augmentation de diamètre)

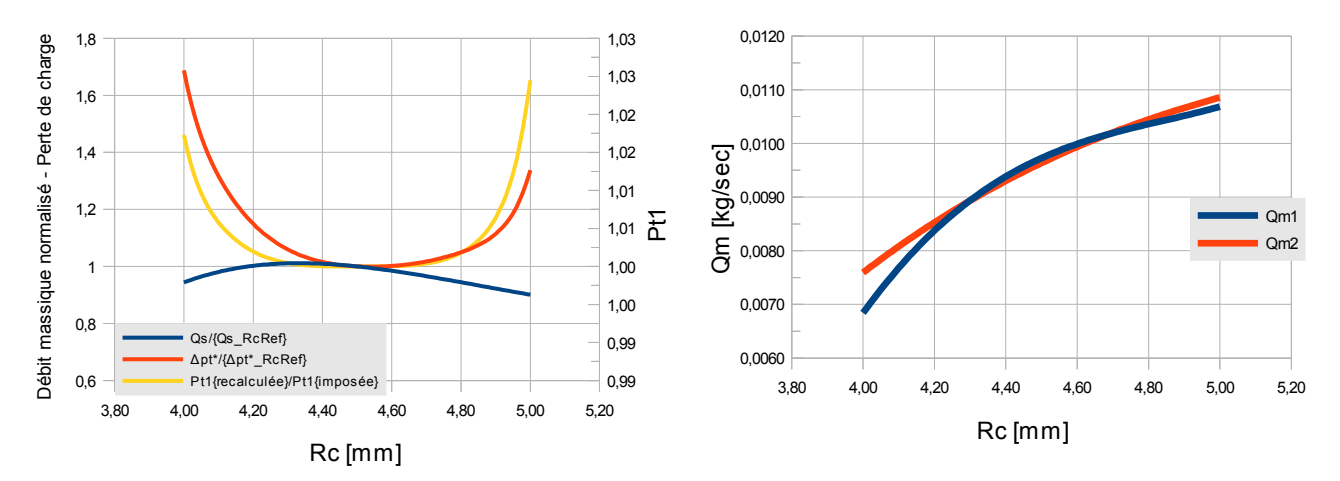

<span id="page-155-0"></span>**Figure (IV.38) : Débit massique-perte de charge à r0=0.93 et α=0° pour Rc variable**

Tout d'abord, nous vérifions que TurbOpty a pu respecter la condition limite imposée sur la section

d'entrée et nous trouvons une très faible variation de la pression totale 1<  $P^1_{\hphantom{1}t\hphantom{1}recalcul\acute{e}e}$ *Pt imposée*  $\frac{rec)}{1}$  < 1.03.

L'écart entre débit entrant et débit sortant reste relativement faible pour presque la totalité de gamme de Rc. La figure [IV.38](#page-155-0) montre que le débit normalisé varie avec le rayon et son maximum correspond au minimum de la courbe de perte de charge. La perte de charge baisse avec Rc (diminution de perte singulière) mais recommence à augmenter plus loin vers la limite maximale du rayon ce qui n'est pas cohérent.

#### **2.3.3 . Effet croisé de deux fonctions utilisateur**

L'application simultanée de deux fonctions géométriques amplifie l'erreur de troncature, et plus visiblement pour les variables non conservative (chapitre I:[§1.5.1\)](#page-48-0)

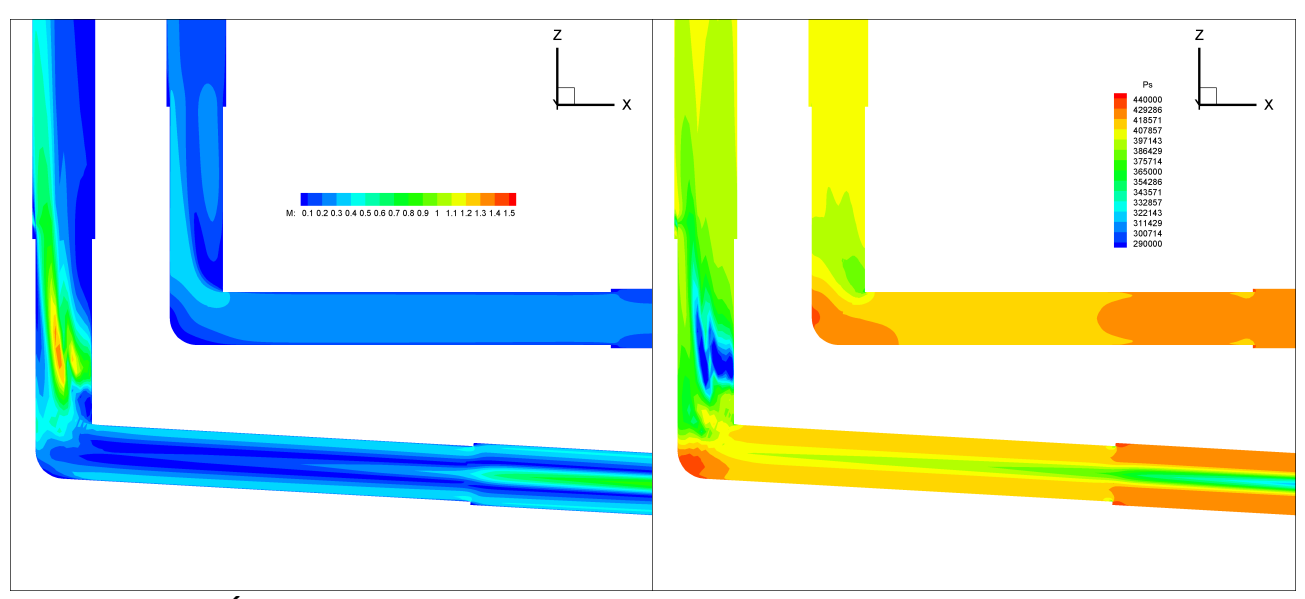

<span id="page-156-0"></span>**Figure (IV.39): Évolution de la solution reconstruite (nombre de Mach et pression statique) en fonction de l'angle α et du Rayon Rc, (αRef=90°, RcRef=4.5mm en haut α=100°, Rc=4.75mm en bas )**

Lorsque on reconstruit une solution issue de la variation de plusieurs fonctions utilisateurs, cette variation doit toujours être comprise dans la plage de validité de chaque fonction. Si cette condition n'est pas respectée, la solution reconstruite sera nécessairement incohérente (à moins que les erreurs se compensen), c'est que nous observons sur la (Figure [IV.39\)](#page-156-0) où Rc=4.75 mm est hors des limite ''acceptables'' , alors que la fonction α=10° est sensée être encore ''acceptable''.

Étudions pour la variation de rayon le comportement des variables intégrales (variables macroscopiques)lorsque les deux fonctions géométriques Rc et α varient simultanément. Nous allons prendre une série de combinaison (Rc,α) de façon à couvrir la totalité des intervalles de chaque fonction.

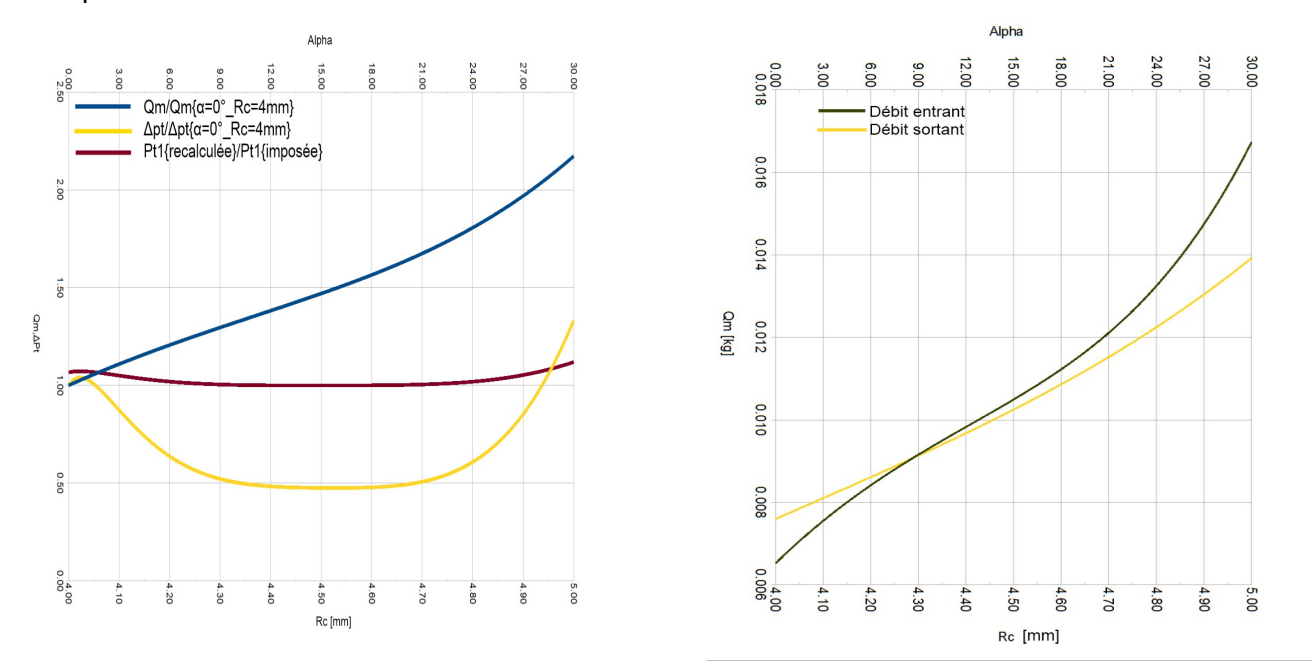

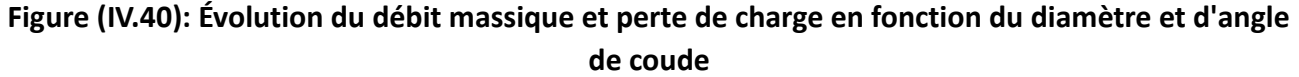

136

Nous observons ici une variation de l'ordre de 10% de la condition limite imposée à la section d'entrée (Pt) aux extrémités de l'intervalle de variation et pour des valeurs fixées des (R<sub>c</sub> et α). Nous trouvons alors un écart (débit entrant – débit sortant) de l'ordre de 10% pour le même rapport de pression donné, on s'attend à un débit plus important, pour des valeurs de  $α$  et de R<sub>c</sub> plus importantes. Cette augmentation provient de la réduction de la perte de charge singulière, toutefois nous observons que la perte de charge ne diminue que sur une intervalle de variation restreint.

Prenons deux fonctions utilisateur, une physique (la pression statique aval) et une géométrique (l'angle de coude ), et regardons l'effet de l'extrapolation croisée sur le débit :

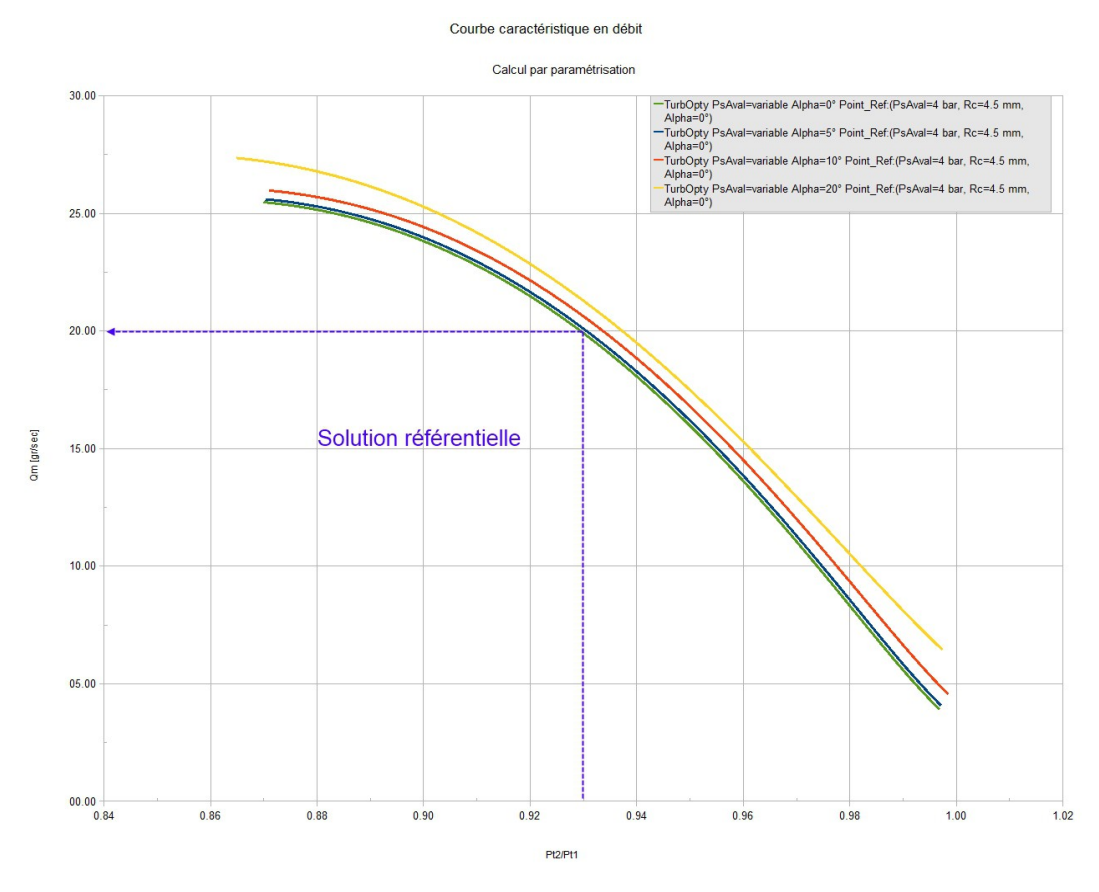

<span id="page-157-0"></span>**Figure (IV.41) : Courbes caractéristiques en débit obtenues par paramétrisation du point de référence (r0=0.93, Qm=19.5 gr/sec, α=0°), pour angles du coude : α=0°, α=5°, α=10°, α=20°**

Les courbes dans la figure [\(IV.41\)](#page-157-0) sont obtenues par extrapolation d'une solution de référence correspondant à  $r_0$ =0.93,  $\alpha$ =0°, Rc=Rc<sub>Ref</sub>=4.5 mm pour laquelle Q<sub>m</sub>=19.5 gr/sec. Nous faisons varier le rapport de pression en agissant sur la pression statique aval, et on calcule le débit pour chaque angle de coude considéré. Nous observons que les courbe extrapolées montrent la même tendance et gardent une allure parallèle. Pourtant lorsque on s'éloigne du point de référence et vers l'extrémité de l'intervalle admissible en angle, la reconstruction s'éloigne du comportement auquel on pourrait s'attendre (la courbe devrait tendre vers un débit nul pour  $r_0=1$ ). Nous observons cette divergence en particulier pour α=20°, et pour les rapport de pression les plus faibles (blocage du débit) ou les plus grands.

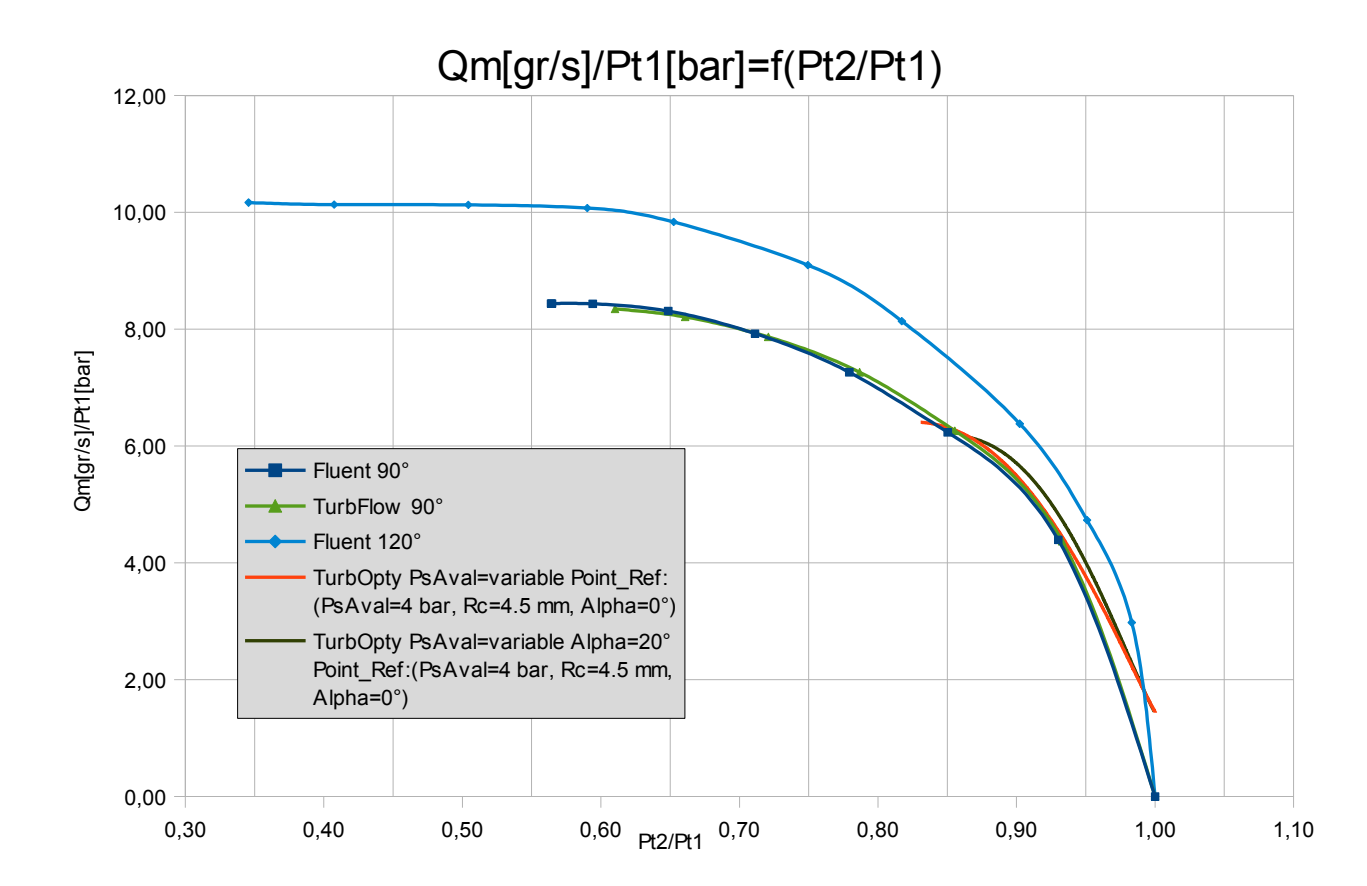

**2.3.4 . Comparaison des courbes caractéristiques en débit directe et reconstruite**

**Figure (IV.42) : Courbes caractéristiques directe-reconstruite du coude 90° et 120°**

Le calcul Fluent nous a donné des points de fonctionnement représentant tous les régimes de l'écoulement (subsonique, transitoire, sonique). Le blocage sonique est obtenu pour un rapport de pression *r <sup>c</sup>*  $r_c^0$ =0.6 . Nous n'avons pas pu converger le calcul TurbFlow pour des rapport de pression inférieure à 0.62 mais la courbe caractéristique en débit obtenu avec TurbFlow reste cohérente dans le domaine subsonique et la phase transitoire de l'écoulement. Les deux courbes (Fluent et TurbFlow) ont dans cette gamme de rapports de pression la même allure.

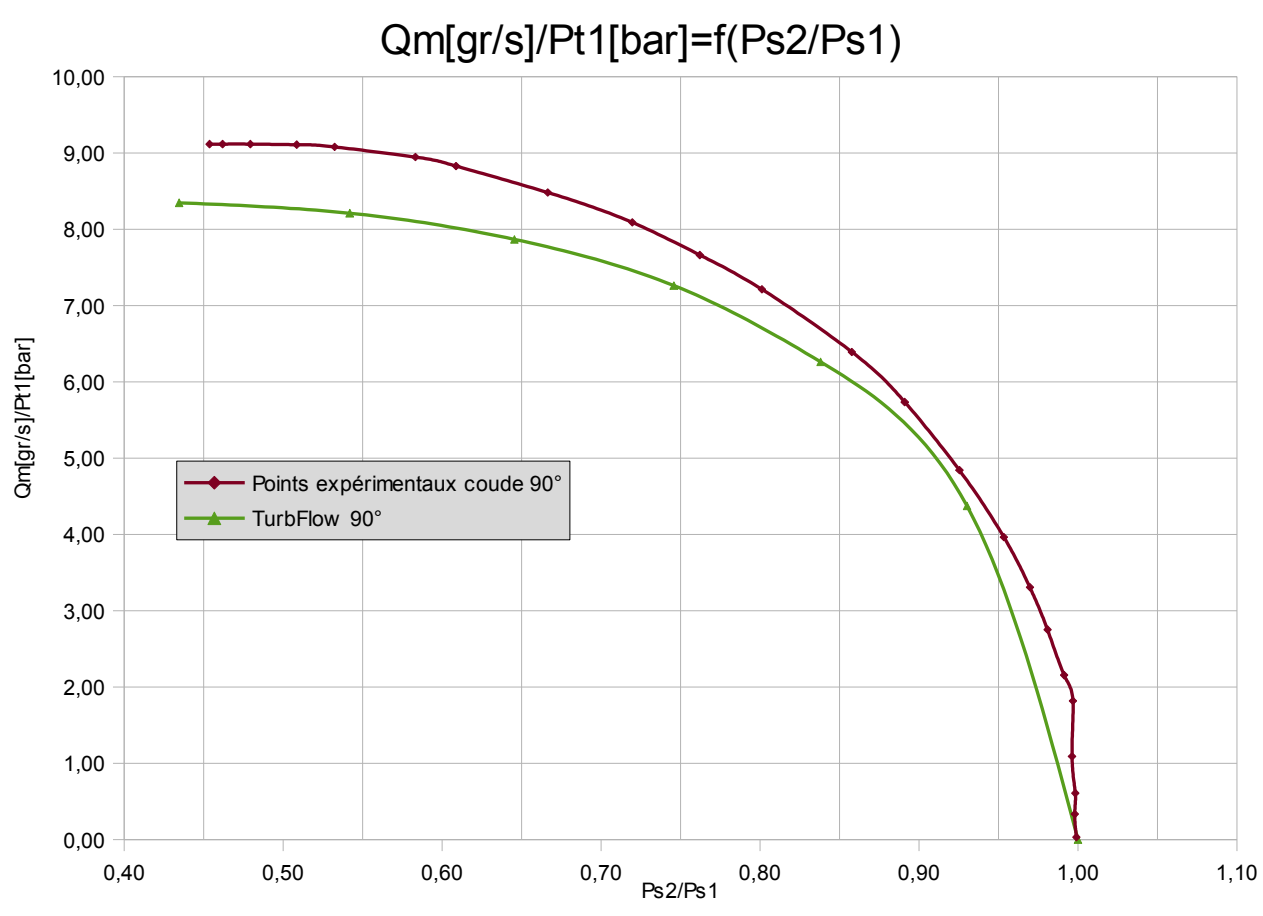

<span id="page-159-0"></span>**Figure (IV.43) : Courbe caractéristique numérique (TurbFlow)-expérimentale de coude 90°** 

On observe des écarts de l'ordre de 10% (l'écart le plus important) entre la courbe TurbFlow et les mesures expérimentales (obtenues dans une étude précédente réalisée au laboratoire Ampère) (Figure [IV.43\)](#page-159-0) et cela par rapport au rapport de pression le plus faible, le débit normalisé TurbFlow

a été tracée en fonction de rapport de pression  $P_s^2$  $\overline{P}_{s}^{\frac{1}{1}}$  pour permettre la comparaison avec les

mesures qui ont prises elles aussi en fonction de rapport de pression statique .

Les solutions reconstruites ont été extrapolées à partir d'une solution référentielle pour laquelle Ps<sub>Aval</sub>=4bar. La courbe obtenue par paramétrisation semble suivre assez fidèlement la courbe obtenue par calcul direct, et cela pour une plage de validité supérieure à celle observée dans le cas de la tuyère de Laval.

# **3 . Analyse de la solution directe et reconstruite**

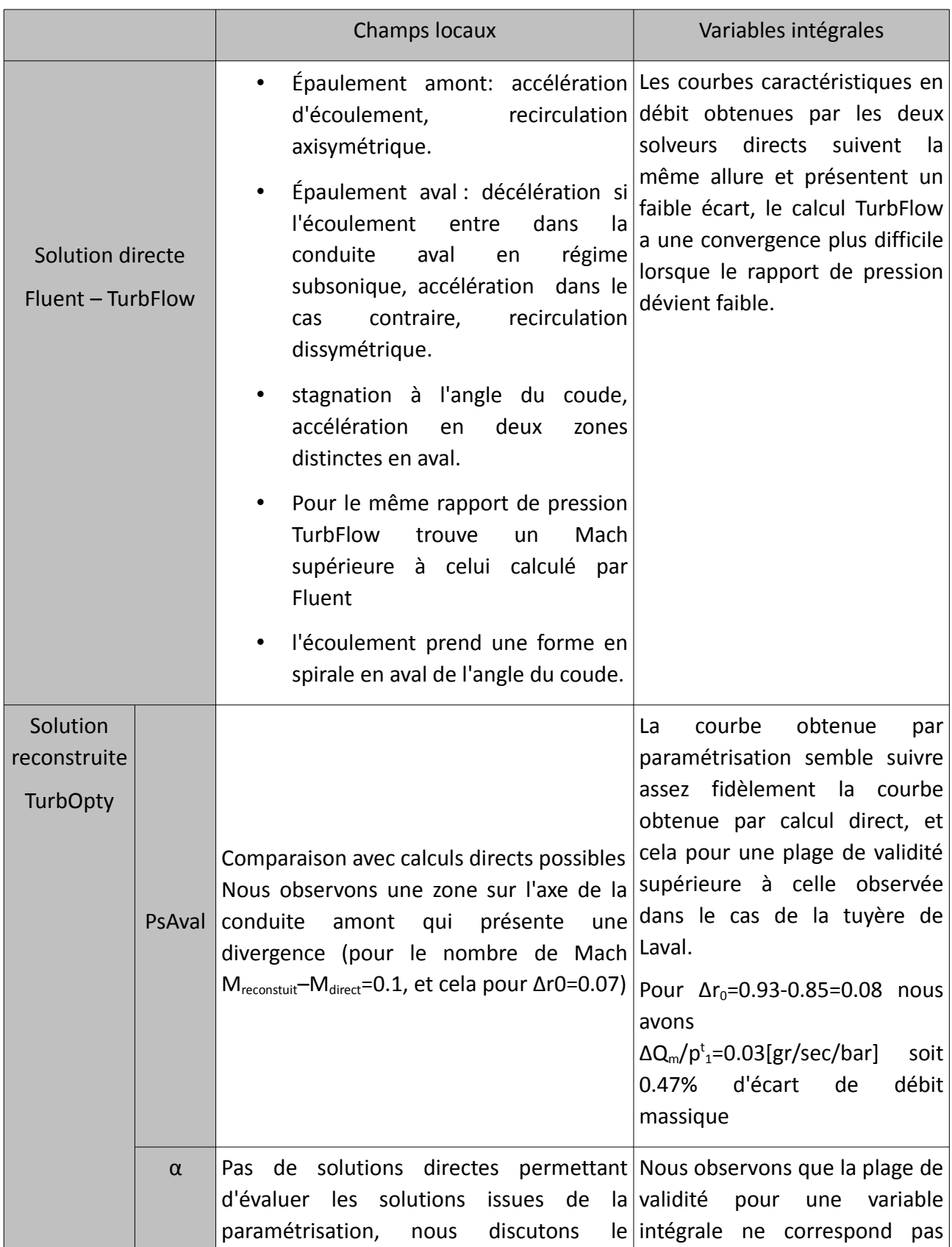

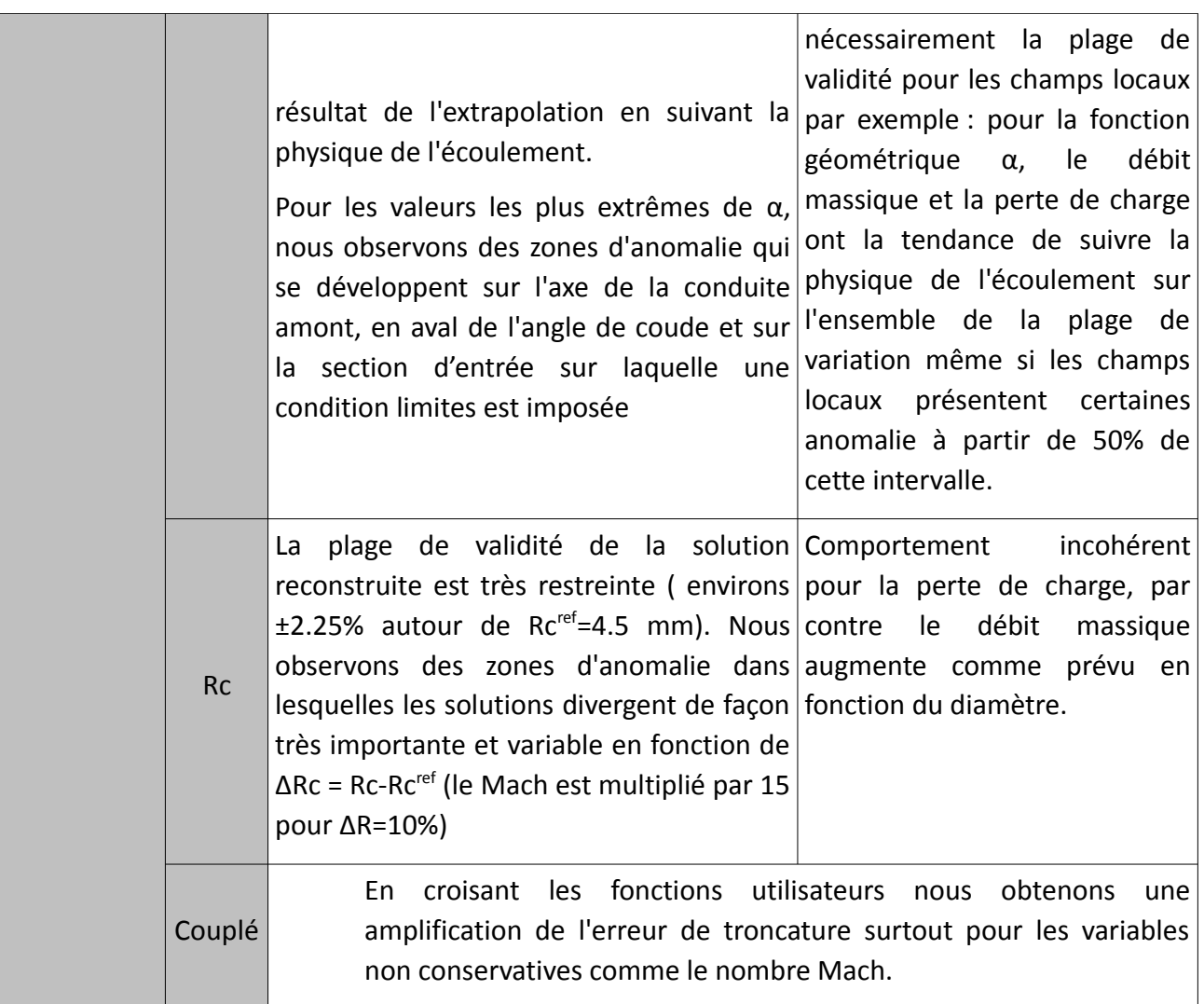

### **Table (IV.1): Remarques principales du chapitre IV**

# **4 . Conclusion**

Dans ce chapitre, la démarche de paramétrisation a été appliquée au cas d'une famille de composants industriels de type coude. Pour explorer les variations des caractéristiques des composants de cette famille, trois paramètres ont été retenus: un de type physique, la condition aux limites sur la pression statique aval afin de reconstruire la caractéristique en débit, et deux de type géométrique, l'angle et le diamètre du coude.

Comme dans le cas de la tuyère, nous avons conduit initialement une analyse de l'écoulement à partir des solutions obtenues par calcul direct. Nous avons alors montré que ces résultats sont en accord avec la littérature et font apparaître une structure tourbillonnaire en sortie du coude. Cette structure est la source de la perte de charge singulière dans le composant. Avec l'ouverture de l'angle, cette structure se modifie, la perte de charge singulière diminue et tend à disparaître au profit de la perte de charge régulière au niveau de la conduite.

Nous avons ensuite abordé la mise en œuvre de la démarche de paramétrisation et développé des fonctions géométriques qui prennent en compte simultanément les variations d'angle et de diamètre. Ceci nécessite, comme dans le cas de la tuyère, un découpage en blocs et une réflexion adaptée pour le raccordement des mailles entre les différents blocs. Ces fonctions permettent de construire les solutions extrapolées pour des variations d'environ 10% sur le diamètre et dans un intervalle de 30° pour l'angle. Nous avons montré que les contraintes sur la forme du maillage requis pour capter les différents phénomènes se produisant au niveau du coude, limitent le domaine de paramétrisation. Ainsi, pour explorer tous les composants de cette famille, il serait nécessaire de construire plusieurs familles de maillage. Ce travail n'a pas été abordé ici mais reste une perspective.

Pour finir, nous avons conduit l'analyse des solutions reconstruites en nous focalisant initialement sur chaque paramètre indépendamment, puis nous avons considéré les dérivées croisées en fonction des 2 paramètres géométriques. Nous avons pu constater que, pour la géométrie de référence, malgré un écart des champs aérodynamiques obtenus de la solution reconstruite par rapport à la théorie, les grandeurs macroscopiques restent cohérentes et le domaine de validité de la fonction débit est plus important que dans le cas de la tuyère.

Toutefois, les variations par rapport aux paramètres géométriques font apparaître des détériorations des champs plus rapides. En outre, nous avons constaté que les valeurs des champs divergent dans certains domaines en particulier sur les mailles périphériques au niveau de la condition d'entrée. Cette divergence a peu d'impact sur des calculs macroscopiques (débit ou perte de charge) mais nécessite d'exclure ou de décaler les conditions de bord prises en compte dans le calcul. Macroscopiquement, nous retrouvons bien que le coefficient de débit varie relativement peu avec la section mais que l'influence de l'angle est beaucoup plus marquée. La cohérence de l'évolution de la caractéristique en débit en fonction de l'angle du coude avec des données issues d'un calcul direct et de mesures a également été vérifiée.

Le travail présenté dans ce chapitre montre donc qu'il est difficile de fixer a priori une méthode générale de construction de bases de données en vue d'une exploitation dans une simulation système. Les domaines de validité des solutions reconstruites dépendent très fortement des phénomènes locaux qui apparaissent sur la solution de référence et de l'amplitude des variations de ces phénomènes en fonction des paramètres que l'on fait varier. En effet, la forme des champs aérodynamiques est beaucoup plus sensible à une variation d'angle qu'à une variation de diamètre. Toutefois, mais ceci est assez compréhensible, les grandeurs macroscopiques sont davantage sensibles aux phénomènes principaux dans l'écoulement, par exemple une recirculation créant un col virtuel; si ceux-ci restent cohérents quand les paramètres varient, les résultats obtenus pour les grandeurs macroscopiques sont tout à fait satisfaisants.

Il en ressort donc que le choix des solutions de référence dans l'espace des paramètres doit être conduit à la lumière de connaissances (théoriques ou expérimentales) de la sensibilité de la structure de l'écoulement en fonction des paramètres que l'on veut faire varier mais aussi de la régularité de l'évolution de ces phénomènes.

143

144

# **Conclusion générale**

L'objectif de ce travail de thèse était l'étude de la démarche de paramétrisation en mécanique des fluides en vue d'une intégration dans des outils de simulation des systèmes. Le travail a consisté à valider l'ensemble de la démarche dans le cas particulier d'écoulements internes pouvant atteindre le régime sonique, ce type d'écoulement correspondant à la plupart des systèmes pneumatiques de transmission de puissance. Le travail s'est donc concentré sur des formes simplifiées de pertes de charge singulières mais représentatives des géométries des composants rencontrées dans ce type d'applications: coude, restrictions pilotées ou non.

La contribution de ce travail repose pour l'essentiel dans un travail important d'analyse des solutions issues de la paramétrisation dans deux contextes différents: la tuyère De Laval et un composant de circuit de type coude. Cette analyse a été conduite en vue d'identifier le domaine de validité des solutions reconstruites en fonction de la nature des paramètres variables et ainsi définir une procédure de construction des bases de données issues de la paramétrisation en CFD exploitable dans un contexte de simulation ou d'optimisation d'un circuit de transmission de puissance pneumatique.

Le premier chapitre a introduit brièvement les concepts sur lesquels est basée la technique de paramétrisation. Les concepts élémentaires de modélisation des écoulements internes compressibles ont été rappelés avant d'introduire la formulation RANS (Reynolds Averaged Navier-Stockes) et de préciser les hypothèses retenus pour les exemples abordés dans ce mémoire. Enfin, nous avons succinctement présenté les principes de la paramétrisation, mis en œuvre dans les chapitres suivants.

Le choix de la solution de référence obtenue à partir d'un calcul direct étant le point de départ du travail pour la construction de la solution paramétrée, le deuxième chapitre s'est concentré sur l'analyse de solutions issues de code de calcul direct en CFD. Cette première partie du travail s'appuie sur l'étude de la tuyère De Laval, géométrie de référence très largement abordée dans la littérature.

Dans la continuité du chapitre précédent, le troisième chapitre a illustré sur l'exemple de la tuyère De Laval, la démarche nécessaire au calcul des gradients des champs aérodynamiques et à la construction des bases de données en fonction de différents types de paramètre géométriques ou physiques, ici les conditions de pression aval/amont et le diamètre au col. Puis nous nous sommes focalisés sur l'analyse des solutions extrapolées et la comparaison de ces solutions avec des points de calcul direct.

La démarche de paramétrisation a été appliquée dans le dernier chapitre au cas d'une famille de composants industriels de type coude. Pour explorer les variations des caractéristiques des composants de cette famille, trois paramètres ont été retenus: un de type physique, la condition aux limites sur la pression statique aval, et deux de type géométrique, l'angle et le diamètre du coude. Comme dans le cas de la tuyère, nous avons tout d'abord étudié l'écoulement à partir des solutions obtenues par calcul direct, puis nous avons conduit l'analyse des solutions reconstruites en nous focalisant premièrement sur chaque paramètre indépendamment, puis sur les dérivées croisées en fonction des 2 paramètres géométriques.

Le principe de la paramétrisation utilisé ici se base sur le développement limité des champs aérodynamiques autour d'une solution de référence. Le calcul du développement étant pour l'essentiel numérique, la qualité du calcul utilisé comme référence est essentielle. La formulation des développements limités (séries de Taylor ou de Padé) a une certaine importance au regard de la qualité de l'extrapolation de la solution de référence. En effet, le choix de la formulation peut avoir un intérêt certain quand il s'agit de mieux représenter certains effets des non linéarités. La connaissance de la forme de l'évolution des fonctions à paramétrer constitue sûrement une voie intéressante pour guider le choix de la formulation retenue pour le développement en série afin d'en améliorer la précision sur un domaine plus large.

L'analyse des résultats de deux codes CFD de calcul direct (Fluent et Turb'Flow) dans le cas de la tuyère De Laval a mis en évidence que même sur un exemple académique des différences importantes peuvent apparaître aussi bien sur les résultats macroscopiques que sur l'amplitude ou la localisation des phénomènes locaux. Même si on peut conclure que la simulation directe donne des résultats globalement homogènes en accord avec la littérature, étant donné toute l'importance de la solution de référence choisie, on peut s'interroger sur l'impact des différences constatées sur le calcul des gradients et les solutions reconstruites.

Les exemples choisis nous ont permis de mettre en évidence différents problèmes qui peuvent survenir lors de l'application de cette démarche à des éléments de circuits de transmission de puissance pneumatique dont on pourrait remplacer la caractéristique statique mesurée (expérimentale) par une base de donnée issue de la paramétrisation dans une simulation système :

- des composants de circuit à géométrie fixe,
- des composants à géométrie variable dans un contexte d'optimisation du circuit,
- des composants à géométrie pilotée dans un contexte de commande.

Les deux types de paramétrage (physique ou géométrique) ne nécessitent pas le même travail préliminaire sur le maillage. Dans le cas d'un paramétrage géométrique, la construction des fonctions de forme est beaucoup plus lourd puisqu'il est nécessaire de développer des maillages permettant de balayer le domaine de variation de ce paramètre tout en garantissant une forme adéquate de ce maillage quelque soit les conditions de calcul. Même sur une géométrie comme la tuyère, la construction de cette fonction de forme nécessite une certaine réflexion. Nous avons montré que les contraintes sur la forme du maillage requis pour capter les différents phénomènes se produisant au niveau du coude, limitent le domaine de paramétrisation. Ainsi, pour explorer tous les composants d'une famille comme le coude, il serait nécessaire de construire plusieurs familles de maillage. Ce travail n'a pas été abordé ici mais reste une perspective.

Nous avons également montré que ces exemples "simples" conduisent déjà à des difficultés importantes au niveau du calcul des gradients en raison de la taille du problème. Dans notre

contexte (écoulement interne transsonique), le maillage nécessite un nombre de points important afin de représenter au mieux les différents phénomènes lorsque les conditions de l'écoulement changent (0 < Mach < 1). Toutefois, cette finesse du maillage est uniquement requise pour le calcul des solutions de référence autour desquelles seront calculés les développements limités. La technique du déraffinage permet de réduire la taille du problème et d'accélérer de manière très significative la convergence du calcul. Nous avons alors montré que cette approche conduit parfois à déplacer ou à atténuer certains phénomènes en raison du décalage et du filtrage induit par la suppression de points importants du point de vue de la phénoménologie (localisation des mach les plus importants par exemple).

Dans les deux derniers chapitres, nous avons évalué la qualité des solutions extrapolées. Cette évaluation a été faite sur la forme des champs aérodynamiques, mais aussi sur l'évolution des grandeurs macroscopiques. Nous avons constaté que les domaines de validité ne sont pas nécessairement identiques que l'on s'intéresse aux phénomènes locaux (recirculations, chocs, …) ou que l'on se focalise sur les phénomènes macroscopiques (débit massique, perte de charge, …). Une légère divergence des phénomènes locaux n'induit pas nécessairement une erreur importante sur des grandeurs comme le débit, mais peut induire des erreurs quant à la représentation macroscopique des composants par des phénomènes élémentaires. Des variations par rapport aux paramètres géométriques font apparaître plus rapidement des détériorations des champs aérodynamiques. En outre, nous avons constaté que les valeurs des champs divergent dans certains domaines en particulier sur les mailles périphériques au niveau de la condition d'entrée. Cette divergence a peu d'impact sur des calculs macroscopiques (débit ou perte de charge) mais nécessite d'exclure ou de décaler les conditions de bord prises en compte dans le calcul.

Pour une exploitation intéressante de la paramétrisation dans le contexte de la simulation d'un système, le domaine de validité doit être le plus large possible aussi bien pour des paramètres de type géométrique que pour des paramètres de type physique comme les conditions aux limites. Si le domaine de validité n'est pas suffisant, il faut alors raccorder numériquement les solutions extrapolées issues de différents points de référence. Par exemple on pourrait utiliser une interpolation polynomiale vérifiant le passage par les points de référence et la valeur des dérivées calculées par TurbOpty en ces points. Une autre approche pourrait consister à s'appuyer sur la formulation théorique du débit pour construire les fonctions de raccordement. Le choix de ces points de référence est donc un enjeu si l'on veut limiter la phase de construction des bases de données.

Nous avons enfin proposé une méthode pour reconstruire la caractéristique statique en débit à partir d'un nombre minimum de points de référence. Nous avons montré qu'à partir de 3 points de référence choisis de manière à représenter les différentes conditions d'écoulement (subsonique, transsonique proche du sonique, et un point intermédiaire), il était possible raccorder les solutions extrapolées et d'approcher correctement le comportement sur l'ensemble du domaine de variation.

Le travail présenté montre finalement qu'il est difficile de fixer a priori une méthode générale de

construction de bases de données en vue d'une exploitation dans une simulation système. Les domaines de validité des solutions reconstruites dépendent très fortement des phénomènes locaux qui apparaissent sur la solution de référence et de l'amplitude des variations de ces phénomènes en fonction des paramètres que l'on fait varier. En effet, la forme des champs aérodynamiques est beaucoup plus sensible à certains paramètres géométriques. Toutefois, mais ceci est assez compréhensible, les grandeurs macroscopiques sont davantage sensibles aux phénomènes principaux dans l'écoulement, par exemple une recirculation créant un col virtuel; si ceux-ci restent cohérents quand les paramètres varient, les résultats obtenus pour les grandeurs macroscopiques sont tout à fait satisfaisants.

Il en ressort donc que le choix des solutions de référence dans l'espace des paramètres doit être conduit à la lumière de connaissances (théoriques ou expérimentales) de la sensibilité de la structure de l'écoulement en fonction des paramètres que l'on veut faire varier mais aussi de la régularité de l'évolution de ces phénomènes.

148

149

Cette thèse est accessible à l'adresse : http://theses.insa-lyon.fr/publication/2012ISAL0072/these.pdf © [A. Ali], [2012], INSA de Lyon, tous droits réservés

#### **Annexe I : Quelques notions théoriques sur le fluide en écoulement**

#### **Grandeur et nombres caractéristiques (M,Re)**

Nombre de Mach: On définit le nombre de Mach M comme le rapport entre la vitesse instantanée d'un fluide et la vitesse du son dans les mêmes conditions de pression et de température.

$$
M = \frac{v}{c} \tag{1}
$$

La vitesse du son est un indice de la célérité de réponse d'un milieu de propagation face à une perturbation locale de sa masse volumique, quelle que soit la source qui a généré cette variation. Elle est donc liée aux propriétés de déformabilité du milieu de propagation. Dans le cas d'un gaz parfait, la vitesse du son s'exprime par :

$$
c = \sqrt{\gamma r} \tag{2}
$$

les écoulements sont classés en fonction du nombre de Mach, de la façon suivante (47) :

• écoulement incompressible pour M < 0, 3 : la compressibilité du fluide est négligée

pour les basses vitesses.

• écoulement subsonique pour 0, 3 < M < 0, 8 .

• écoulement de transition pour 0, 8 < M < 1, 2 : la vitesse du fluide commence à devenir supérieure à celle de la propagation de la perturbation. On est en présence de zones en écoulement subsonique et d'autres en écoulement sonique. Des phénomènes locaux de brusque variation de masse volumique ont lieu : des ondes de choc localisées apparaissent.

• écoulement supersonique pour 1, 2 < Ma < 3 : la vitesse du fluide est supérieure à celle de la propagation de la perturbation. Le milieu de propagation est sollicité au delà de sa limite de déformabilité. On est en présence d'ondes de choc sans aucune région subsonique,

• écoulement hypersonique pour M > 3 : les ondes de choc et les changements de

propriétés de l'écoulement sont assez importants.

Une simplification de cette classification généralement admise et adoptée pour les écoulements internes est la distinction entre :

 $\bullet$  régime subsonique pour M < 1,

- $\bullet$  régime sonique pour M = 1,
- régime supersonique pour M > 1.

Cette classification est celle retenue dans ce document.

### *Nombre de Reynolds:*

La distribution spatiale de la vitesse des particules d'un milieu fluide dépend de la nature de l'écoulement. Selon la forme des trajectoires des particules, on distingue deux types d'écoulement : l'écoulement laminaire et l'écoulement turbulent.

Dans le premier cas, le mouvement des particules de fluide se réalise de façon régulière et ordonnée, sous la forme, par exemple, de filets fluides parallèles dans le cas d'une conduite à section constante. La turbulence est, au contraire, associée à un écoulement irrégulier et désorganisé.

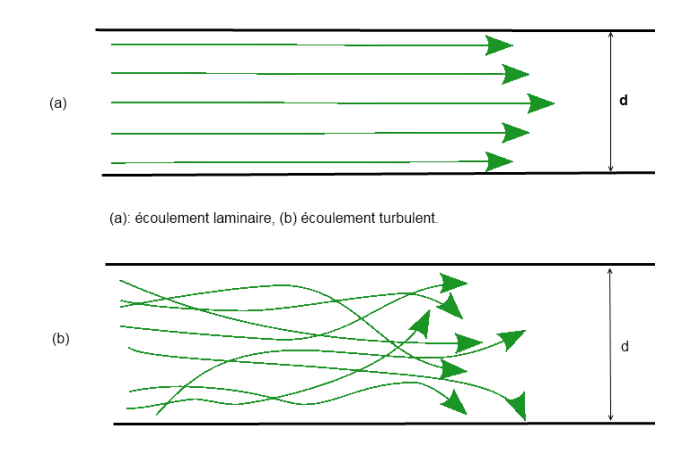

### **Figure (1) : Mouvement des particules fluides, écoulements laminaire et turbulent**

Le nombre sans dimensions qui caractérise le régime de l'écoulement (laminaire, turbulent, ou transitoire) appelé nombre de Reynolds (60):

$$
Re_L = \frac{\rho \ U \ L}{\mu} = \frac{U \ L}{\nu} \tag{3}
$$

avec

- **U** vitesse du fluide [m/s]
- *L* longueur caractéristique [m]
- $\vee$  viscosité cinématique du fluide:  $v = \frac{\mu}{\epsilon}$  $\frac{\mu}{\rho}$  [m<sup>2</sup>/s]
- $\rho$  masse volumique du fluide [kg/m<sup>3</sup>]
- μ viscosité dynamique du fluide [Pa.s] ou Poiseuille [Pl]

Le nombre de Reynolds représente le rapport entre les forces d'inertie et les forces visqueuses. Mais il représente également le rapport (qualitatif) du transfert par convection par le transfert par diffusion de la quantité de mouvement.

- Aux faibles valeurs du Reynolds (inférieures à 2000), les forces de viscosité sont prépondérantes, l'accélération convective étant négligée. L'écoulement est laminaire
- Aux valeurs intermédiaires du Reynolds (entre 2000 et 3000 environ), les forces d'inertie sont prépondérantes, mais l'écoulement reste laminaire. Cependant, il n'est plus réversible: si l'on stoppe les forces extérieures, le fluide continue partiellement sur sa lancée.
- Aux fortes valeurs du Reynolds (au-delà d'environ 3000, voire plus haut), les forces d'inertie sont si importantes que l'écoulement devient turbulent. Entre les régimes laminaire et turbulent, on parle de régime transitoire.

Généralement, les écoulements dans les circuits pneumatiques de puissance sont fortement turbulents en raison principalement de la très faible valeur de la viscosité.

### **isentropie et grandeurs totales**

Considérons l'hypothèse que le fluide n'est soumis ni à un apport d'énergie fournie par des organes mobiles ou par échange thermique, ni à des pertes par frottement, c'est à dire que l'écoulement est idéalement adiabatique et réversible, c'est à dire isentropique. Et Notons que pour les transformations isentropiques, la pression totale et la température totale se conservent. Par contre, les pertes par irréversibilité se traduisent par une perte de pression totale.

La modélisation des écoulements de fluides compressibles repose sur l'hypothèse principale que l'écoulement est isentropique. Cette approche permet d'introduire simplement les notions de grandeurs totales appelées également conditions d'arrêt isentropique.

Les grandeurs totales correspondant à une vitesse v d'écoulement du fluide, sont définies comme les valeurs de ces grandeurs qui seraient obtenues lors de l'arrêt de cet écoulement selon une transformation isentropique.

À partir des grandeurs statiques locales et de la vitesse (ou du nombre de Mach), on peut calculer les propriétés totales. Par convention, si *X* est une propriété statique du fluide, on indique par  $X^0$  , la propriété totale correspondante.

Pour une transformation adiabatique l'enthalpie se conserve, ce qui est suffisant pour que la température totale se conserve aussi, la vérification de deuxième condition d'entropie n'est pas nécessaire pour qu'on puisse écrire:

$$
h^0 = h + \frac{v^2}{2}
$$
 (4)

où h est l'enthalpie, h<sup>°</sup> est l'enthalpie totale ou l'énergie totale.

étant donné pour un gaz parfait

$$
h = c_p T \Rightarrow \tag{5}
$$

$$
T^0 = T + \frac{v^2}{2c_p} \tag{6}
$$

ou bien en fonction de nombre de Mach:

$$
T^{0} = T\left(1 + \frac{\gamma - 1}{2}M^{2}\right)
$$
 (7)

Par contre la réversibilité la pression totale et la masse volumique totale s'expriment sous conditions isentropiques comme suivantes:

$$
P^{0} = P\left(1 + \frac{\gamma - 1}{2}M^{2}\right)^{\frac{\gamma}{\gamma - 1}}
$$
\n(8)

$$
\rho^0 = \rho \left( 1 + \frac{\gamma - 1}{2} M^2 \right)^{\frac{1}{\gamma - 1}}
$$
\n(9)

et pour une évolution isentropique on aura :

$$
\frac{p}{\rho^{\gamma}} = cte \tag{10}
$$

# **Références bibliographiques :**

- 1. Bideaux E, Sesmat S, Scavarda. S. Experimentation and modeling of T-shape fittings. In Power Transmission and Motion Control. Bath, UK; 2002 sept 13;
- 2. Bideaux E, Champagne J-Y, Morillo S. Towards coupling computational fluid dynamics with system dynamic simulation softwares. Hangzhou/Chine; 2005. p. 453-8.
- 3. BIDEAUX E, CHAMPAGNE J-Y, SCAVARDA S. Pneumatic Orifices Characterization using a Computational Fluid Dynamics Approach. WUHAN, Chine; 2003.
- 4. Bideaux E, Scavarda S. A Pneumatic Library for AMESim. 1998. p. 185-95.
- 5. Thévenin D, Janiga G. Optimization and computational fluid dynamics. Berlin: Springer Verlag; 2008.
- 6. Nadarajah SK, Tatossian C. Multi-objective aerodynamic shape optimization for unsteady viscous flows. Optimization and Engineering. 2008 janv 31;11(1):67-106.
- 7. Arumugam G, Pironneau O. Towards a multipurpose optimal shape design computer code. In: Zolésio JP, éditeur. Boundary Control and Boundary Variations. Berlin/Heidelberg: Springer-Verlag; 2012. p. 1-17.
- 8. Reuther J, Jameson A. Aerodynamic shape optimization of wing and wing-body configurations using control theory. AIAA Journal. 1995;vol 1:33.
- 9. Peigin S, Epstein B. Computational Fluid Dynamics Driven Optimization of Blended Wing Body Aircraft. AIAA Journal. 2006 nov;44(11):2736-45.
- 10. Marco N, Dervieux A. Multilevel parametrization for aerodynamical optimization of 3D shapes. Finite Elements in Analysis and Design. 1997 août 15;26(4):259-77.
- 11. Newman JC, Barnwell RW, Hou GJ-W, Newman PA, Taylor AC. Overview of Sensitivity Analysis and Shape Optimization for Complex Aerodynamic Configurations. Journal of Aircraft. 1999 janv;36(1):87-96.
- 12. Kuntawala NB, Hicken JE. Preliminary Aerodynamic Shape Optimization Of A Blended-Wing-Body Aircraft Configuration. 49th AIAA Aerospace Sciences Meeting including the New Horizons Forum and Aerospace Exposition. Orlando, Florida; 2011.
- 13. Kipouros T, Jaeggi D, Dawes B, Parks G, Savill M, Coello CAC, et al. Multi-objective optimisation of turbomachinery blades using tabu search. Evolutionary Multi-Criterion Optimization. Springer Berlin Heidelberg; 2005. p. 897-910.
- 14. Kelner V, Grondin G, Léonard O, Moreau S. Multi-Objective Optimization of a Fan Blade by

Coupling a Genetic Algorithm and a Parametric Flow Solver. 6th International Conference on Evolutionary and Deterministic Methods for Design, Optimisation and Control with Applications to Industrial and Societal Problems (EUROGENÆ2005). Munich. 2005.

- 15. Lions J-L. Contrôle optimal de systèmes gouvernés par des équations aux dérivées partielles (notice n° 117088). Villars: Dunod; 1968.
- 16. Pironneau O. Optimal shape design for elliptic systems. In: Drenick RF, Kozin F, éditeurs. System Modeling and Optimization. Berlin/Heidelberg: Springer-Verlag; 2012. p. 42-66.
- 17. Martins JRRA, Alonso JJ, Reuther JJ. A Coupled-Adjoint Sensitivity Analysis Method for High-Fidelity Aero-Structural Design. OPTIMIZATION AND ENGINEERING. 2005;vol 6.
- 18. Azdasher A, Bideaux E, El Hajem M, Champagne J-Y. Computing the macroscopic parameters of a family of pneumatic components using local parameterization of CFD solutions. Proceedings of the 6th International Conference on Fluid Power. Dresden - Allemagne; 2008.
- 19. Grondin G, Kelner V, Ferrand P, Moreau S. Robust design and parametric performance study of an automotive fan blade by coupling multi-objective genetic optimization and flow parameterization. Proceedings of the International Congress of Fluid Dynamics Applications in Ground Transportation. SIA; 2005.
- 20. Azdasher A, Bideaux E, El Hajem M, Champagne J-Y. CFD parametrization for macroscopic model parameters calculation. the Seventh International Conference on Fluid Power Transmission and Control. Hangzhou - China; 2009.
- 21. Moreau S, Aubert S, Grondin G, Ferrand P. Optimization of a Fan Blade Cascade Using the Parametric Flow Solver Turb'Opty. ASME Conf. Proc. 2006 janv 1;2006:345-50.
- 22. Saitou K, Izui K, Nishiwaki S, Papalambros P. A Survey of Structural Optimization in Mechanical Product Development. Journal of Computing and Information Science in Engineering. 2005;5(3):214.
- 23. Weeber K, Ratnajeevan S, Hoole H. A structural mapping technique for geometric parametrization in the optimization of magnetic devices. International Journal for Numerical Methods in Engineering. 1992 juill 15;33(10):2145-79.
- 24. MAHANFAR A. Contribution au développement de méthodes d'optimisation avancées pour la conception électromagnétique de circuits et dispositifs microondes [thèse]. Université de Limoges; 2005.
- 25. Allan W. Bonnet, James Luneau. Théories de la Dynamique des Fluides. Cépaduès. 1989.
- 26. E. Guyon, J.-P. Hulin, L. Petit. Hydrodynamique Physique. CNRS Editions. 2001.
- 27. Sutherland W. The Viscosity of Gases and Molecular Force. Philosophical Magazine (S.5). 1893;507-31.
- 28. Launder BE, Spalding DB. The numerical computation of turbulent flows. Computer Methods in Applied Mechanics and Engineering. 1974 mars;3(2):269-89.
- 29. Li G, Feng Z, Zhang M, Li L. A k- $\varepsilon$  turbulence model considering compressibility in threedimensional transonic turbulent flow calculation. Journal of Thermal Science. 2000;9(2):97- 102.
- 30. Wilcox, D.C. Re-assessment of the scale-determining equation for advanced turbulence models. AIAA Journal, vol. 26,. 1988;1299-310.
- 31. ANSYS F. FLUENT 6.3 Documentation.
- 32. Peng SH, Davidson L, Holmberg S. The Two-Equation Turbulence к-Omega Model Applied to Recirculating Ventilation Flows. CHALMERS TEKNISKA HÖGSKOLA/Institutionen för Termooch Fluiddynamik. 1998 sept 1;
- 33. Schlichting H, Gersten K. Boundary-layer theory. Springer; 2000.
- 34. Ilinca F, Pelletier D, Borggaard J. A continuous second-order sensitivity equation method for time-dependent incompressible laminar flows. International Journal for Numerical Methods in Fluids. 2007 oct 30;55(6):565-87.
- 35. Ilinca F, Pelletier D, Hay A. First-and second-order sensitivity equation methods for value and shape parameters. International Journal for Numerical Methods in Fluids. 2008;57(9):1349- 70.
- 36. Soulat L. Définition, analyse et optimisation d'un nouveau concept de traitement de carter au moyen d'outils numériques [Thèse]. [Ecully]: Ecole centrale de Lyon; 2010.
- 37. ISO International Organization for Standardization. ISO 6358 Pneumatic fluid power -- Components using compressible fluids -- Determination of flow-rate characteristics. 1989.
- 38. Amirante R, Moscatelli PG, Catalano LA. Evaluation of the flow forces on a direct (single stage) proportional valve by means of a computational fluid dynamic analysis. Energy Conversion and Management. 2007 mars;48(3):942-53.
- 39. Baudry E, Maré J. Linking CFD and lumped parameters analysis for the design of flow compensated spool valves. 1st Fluid Power Net PhD Symposium. Hamburg, Germany; 2000. p. 249-58.
- 40. Versteeg HK, Malalasekera W. An introduction to computational fluid dynamics: the finite volume method. Pearson Education; 2007.
- 41. Bürk E. Numerically ( CFD -simulation) and experimentally determined pressure distributions and pressure forces in pneumatics seat valves. Third International Fluid Power Conference IFK. Aachen, Germany; 2002. p. 383-97.
- 42. Bredau J. Linking CFD and lumped parameters analysis for the design of flow compensated spool valves. The Sixth Scandinavian International Conference on Fluid Power. Tampere Finland; 1999.
- 43. Patankar S. Numerical Heat Transfer and Fluid Flow. 1er éd. Taylor & Francis; 1980.
- 44. A C. Complementi di macchine. Torino: Levrotto&Bella; 1979.
- 45. De GIORGI R. Contribution à la caractérisation en débit des composants pneumatiques par décharge de réservoirs [Thèse]. INSA de Lyon; 2008.
- 46. Förster K. Test cases for unsteady one-dimensional flow with variable cross-section. Acta Mechanica. 1998 mars;131(1-2):1-25.
- 47. White FM. Fluid mechanics. New York: McGraw-Hill; 1994.
- 48. Candel S. Mécanique des fluides. Paris: Dunod; 1995.
- 49. Shapiro A. The dynamics and thermodynamics of compressible fluid flow. New York: Wiley; 1953.
- 50. Comolet R. Mécanique Expérimentale Des Fluides. Paris: Masson; 1985.
- 51. Ristić S, Kozić M, Puharić M. Experimental and numerical investigation of flow separation in a supersonic nozzle. Journal of Russian Laser Research. 2008 sept 19;29(4):377-89.
- 52. Kim H, Lee Y, Setoguchi T, Yu S. Numerical simulation of the supersonic flows in the second throat ejector-diffuser systems. Journal of Thermal Science. 1999;8(4):214-22.
- 53. Kim J-H, Kim H-D, Park K-A, Matsuo S, Setoguchi T. A fundamental study of a variable critical nozzle flow. Experiments in Fluids. 2005 nov 4;40(1):127-34.
- 54. Kim JH, Kim HD, Matsuo S, Setoguchi T. Study for the gas flow through a critical nozzle. Journal of Thermal Science. 2003;12(3):250-4.
- 55. Kim S, Kim JS, Choi J, Park J, Kwon SD. Numerically analyzed supersonic flow structure behind the exit of a two-dimensional micro nozzle. Journal of Mechanical Science and Technology. 2008 juill 9;22(6):1174-80.
- 56. Darbandi M, Roohi E. Study of subsonic–supersonic gas flow through micro/nanoscale nozzles using unstructured DSMC solver. Microfluidics and Nanofluidics. 2010 juill 28;10(2):321-35.
- 57. Thomas P. Flow through ideal nozzles. Simulation of Industrial Processes for Control Engineers. Oxford: Butterworth-Heinemann; 1999. p. 41-9.
- 58. Philippe B. Convergence de la méthode GMRES. Workshop High Performance Computing. UNESCO chair; 2006.
- 59. Kage K, Shiroyama M, Ishimatsu K. Numerical study of shock waves propagating through right angled multiple elbows. Journal of Thermal Science. 2005;14(3):254-7.
- 60. Peter Smith Stevens. Les Formes dans la Nature. Paris: Seuil; 1978.

**Titre** :Étude de paramétrisation de l'écoulement dans des composants de circuit de transmission de puissance pneumatique

# **Résumé :**

Le prototypage virtuel des circuits pneumatiques de puissance, par exemple les circuits de freinage des véhicules industriels, constitue un enjeu important en raison de la complexité des écoulements en régime transsonique et des couplages entre les échelles locales et macroscopiques. Ces problèmes sont rencontrés lors de la conception, de la synthèse des commandes et de l'analyse des performances statiques et dynamiques de ces circuits et l'analyse. La mise au point des modèles numériques de ces systèmes induit des coûts et des temps importants par rapport à d'autres systèmes. La démarche proposée dans cette thèse repose sur la construction numérique de bases de données permettant de caractériser le comportement local et macroscopique d'un composant de circuit en fonction de la variation de certains paramètres physiques ou géométriques par rapport à un point de fonctionnement de référence. Les bases de données résultent de l'extrapolation de la solution des équations de Navier Stokes moyennées (RANS) pour le point de référence considéré obtenu à l'aide d'un logiciel de paramétrisation en mécanique des fluides (Turb'Opty).

La contribution de cette thèse repose pour l'essentiel dans un travail d'analyse des solutions issues de la paramétrisation dans deux contextes différents: la tuyère De Laval et un élément "coude", des composants élémentaires de circuit. Nous avons montré que ces exemples "simples" conduisent déjà à des difficultés importantes en termes de paramétrisation du problème et du calcul des dérivées des champs aérodynamiques en raison de la taille du problème. Pour pallier cette difficulté, nous avons proposé de déraffiner le maillage et nous avons alors montré que cette démarche conduit parfois à déplacer ou à atténuer certains phénomènes (chocs). La deuxième contribution de ce travail repose sur l'évaluation de la qualité des solutions extrapolées, de leur domaine de validité et la construction des liens entre grandeurs locales et macroscopiques. Nous avons enfin proposé une démarche permettant de reconstruire la caractéristique en débit d'un composant à partir de la détermination de la solution extrapolée pour un nombre limité de points de référence.

**Mots-Clés:** CFD – Paramétrisation en mécanique des fluides- Composants pneumatiques – Écoulement compressible – Tuyère de Laval – Coude
## *Title: Study of the flow parameterization in the components of pneumatic power transmission circuit*

### **Abstract** :

Virtual prototyping pneumatic circuits for power transmission, for example braking circuits of trucks, is still a difficulty because of the complexity of the flow behavior in transonic conditions and of the coupling between local and macroscopic scales. These problems are met during system design, control synthesis and for static and dynamic performance analysis. Tuning accurate numerical models requires important costs and time when compared to other systems. The methodology proposed in this PhD thesis relies on numerically determining a data base that characterizes the local and macroscopic behavior of a circuit component according the variation from a reference point of some physical or geometrical parameters. The data bases are obtained from the extrapolation of the Mean Navier Stokes solution (RANS) for a given reference point with the help of a parametrization software dedicated to fluid mechanics (Turb'Flow).

The main contribution of this thesis relies io the analysis of the solution obtained from the parametrization in two different cases: the De Laval nozzle and un "elbow" connecting element, which are elementary component in a circuit. We have shown that these two "simple" cases lead already to important difficulties in term of problem parametrization and calculation of the derivatives of the aerodynamic fields because of the problem dimension. In order to tackle this, we proposed to reduce the spatial discretization (mesh derefining) and we showed that this approach could sometimes lead to damp or move some phenomena (shocks). The second contribution of this work relies on evaluating the quality of the extrapolated solution and their validity domain, and on building links between local and macroscopic behavior. Finally, we proposed a method that allows the mass flow rate characteristic of a component to be determined from the calculation of the extrapolated solution issued from a limited number of reference points.

**Keywords:** CFD – Parametrization in Fluid Mechanics- Pneumatic components –Compressible flows–De Laval nozzle - Elbow

Cette thèse est accessible à l'adresse : http://theses.insa-lyon.fr/publication/2012ISAL0072/these.pdf © [A. Ali], [2012], INSA de Lyon, tous droits réservés

# **FOLIO ADMINISTRATIF**

#### THÈSE SOUTENUE DEVANT L'INSTITUT NATIONAL DES SCIENCES APPLIQUÉES DE LYON

NOM : **ALI** DATE de SOUTENANCE : **4, Septembre 2012**

Prénoms : **Azdasher**

## TITRE : **Étude de paramétrisation de l'écoulement dans des composants de circuit de transmission de puissance pneumatique**

NATURE : **Doctorat** Numéro d'ordre : 2012ISAL0072

Ecole doctorale : **E.E.A (ELECTRONIQUE, ELECTROTECHNIQUE, AUTOMATIQUE)**

Spécialité : **Automatique**

**RÉSUMÉ** :

Le prototypage virtuel des circuits pneumatiques de puissance, par exemple les circuits de freinage des véhicules industriels, constitue un enjeu important en raison de la complexité des écoulements en régime transsonique et des couplages entre les échelles locales et macroscopiques. Ces problèmes sont rencontrés lors de la conception, de la synthèse des commandes et de l'analyse des performances statiques et dynamiques de ces circuits et l'analyse. La mise au point des modèles numériques de ces systèmes induit des coûts et des temps importants par rapport à d'autres systèmes. La démarche proposée dans cette thèse repose sur la construction numérique de bases de données permettant de caractériser le comportement local et macroscopique d'un composant de circuit en fonction de la variation de certains paramètres physiques ou géométriques par rapport à un point de fonctionnement de référence. Les bases de données résultent de l'extrapolation de la solution des équations de Navier Stokes moyennées (RANS) pour le point de référence considéré obtenu à l'aide d'un logiciel de paramétrisation en mécanique des fluides (Turb'Opty).

La contribution de cette thèse repose pour l'essentiel dans un travail d'analyse des solutions issues de la paramétrisation dans deux contextes différents: la tuyère De Laval et un élément "coude", des composants élémentaires de circuit. Nous avons montré que ces exemples "simples" conduisent déjà à des difficultés importantes en termes de paramétrisation du problème et du calcul des dérivées des champs aérodynamiques en raison de la taille du problème. Pour pallier cette difficulté, nous avons proposé de déraffiner le maillage et nous avons alors montré que cette démarche conduit parfois à déplacer ou à atténuer certains phénomènes (chocs). La deuxième contribution de ce travail repose sur l'évaluation de la qualité des solutions extrapolées, de leur domaine de validité et la construction des liens entre grandeurs locales et macroscopiques. Nous avons enfin proposé une démarche permettant de reconstruire la caractéristique en débit d'un composant à partir de la détermination de la solution extrapolée pour un nombre limité de points de référence.

MOTS-CLES : **CFD** – **Paramétrisation - Composants pneumatiques – Écoulement compressible – Tuyère de Laval - Coude**

Laboratoire (s) de recherche : **Ampère UMR 5005 – LMFA 5509** Directeur de thèse: **BIDEAUX Eric**

Président de jury : Composition du jury :

**BALDAS Lucien,** Maître de Conférence HDR, INSA de Toulouse (rapporteur) **BOIS Gérard, ENSAM de Lille (rapporteur)** Professeur, ENSAM de Lille (rapporteur) **FERRAND Pascal, El proport de Directeur de Recherche, École Centrale de Lyon (président du jury) AUBERT Stephane,** The Stephane Scientifique, FLUOREM (examinateur) **BIDEAUX Eric.** Professeur, INSA de Lyon (directeur de thèse) **EL HAJEM Mahmoud,** Maître de Conférences, INSA de Lyon (co-directeur de thèse)